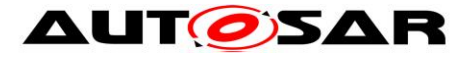

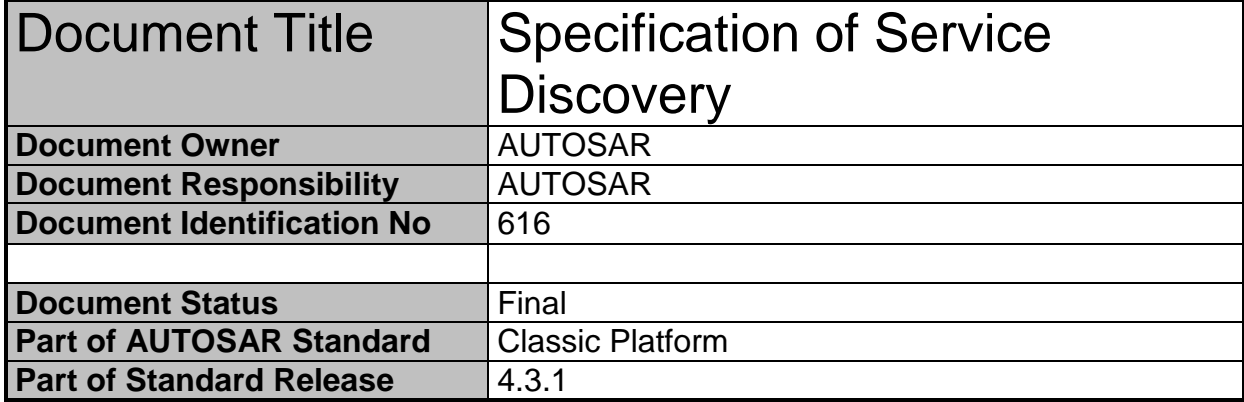

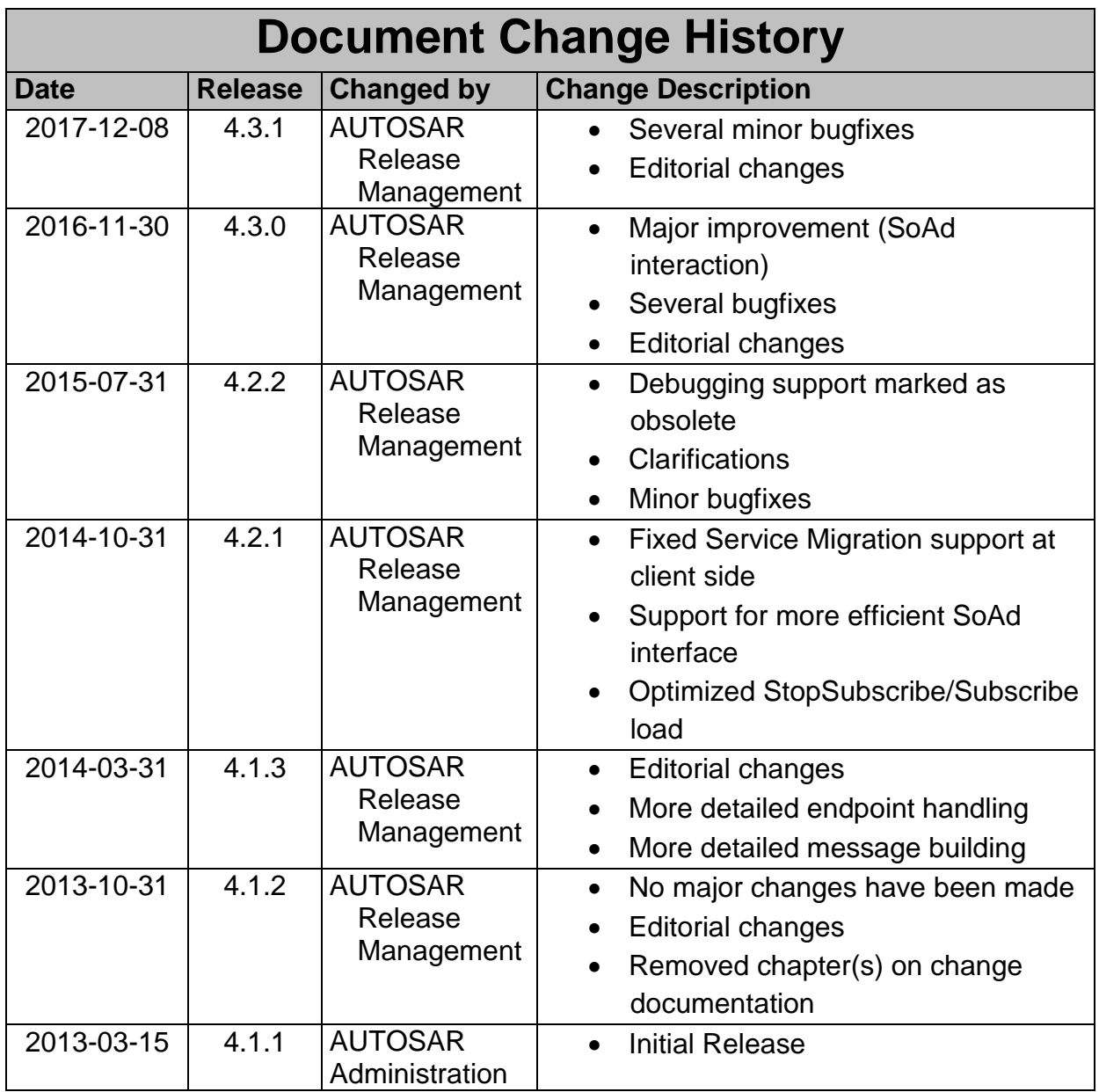

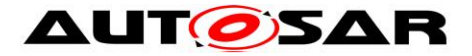

#### **Disclaimer**

This work (specification and/or software implementation) and the material contained in it, as released by AUTOSAR, is for the purpose of information only. AUTOSAR and the companies that have contributed to it shall not be liable for any use of the work.

The material contained in this work is protected by copyright and other types of intellectual property rights. The commercial exploitation of the material contained in this work requires a license to such intellectual property rights.

This work may be utilized or reproduced without any modification, in any form or by any means, for informational purposes only. For any other purpose, no part of the work may be utilized or reproduced, in any form or by any means, without permission in writing from the publisher.

The work has been developed for automotive applications only. It has neither been developed, nor tested for non-automotive applications.

The word AUTOSAR and the AUTOSAR logo are registered trademarks.

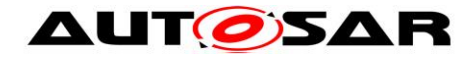

# **Table of Contents**

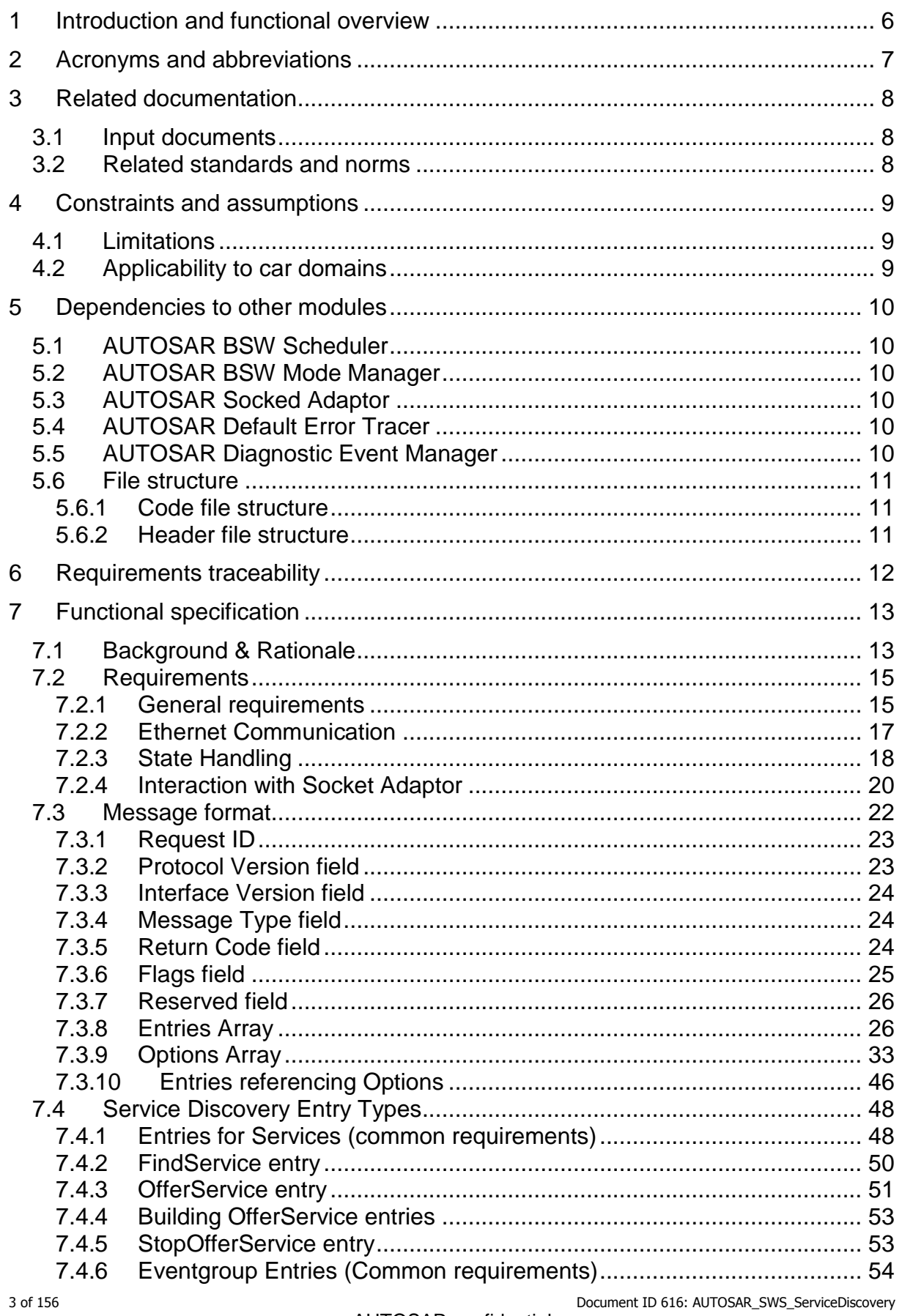

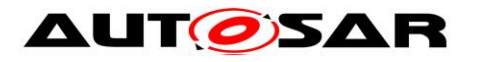

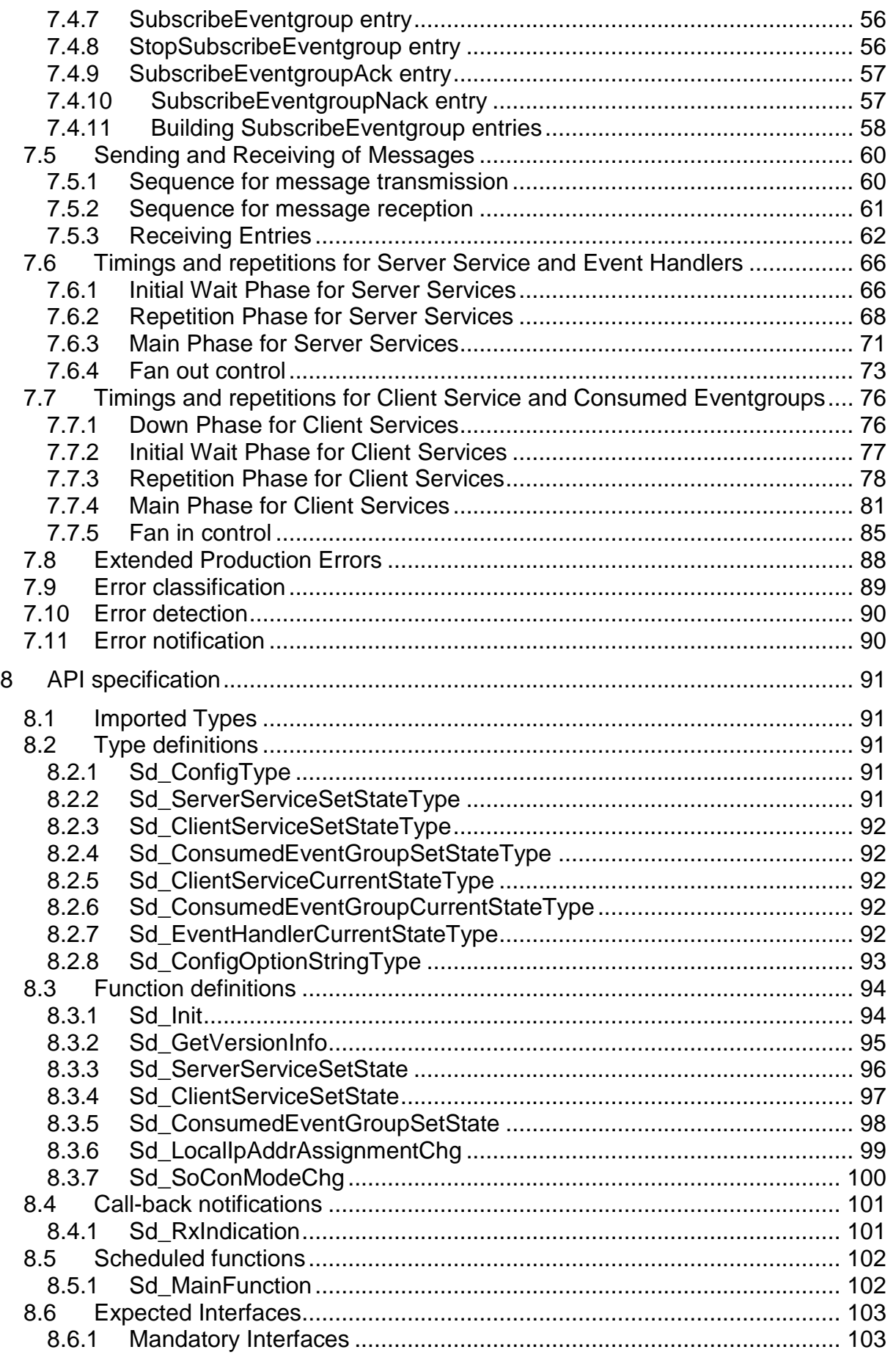

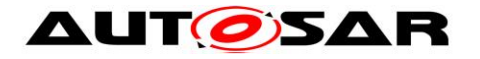

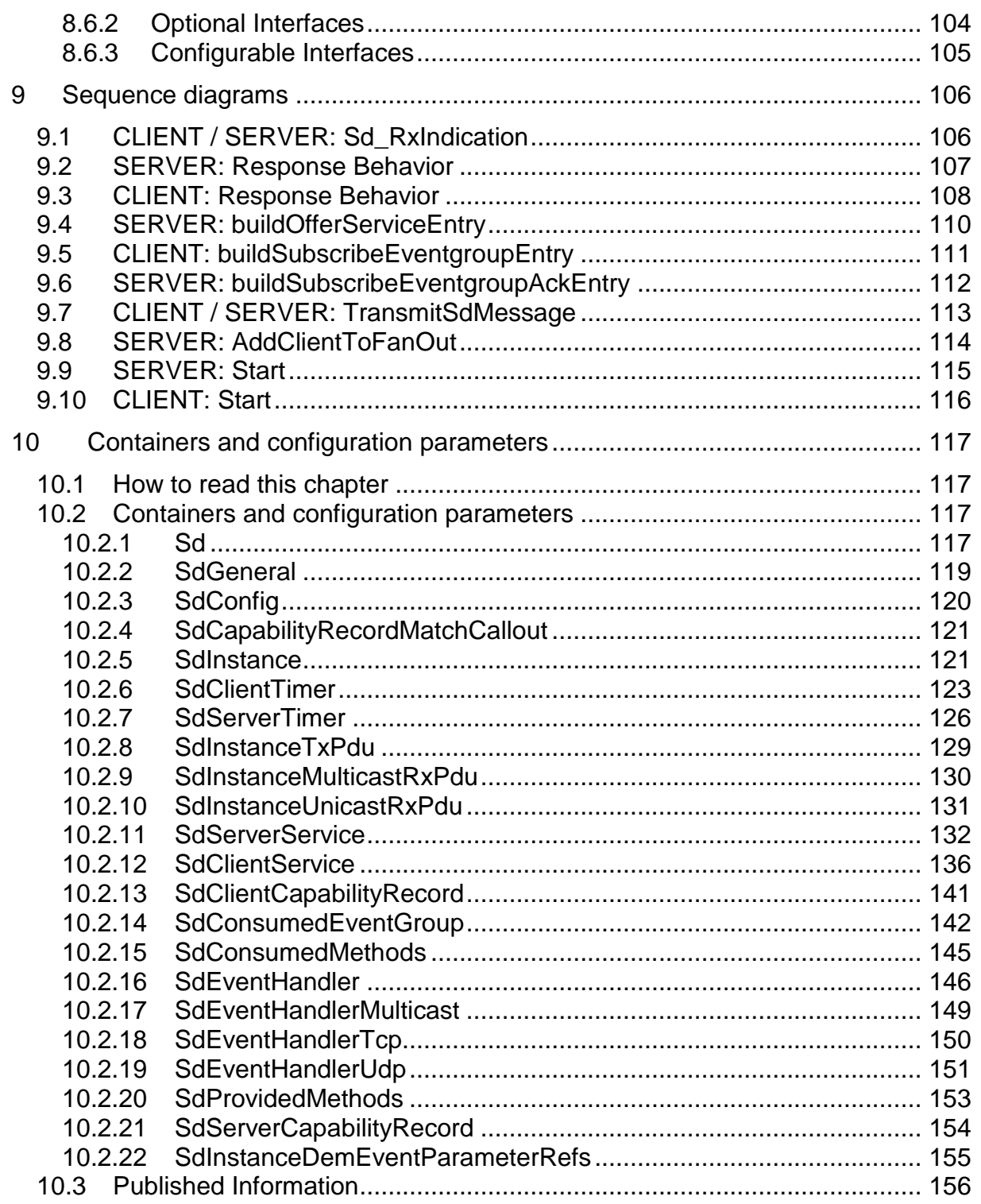

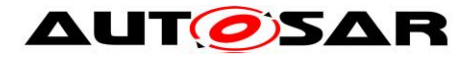

# <span id="page-5-0"></span>**1 Introduction and functional overview**

The AUTOSAR Service Discovery module offers functionality to detect and offer available services – i.e. functional entities – within the vehicle network. To do so, it makes use of the IP Multicast and so called SOME/IP-SD messages.

The Service Discovery module (Sd) is located between the AUTOSAR BSW Mode Manager module (BswM) and the AUTOSAR Socket Adaptor module (SoAd).

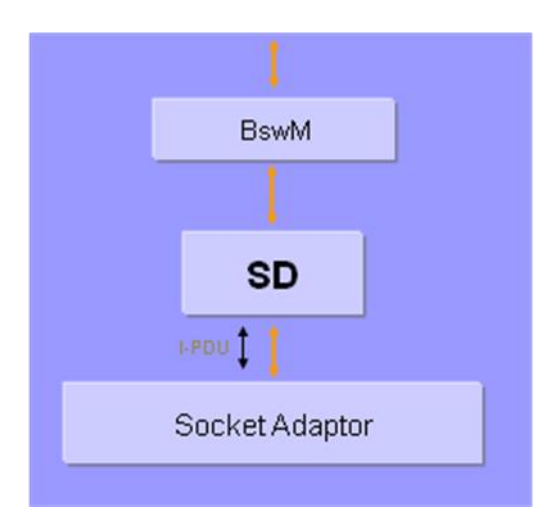

**Figure 1 – Interaction of the AUTOSAR Service Discovery module**

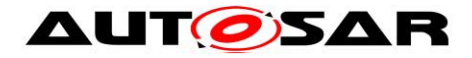

# <span id="page-6-0"></span>**2 Acronyms and abbreviations**

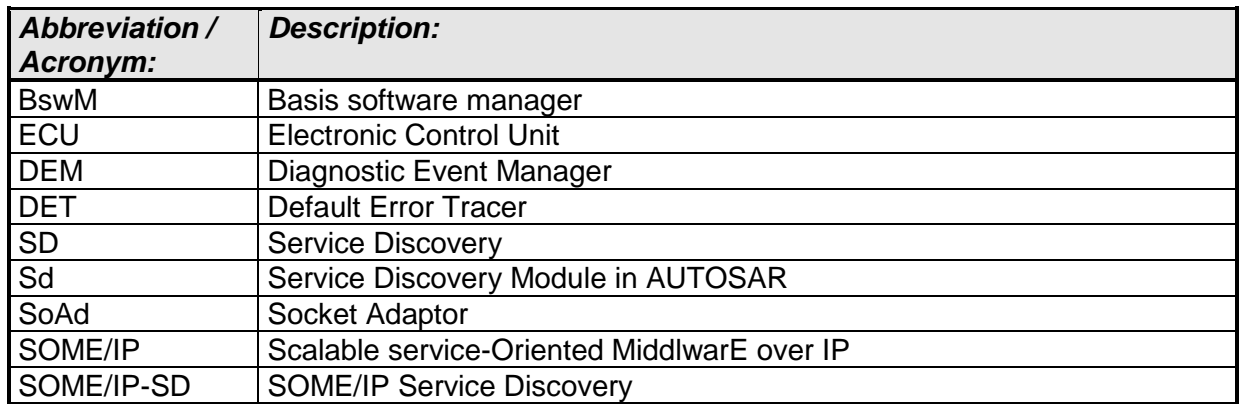

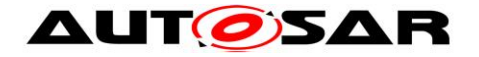

# <span id="page-7-0"></span>**3 Related documentation**

# <span id="page-7-1"></span>**3.1 Input documents**

- [1] AUTOSAR Layered Software Architecture: [AUTOSAR\\_EXP\\_LayeredSoftwareArchitecture.pdf](http://svn3.autosar.org/repos2/work/22_Releases/40_Release4.0R0003/02_Auxiliary/AUTOSAR_EXP_LayeredSoftwareArchitecture.pdf)
- [2] AUTOSAR Basis Software Mode Manager: [AUTOSAR\\_SWS\\_BSWModeManager.pdf](http://svn3.autosar.org/repos2/work/22_Releases/40_Release4.0R0003/01_Standard/AUTOSAR_SWS_BSWModeManager.pdf)
- [3] AUTOSAR Socket Adaptor: [AUTOSAR\\_SWS\\_SocketAdaptor.pdf](http://svn3.autosar.org/repos2/work/22_Releases/40_Release4.0R0003/01_Standard/AUTOSAR_SWS_SocketAdaptor.pdf)
- [4] AUTOSAR SRS BSW General [AUTOSAR\\_SRS\\_BSWGeneral.pdf](http://svn3.autosar.org/repos2/work/22_Releases/40_Release4.0R0003/01_Standard/AUTOSAR_SRS_BSWGeneral.pdf)
- [5] AUTOSAR SRS Ethernet [AUTOSAR\\_SRS\\_Ethernet.pdf](http://svn3.autosar.org/repos2/work/22_Releases/40_Release4.0R0003/02_Auxiliary/AUTOSAR_SRS_Ethernet.pdf)

# <span id="page-7-2"></span>**3.2 Related standards and norms**

N/A

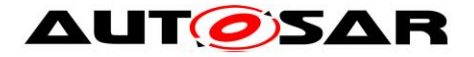

# <span id="page-8-0"></span>**4 Constraints and assumptions**

# <span id="page-8-1"></span>**4.1 Limitations**

Although the AUTOSAR SD is able to respond to wildcard requests (ANY) for Service ID, Instance ID, Major Version, and Minor Version, this module is only able to send wildcard finds for Minor Version.

This document does not yet contain trace links to the SRS Ethernet, therefore, the trace table is empty.

# <span id="page-8-2"></span>**4.2 Applicability to car domains**

N/A

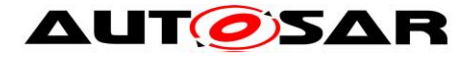

# <span id="page-9-0"></span>**5 Dependencies to other modules**

# <span id="page-9-1"></span>**5.1 AUTOSAR BSW Scheduler**

The BSW Scheduler calls the main functions of the Service Discovery module, which is necessary for the cyclic processes of the Service Discovery.

# <span id="page-9-2"></span>**5.2 AUTOSAR BSW Mode Manager**

The BswM module provides the link between the generic mode requests and the service requests.

# <span id="page-9-3"></span>**5.3 AUTOSAR Socked Adaptor**

The Socked Adaptor hands over service requests between the Ethernet Stack and the Service Discovery Module.

The Service Discovery module shall be able to activate and de-activate the PDU routing from and to TCP/IP-sockets and trigger the initial transport of events (triggered transmit).

The SoAds Socket Connection Table needs to be pre-configured to receive the unicast and multicast messages sent by Service Discovery modules of other ECUs. As the ECU might be connected to multiple (virtual) networks, there can exist multiple Service Discovery Instances, which may have multiple Socket Connection Table entries. The triples of Unicast Rx, Multicast Rx, and Tx PduIDs for each (virtual) interface need to be configured in the SoAd and known to the Service Discovery module.

Additionally the Service Discovery module updates endpoint information (IP address and port number) in socket connections (SoAdSocketConnection), which the Service Discovery module extracts from received Service Discovery messages.

For robustness reasons these UDP Sockets should only be used for SD messages and the option SoAdSocketUdpStrictHeaderLenCheckEnabledshould be turned on.

# <span id="page-9-4"></span>**5.4 AUTOSAR Default Error Tracer**

In order to be able to report development errors, the Service Discovery module has to have access to the error hook of the Default Error Tracer.

# <span id="page-9-5"></span>**5.5 AUTOSAR Diagnostic Event Manager**

In order to be able to report production errors the Service Discovery module has to have access to the Diagnostic Event Manager.

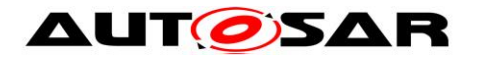

# <span id="page-10-0"></span>**5.6 File structure**

#### <span id="page-10-1"></span>**5.6.1 Code file structure**

#### **[SWS\_SD\_00001]**⌈

The code file structure shall not be defined within this specification completely. At this point it shall be pointed out that the code-file structure shall include the following files named:

- Sd Lcfg.c for link time configurable parameters and
- Sd PBcfg.c for post build time configurable parameters.

These files shall contain all link time and post-build time configurable parameters.  $\vert$ ()

## <span id="page-10-2"></span>**5.6.2 Header file structure**

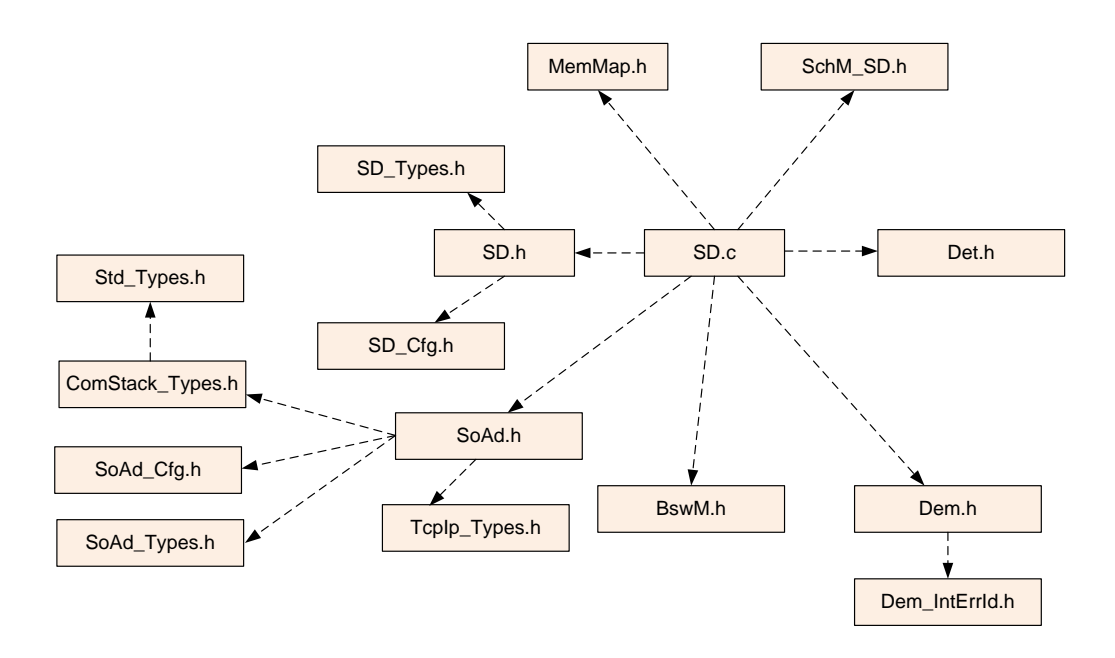

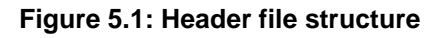

#### **[SWS\_SD\_00003]**⌈

The module shall include the Dem.h file. By this inclusion, the APIs to report errors as well as the required Event Id symbols are included.

This specification defines the name of the Event Id symbols which are provided by XML to the DEM configuration tool. The DEM configuration tool assigns ECU dependent values to the Event Id symbols and publishes the symbols in Dem\_IntErrId.h.

 $\vert$ ()

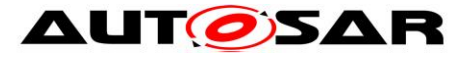

 $\mathsf{I}$ 

# <span id="page-11-0"></span>**6 Requirements traceability**

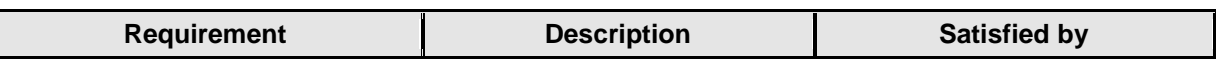

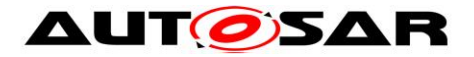

# <span id="page-12-0"></span>**7 Functional specification**

# <span id="page-12-1"></span>**7.1 Background & Rationale**

The main tasks of the Service Discovery Module are managing the availability of functional entities called *services* in the in-vehicle communication as well as controlling the send behavior of event messages. This allows sending only event messages to receivers requiring them (Publish/Subscribe). The solution described here is also known as SOME/IP-SD (Scalable service-Oriented MiddlewarE over IP – Service Discovery).

With Service Discovery different ECUs can offer Service Instances and find available Service Instances within the vehicle network. An ECU can stop offering a Service Instance it was offering before. Later finds to such a service instance will remain unanswered. Service Instances are single implementations of a service that is defined by its service interface. In the AUTOSAR context, a find is an operation to identify available Service Instances and their locations.

In addition to the status of Service Instances, the Service Discovery is able to control sending special messages called events. These events are grouped into Eventgroups, which the Service Discovery can turn on/off in a Publish/Subscribe manner; thus, turning the sending and receiving of the events of this Eventgroup on/off.

For the remainder of this document, the following definitions apply:

- Service A functional entity that offers an interface.
- Service Instance A single instance of the Service.
- Offer A message entry that offers a Service Instance.
- Stop Offer A message that stops offering a Service Instance.
- Find A message entry used to find a Service Instance.
- Event a message send by an ECU implementing a Service Instance to an ECU using this Service Instance.
- Eventgroup A logical grouping of 1 or more events. An Eventgroup is part of a Service.

[Figure 2](#page-13-0) shows the interaction between Services and Eventgroups. On the abstract level, the service can contain zero to many Eventgroups. However, when creating the overall system, this information has to be configured into different ECUs with different roles (clients and servers). When instancing the Services and the contained Eventgroups, the ServerServices and ClientServices as well as the EventHandlers and ConsumedEventgroups are instantiated from the Services and Eventgroups.

A local ECU needs to deal with two different kinds of services:

- Server Services The local ECU **offers** *Server Service Instances* (i.e. located locally) to the rest of the vehicle and can be considered the server for this Service Instance.
- Client Services The local ECU **may use** *Server Service Instances* offered by another ECU inside the vehicle and can be considered a client to this Service Instance.

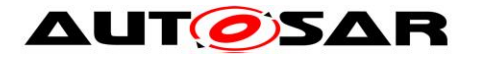

For Server Services the local ECUs Service Discovery module has to (server role):

- Offer the local service, when it is available; i.e. the SWC(s) offering the service are ready and the service is available in the current state of the ECU.
- Take back the offer of the local service (stop offer), when the service is no longer available.
- Answer and respond to finds of other ECUs.

For Client Services the local ECUs Service Discovery module has to (client role):

- Listen for offers and finds depending of the configuration store this information in volatile memory.
- Listen for stop offers and depending of the configuration store this information in volatile memory.
- Send finds depending on the state of the current ECU and its SWCs.

Service Discovery can be used to manage Publish/Subscribe relationships as well. In the Service Discovery based Publish/Subscribe use-case one ECU (Publish/Subscribe Client with ConsumedEventgroup) is interested in receiving some data from (subscribing to) another ECU (Publish/Subscribe Server with EventHandler).

While the Subscribe is defined explicitly in the SD message, the Publish is based on the availability of the service Instance itself (OfferService entry). Based on the offered Service Instance the Publish/Subscribe Client may subscribe via SubscribeEventgroup entries. The Publish/Subscribe Server will now use this subscription to register the Publish/Subscribe Client as an interested party in some information specified by the subscription and start sending that information to the Publish/Subscribe Client pending some event or time-out.

As optimization, the SD supports sending event messages to multiple clients using single multicast messages instead of a unicast message per client.

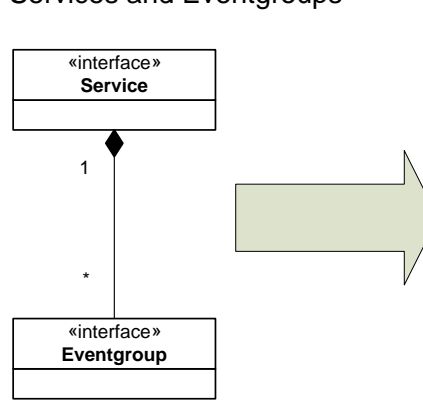

Services and Eventgroups **Instanciated Services and Eventgroups** 

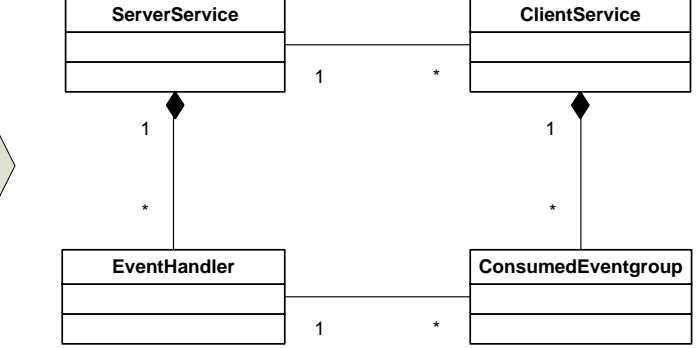

<span id="page-13-0"></span>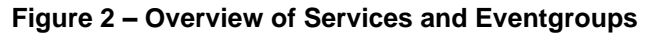

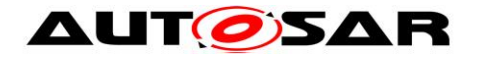

# <span id="page-14-0"></span>**7.2 Requirements**

#### <span id="page-14-1"></span>**7.2.1 General requirements**

#### **[SWS\_SD\_00400]**⌈

It shall be possible to configure the Service Discovery module as an optional AUTOSAR BSW Module. Please refer to the SystemTemplate for configuration.  $\vert$ ()

## **[SWS\_SD\_00004]**⌈

The Service Discovery shall implement a main function, which shall be called cyclically according to configuration parameter SdMainFunctionCycleTime.  $\vert$ ()

## **[SWS\_SD\_00005]**⌈

The Service Discovery module shall store the ServiceModeRequest, which is provided via the BswM by calling the

APIs Sd ServerServiceSetState(), Sd ClientServiceSetState(), and Sd ConsumedEventGroupSetState()respectively.

Sd EventHandlerSetState() does currently not exist, since this state is directly deduced from the state of Server Service by the Service Discovery.

 $\vert$ ()

#### **Note:**

Based on the interaction with SWCs, the following modes can be requested by the BswM module:

Server SWCs via Sd ServerServiceSetState():

- SD\_SERVER\_SERVICE\_DOWN
- SD\_SERVER\_SERVICE\_AVAILABLE

Client SWCs via Sd ClientServiceSetState():

- SD\_CLIENT\_SERVICE\_RELEASED
- SD\_CLIENT\_SERVICE\_REQUESTED

Client SWCs via Sd ConsumedEventGroupSetState()

- SD\_CONSUMED\_EVENTGROUP\_RELEASED
- SD\_CONSUMED\_EVENTGROUP\_REQUESTED

"SD\_SERVER\_SERVICE\_DOWN" implies that the local SWC(s) offering this Service Instance are not ready to communicate,

"SD\_SERVER\_SERVICE\_AVAILABLE" implies that the local SWC(s) offering this Service Instance are ready to communicate,

"SD\_CLIENT\_SERVICE\_RELEASED" implies that the local SWC(s) using this Service Instance do not need to communicate with this Service Instance,

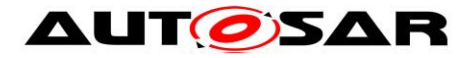

"SD\_CLIENT\_SERVICE\_REQUESTED" implies that the local SWC(s) using this service is ready to communicate with this Service Instance and needs this Service Instance,

"SD\_CONSUMED\_EVENTGROUP\_RELEASED" implies that the local SWC(s) using this Consumed Eventgroup do not need the events of this Consumed Eventgroup,

"SD\_CONSUMED\_EVENTGROUP\_REQUESTED" implies that the local SWC(s) using this Consumed Eventgroup need the events of this Consumed Eventgroup.

#### **[SWS\_SD\_00007]**⌈

The following CurrentStates shall be available for reporting to BswM module via BswM\_Sd\_ClientServiceCurrentState(), BswM Sd ConsumedEventGroupCurrentState(), and BswM\_Sd\_EventHandlerCurrentState() respectively:

- SD\_CLIENT\_SERVICE\_DOWN
- SD\_CLIENT\_SERVICE\_AVAILABLE
- SD\_CONSUMED\_EVENTGROUP\_DOWN
- SD\_CONSUMED\_EVENTGROUP\_AVAILABLE
- SD\_EVENT\_HANDLER\_RELEASED
- SD\_EVENT\_HANDLER\_REQUESTED

 $\vert$ ()

#### **Note:**

"SD\_CLIENT\_SERVICE\_DOWN" tells the local SWC(s) that this Service Instance is not available,

"SD\_CLIENT\_SERVICE\_AVAILABLE" tells the local SWC(s) that this Service Instance is available,

"SD\_CONSUMED\_EVENTGROUP\_DOWN" tells the local SWC(s) that this Consumed Eventgroup is not currently subscribed.

"SD\_CONSUMED\_EVENTGROUP\_AVAILABLE" tells the local SWC(s) that this Consumed Eventgroup is currently subscribed (i.e. events are received),

"SD\_EVENT\_HANDLER\_RELEASED" tells the local SWC(s) that no client is currently subscribed to this Eventgroup,

"SD\_EVENT\_HANDLER\_REQUESTED" tells the local SWC(s) that at least one client is currently subscribed to this Eventgroup.

## **[SWS\_SD\_00011]**⌈

Every configured Server Service Instance shall have an ECU wide, unique SdServerServiceHandleId.  $\vert$ ()

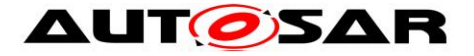

# **[SWS\_SD\_00437]**⌈

Every configured Client Service Instance shall have an ECU wide, unique SdClientServiceHandleId.

 $\vert$ ()

# **[SWS\_SD\_00438]**⌈

Every configured Consumed Event Group shall have an ECU wide, unique SdConsumedEventGroupHandleId.  $\vert$ ()

# **[SWS\_SD\_00439]**⌈

Every configured Event Handler shall have an ECU wide, unique SdEventHandlerHandleId.  $\vert$ ()

#### **Note for SWS\_SD\_00011, \_00437, \_00438, and \_00439:**

The IDs defined by the above requirements are needed in order to identify the Service Instances and Eventgroups in the control API between Sd and BswM.

This is even valid for Instances or Eventgroups with the same Service ID and/or the same Service Instance ID.

#### <span id="page-16-0"></span>**7.2.2 Ethernet Communication**

## **[SWS\_SD\_00013]**⌈

Every Service Discovery Configuration Instance (see configuration container SdInstance) shall have at least one TxPdu ID, one RxPdu ID for Unicast, and one RxPdu ID for Multicast (see configuration parameter SdInstanceTxPdu,

SdInstanceUnicastRxPdu, and SdInstanceMulticastRxPdu respectively).  $\vert$ ()

#### **[SWS\_SD\_00017]**⌈

For different links, separate Service Discovery instance containers shall be configured.

 $\vert$ ()

## **Note:**

Links in this regards also includes different virtual links using Ethernet VLANs.

#### **[SWS\_SD\_00697]**⌈

A SD Instance does only support a single Address Family (i.e. IPv4 or IPv6). This address family shall be learned by means of the SoAd configuration of SdInstanceTxPdu, SdInstanceUnicastRxPdu, and SdInstanceMulticastRxPdu (local address).

 $\vert$ ()

#### **[SWS\_SD\_00723]**⌈

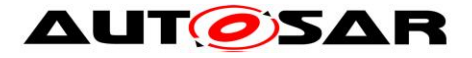

During initialization of the SD module, the API SoAd OpenSoCon() shall be called for all Socket Connections associated with SdInstanceTxPdu. SdInstanceUnicastRxPdu and SdInstanceMulticastRxPdu.  $\vert$ ()

#### **Note:**

The SoAd module needs to be initialized before the SD module is initialized.

#### **Note:**

An implementer has to guarantee that SoAd\_SetUniqueRemoteAddr(), SoAd GetLocalAddr(), and SoAd SetRemoteAddr() can never return errors by validating the source code and configuration of Service Discovery and Socket Adaptor. Failures of SoAd\_SetUniqueRemoteAddr(), SoAd\_GetLocalAddr(), and SoAd\_SetRemoteAddr() cannot be recovered from.

## <span id="page-17-0"></span>**7.2.3 State Handling**

#### **[SWS\_SD\_00019]**⌈

The Service Discovery module shall store the status of all statically configured Service Instances and Eventgroups separately.

 $\vert$ ()

## **[SWS\_SD\_00020]**⌈

After initialization of the Service Discovery module by the call of the API  $Sd$  Init(), all configured Server Service Instances shall have the state "SD\_SERVER\_SERVICE\_DOWN", unless a Server Service Instance has SdServerServiceAutoAvailable set to true, then the state shall be set to "SD\_SERVER\_SERVICE\_AVAILABLE".  $\vert$ ()

## **[SWS\_SD\_00021]**⌈

After initialization of the Service Discovery module by calling of the API  $Sd$  Init(), all configured Client Service Instances shall have the state "SD\_CLIENT\_SERVICE\_RELEASED", unless a Client Service Instance has SdClientServiceAutoRequired set to true, then the state shall be set to "SD\_CLIENT\_SERVICE\_REQUESTED".  $\vert$ ()

## **[SWS\_SD\_00440]**⌈

After initialization of the Service Discovery module by calling of the API  $\text{Sd}_\text{int}(t)$ . all configured Eventgroups shall have the state "SD\_CONSUMED\_EVENTGROUP RELEASED", unless a Consumed Eventgroup has

"SdConsumedEventGroupAutoRequired" set to true, then the state shall be set to "SD\_CONSUMED\_EVENTGROUP\_REQUESTED" as soon as the associated Client Service Instance is requested.

 $\vert$ ()

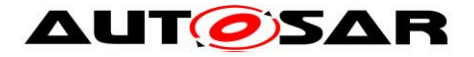

#### **[SWS\_SD\_00402]**⌈

The Service Discovery module shall store all IP address assignment states referenced by server and client Service Instances.  $\vert$ ()

#### **[SWS\_SD\_00442]**⌈

If Sd\_ConsumedEventGroupSetState is called with SD\_CONSUMED\_EVENTGROUP\_REQUESTED while its Client Service Instance is still released (SD\_CLIENT\_SERVICE\_RELEASED) E\_NO\_OK shall be returned.  $\vert$ ()

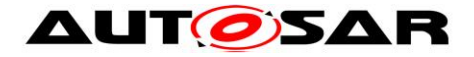

# **[SWS\_SD\_00443]**⌈

If Sd\_ClientServiceSetState() is called with SD\_CLIENT\_SERVICE\_RELEASED while one or more of its Eventgroups are still requested (SD\_CONSUMED\_EVENTGROUP\_REQUESTED) the Service Discovery shall interpret this the same way as these Eventgroups were called with SD\_CONSUMED\_EVENTGROUP\_RELEASED first.  $\vert$ ()

#### <span id="page-19-0"></span>**7.2.4 Interaction with Socket Adaptor**

#### **[SWS\_SD\_00024]**⌈

The Service Discovery module shall be able to enable/disable routing groups within the SoAd module using the APIs SoAd EnableRouting(), SoAd DisableRouting(), SoAd EnableSpecificRouting(), and SoAd DisableSpecificRouting() for Server- and Client Service Instances.  $\vert$ ()

**[SWS\_SD\_00699]**<sup>The Service Discovery module shall be able to trigger the sending</sup> of initial Events using the API SoAd\_IfSpecificRoutingGroupTransmit().  $\vert$ ()

#### **[SWS\_SD\_00026]**⌈

The Service Discovery module shall be able to reference RoutingGroup(s) per Service Instance/Eventgroup. See the following configuration parameters:

- SdClientServiceActivationRef (in SdConsumedMethods)
- SdConsumedEventGroupMulticastActivationRef
- SdConsumedEventGroupTcpActivationRef
- SdConsumedEventGroupUdpActivationRef
- SdServerServiceActivationRef (in SdProvidedMethods)
- SdEventActivationRef (in SdEventHandlerMulticast)
- SdEventActivationRef (in SdEventHandlerTcp)
- SdEventTriggeringRef (in SdEventHandlerTcp)
- SdEventActivationRef (in SdEventHandlerUdp)
- SdEventTriggeringRef (in SdEventHandlerUdp)

 $\vert$ ()

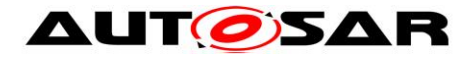

# **[SWS\_SD\_00700]**⌈

The Service Discovery module shall be able to reference SocketConnections and SocketConnectionGroups per Service Instance/Eventgroup. See the following configuration parameters:

- SdClientServiceTcpRef (Service Instance and Eventgroups)
- SdClientServiceUdpRef (Service Instance and Eventgroups)
- SdConsumedEventGroupMulticastGroupRef (Eventgroup)
- SdServerServiceTcpRef (Service Instance and Eventgroups)
- SdServerServiceUdpRef (Service Instance and Eventgroups)
- SdMulticastEventSoConRef in SdEventHandlerMulticast (Eventgroup)

 $\vert$ ()

# **[SWS\_SD\_00029]**⌈

The Service Discovery module shall only call SoAd IfTransmit() if an IP address is assigned; i.e.: Sd\_LocalIpAddrAssignmentChg() has been called with the current state TCPIP\_IPADDR\_STATE\_ASSIGNED.

 $\vert$ ()

## **[SWS\_SD\_00709]**⌈

Ignore, if SoAd IfTransmit() returns E\_NOT\_OK.  $\vert$ ()

# **[SWS\_SD\_00459]**⌈

For all SD messages sent and received via the Socket Adaptor module, the header mode shall be activated.

 $\vert$ ()

# **[SWS\_SD\_00460]**⌈

For all SD messages sent and received via the Socket Adaptor module, the SoAdTxPduHeaderId and the SoAdRxPduHeaderId shall be set to 0xFFFF8100 respectively.

 $\vert$ ()

**Note:** This ensures that the SoAd creates the first part of the SOME/IP header (32bit Message ID followed by a 32bit Length field) as needed for SOME/IP-SD. The remainder of the SD messages is created by this module (see chapter [7.3\)](#page-21-0).

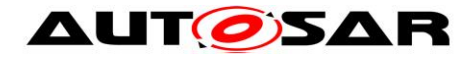

# <span id="page-21-0"></span>**7.3 Message format**

| 0                                   |                                              | 2 | 3             | 4 | 5 | 6 | 7 | 8                 | 9 |  |         | 10 11 12 13 14 15 16 17 18 19 20 21 |  |  |                                 |                      |  |  |  |  |                                |  |  |  |  |  |  |  | 22   23   24   25   26   27   28   29   30   31 |  |  |  | bit offset        |
|-------------------------------------|----------------------------------------------|---|---------------|---|---|---|---|-------------------|---|--|---------|-------------------------------------|--|--|---------------------------------|----------------------|--|--|--|--|--------------------------------|--|--|--|--|--|--|--|-------------------------------------------------|--|--|--|-------------------|
|                                     | Request ID (Client ID / Session ID) [32 bit] |   |               |   |   |   |   |                   |   |  |         |                                     |  |  |                                 |                      |  |  |  |  |                                |  |  |  |  |  |  |  |                                                 |  |  |  |                   |
| Protocol Version [8 bit]<br>$=0x01$ |                                              |   |               |   |   |   |   |                   |   |  | $=0x01$ | Interface Version [8 bit]           |  |  | Message Type [8 bit]<br>$=0x02$ |                      |  |  |  |  | Return Code [8 bit]<br>$=0x00$ |  |  |  |  |  |  |  |                                                 |  |  |  |                   |
|                                     |                                              |   | Flags [8 bit] |   |   |   |   | Reserved [24 bit] |   |  |         |                                     |  |  |                                 |                      |  |  |  |  |                                |  |  |  |  |  |  |  |                                                 |  |  |  |                   |
|                                     | Length of Entries Array [32 bit]             |   |               |   |   |   |   |                   |   |  |         |                                     |  |  |                                 |                      |  |  |  |  |                                |  |  |  |  |  |  |  |                                                 |  |  |  |                   |
|                                     | <b>Entries Array</b>                         |   |               |   |   |   |   |                   |   |  |         |                                     |  |  |                                 | Covered by Length    |  |  |  |  |                                |  |  |  |  |  |  |  |                                                 |  |  |  |                   |
|                                     | Length of Options Array [32 bit]             |   |               |   |   |   |   |                   |   |  |         |                                     |  |  |                                 |                      |  |  |  |  |                                |  |  |  |  |  |  |  |                                                 |  |  |  |                   |
|                                     |                                              |   |               |   |   |   |   |                   |   |  |         |                                     |  |  |                                 | <b>Options Array</b> |  |  |  |  |                                |  |  |  |  |  |  |  |                                                 |  |  |  | Covered by Length |

**Figure 3 – Overview of the Service Discovery message format**

## <span id="page-21-1"></span>**[SWS\_SD\_00037]**⌈

If not defined otherwise, all fields in the Service Discovery messages shall be in Network Byte Order (i.e. Big Endian Byte Order).  $\vert$ ()

## **[SWS\_SD\_00030]**⌈

All Service Discovery messages shall follow the Service Discovery Message layout shown in [Figure 3.](#page-21-1)

 $\vert$ ()

# **[SWS\_SD\_00031]**⌈

The Service Discovery message format shall contain the following fields in the following order:

- Request ID (Client ID / Session ID) [32 Bit]
- Protocol Version [8 bit]
- Interface Version [8 Bit]
- Message Type [8 bit]
- Return Code [8 bit]
- Flags [8 bit]
- Reserved [24 bit]
- Length of Entries Array [32 bit]
- Entries Array (length in bytes defined by the "Length of Entries Array")
- Length of Options Array [32 bit]
- Option Array (length in bytes defined by the "Length of Options Array")

 $\vert$ ()

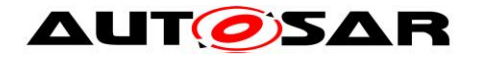

# <span id="page-22-0"></span>**7.3.1 Request ID**

This chapter describes the requirements related to the Request ID field. The Request ID is made up of Client ID and Session ID. While the Client ID is not used for Service Discovery, the Session ID is used to detect the reboot or restart of other Service Discovery instances in the vehicle in order to repair the local state of the Service Discovery module.

#### **[SWS\_SD\_00032]**⌈

The Request ID field shall consist of a Client ID field [16 bits] and a Session ID field [16 bits].

 $\vert$ ()

#### **[SWS\_SD\_00033]**⌈

The Client ID shall be set statically to 0x0000.  $\vert$ ()

#### **[SWS\_SD\_00034]**⌈

After initialization of the Service Discovery Module, the Session ID for messages sent by the local ECU shall be 0x0001.

 $\vert$ ()

#### **[SWS\_SD\_00035]**⌈

The Session ID shall be incremented and stored separately for multicast and every single unicast communication partner every time SoAd IfTransmit() is called.  $\vert$ ()

**Note to SWS\_SD\_00034 and SWS\_SD\_00035:** This means that the first SD message sent out to the multicast address has Session ID 0x0001 as well as the first SD message sent out to any unicast communication partner has the Session ID 0x0001 as well.

 $\vert$ ()

## **[SWS\_SD\_00036]**⌈

Every time, the Session ID wraps around, the Session ID shall restart with the value 0x0001.

 $\vert$ ()

**Note to SWS SD 00036:** Wrap around means that the current value of the Session ID is the max value (0xFFFF) and the next increment would mean the counter must start again.

## <span id="page-22-1"></span>**7.3.2 Protocol Version field**

The Protocol Version field is used to describe the current version of SOME/IP.

#### **[SWS\_SD\_00140]**⌈

The length of the Protocol Version field shall be 8 bits.  $\vert$ ()

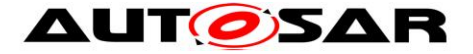

# **[SWS\_SD\_00141]**⌈

The value for the Protocol Version field shall be statically set to 0x01.  $\vert$ ()

## <span id="page-23-0"></span>**7.3.3 Interface Version field**

The Interface Version field is used to describe the current version of the SOME/IP service; i.e. the current version of SOME/IP-SD itself.

#### **[SWS\_SD\_00142]**⌈

The length of the Interface Version field shall be 8 bits.  $\vert$ ()

#### **[SWS\_SD\_00143]**⌈

The value for the Interface Version field shall be statically set to 0x01.  $\vert$ ()

#### <span id="page-23-1"></span>**7.3.4 Message Type field**

The Message Type field is used to differentiate the types of SOME/IP messages. SOME/IP-SD uses only event messages; thus, it always uses the same type.

#### **[SWS\_SD\_00144]**⌈

The length of the Message Type field shall be 8 bits.  $\vert$ ()

#### **[SWS\_SD\_00145]**⌈

The value for the Message Type field shall be statically set to 0x02.  $\vert$ ()

#### <span id="page-23-2"></span>**7.3.5 Return Code field**

The Return Code is used to signal whether a request was successfully been processed. This is not applicable for SOME/IP-SD; therefore, the return code will be statically set to 0x00.

#### **[SWS\_SD\_00146]**⌈

The length of the Return Code field shall be 8 bits.  $\vert$ ()

#### **[SWS\_SD\_00147]**⌈

The Return Code field shall be statically set to 0x00.  $\vert$ ()

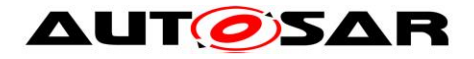

# <span id="page-24-0"></span>**7.3.6 Flags field**

With the Flags field the SOME/IP-SD header starts. It is used to signal global Service Discovery information, which includes currently the state of the last reboot as well as the capability of receiving unicast messages.

#### **[SWS\_SD\_00149]**⌈

The length of the Flags field shall be 8 bits.  $\vert$ ()

#### **[SWS\_SD\_00150]**⌈

The first bit of the Flags field (highest order bit) shall be called Reboot Flag.  $\vert$ ()

#### **[SWS\_SD\_00151]**⌈

The Reboot Flag shall be set to '1' for all messages after reboot until the Session ID of the Request ID field wraps and thus starts with 0x0001 again. After that the Reboot Flag shall be set to '0'.

 $\vert$ ()

#### **[SWS\_SD\_00445]**⌈

The Service Discovery shall keep track of the last received of a communication partner Session ID value and Reboot Flag value independently for unicast and multicast. This means that the communication partners values received over multicast shall not be updated by a unicast message.  $\vert$ ()

## **[SWS\_SD\_00446]**⌈

A reboot of the communication partner shall be detected based on consecutive Service Discovery messages (for communication partner; unicast and multicast separated) in the following two ways:

- Reboot Flag changes from '0' to '1' or
- Session ID does not increase, while Reboot Flag stays '1'.

 $\vert$ ()

## **[SWS\_SD\_00447]**⌈

The Service Discovery may also detect reboots based on the unicast information.  $\vert$ ()

#### **[SWS\_SD\_00448]**⌈

A reboot detected with Session ID and Reboot Flag shall lead to expiration of the local state that is controlled by this communication partner.

In case of a reboot of a server, of which the client uses a service, the client shall handle the reboot as if a Stop Offer entry was received (see also SWS SD 00367 for further details)

In case of a reboot of a server, of which the client uses a service, the server shall handle the reboot as if a StopSubscribeEventgroup entry was received (see also

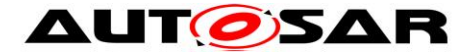

SWS\_SD\_00345 for further details).  $\vert$ ()

# **[SWS\_SD\_00152]**⌈

The second bit of the Flag field (second highest order bit) shall be called Unicast Flag.

 $\vert$ ()

# **[SWS\_SD\_00153]**⌈

The Unicast Flag of the Flag field shall be set to Unicast Flag and shall be set to '1', meaning: This ECU supports receiving Unicast messages.  $\vert$ ()

# **[SWS\_SD\_00154]**⌈

Undefined bits within the Flag field shall be statically set to '0'.  $\vert$ ()

# <span id="page-25-0"></span>**7.3.7 Reserved field**

This Reserved field is not currently used and left empty for further enhancements of the SOME/IP-SD protocol.

## **[SWS\_SD\_00155]**⌈

The length of the Reserved field shall be 24 bits.  $\vert$ ()

## **[SWS\_SD\_00156]**⌈

All bits of the Reserved field shall be statically set to 0 binary.  $\vert$ ()

## <span id="page-25-1"></span>**7.3.8 Entries Array**

When SOME/IP-SD find or offers Service Instances or handles subscriptions this is done by so called entries, which are transported in the entry array of the SOME/IP-SD message (see [Figure 3\)](#page-21-1).

#### **7.3.8.1 Length of Entries Array [SWS\_SD\_00157]**⌈

The length of the first field of the Entries Array shall be 32 bits.  $\vert$ ()

# **[SWS\_SD\_00158]**⌈

The first field of the Entries Array shall carry the amount of bytes of the Entries Array (excluding this 32 bit field carrying the length information).

 $\vert$ ()

# **7.3.8.2 Entry Format Type 1**

Two types of Entries exist: Type 1 Entries for Services and Type 2 Entries for Eventgroups.

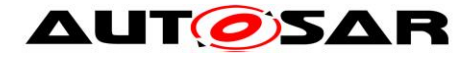

#### **[SWS\_SD\_00159]**⌈

The Type 1 Entries shall have the following layout:

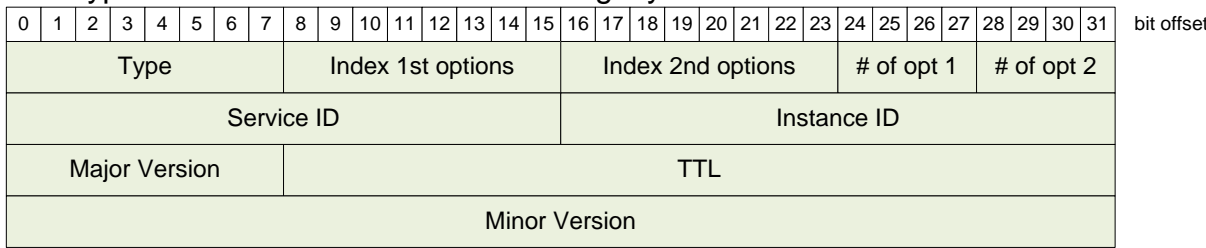

#### **Figure 4 – Layout of Type 1 Entries (Entries for Services)**

 $\vert$ ()

#### **[SWS\_SD\_00160]**⌈

The length of the Type 1 Entry shall be 16 bytes.  $\vert$ ()

#### **[SWS\_SD\_00161]**⌈

The Type 1 format shall contain the following fields in the following order and sizes:

- Type [8 bits]
- $\bullet$  Index 1<sup>st</sup> option [8 bits]
- $\bullet$  Index 2<sup>nd</sup> option [8 bits]
- $\bullet$  # of opt 1 [4 bits]
- $\bullet$  # of opt 2 [4 bits]
- Service ID [16 bits]
- Instance ID [16 bits]
- Major Version [8 bits]
- $\bullet$  TTL [24 bits]
- Minor Version [32 bits]

 $\vert$ ()

#### **[SWS\_SD\_00162]**⌈

The Type field of the Type 1 Entry format layout shall carry one of the following values:

- 0x00 to encode FindService
- 0x01 to encode OfferService and StopOfferService

 $\vert$ ()

## **[SWS\_SD\_00163]**⌈

The "Index First Option Run" field of the Type 1 Entry format layout shall have a fixed size of 8 bits.

 $\vert$ ()

#### **[SWS\_SD\_00164]**⌈

The "Index First Option Run" field of the Type 1 Entry format layout shall carry the index of the first option of the first option run of this entry in the option array.  $\vert$ ()

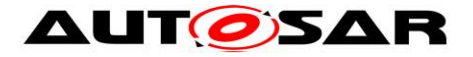

# **[SWS\_SD\_00165]**⌈

The "Index Second Option Run" field of the Type 1 Entry format layout shall have a fixed size of 8 bits.

 $\vert$ ()

## **[SWS\_SD\_00166]**⌈

The "Index Second Option Run" field of the Type 1 Entry format layout shall carry the index of the first option of the second option run of this entry in the option array.  $\vert$ ()

# **[SWS\_SD\_00167]**⌈

The "Number of Option 1" field of the Type 1 Entry format layout shall have a fixed size of 4 bits.

 $\vert$ ()

# **[SWS\_SD\_00168]**⌈

The "Number of Option 1" of the Type 1 Entry format layout shall carry the number of options the first option run uses.

 $\vert$ ()

# **[SWS\_SD\_00169]**⌈

The "Number of Option 2" field of the Type 1 Entry format layout shall have a fixed size of 4 bits.

 $\vert$ ()

# **[SWS\_SD\_00170]**⌈

The "Number of Option 2" field of the Type 1 Entry format layout shall carry the number of options the second option run uses.

 $\vert$ ()

# **[SWS\_SD\_00622]**⌈

If the number of options is set to zero, the option run is considered empty.  $\vert$ ()

# **[SWS\_SD\_00623]**⌈

For empty runs the Index (i.e. Index First Option Run and/or Index Second Option Run) shall be set to zero.

 $\vert$ ()

## **[SWS\_SD\_00624]**⌈

Implementations shall accept and process incoming SD messages with option run length set to zero and option index not set to zero.  $\vert$ ()

## **[SWS\_SD\_00172]**⌈

The Service ID field of the Type 1 Entry format shall have a fixed size of 16 bits.  $\vert$ ()

## **[SWS\_SD\_00173]**⌈

The Service ID field of the Type 1 Entry format layout shall carry the Service ID of the service, statically configured using the parameter SdServerServiceID and

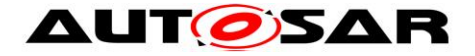

SdClientServiceID, depending on being a server or client entry.  $\vert$ ()

# **[SWS\_SD\_00174]**⌈

The Instance ID field of the Type 1 Entry format layout shall have a fixed size of 16 bits.

 $\vert$ ()

# **[SWS\_SD\_00175]**⌈

The Instance ID field of the Type 1 Entry format layout shall carry the Instance ID of the service, statically configured using the parameter

SdServerServiceInstanceID and SdClientServiceInstanceID, depending on being a server or client entry.

 $\vert$ ()

# **[SWS\_SD\_00176]**⌈

If not a single but all instances are addressed, the Instance ID field of the Type 1 Entry format layout shall be set to 0xFFFF.

 $\vert$ ()

# **[SWS\_SD\_00177]**⌈

The Major Version field of the Type 1 Entry format layout shall have a fixed size of 8 bits.

 $\vert$ ()

# **[SWS\_SD\_00178]**⌈

The Major Version field of the Type 1 Entry format layout shall carry the SdServerServiceMajorVersion and SdClientServiceMajorVersion, depending on being a server or client entry.

 $\vert$ ()

## **[SWS\_SD\_00179]**⌈

The TTL field of the Type 1 Entry format layout shall have a fixed size of 24 bits.  $\vert$ ()

## **[SWS\_SD\_00180]**⌈

The TTL field of the Type 1 Entry format layout defines the lifetime of the entry in seconds configured using the parameter SdServerTimerTTL and SdClientTimerTTL, except for Stop-Entries, which have a TTL of 0.

 $\vert$ ()

## **[SWS\_SD\_00181]**⌈

The Minor Version field of the Type 1 Entry format layout shall have a fixed size of 32 bits.

 $\vert$ ()

## **[SWS\_SD\_00182]**⌈

The Minor Version field of the Type 1 Entry format layout shall carry the

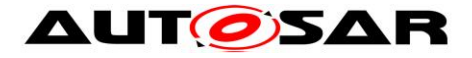

SdServerServiceMinorVersion and SdClientServiceMinorVersion.  $\vert$ ()

# **7.3.8.3 Entry Format Type 2**

The Type 2 Entries format shall be used for Eventgroups.

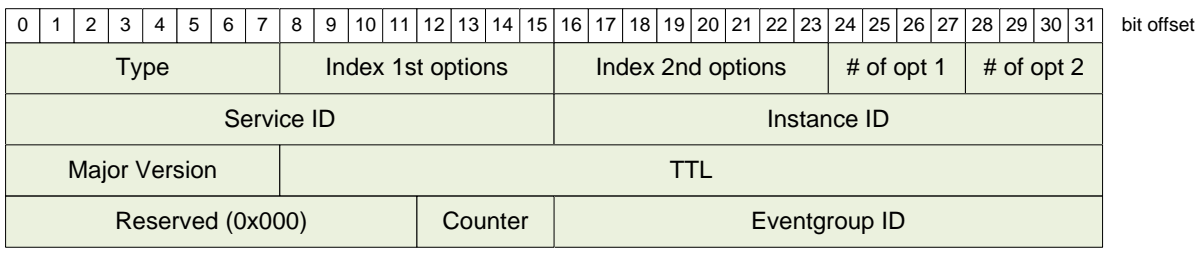

#### **Figure 5 – Layout of Type 2 Entries (Entries for Eventgroups)**

#### **[SWS\_SD\_00183]**⌈

The length of Type 2 Entries shall be 16 bytes.  $\vert$ ()

## **[SWS\_SD\_00184]**⌈

The Type 2 format shall contain the following fields in the following order and sizes:

- Type [8 bits]
- $\cdot$  Index 1<sup>st</sup> option [8 bits]
- Index  $2^{nd}$  option  $[8 \text{ bits}]$
- $\bullet$  # of opt 1 [4 bits]
- $\bullet$  # of opt 2 [4 bits]
- Service ID [16 bits]
- Instance ID [16 bits]
- Major Version [8 bits]
- $\bullet$  TTL [24 bits]
- Reserved [12 bits]
- Counter [4 bits]
- Eventgroup ID [16 bits]

 $\vert$ ()

## **[SWS\_SD\_00385]**⌈

The Type field of the Type 2 Entry format layout shall carry one of the following values, depending on the purpose of the message sent:

- 0x06 to encode SubscribeEventgroup and StopSubscribeEventgroup
- 0x07 to encode SubscribeEventgroupAck and SubscribeEventgroupNack $(()$

## **[SWS\_SD\_00386]**⌈

The "Index First Option Run" field of the Type 2 Entry format layout shall carry the index of the first option of the first option run of this entry in the option array.  $\vert$ ()

## **[SWS\_SD\_00185]**⌈

The "Index First Option Run" field of the Type 2 Entry format layout shall have a fixed

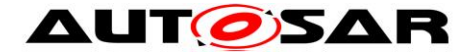

size of 8 bits.  $\vert$ ()

# **[SWS\_SD\_00187]**⌈

The "Index Second Option Run" field of the Type 2 Entry format layout shall carry the index of the first option of the second option run of this entry in the option array.  $\vert$ ()

#### **[SWS\_SD\_00186]**⌈

The "Index Second Option Run" field of the Type 2 Entry format layout shall have a fixed size of 8 bits.

 $\vert$ ()

## **[SWS\_SD\_00387]**⌈

The "Number of Option 1" field of the Type 2 Entry format layout shall have a fixed size of 4 bits.

 $\vert$ ()

## **[SWS\_SD\_00188]**⌈

The "Number of Option 1" field of the Type 2 Entry format layout shall carry the number of options the first option run uses.

 $\vert$ ()

# **[SWS\_SD\_00189]**⌈

The "Number of Option 2" field of the Type 2 Entry format layout shall have a fixed size of 4 bits.

 $\vert$ ()

## **[SWS\_SD\_00190]**⌈

The "Number of Option 2" field of the Type 2 Entry format layout shall carry the number of options the second option run uses.  $\vert$ ()

**[SWS\_SD\_00625]**⌈

If the number of options is set to zero, the option run is considered empty.  $\vert$ ()

## **[SWS\_SD\_00626]**⌈

For empty runs the Index (i.e. Index First Option Run and/or Index Second Option Run) shall be set to zero.

 $\vert$ ()

## **[SWS\_SD\_00627]**⌈

Implementations shall accept and process incoming SD messages with option run length set to zero and option index not set to zero.  $\vert$ ()

## **[SWS\_SD\_00192]**⌈

The Service ID field of the Type 2 shall have a fixed size of 16 bits.  $\vert$ ()

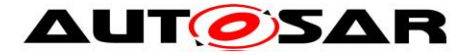

# **[SWS\_SD\_00193]**⌈

The Service ID field of the Type 2 Entry format layout shall carry the Service ID of the eventgroups service, statically configured using the parameter

SdServerServiceID and SdClientServiceID, depending on being a server or client entry.

 $\vert$ ()

# **[SWS\_SD\_00194]**⌈

The Instance ID field of the Type 2 Entry format layout shall have a fixed size of 16 bits.

 $\vert$ ()

# **[SWS\_SD\_00195]**⌈

The Instance ID field of the Type 2 Entry format layout shall carry the Instance ID of the eventgroups service statically configured using the parameter

SdServerServiceInstanceID and SdClientServiceInstanceID, depending on being a server or client entry.

 $\vert$ ()

# **[SWS\_SD\_00197]**⌈

The Major Version field of the Type 2 Entry format layout shall have a fixed size of 8 bits.

 $\vert$ ()

# **[SWS\_SD\_00198]**⌈

The Major Version field of the Type 2 Entry format layout shall carry the SdServerServiceMajorVersion and SdClientServiceMajorVersion, depending on being a server or client entry.

 $\vert$ ()

## **[SWS\_SD\_00199]**⌈

The TTL field of the Type 2 Entry format layout shall have a fixed size of 24 bits.  $\vert$ ()

## **[SWS\_SD\_00200]**⌈

The TTL field of the Type 2 Entry format layout defines the lifetime of the entry in seconds configured using the parameter SdServerTimerTTL and SdClientTimerTTL, except for Stop- or Nack-Entries, which use a TTL of 0.  $\vert$ ()

## **[SWS\_SD\_00201]**⌈

The Reserved field of the Type 2 Entry format layout shall have a fixed size of 12 bits.

 $\vert$ ()

# **[SWS\_SD\_00202]**⌈

The Reserved field, which follows the TTL field of the Type 2 Entry format layout, shall be statically set to 0x000.

 $\vert$ ()

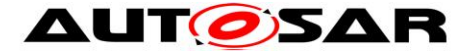

#### **[SWS\_SD\_00691]**⌈

The Counter field of the Type 2 Entry format layout shall have a fixed size of 4 bits.  $\vert$ ()

#### **[SWS\_SD\_00692]**⌈

The Counter field, which follows the Reserved filed of the Type 2 Entry format layout, is used to differentiate identical Type 2 Entries (e.g. multiple subscriptions to same Eventgroup).

 $\vert$ ()

#### **[SWS\_SD\_00203]**⌈

The Eventgroup ID field of the Type 2 Entry format layout shall have a fixed size of 16 bits.

 $\vert$ ()

#### **[SWS\_SD\_00204]**⌈

The Eventgroup ID field of the Type 2 Entry format layout shall carry the ID of an Eventgroup, configured using the parameter SdConsumedEventGroupID.  $\vert$ ()

#### **[SWS\_SD\_00476]**⌈

Type 2 Entries (Entries for Eventgroups) shall not use "any values" as Service ID (i.e. 0xFFFF), Instance ID (i.e. 0xFFFF), Eventgroup ID (i.e. 0xFFFF), and/or Major Version (i.e. 0xFF).

<span id="page-32-0"></span> $\vert$ ()

#### **7.3.9 Options Array**

The Option array is the last part of the Service Discovery Message (see [Figure 3\)](#page-21-1). The options in the options array carry additional information.

#### **7.3.9.1 Configuration Option**

The Configuration Option transports additional attributes of entries in the Service Discovery messages. Between 0 and n configuration items can be transported using the Configuration Option. These configuration items can include for example the name of the host or the Service.

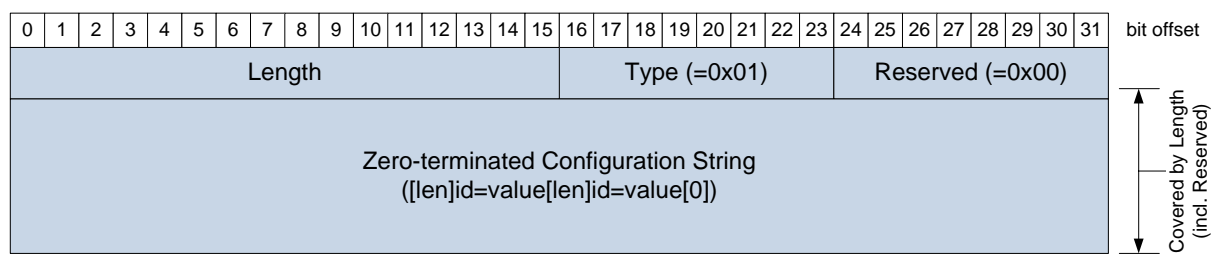

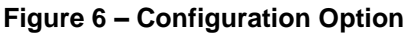

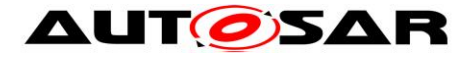

# **[SWS\_SD\_00715]**⌈

The use of configuration options is limited to Type 1 Entries of any Service-ID and Type 2 Entries of Service-ID 0xFFFE.

 $\vert$ ()

# **[SWS\_SD\_00205]**⌈

The option format shall contain the following fields in the following order and sizes:

- Length [16 bits]
- Type [8 bits]
- Reserved [8 bits]
- Zero-terminated Configuration String (format e.g. for two configuration items [len]id=value[len]id=value[0])

 $\vert$ ()

# **[SWS\_SD\_00206]**⌈

The Length field shall carry the total number of bytes occupied by the configuration option, excluding the 16 bit Length field and the 8 bit type flag.  $\vert$ ()

## **[SWS\_SD\_00207]**⌈

The Type field of the Configuration Option field shall be statically set to 0x01.  $\vert$ ()

# **[SWS\_SD\_00208]**⌈

The Reserved field of the Configuration Option field shall be statically set to 0x00.  $\vert$ ()

## **[SWS\_SD\_00292]**⌈

The Configuration String shall be constructed as follows from the SdServerCapabilityRecord and SdClientCapabilityRecord (Eventgroups of Services with ID 0xFFFE shall include the Services CapabilityRecord):

- For every SdServerCapabilityRecordKey/ SdServerCapabilityRecordValue or SdClientServiceCapabilityRecordKey/ SdClientServiceCapabilityRecordValue pair:
	- o A *config\_item\_string* is constructed of the concatenation of key, "=", and value.
	- o The length of this *config\_item\_string* is written as uint8 to the configuration string.
	- o The *config\_item\_string* is appended to the configuration string.
- Append a 0x00 uint8 at the end. This means no further *config\_item\_string* follows.

 $\vert$ ()

# **Example for Configuration Option**:

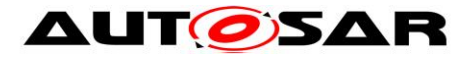

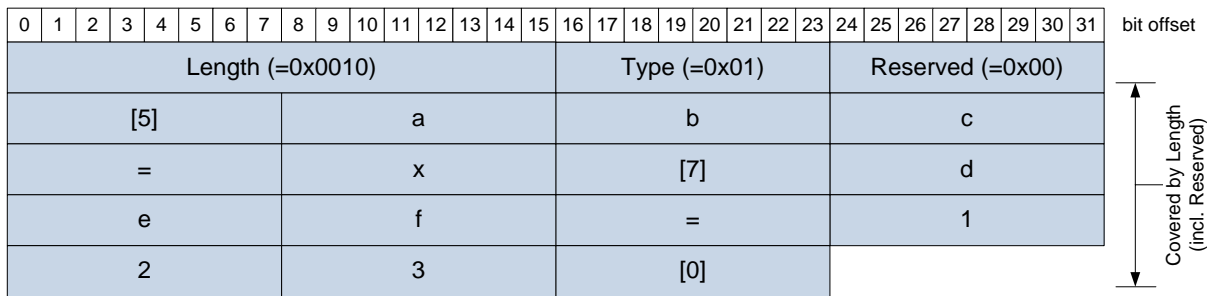

#### **Figure 7 – Example for Configuration Option**

#### **[SWS\_SD\_00461]**⌈

SdServerCapabilityRecordValue and SdClientServiceCapabilityRecordValue are allowed to be empty. This means that after "=" the next length uint8 or "0" follows.  $\vert$ ()

#### **[SWS\_SD\_00466]**⌈

Receiving a config item string without an "=" sign shall be interpreted as key present without value.

 $\vert$ ()

#### **[SWS\_SD\_00467]**⌈

Multiple config\_item\_string with the same key in a single configuration option shall be supported.

 $\vert$ ()

#### **[SWS\_SD\_00468]**⌈

If SdInstanceHostname exists, a key "hostname" with the value set to the string of this configuration item shall be added to the Configuration Option.  $\vert$ ()

#### **[SWS\_SD\_00293]**⌈

Non-SOME/IP-Services exist, that are not identified by a unique 16 Bit Service ID but a unique value of the key *otherserv*. These services use the Service ID 0xFFFE and must always carry a configuration option with an *otherserv* record. ECUs receiving an entry with Service ID 0xFFFE shall use the configuration option and the *otherserv* record within in order to identify the relevant Service or Eventgroup configuration item.

 $\vert$ ()

#### **7.3.9.2 IPv4 Endpoint Option**

This chapter describes the fields and values of the IPv4 Endpoint Option, which transports IP Address, Layer 4 Protocols (e.g. UDP or TCP), and Port Number; thus, the information needed to communicate with a service.

When receiving a Service Discovery message offering a service and transporting an IPv4 Endpoint Option, ECUs receiving this message can dynamically configure the Socket Adaptor for using this service by updating a Socket Connection.

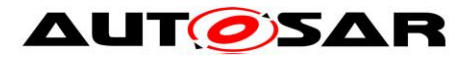

#### Specification of Service Discovery AUTOSAR CP Release 4.3.1

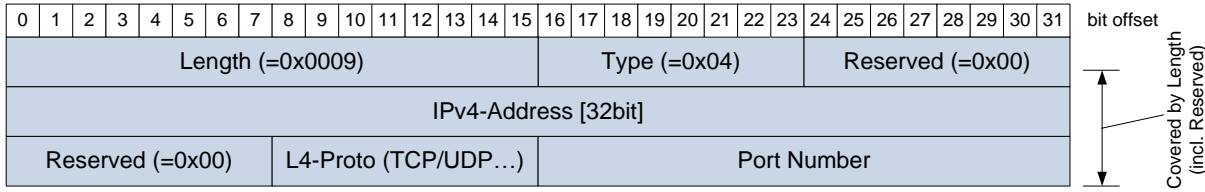

**Figure 8 – IPv4 Endpoint Option format**
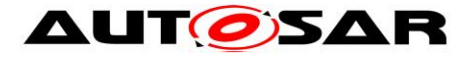

# **[SWS\_SD\_00653]**⌈

Every OfferService entry shall reference up to two IPv4 Endpoint Options (up to one for UDP and up to one for TCP) that describe endpoint(s) (IP and Port) the server accepts methods on and sends events from for this service instance.  $\vert$ ()

## **[SWS\_SD\_00654]**⌈

Different service instances of the same service on the same ECU shall use different endpoints, so that they can be differentiated by the endpoints. Different services may share the same endpoints.

 $\vert$ ()

# **[SWS\_SD\_00655]**⌈

Every SubscribeEventgroup entry shall reference up to two IPv4 Endpoint Options (up to one for UDP and up to one for TCP) that describe(s) the endpoints (IP and Port) the client wishes to receive events. The client shall use these endpoints for sending methods as well.

 $\vert$ ()

## **[SWS\_SD\_00209]**⌈

The *Length* field of the IPv4 Endpoint Option shall be set to 0x0009.  $\vert$ ()

**Note**: That is the size of this option not including the length and type fields.

# **[SWS\_SD\_00210]**⌈

The *Type* field of the IPv4 Endpoint Option shall be statically set to 0x04.  $\vert$ ()

# **[SWS\_SD\_00211]**⌈

The *Reserved* field of the IPv4 Endpoint Option (followed by the IPv4-Address field) shall be statically set to 0x00.

 $\vert$ ()

# **[SWS\_SD\_00212]**⌈

The *IPv4-Address* field [32 bits] of the IPv4 Endpoint Option shall be set to the local IP address of the relevant Service or Eventgroup.  $\vert$ ()

#### **[SWS\_SD\_00213]**⌈

The *Reserved* field of the IPv4 Endpoint Option shall statically be set to 0x00.  $\vert$ ()

# **[SWS\_SD\_00214]**⌈

The Layer 4 Protocol field [8 bits] (*L4-Proto*) of the IPv4 Endpoint Option shall be set to one of the following values, depending on the port specified:

- 0x06: TCP
- $\bullet$  0x11: UDP

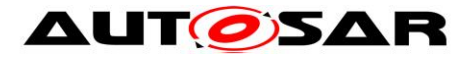

# **[SWS\_SD\_00215]**⌈

The *Port Number* field [16 bits] of the IPv4 Endpoint Option shall carry the UDP or TCP port number for the service instance or Eventgroup.

 $\vert$ ()

# **7.3.9.3 IPv6 Endpoint Option**

This chapter describes the fields and values of the IPv6 Endpoint Option, which is the same as the IPv4 Endpoint Option except that it transport IPv6 Addresses instead IPv4 Addresses.

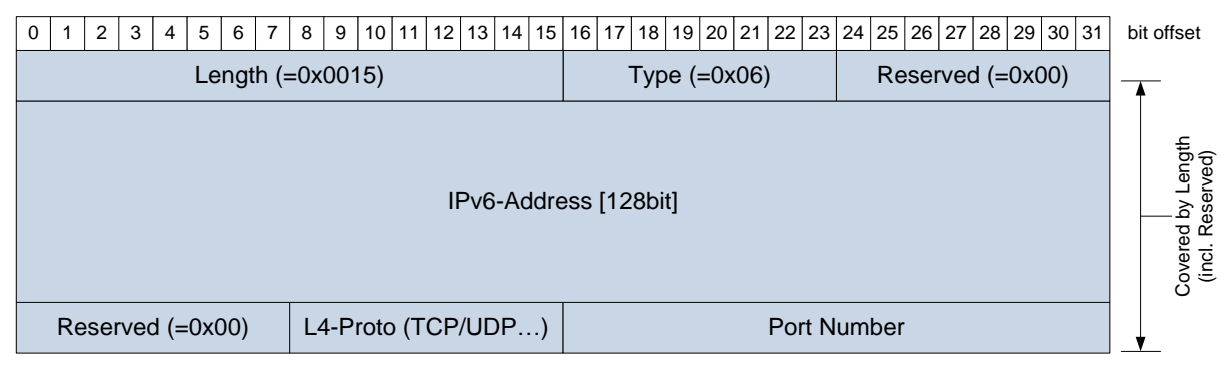

**Figure 9 – IPv6 Endpoint Option format**

# **[SWS\_SD\_00656]**⌈

Every OfferService entry shall reference up to two IPv6 Endpoint Options (up to one for UDP and up to one for TCP) that describe endpoint(s) (IP and Port) the server accepts methods on and sends events from for this service instance.  $\vert$ ()

#### **[SWS\_SD\_00657]**⌈

Different service instances of the same service on the same ECU shall use different endpoints, so that they can be differentiated by the endpoints. Different services may share the same endpoints.

 $\vert$ ()

# **[SWS\_SD\_00658]**⌈

Every SubscribeEventgroup entry shall reference up to two IPv6 Endpoint Options (up to one for UDP and up to one for TCP) that describe(s) the endpoints (IP and Port) the client wishes to receive events. The client shall use these endpoints for sending methods as well.

 $\vert$ ()

# **[SWS\_SD\_00216]**⌈

The *Length* field [16 bits] of the IPv6 Endpoint Option shall be set to 0x0015.  $\vert$ ()

**Note**: That is the size of this option not including the length and type fields.

# **[SWS\_SD\_00217]**⌈

The *Type* field [8 bits] of the IPv6 Endpoint Option shall be statically set to 0x06.  $\vert$ ()

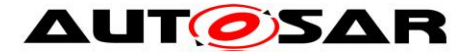

# **[SWS\_SD\_00218]**⌈

The *Reserved* field [8 bits] of the IPv6 Endpoint Option (followed by the IPv6-Address field) of the Configuration Option segment shall be statically set to 0x00.  $\vert$ ()

# **[SWS\_SD\_00219]**⌈

The *IPv6-Address* field [128 bits] of the IPv6 Endpoint Option shall be set to the local IP address of the relevant Service or Eventgroup.

 $\vert$ ()

# **[SWS\_SD\_00220]**⌈

The *Reserved* field [8 bits] of the IPv6 Endpoint Option shall statically be set to 0x00.  $\vert$ ()

# **[SWS\_SD\_00221]**⌈

The Layer 4 Protocol field [8 bits] (*L4-Proto*) of the IPv6 Endpoint Option shall be set to one of the following values, depending on the port specified:

- 0x06: TCP
- 0x11: UDP

 $\vert$ ()

## **[SWS\_SD\_00222]**⌈

The *Port Number* field [16 bits] of the IPv6 Endpoint Option shall carry the UDP or TCP port number for the service instance or Eventgroup.

 $\vert$ ()

# **7.3.9.4 IPv4 Multicast Option**

The IPv4 Multicast Option is used by the server to announce the IPv4 multicast address, the transport layer protocol (ISO/OSI layer 4), and the port number the multicast events and multicast notification events are sent to. As transport layer protocol, only UDP is supported.

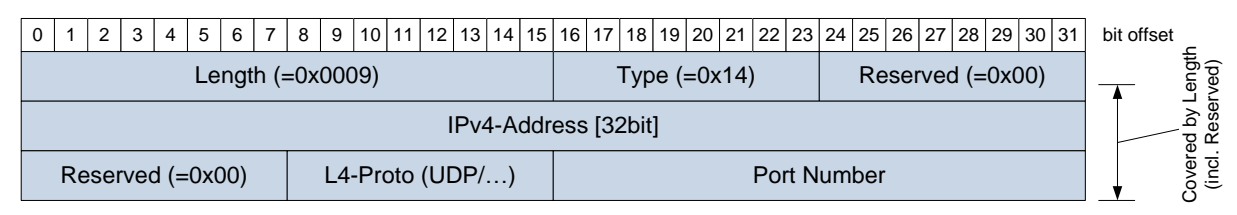

**Figure 10 – IPv4 Multicast Option format**

# **[SWS\_SD\_00659]**⌈

IPv4 Multicast Options shall be only referenced by SubscribeEventgroupAck entries, describing the multicast destination IP address and port multicast events shall be sent to.

 $\vert$ ()

# **[SWS\_SD\_00390]**⌈

The *Length* field [16 bits] of the IPv4 Multicast Option shall be set to 0x0009.  $\vert$ ()

**Note**: That is the size of this option not including the length and type fields.

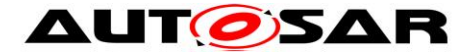

# **[SWS\_SD\_00391]**⌈

The *Type* field [8 bits] of the IPv4 Multicast Option shall be statically set to 0x14.  $\vert$ ()

#### **[SWS\_SD\_00392]**⌈

The *Reserved* field [8 bits] of the IPv4 Multicast Option (followed by the IPv4-Address field) of the Configuration Option segment shall be statically set to 0x00.  $\vert$ ()

#### **[SWS\_SD\_00393]**⌈

The *IPv4-Address* field [32 bits] of the IPv4 Multicast Option shall be set to the Multicast IP address of the Eventgroup.

 $\vert$ ()

## **[SWS\_SD\_00394]**⌈

The *Reserved* field [8 bits] of the IPv4 Multicast Option shall statically be set to 0x00.  $\vert$ ()

#### **[SWS\_SD\_00395]**⌈

The Layer 4 Protocol field [8 bits] (*L4-Proto*) of the IPv4 Multicast Option shall be set to 0x11 (UDP).

 $\vert$ ()

# **[SWS\_SD\_00396]**⌈

The *Port Number* field [16 bits] of the IPv4 Multicast Option shall carry the port number for transporting Multicast Events of the Eventgroup.

 $\vert$ ()

# **7.3.9.5 IPv6 Multicast Option**

The IPv6 Multicast Option is used by the server to announce the IPv6 multicast address, the transport layer protocol (ISO/OSI layer 4), and the port number the multicast events and multicast notification events are sent to. As transport layer protocol, only UDP is supported.

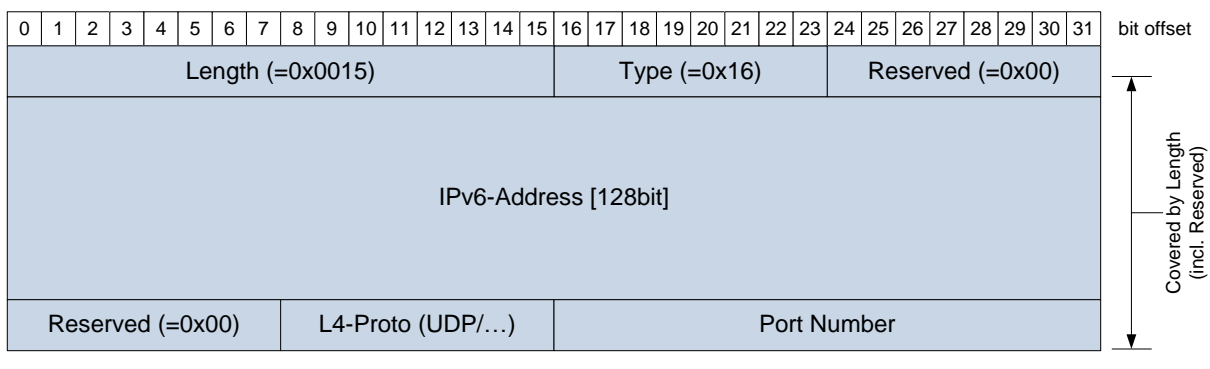

**Figure 11 – IPv6 Multicast Option format**

# **[SWS\_SD\_00660]**⌈

IPv6 Multicast Options shall be only referenced by SubscribeEventgroupAck entries, describing the multicast destination IP address and port multicast events shall be

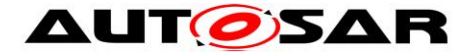

sent to.  $\vert$ ()

# **[SWS\_SD\_00397]**⌈

The *Length* field [16 bits] of the IPv6 Multicast Option shall be set to 0x0015.  $\vert$ ()

**Note**: That is the size of this option not including the length and type fields.

# **[SWS\_SD\_00398]**⌈

The *Type* field [8 bits] of the IPv6 Multicast Option shall be statically set to 0x16.  $\vert$ ()

# **[SWS\_SD\_00399]**⌈

The *Reserved* field [8 bits] of the IPv6 Multicast Option (followed by the IPv6-Address field) shall be statically set to 0x00.  $\vert$ ()

## **[SWS\_SD\_00404]**⌈

The *IPv6-Address* field [128 bits] of the IPv6 Multicast shall be set to the Multicast IP address of the Eventgroup.

 $\vert$ ()

# **[SWS\_SD\_00413]**⌈

The *Reserved* field [8 bits] of the IPv6 Multicast Option shall statically be set to 0x00.  $\vert$ ()

# **[SWS\_SD\_00414]**⌈

The Layer 4 Protocol field [8 bits] (*L4-Proto*) of the IPv6 Multicast Option shall be set  $0x11$  (UDP). $|()$ 

#### **[SWS\_SD\_00415]**⌈

The *Port Number* field [16 bits] of the IPv6 Multicast Option shall carry the port number for transporting Multicast Events of the Eventgroup.

 $\vert$ ()

# <span id="page-40-0"></span>**7.3.9.6 IPv4 SD Endpoint Option**

The IPv4 SD Endpoint Option transports the endpoint (i.e. IP-Address and Port) of the senders SD implementation. This is used to identify the SOME/IP-SD Instance in cases in which the IP-Address and/or Port Number cannot be used.

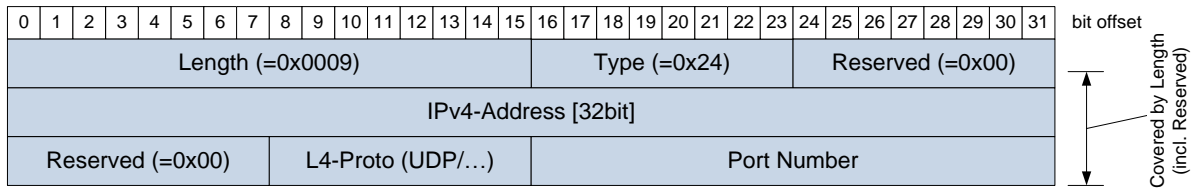

#### **Figure 12 – IPv4 SD Endpoint Option**

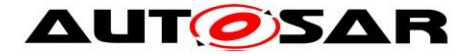

## **[SWS\_SD\_00670]**⌈

The IPv4 SD Endpoint Option shall be included in any SD Options Array up to one time.

 $\vert$ ()

## **[SWS\_SD\_00671]**⌈

The IPv4 SD Endpoint Option shall only be included if the SOME/IP-SD message is transported over IPv4.

 $\vert$ ()

## **[SWS\_SD\_00672]**⌈

The IPv4 SD Endpoint Option shall be the first option in the options array, if it exists.  $\vert$ ()

## **[SWS\_SD\_00673]**⌈

If more than one IPv4 SD Endpoint Option is received, only the first shall be processed and all further IPv4 SD Endpoint Options shall be ignored.  $\vert$ ()

## **[SWS\_SD\_00674]**⌈

No SD Entry shall reference the IPv4 SD Endpoint Option.  $\vert$ ()

#### **[SWS\_SD\_00675]**⌈

If the IPv4 SD Endpoint Option is included in the SD message, the receiving SD implementation shall use the content of this option instead of the Source IP Address and Source Port Number.

 $\vert$ ()

Note: This is important for answering the received SD message (e.g. Offer after Find or Subscribe after Offer or Subscribe Ack after Subscribe) as well as the reboot detection (channel based on SD Endpoint Option and not the addresses in the message).

#### **[SWS\_SD\_00676]**⌈

The IPv4 SD Endpoint Option shall use the Type 0x24.  $\vert$ ()

# **[SWS\_SD\_00677]**⌈

The IPv4 SD Endpoint Option shall specify the IPv4-Address, the transport layer protocol (ISO/OSI layer 4) used, and a Port Number.  $\vert$ ()

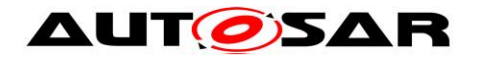

# **[SWS\_SD\_00678]**⌈

The Format of the IPv4 SD Endpoint Option shall be as follows:

- Length [uint16]: Shall be set to 0x0009.
- Type [uint8]: Shall be set to 0x24.
- Reserved [uint8]: Shall be set to 0x00.
- IPv4-Address [uint32]: Shall transport the unicast IP-Address of SOME/IP-SD as four Bytes.
- Reserved [uint8]: Shall be set to 0x00.
- Transport Protocol (L4-Proto) [uint8]: Shall be set to the transport layer protocol of SOME/IP-SD (currently: 0x11 UDP).
- Transport Protocol Port Number (L4-Port) [uint16]: Shall be set to the transport layer port of SOME/IP-SD (e.g. 30490).  $\vert$ ()

# **7.3.9.7 IPv6 SD Endpoint Option**

The IPv6 SD Endpoint Option transports the endpoint (i.e. IP-Address and Port) of the senders SD implementation. This is used to identify the SOME/IP-SD Instance in cases in which the IP-Address and/or Port Number cannot be used.

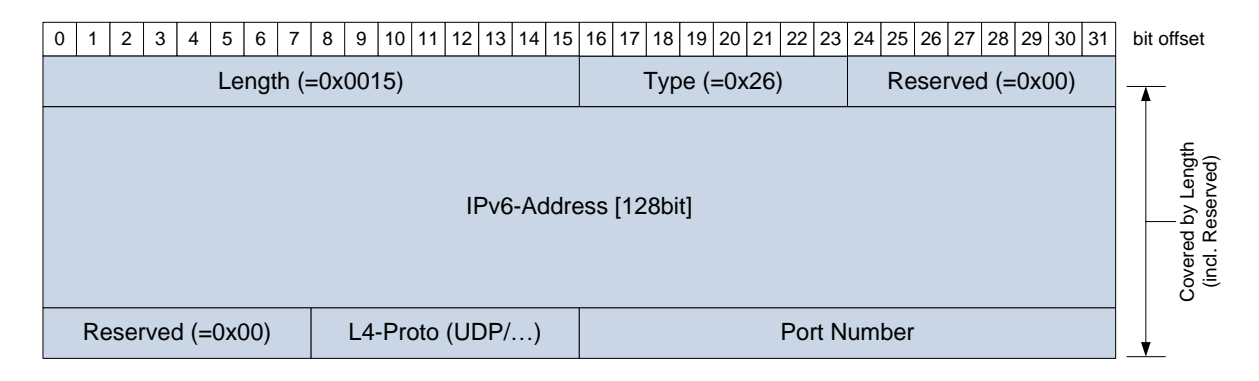

#### **Figure 13 – IPv6 SD Endpoint Option**

#### **[SWS\_SD\_00679]**⌈

The IPv6 SD Endpoint Option shall be included in any SD message up to one time.  $\vert$ ()

# **[SWS\_SD\_00680]**⌈

The IPv6 SD Endpoint Option shall only be included if the SOME/IP-SD message is transported over IPv6.

 $\vert$ ()

# **[SWS\_SD\_00681]**⌈

The IPv6 SD Endpoint Option shall be the first option in the options array, if existing.  $\vert$ ()

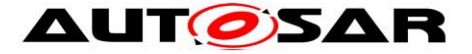

# **[SWS\_SD\_00682]**⌈

If more than one IPv6 SD Endpoint Option is received, only the first shall be processed and all further IPv6 SD Endpoint Options shall be ignored.  $\vert$ ()

## **[SWS\_SD\_00683]**⌈

No SD Entry shall reference the IPv6 SD Endpoint Option.  $\vert$ ()

## **[SWS\_SD\_00684]**⌈

If the IPv6 SD Endpoint Option is included in the SD message, the receiving SD implementation shall use the content of this option instead of the Source IP Address and Source Port for answering this SD messages.  $\vert$ ()

This is important for answering the received SD messages (e.g. Offer after Find or Subscribe after Offer or Subscribe Ack after Subscribe) as well as the reboot detection (channel based on SD Endpoint Option and not the addresses in the message).

#### **[SWS\_SD\_00685]**⌈

The IPv6 SD Endpoint Option shall use the Type 0x26.  $\vert$ ()

#### **[SWS\_SD\_00686]**⌈

The IPv6 SD Endpoint Option shall specify the IPv6-Address, the transport layer protocol (ISO/OSI layer 4) used, and the Port Number.  $\vert$ ()

#### **[SWS\_SD\_00687]**⌈

The Format of the IPv6 SD Endpoint Option shall be as follows:

- Length [uint16]: Shall be set to 0x0015.
- Type [uint8]: Shall be set to 0x26.
- Reserved [uint8]: Shall be set to 0x00.
- IPv6-Address [uint128]: Shall transport the unicast IP-Address of SOME/IP-SD as 16 Bytes.
- Reserved [uint8]: Shall be set to 0x00.
- Transport Protocol (L4-Proto) [uint8]: Shall be set to the transport layer protocol of SOME/IP-SD (currently: 0x11 UDP).
- Transport Protocol Port Number (L4-Port) [uint16]: Shall be set to the transport layer port of SOME/IP-SD (e.g. 30490).

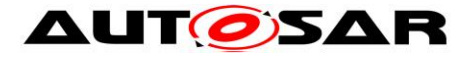

# **7.3.9.8 Handling missing, redundant, and conflicting Options**

This section describes the error handling of received options.

#### **[SWS\_SD\_00661]**⌈

If an entry references an unknown option, this option shall be ignored.  $\vert$ ()

#### **[SWS\_SD\_00662]**⌈

If an entry references an redundant option (option that is not needed by this specific entry), this option shall be ignored.

 $\vert$ ()

#### **[SWS\_SD\_00663]**⌈

If a SubscribeEventgroup entry references two or more options that are in conflict, this entry shall be answered with a SubscribeEventgroupNack entry.  $\vert$ ()

#### **[SWS\_SD\_00714]**⌈

If an entry other than a SubscribeEventgroup entry references two or more options that are in conflict, this entry shall be silently discarded.  $\vert$ ()

#### **[SWS\_SD\_00710]**⌈

If a received entry does not reference at least the configured options, this entry shall be ignored or a SubscribeEventgroupNack (for SubscribeEventgroup entries) shall be sent. Missing Multicast Endpoint Options shall be ignored by the client, if unicast communication via UDP was set up (UDP Endpoint Option in Offer and Subscribe).  $\vert$ ()

Note:

For Service Endpoints Options see SdClientServiceTcpRef and SdClientServiceUdpRef. For Eventgroup Endpoint Options see SdEventActivationRef at SdEventHandlerUdp/SdEventHandlerTcp/SdEventHandlerMulticast. See also SWS\_SD\_00662 and SWS\_SD\_00420.

#### **[SWS\_SD\_00664]**⌈

When two different Configuration Options are referenced by an entry, the configuration sets shall be merged.

 $\vert$ ()

#### **[SWS\_SD\_00665]**⌈

If the two Configuration Options have conflicting items (same name), all items shall be handled. There shall be no attempt been made to merge duplicate items.  $\vert$ ()

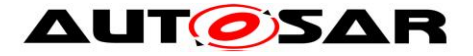

## **7.3.9.9 Security considerations for Options**

## **[SWS\_SD\_00688]**⌈

A SOME/IP-SD implementation shall always check that the IP Addresses received in Endpoint options and SD Endpoint options are topological correct (reference IP Addresses in the IP subnet for which SOME/IP-SD is used) and shall ignore IP Addresses that are not topological correct as well as the entries referencing those options.

 $\vert$ ()

#### **Note:**

This means that only Clients and Servers in the same subset are accessible. An example for checking the IP Addresses (Endpoint-IP) for topological correctness is:

SOME/IP-SD-IP-Address AND Netmask = Endpoint-IP AND Netmask.

#### **[SWS\_SD\_00720]**⌈

For checking whether endpoints are topological correct, the value of ECUC\_Sd\_00128 shall be used in order to determine on how many leading bits shall be compared when checking if an address is local. If not present, the value of the locally configured netmask for the IP address shall be used.

 $\vert$ ()

#### **7.3.10 Entries referencing Options**

This chapter describes how Entries can reference two runs of Options with zero to fifteen options each in order to reference additional information.

**Note:** Entries support two option runs to allow referencing the same Options by different Entries. With a single option run, sharing Endpoint Options while having different Configuration Options per Entry would not have work efficiently.

#### **[SWS\_SD\_00223]**⌈

The first option run starts with the option referenced by the field *Index 1st options* and references zero to fifteen options.

 $\vert$ ()

#### **[SWS\_SD\_00224]**⌈

The number of options referenced by the first option run is determined by the field *# of opt 1*.

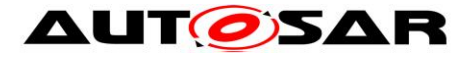

## **[SWS\_SD\_00225]**⌈

The second option run starts with the option referenced by the field *Index 2nd options* and references zero to fifteen options.

 $\vert$ ()

## **[SWS\_SD\_00226]**⌈

The number of options referenced by the second option run is determined by the field *# of opt 2*.

 $\vert$ ()

**Note to SWS\_SD\_00226:** [Figure 14](#page-46-0) shows an SD message example, which has an entry referencing two options in the first run:

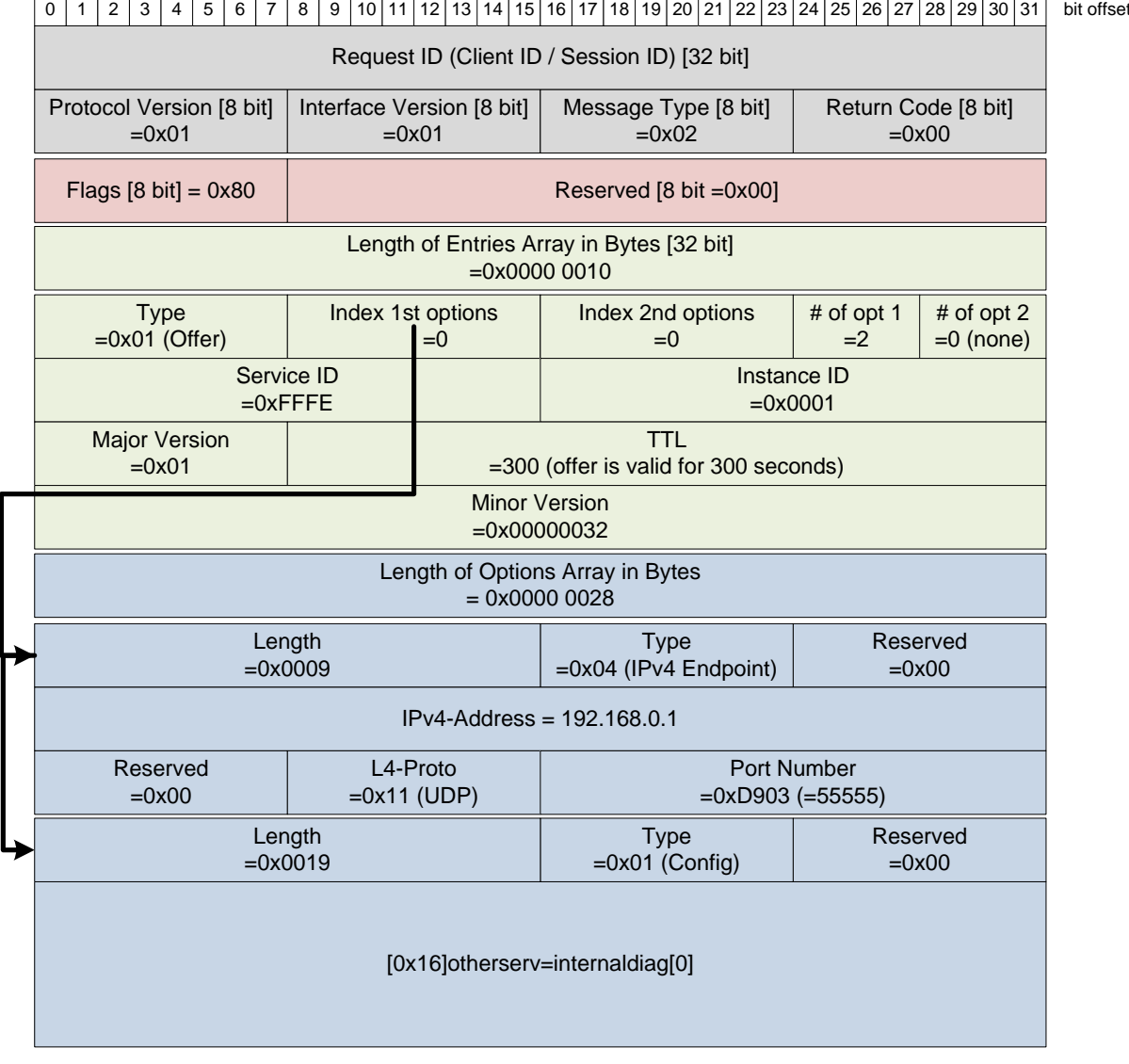

#### <span id="page-46-0"></span>**Figure 14 – Example with Entries referencing Options**

#### [**SWS\_SD\_00477**]⌈

The following table shows which Option is allowed to be carried by different Entries (all other combinations shall not be used):

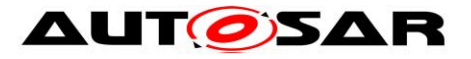

|                               | <b>Endpoint Options</b><br>(IPv4 and IPv6) | <b>Multicast Options</b><br>(IPv4 and IPv6) | Configuration Option |
|-------------------------------|--------------------------------------------|---------------------------------------------|----------------------|
| FindService                   |                                            |                                             | Allowed              |
| <b>OfferService</b>           | Allowed                                    |                                             | Allowed              |
| <b>StopOfferService</b>       | Allowed                                    |                                             | Allowed              |
| SubscribeEventgroup           | Allowed                                    |                                             | Allowed              |
| StopSubscribeEventgroup       | Allowed                                    |                                             | <b>Allowed</b>       |
| <b>SubscribeEventgroupAck</b> |                                            | Allowed                                     | Allowed              |
| SubscribeEventgroupNack       |                                            |                                             | Allowed              |

**Table 1 – Allowed Options per Entry**

 $\vert$ ()

**Note**: Usage of these Options depends on other factors that are not shown in this table. Consult the appropriate requirements in this document.

# **7.4 Service Discovery Entry Types**

ECUs shall distribute available Service Instances and Service Instances needed as well as the Eventgroups of these Service Instances. For this purpose, they exchange entries using Service Discovery messages. This chapter describes how these entries are encoded to offer and find services as well as find and subscribe Eventgroups.

The following overview table shows to which value the Type field and the TTL field have to be set:

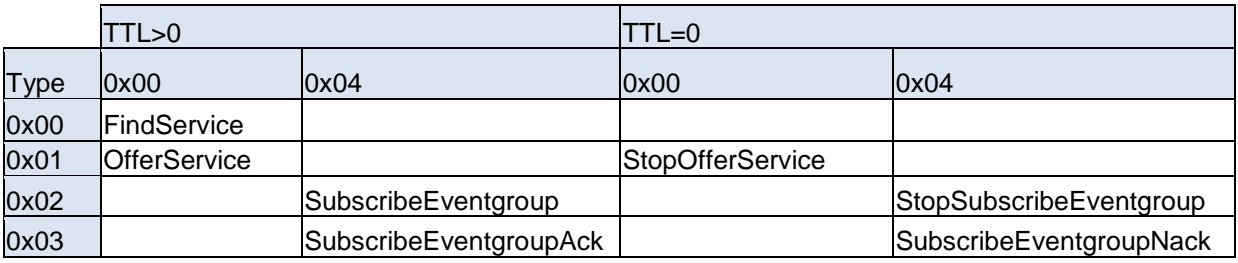

**Table 2 – Overview of currently supported Entry Types**

# **7.4.1 Entries for Services (common requirements)**

These requirements are valid for all Entries concerning Services including Entries of Type 0x00, 0x01, 0x02, and 0x03.

**Note:** Currently only Service Entries of type 0x00 and 0x01 are defined in this specification.

# **[SWS\_SD\_00294]**⌈

All entries concerning Services (FindService, OfferService, StopOfferService) shall be of Entry Format Type 1.

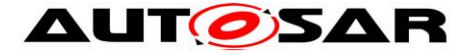

## **[SWS\_SD\_00295]**⌈

An Instance ID of 0xFFFF shall mean any possible instances and are not allowed for OfferService and StopOfferService entries.

 $\vert$ ()

## **[SWS\_SD\_00296]**⌈

FindService entries shall carry Service ID, Service Instance ID, Major Version, and Minor Version as configured in SdClientServiceID, SdClientServiceInstanceID, SdClientServiceMajorVersion, and SdClientServiceMinorVersion.  $\vert$ ()

## **[SWS\_SD\_00297]**⌈

OfferService and StopOfferService shall carry Service ID, Service Instance ID, Major Version, Minor Version, and as configured in SdServerServiceID, SdServerServiceInstanceID, SdServerServiceMajorVersion, and SdServerServiceMinorVersion.  $\vert$ ()

## **[SWS\_SD\_00298]**⌈

FindService entries shall carry the TTL as configured in SdClientTimerTTL.  $\vert$ ()

#### **[SWS\_SD\_00299]**⌈

OfferService entries shall carry the TTL as configured in SdServerTimerTTL.  $\vert$ ()

#### **[SWS\_SD\_00253]**⌈

A StopOfferService (type 0x01) entry shall set the TTL field to 0x000000.  $\vert$ ()

#### **[SWS\_SD\_00267]**⌈

All entries concerning Services (FindService, OfferService and StopOfferService shall carry – i.e. reference – the options as configured.  $\vert$ ()

**Note**: see also chapter [7.3.9.6.](#page-40-0)

#### **[SWS\_SD\_00281]**⌈

A StopOfferService (type 0x01), shall carry – i.e. reference – the same options as the entries trying to stop.

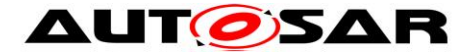

# **7.4.2 FindService entry**

FindService entries allow finding Service Instances.

## **[SWS\_SD\_00240]**⌈

A FindService entry has the type field set to 0x00.  $\vert$ ()

## **[SWS\_SD\_00444]**⌈

Service ID shall be set to the Service ID of the service that shall be found.  $\vert$ ()

## **[SWS\_SD\_00501]**⌈

Instance ID shall be set to 0xFFFF, if all Service Instances shall be returned. It shall be set to the Instance ID of a specific Service Instance, if just a single Service Instance shall be returned.

 $\vert$ ()

**Note:** This means that when receiving Instance ID 0xFFFF for all appropriate Service Instances must be answered as if separate Find Entries were received.

#### **Example:**

ECU1 offers Service 0x1234 with Instance 0xabcd. This instance is in Main Phase. ECU2 send out find with Service ID 0x1234 and Instance ID 0xFFFF. ECU1 shall answer with Offer (Service ID 0x1234, Instance ID 0xabcd).

#### **[SWS\_SD\_00502]**⌈

Major Version shall be set to 0xFF, that means that services with any version shall be returned. If set to value different than 0xFF, services with this specific major version shall be returned only.

 $\vert$ ()

**Note:** It is expected that the Major Version on client side is configured to a specific value in normal operation since the client should look for an specific interface version. Different Major Versions are not compatible to each other.

#### **[SWS\_SD\_00503]**⌈

Minor Version shall be set to 0xFFFF FFFF, that means that services with any version shall be returned. If set to a value different to 0xFFFF FFFF, services with this specific minor version shall be returned only.  $\vert$ ()

**Note:** It is expected that the Minor Version on client side is configured to 0xFFFF FFFF in normal operation since the client should accept all different Minor Versions. Different Minor Versions shall be compatible to each other.

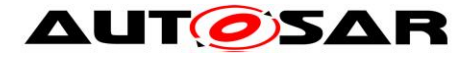

## **[SWS\_SD\_00504]**⌈

TTL shall be set according to the configuration.  $\vert$ ()

## **[SWS\_SD\_00506]**⌈

TTL shall not be set to 0x000000 since this is considered to be the Stop entry for this entry.

 $J()$ 

## **[SWS\_SD\_00652]**⌈

If TTL is set to 0xFFFFFF, the SubscribeEventgroup entry shall be considered valid until shutdown (i.e. next reboot).

 $\vert$ ()

## **[SWS\_SD\_00505]**⌈

FindServer entries shall never reference Endpoint or Multicast Options. They shall reference configuration options, if configured to do so.  $\vert$ ()

## **7.4.3 OfferService entry**

To offer Service Instances, the OfferService entry shall be used.

#### **[SWS\_SD\_00254]**⌈

An OfferService entry shall set the type to 0x01.  $\vert$ ()

#### **[SWS\_SD\_00509]**⌈

Service ID shall be set to the Service ID of the Service Instance offered.  $\vert$ ()

#### **[SWS\_SD\_00510]**⌈

Instance ID shall be set to the Instance ID of the Service Instance offered.  $\vert$ ()

#### **[SWS\_SD\_00511]**⌈

Major Version shall be set to the Major Version of the Service Instance offered (see SdServerServiceMajorVersion).

 $\vert$ ()

Note: Since SdServerServiceMajorVersion can be only a value up to 0xFE, the value 0xFF (any) cannot occur in an OfferService entry.

#### **[SWS\_SD\_00512]**⌈

Minor Version shall be set to the Minor Version of the Service Instance offered.  $\vert$ ()

#### **[SWS\_SD\_00513]**⌈

TTL shall be set to the lifetime of the Service Instance. After this lifetime the Service

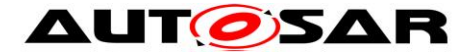

Instance shall considered not been offered.  $\vert$ ()

# **[SWS\_SD\_00514]**⌈

If TTL is set to 0xFFFFFF, the OfferService entry shall be considered valid until the next reboot.

 $\vert$ ()

## **[SWS\_SD\_00515]**⌈

TTL shall be set to another value than 0x000000 since 0x000000 is considered to be the Stop entry for this entry.

 $\vert$ ()

# **[SWS\_SD\_00416]**⌈

OfferService entries shall always reference at least an IPv4 or IPv6 Endpoint Option to signal how the service is reachable.  $\vert$ ()

## **[SWS\_SD\_00417]**⌈

For each L4 protocol needed for the service (i.e. UDP and/or TCP) an IPv4 Endpoint option shall be added if IPv4 is supported.  $\vert$ ()

#### **[SWS\_SD\_00418]**⌈

For each L4 protocol needed for the service (i.e. UDP and/or TCP) an IPv6 Endpoint option shall be added if IPv6 is supported.  $\vert$ ()

# **[SWS\_SD\_00419]**⌈

The IP addresses and port numbers of the Endpoint Options shall also be used for transporting events and notification events.

 $\vert$ ()

# **[SWS\_SD\_00420]**⌈

In the case of UDP this information is used for the source address and the source port of the events and notification events.

 $\vert$ ()

# **[SWS\_SD\_00421]**⌈

In the case of TCP this is the IP address and port the client needs to open a TCP connection to in order to receive events using TCP.  $\vert$ ()

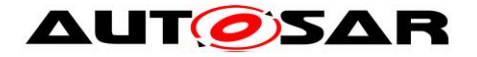

# **7.4.4 Building OfferService entries**

## **[SWS\_SD\_00478]**⌈

This chapter describes how to derive all necessary data to assemble an OfferService Message:

- 1) Derive all static data from the configuration container. These are e.g:
	- o Container SdServerService: SdServerServiceId
	- o Container SdServerService: SdServerServiceInstanceId
	- o Container SdServerService: SdServerServiceMajorVersion
	-
	- o Container SdServerTimer: SdServerTimerTTL
		-
- 
- o Container SdServerService: SdServerServiceMinorVersion
	-
- o Container SdInstance: SdInstanceHostname
- 2) If TCP is configured for this service (configuration item SdServerServiceTcpRef exists):
	- a. The generator derives a SoConID out of the SoConGroup referenced by the configuration parameter sdserverServiceTcpRef
	- b. Call the Socket Adaptor's API SoAd\_GetLocalAddr() with the derived SoConID to get back the IP Address, Transport protocol (Layer 4), and the port number needed for the Endpoint Option.
	- c. Build the relevant Endpoint Option with L4-Protocol set to TCP (shall be same as in LocalAddr) .
- 3) If UDP is configured for this service (configuration item SdServerServiceUdpRef exists):
	- a. The generator derives a SoConID out of the SoConGroup referenced by the configuration parameter sdServerServiceUdpRef
	- b. Call the Socket Adaptor's API SoAd\_GetLocalAddr() with the derived SoConID to get back the IP Address, Transport protocol (Layer 4), and the port number needed for the Endpoint Option.
	- c. Build the relevant Endpoint Option with L4-Protocol set to TCP (shall be same as in LocalAddr).
- 4) Build Configuration Option if configured (see configuration item SdServerCapabilityRecord and SdInstanceHostname).
- 5) Build OfferService Entry as described above.

 $\vert$ ()

#### **7.4.5 StopOfferService entry**

To stop offering Service Instances, the StopOfferService entry shall be used.

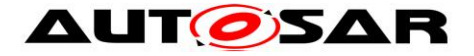

# **[SWS\_SD\_00422]**⌈

The StopOfferService entry type shall be used to stop offering Service Instances.  $\vert$ ()

# **[SWS\_SD\_00423]**⌈

A StopOfferService entry shall set the type to 0x01.  $\vert$ ()

## **[SWS\_SD\_00424]**⌈

StopOfferService entries shall set the entry fields exactly like the OfferService entry they are stopping, except TTL.

 $\vert$ ()

# **[SWS\_SD\_00425]**⌈

TTL shall be set to 0x000000.  $\vert$ ()

# **7.4.6 Eventgroup Entries (Common requirements)**

The following requirements are valid for all Entries concerning Eventgroups including Entries of Type 0x04, 0x05, 0x06, and 0x07.

**Note:** Currently only Eventgroup Entry of Type 0x06 and 0x07 are defined in this specification.

# **[SWS\_SD\_00289]**⌈

Eventgroups entries include:

- SubscribeEventgroup and StopSubscribeEventgroup
- SubscribeEventgroupAck and SubscribeEventgroupNack

 $\vert$ ()

# **[SWS\_SD\_00290]**⌈

All Eventgroup entries shall use the Entry Format Type 2.  $\vert$ ()

#### **[SWS\_SD\_00291]**⌈

Eventgroup entries shall set the Eventgroup ID to the ID of the Eventgroup (configuration parameters SdConsumedEventGroupId and SdEventHandlerEventGroupId).

 $\vert$ ()

# **[SWS\_SD\_00300]**⌈

Eventgroup entries shall set the Reserved fields to 0x00 and 0x000.  $\vert$ ()

#### **[SWS\_SD\_00301]**⌈

SubscribeEventgroup, and StopSubscribeEventgroup entries shall set the Service IDs, Service Instance IDs, and Eventgroup IDs based on the configuration

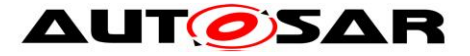

(configuration parameters SdClientServiceId and SdClientServiceInstanceId).  $\vert$ ()

## **[SWS\_SD\_00303]**⌈

The Service Instance ID shall not be set to 0xFFFF for any "Instance".  $\vert$ ()

#### **[SWS\_SD\_00304]**⌈

SubscribeEventgroup entries shall have the TTL field set to the configured value (configuration parameter SdClientTimerTTL of SdConsumedEventGroup) and the SubscribeEventgroupAck entry shall use the TTL value of the SubscribeEventgroup entry it acknowledges.

 $\vert$ ()

## **[SWS\_SD\_00306]**⌈

A StopSubscribeEventgroup (type 0x06), and SubscribeEventgroupNack (type 0x07) entry shall set the TTL field to 0x000000.

 $\vert$ ()

## **[SWS\_SD\_00307]**⌈

Eventgroup entries shall carry the options as configured.  $\vert$ ()

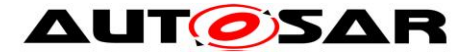

# **7.4.7 SubscribeEventgroup entry**

To subscribe to Eventgroups, the SubscribeEventgroup entry shall be used.

## **[SWS\_SD\_00312]**⌈

A SubscribeEventgroup entry shall set the type to 0x06.  $\vert$ ()

## **[SWS\_SD\_00693]**⌈

The Counter field in the Type 2 Entry format is used to differentiate different Subscribe Eventgroups to otherwise identical Eventgroups (i.e. same Service ID, same Instance ID, same Eventgroup ID, and same Major Version). The Counter field shall be reflected by the Server to the Subscribe Eventgroup Ack and Nack entries.

If identical Consumed Eventgroups are configured with different Endpoints, then the SD shall use the Counter to differentiate the different Subscriptions. The value of the Counter can be determined by the implementation.  $\vert$ ()

Note:

A width of 4 bits limits this to 16 different Subscriptions to the same Eventgroup.

# **7.4.8 StopSubscribeEventgroup entry**

To stop subscribing to an Eventgroup, the StopSubscribeEventgroup entry shall be used.

# **[SWS\_SD\_00313]**⌈

A StopSubscribeEventgroup entry shall set the type to 0x06.  $\vert$ ()

#### **[SWS\_SD\_00427]**⌈

StopSubscribeEventgroup entries shall set the entry fields exactly like the SubscribeEventgroup entry they are stopping, except the TTL field.  $\vert$ ()

#### **[SWS\_SD\_00694]**⌈

A Stop Subscribe Eventgroup Entry shall reference the same options the Subscribe Eventgroup Entry referenced. This includes but is not limited to Endpoint and Configuration options.

 $\vert$ ()

# **[SWS\_SD\_00426]**⌈

The TTL shall be set to 0x000000.  $\vert$ ()

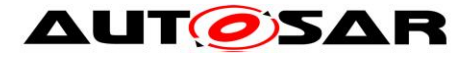

# **7.4.9 SubscribeEventgroupAck entry**

To acknowledge a SubscribeEventgroup entry, the SubscribeEventgroupAck entry shall be used and shall be used with the values as in the SubscribeEventgroup entry it stops.

#### **[SWS\_SD\_00314]**⌈

A SubscribeEventgroupAck entry shall set the type to 0x07.  $\vert$ ()

## **[SWS\_SD\_00428]**⌈

Service ID, Instance ID, Major Version, Eventgroup ID, TTL, Counter, and Reserved shall be the same value as in the Subscribe that is being answered.  $\vert$ ()

# **[SWS\_SD\_00315]**⌈

A SubscribeEventgroupAck entry shall set the TTL field to the value of the SubscribeEventgroup entry, it acknowledges.  $\vert$ ()

## **[SWS\_SD\_00429]**⌈

SubscribeEventgroupAck entries referencing events and notification events that are transported via multicast shall reference an IPv4 Multicast Option and/or and IPv6 Multicast Option. The Multicast Options state to which Multicast address and port the events and notification events will be sent to.

 $\vert$ ()

# **7.4.10 SubscribeEventgroupNack entry**

#### **[SWS\_SD\_00430]**⌈

The SubscribeEventgroupNegativeAcknowledgment entry type shall be used to indicate that SubscribeEventgroup entry was NOT accepted. It shall be always sent instead of a SubscribeEventgroupAck if such an error occurred. Reasons for sending a SubscribeEventgroupNegativeAcknowledgment include:

- Combination of Service ID, Instance ID, Eventgroup ID, and Major Version is unknown
- Required TCP-connection was not opened by client
- Problems with the references options occurred (wrong values, missing endpoint, or conflicting endpoints)
- Resource problems at the Server

 $\vert$ ()

# **[SWS\_SD\_00698]**⌈

57 of 156 Document ID 616: AUTOSAR\_SWS\_ServiceDiscovery If a SubscribeEventgroup entry referencing two conflicting Endpoint Options (UDP or TCP) is received then a SubscribeEventgroupNack shall be generated. Endpoint

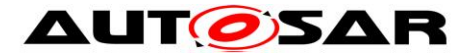

options are considered conflicting if they are of the same type but hold different values, like different IP or Port number.  $\vert$ ()

**[SWS\_SD\_00431]**⌈

Service ID, Instance ID, Major Version, Eventgroup ID, Counter, and Reserved shall be the same value as in the subscribe that is being answered.  $\vert$ ()

# **[SWS\_SD\_00316]**⌈

A SubscribeEventgroupNack entry shall set the type to 0x07.  $\vert$ ()

## **[SWS\_SD\_00432]**⌈

The TTL shall be set to 0x000000.  $\vert$ ()

## **7.4.11 Building SubscribeEventgroup entries**

#### **[SWS\_SD\_00701]**⌈

This requirement describes how to derive all necessary data to assemble a SubscribeEventgroup Message:

- 1) Derive all static data from the configuration container. These are e.g:
	- o Container SdClientService: SdClientServiceId
	- o Container SdClientService: SdClientServiceInstanceId
- - o Container SdClientService: SdClientServiceMajorVersion
	- o Container SdClientService: SdClientServiceMinorVersion
- -
	- o Container SdConsumedEventGroupTimerRef SdClientTimer:
		- SdClientTimerTTL
	- o Container SdInstance: SdInstanceHostname

# 2) If TCP is configured for this service (configuration item

- SdClientServiceTcpRef exists):
	- a. Find the relevant SocketConnection based on the SdClientServiceTcpRef (finding SoConGroup) and the Endpoint Option of the OfferService entry (finding SoCon within).
	- b. Call the Socket Adaptor's API SoAd GetLocalAddr() with the derived SoConID to get back the IP Address, Transport protocol (Layer 4), and the port number needed for the Endpoint Option.
	- c. Build the relevant Endpoint Option with L4-Protocol set to TCP (shall be same as in LocalAddr).

# 3) If UDP is configured for this service (configuration item

SdClientServiceUdpRef exists):

a. Find the relevant SocketConnection based on the SdClientServiceUdpRef (finding SoConGroup) and the Endpoint Option of the OfferService entry (finding SoCon within).

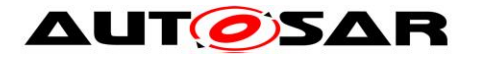

- b. Call the Socket Adaptor's API SoAd GetLocalAddr() with the derived SoConID to get back the IP Address, Transport protocol (Layer 4), and the port number needed for the Endpoint Option.
- c. Build the relevant Endpoint Option with L4-Protocol set to UDP (shall be same as in LocalAddr).
- 4) Build Configuration Option if configured (see configuration item SdClientCapabilityRecord and SdInstanceHostname).
- 5) Build SubscribeEventgroup Entry as described above.
- $\vert$ ()

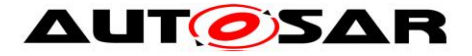

# **7.5 Sending and Receiving of Messages**

This chapter describes how messages are transmitted and received using the Socket Adaptor module.

#### **[SWS\_SD\_00039]**⌈

The Service Discovery module sends Service Discovery messages (Offer, StopOffer, Find,..) using the SoAd IfTransmit() API carrying the referenced TxPdu (see configuration parameter SdInstanceTxPdu).  $\vert$ ()

**[SWS\_SD\_00040]**⌈

The Service Discovery module receives Service Discovery messages via the API Sd SoAdIfRxIndication() and the configuration items

SdInstanceUnicastRxPdu and SdInstanceMulticastRxPdu. The remote address must be saved in the call context of the Sd\_RxIndication.

 $\vert$ ()

#### [**SWS\_SD\_00479]**⌈

When receiving Service Discovery messages the values of all reserved fields shall be ignored.

 $\vert$ ()

# [**SWS\_SD\_00708]**⌈

Every time the Service Discovery module receives a SOME/IP-SD message, the consistency of this message has to be checked. This includes but is not limited to:

- Validating that the SOME/IP-SD message is long enough to fit the entries and options arrays (total length =  $12 +$  length of entries array  $+$  length of options array).
- Check that entries reference existing options.

In case a malformed message has been received, the extended production error SD\_E\_MALFORMED\_MSG shall be reported.

 $\vert$ ()

#### **7.5.1 Sequence for message transmission**

#### **[SWS\_SD\_00480]**⌈

This chapter describes the interaction with the Socket Adaptor module to send Service Discovery messages:

- 1) Precondition: Service Discovery message is assembled
- 2) In case the message shall be sent via unicast:
	- Call the Socket Adaptor's API SoAd\_SetRemoteAddr

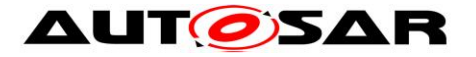

- 3) In case the message shall be sent via multicast: - Call the API SoAd\_SetRemoteAddr to set the destination
- 4) Call SoAd IfTransmit() to send the message on the bus

*Please also refer to the sequence "CLIENT/SERVER: TransmitSdMessage" shown in Chapter 9.*

 $\vert$ ()

#### **Note:**

This can be achieved for example by checking the status of all Service Instances and Eventgroups cyclically and afterwards assembling the Service Discovery Messages.

#### **[SWS\_SD\_00650]**⌈

Entries received with the unicast flag set to 0, shall not be answered with unicast but ignored<sub>()</sub>

#### **[SWS\_SD\_00651]**⌈

The amount of separate Service Discovery messages shall be reduced, i.e.: Combine as much information as possible into one Service Discovery message before calling the Socket Adaptor's transmit API. This means that when a entry is sent after waiting the appropriate delay (i.e. based on Request-Response-Delay) all other entries for this communication partner may be packed into the Service Discovery message as well. $|()$ 

#### **7.5.2 Sequence for message reception**

#### **[SWS\_SD\_00482]**⌈

This chapter describes the interaction with the Socket Adaptor on how Service Discovery messages are received:

- 1) When the SocketAdaptor receives a Service Discovery message, the API Sd RxIndication() is called.
- 2) Using the indicated RxPduId, the associated SoConId for this SD Instance has to be determined.
- 3) Call API SoAd\_GetRemoteAddr() with this SoConId.
- 4) Store address and message for further processing.
- 5) Reset the SoCon back to Wildcard using SoAd\_ReleaseRemoteAddr()
- 6) The entries shall be processed exactly in the order they arrived.

*Please also refer to the sequence "CLIENT/SERVER: Sd\_RxIndication" shown in Chapter 9.*

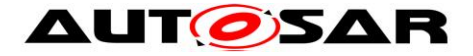

#### **Note:**

For deriving the SoConId, the SoAdSocketRoute corresponding to this RxPduId should refer either to a SoAdSocketConnection or to a SoAdSocketConnectionGroup containing a single SoAdSocketConnection.

#### **[SWS\_SD\_00696]**⌈

If the entries of a single Service Discovery Message would lead to closing and opening the same Socket Connection in the Socket Adaptor, the Service Discovery shall not close the Socket Connection first.  $\vert$ ()

Note: Closing and opening Socket Connections (especially with TCP), conflicts with the behavior of the Service Discovery and leads to suboptimal reaction times.

#### **[SWS\_SD\_00483]**⌈

When receiving Service Discovery messages, the receiver shall ignore Entries of unknown type.

 $\vert$ ()

#### **[SWS\_SD\_00484]**⌈

When receiving Service Discovery messages, the receiver shall ignore Options of unknown type.

 $\vert$ ()

#### **[SWS\_SD\_00485]**⌈

When receiving Service Discovery messages, the receiver shall ignore the values of reserved fields.

<span id="page-61-0"></span> $\vert$ ()

# **7.5.3 Receiving Entries**

When receiving entries the relevant Service Instance or Eventgroups have to be identified, which is explained in this section.

#### **[SWS\_SD\_00486]**⌈

When receiving a FindService Entry Service ID, Instance ID, Major Version, and Minor Version must match exactly to the configured values to identify a Service Instances and its associated Eventgroups, except if "any values" are in the Entry (i.e. 0xFFFF for Service ID, 0xFFFF for Instance ID, 0xFF for Major Version, and 0xFFFFFF for Minor Version.)

```
See configuration parameters SdServerServiceServiceId,
SdServerServiceInstanceId, SdServerServiceMajorVersion, and 
SdServerServiceMinorVersion.
\vert()
```
**Note:**

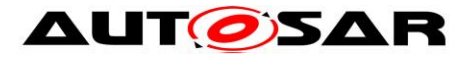

When receiving a FindService with Service ID 0x0001, Instance ID 0xFFFF, Major Version 0x02, and Minor Version 0xFFFFFF, only the Service ID and the Major Version shall be used to match the local Service Instances and its associated Eventgroups fitting to this FindService.

# **[SWS\_SD\_00487]**⌈

When receiving an OfferService or StopOfferService the Service ID, Instance ID, Major Version must match exactly to the configured values to identify a Service Instances and its associated Eventgroups.

See configuration parameters SdClientServiceServiceId, SdClientServiceInstanceId, and SdClientServiceMajorVersion.  $\vert$ ()

# **[SWS\_SD\_00488]**⌈

If SdClientServiceMinorVersion is set to 0xFFFFFF the Minor Version in a received OfferService or StopOfferService entry is not checked for identifying Service Instances and its associated Eventgroups.

 $\vert$ ()

# **[SWS\_SD\_00489]**⌈

If SdClientServiceMinorVersion is set to any value except 0xFFFFFF the Minor Version in a received OfferService or StopOfferService shall be checked for identifying Service Instances and its associated Eventgroups.  $\vert$ ()

# **[SWS\_SD\_00490]**⌈

When receiving Eventgroup entries (i.e.SubscribeEventgroup, StopSubscribeEventgroup, SubscribeEventgroupAck, and SubscribeEventgroupNack) the Service ID, Instance ID, Eventgroup ID, and Major Version shall be exactly matched to identify the Eventgroup.  $\vert$ ()

#### **Note:**

We call each configured service instance fulfilling the SWS items [SWS\_SD\_00486] - [SWS\_SD\_00489] a service instance match candidate.

#### **[SWS\_SD\_00716]**⌈

If either the received Type 1 SD entry references a configuration option or a service match candidate has capability records configured (i.e., SdServerCapabilityRecord in case of a received FindService entry or SdClientCapabilityRecord in case of a OfferService or a StopOfferService entry), the configured

SdCapabilityRecordMatchCallout shall be invoked by the SD implementation.  $\vert$ ()

# **[SWS\_SD\_00717]**⌈

A received Type 2 SD entry with Service ID 0xFFFE shall be matched accordingly to **SWS\_SD\_00716** with the capability records of the Service

63 of 156 Document ID 616: AUTOSAR\_SWS\_ServiceDiscovery (SdServerCapabilityRecord in case of a received SubscribeEventgroup or

- AUTOSAR confidential -

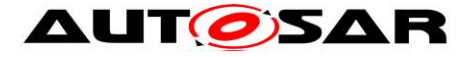

StopSubscribeEventgroup entry or SdClientCapabilityRecord in case of SubscribeEventgroupAck or SubscribeEventgroupNack entry).  $\vert$ ()

# **[SWS\_SD\_00718]**⌈

If the invoked SdCapabilityRecordMatchCallout returns true, the respective service instance match candidate actually provides a match for the received SD message including the configured capability records.

 $\vert$ ()

# **[SWS\_SD\_00719]**⌈

If the invoked SdCapabilityRecordMatchCallout returns false, the respective service instance match candidate actually does not provide a match for the received SD message due to the mismatch with respect to the configured capability records.  $\vert$ ()

# **7.5.3.1 Receiving Entries using Multicast**

When receiving Service Discovery messages using multicast, these messages may be received by multiple ECUs at once and multiple ECUs may answer to such a message in parallel. This could lead to overload situations of the ECU that sent the first message. In order to cope with this problem the Service Discovery shall allow delaying answers to multicast as described in this section.

# **[SWS\_SD\_00491]**⌈

Answers to Entries received using multicast shall be delayed based on the appropriate configuration items:

- For ServerServices:
	- o SdServerTimerRequestResponseMinDelay
	- o SdServerTimerRequestResponseMaxDelay
- For ConsumedEventgroups:
	- o SdClientTimerRequestResponseMinDelay
	- o SdClientTimerRequestResponseMaxDelay

 $\vert$ ()

# **[SWS\_SD\_00492]**⌈

The configuration parameters for delaying OfferService entries as response to FindService entries received by multicast shall be taken from the Timer containers referenced by the Service container:

- SdServerService

 $\vert$ ()

# **[SWS\_SD\_00493]**⌈

The configuration parameters for delaying SubscribeEventgroup entries as response to OfferService entries received by multicast shall be taken from the Timer containers referenced by the Eventgroup containers:

- SdConsumedEventGroup

 $\vert$ ()

# **[SWS\_SD\_00494]**⌈

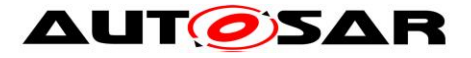

There shall be a random delay between the appropriate MinDelay and MaxDelay before answering to an Entry received via multicast.  $\vert$ ()

# **[SWS\_SD\_00724]**⌈

If SdServerTimerRequestResponseMinDelay and SdServerTimerRequestResponseMaxDelay are set to the same value, this value shall be used as delay.

If SdServerTimerRequestResponseMinDelay and

SdServerTimerRequestResponseMaxDelay are set to 0, no delay shall be introduced.

 $\vert$ ()

# **[SWS\_SD\_00725]**⌈

If SdClientTimerRequestResponseMinDelay and SdClientTimerRequestResponseMaxDelay are set to the same value, this value shall be used as delay.

If SdClientTimerRequestResponseMinDelay and

SdClientTimerRequestResponseMaxDelay are set to 0, no delay shall be introduced.

 $\vert$ ()

# **[SWS\_SD\_00495]**⌈

Delayed answering Entries received via multicast (as in SWS\_SD\_00494) shall no influence other timers (e.g. for handling the Repetition Phase).  $\vert$ ()

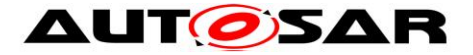

# **7.6 Timings and repetitions for Server Service and Event Handlers**

Especially after starting multiple ECUs, the multicast messages of the Service Discovery come with the risk of overflowing ECUs with too many messages. Therefore, the Service Discovery can be configured with a suitable message sending behavior.

For every Server Service Instance different phases are defined as shown in [Figure](#page-65-0)   $15:$ 

- Down
- Available
	- o Initial Wait Phase
	- o Repetition Phase
	- o Main Phase

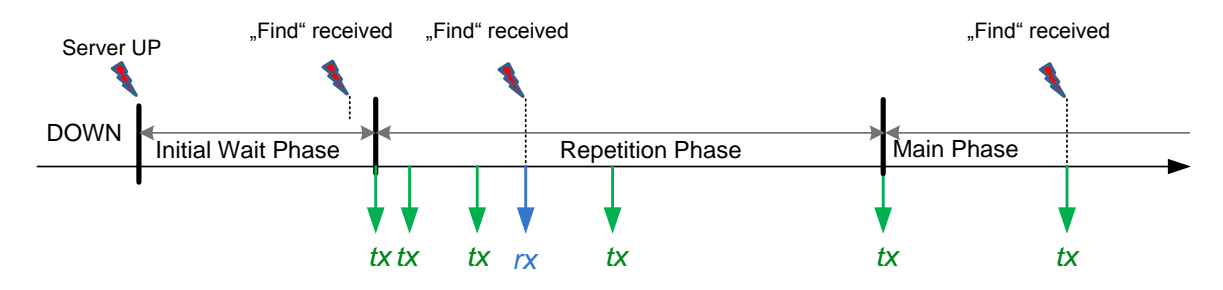

<span id="page-65-0"></span>**Figure 15 – Communication phases Server**

#### **[SWS\_SD\_00605]** ⌈

When the Down Phase is entered (coming from states other than init), the API SoAd CloseSoCon() shall be called for all Socket Connections associated with this Server Service Instance.

 $\vert$ ()

#### **7.6.1 Initial Wait Phase for Server Services**

This chapter describes the behavior of the Service Discovery in regard of a Server Service Instance in the Initial Wait Phase.

#### **[SWS\_SD\_00317]**⌈

If the following conditions apply, the Initial Wait Phase for this configured Server Service Instance shall be entered:

- Sd Init() has been called
- Sd ServerServiceSetState() with SD SERVER SERVICE AVAILABLE has been called

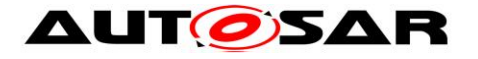

• Sd LocalIpAddrAssignmentChg() with state "TCPIP\_IPADDR\_STATE\_ASSIGNED" has been called for the first IpAddrId associated with the SdInstanceTxPdu.

 $\vert$ ()

**Note:** Service Discovery expects that the IP address of the data/control path to be always the same. This means that a call of  $Sd$  LocalIpAddrAssignmentChg() affects the control path and data path simultaneously.

## **[SWS\_SD\_00330]**⌈

When the Initial Wait Phase is entered, the routing of the Server Service shall be enabled. See SdServerServiceActivationRef of this Server Service Instance.  $\vert$ ()

## **[SWS\_SD\_00318]**⌈

When entering the Initial Wait Phase, a random timer shall be started, using a random value within the configured range of

SdServerTimerInitialOfferDelayMin and SdServerTimerInitialOfferDelayMax.  $\vert$ ()

## **[SWS\_SD\_00319]**⌈

If a FindService Entry is received within the Initial Wait Phase for this Server Service Instance, it shall be ignored.

 $\vert$ ()

#### **[SWS\_SD\_00320]**⌈

If a SubscribeEventgroup Entry or StopSubscribeEventgroup Entry are received within the Initial Wait Phase (or other phases) for an Event Handler of this Server Service Instance, it shall only be processed within the Service Discovery. Please refer to the according sequence diagrams and section [7.6.4.](#page-72-0)  $\vert$ ()

#### **[SWS\_SD\_00321]**⌈

When the calculated random timer based on the min and max values SdServerTimerInitialOfferDelayMin and SdServerTimerInitialOfferDelayMax expires, the first OfferService entry shall be sent out.  $\vert$ ()

# **[SWS\_SD\_00434]**⌈

When the calculated random timer expires and the parameter SdServerTimerInitialOfferRepetitionsMax does not equals '0', the Repetition Phase shall be entered.  $\vert$ ()

#### **[SWS\_SD\_00435]**⌈

When the calculated random timer expires and the parameter SdServerTimerInitialOfferRepetitionsMax equal '0', the Main Phase shall

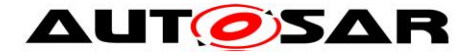

be entered.  $\vert$ ()

## **[SWS\_SD\_00323]**⌈

If Sd ServerServiceSetState() is called with a state other than SD\_SERVER\_SERVICE\_AVAILABLE while being in Initial Wait Phase:

- $\overline{\bullet}$  Enter the Down Phase.
- Set all associated EventHandler to SD\_EVENT\_HANDLER\_RELEASED\_and report it to the BswM by calling the  $API$ BswM\_Sd\_EventHandlerCurrentState.
- Cancle all relevant timers for service instance (see SWS SD 00318).

 $\vert$ ()

# **[SWS\_SD\_00325]**⌈

If Sd LocalIpAddrAssignmentChg() is called with a state other than "TCPIP IPADDR STATE ASSIGNED" while being in Initial Wait Phase, this phase shall be left and the Down Phase shall be entered.  $\vert$ ()

#### **[SWS\_SD\_00606]**⌈

When the Initial Wait Phase is entered, the API SoAd OpenSoCon() shall be called for all Socket Connections associated with this Server Service Instance.  $\vert$ ()

**Note:** As soon as an IP address is assigned again and no SD\_SERVER\_SERVICE\_DOWN\_was received, the Initial Wait Phase shall be reentered with the random timer reset to the random value.

#### **7.6.2 Repetition Phase for Server Services**

This chapter describes the timing behavior of the Service Discovery in regard of Server Service Instances in the Repetition Phase.

#### **[SWS\_SD\_00329]**⌈

If the Repetition Phase is entered, the Service Discovery shall wait SdServerTimerInitialOfferRepetitionBaseDelay and send an OfferService Entry.  $\vert$ ()

#### **[SWS\_SD\_00336]**⌈

After the amount of cyclically sent OfferServices within the Repetition Phase equals the amount of SdServerTimerInitialOfferRepetitionsMax, the Main Phase shall be entered.

 $\vert$ ()

#### **Note:**

Additionally sent OfferService messages which have been triggered by received FindService messages shall have no influence on the counter value of the cyclically OfferService messages.

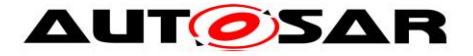

# **[SWS\_SD\_00331]**⌈

In the Repetition Phase up to SdServerTimerInitialOfferRepetitionsMax OfferService Entries shall be sent with doubling intervals (BaseDelay, first OfferService Entries, 2x BaseDelay, second OfferService Entries, 4x BaseDelay, third OfferService Entries).  $\vert$ ()

## **Note:** Example config and resulting behavior:

SdServerTimerInitialOfferRepetitionBaseDelay=30 SdServerTimerInitialOfferRepetitionsMax=3

[Initial Wait Phase starts] Wait Initial Wait Delay based on Configured Min and Max Send entry. [Initial Wait Phase ends] **[Repetition Phase starts]** Wait 30ms  $(=30 \text{ms} * 2^0).$ Send entry. Wait 60ms  $(=30 \text{ms} * 2^1).$ Send entry. Wait 120ms  $(=30 \text{ms} * 2^2)$ . Send entry. [Repetition Phase ends]

# **[SWS\_SD\_00332]**⌈

If the Service Discovery Module receives a FindService Entry, the following step(s) shall be performed in the following order:

Send an "OfferService Entry" considering the appropriate delay (see chapter [7.5.3\)](#page-61-0) without changing the current counter value and without influencing the current running repetition timer.

 $\vert$ ()

**Note:** Currently this specification does not allow sending "FindService Entries" using unicast. For compatibility reasons receiving such entries shall be supported.

# **[SWS\_SD\_00333]**⌈

If the Service Discovery Module receives a "SubscribeEventgroup" entry, the following step(s) shall be performed in the following order:

- Send a SubscribeEventgroupAck / Nack entry using Unicast considering the appropriate delay (see chapter [7.5.3\)](#page-61-0) without changing the current counter value and without influencing the current running repetition timer.
- Call the BswM with the API BswM Sd EventHandlerCurrentState() with state SD\_EVENT\_HANDLER\_REQUESTED only if the state for this EventHandler changed (i.e. has not been SD\_EVENT\_HANDLER\_REQUESTED)
- Start the TTL timer according to the value received via the SubscribeEventgroup Entry.

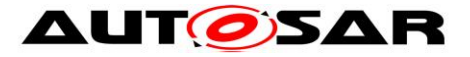

**Note:** Currently this specification does not allow sending "SubscribeEventgroup Entries" using multicast. For compatibility reasons receiving such entries shall be supported.

## **[SWS\_SD\_00334]**⌈

If the Service Discovery Module receives a StopSubscribeEventgroup Entry, the following step(s) shall be performed in the following order:

- Stop the TTL timer for this client
- Update State
- If this has been the last subscribed client, report "SD\_EVENT\_HANDLER\_RELEASED" to the BswM by calling the API BswM Sd EventHandlerCurrentState().

 $\vert$ ()

# **[SWS\_SD\_00458]**⌈

If the TTL of a received SubscribeEventgroup Entry expires, the following step shall be performed in the following order:

- If this has been the last subscribed client, report "SD\_EVENT\_HANDLER\_RELEASED" to the BswM by calling the API  $B \sim \overline{B}$  Sd EventHandlerCurrentState() and update the state within the Service Discovery Module

 $\vert$ ()

# **[SWS\_SD\_00338]**⌈

If Sd ServerServiceSetState() is called with a state other than SD SERVER SERVICE AVAILABLE (i.e. SD SERVER SERVICE DOWN ) while being in Repetition Phase:

- Leave this phase and enter the Down Phase.
- Sent a StopOfferService.
- All associated EventHandler which state is not SD\_EVENT\_HANDLER\_RELEASED shall be changed to SD\_EVENT\_HANDLER\_RELEASED and indicated to the BswM by calling the API BswM Sd EventHandlerCurrentState().

 $\vert$ ()

# **[SWS\_SD\_00340]**⌈

If Sd LocalIpAddrAssignmentChg() is called with a state other than "TCPIP\_IPADDR\_STATE\_ASSIGNED" while being in Repetition Phase, this phase shall be left and the Down Phase shall be entered.

 $\vert$ ()

# **[SWS\_SD\_00732]**⌈

If the TCP/IP connection has been lost (Socket connection is other than SOAD\_SOCON\_ONLINE), the Service Discovery Module shall leave the Repetition Phase and enter the Wait Phase.

 $\vert$ ()

# **[SWS\_SD\_00341]**⌈

When the state SD\_SERVER\_SERVICE\_DOWN is set by

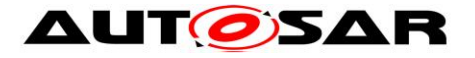

Sd ServerServiceSetState() in Repetition Phase, the routing of this Server Service Instance shall be disabled. See SdServerServiceActivationRef of this Server Service Instance.

 $\vert$ ()

## **7.6.3 Main Phase for Server Services**

## **[SWS\_SD\_00342]**⌈

The Service Discovery Module shall stay in the Main Phase for the configured Server Service as long as the following conditions apply:

- Server Service is in state "AVAILABLE" (i.e. Sd ServerServiceSetState() has been called with State "SD\_SERVER\_SERVICE\_AVAILABLE")
- IP address is assigned and can be used (i.e. Sd\_LocalIpAddrAssignmentChg has been called with status TCPIP\_IPADDR\_STATE\_ASSIGNED)

 $\vert(\cdot)\vert$ 

## **[SWS\_SD\_00449]**⌈

If SdServerTimerOfferCyclicDelay is greater than 0, in the Main Phase an OfferService entry shall be sent cyclically with an interval defined by configuration item SdServerTimerOfferCyclicDelay.  $\vert$ ()

#### **[SWS\_SD\_00450]**⌈

The first OfferService is sent SdServerTimerOfferCyclicDelay after the beginning of the Main Phase.

 $\vert$ ()

# **[SWS\_SD\_00451]**⌈

If SdServerTimerOfferCyclicDelay is 0, no OfferService entries shall be sent in Main Phase for this Server Service Instance.  $\vert$ ()

#### **[SWS\_SD\_00343]**⌈

If the Service Discovery Module receives a FindService Entry the following step shall be performed:

- Send an "OfferService Entry" considering the appropriate delay (see chapter [7.5.3\)](#page-61-0).

 $\vert$ ()

**Note:** Currently this specification does not allow sending "FindService Entries" using unicast. For compatibility reasons receiving such entries shall be supported.

## **[SWS\_SD\_00344]**⌈

If the Service Discovery Module receives a "SubscribeEventgroup", the following step(s) shall be performed in the following order:

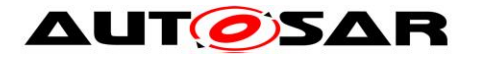

- Send a SubscribeEventgroupAck / Nack entry using Unicast considering the appropriate delay (see chapter [7.5.3\)](#page-61-0) without influencing the current running main phase timer.
- Report to the BswM SD\_EVENT\_HANDLER\_REQUESTED by calling the API BswM\_Sd\_EventHandlerCurrentState().
- Start the  $\overline{T}TL$  timer according to the value received via the "SubscribeEventgroup".

 $\vert$ ()

**Note:** Currently this specification does not allow sending "SubscribeEventgroup Entries" using multicast. For compatibility reasons receiving such entries shall be supported.

# **[SWS\_SD\_00345]**⌈

If the Service Discovery Module receives a StopSubscribeEventgroup", the following step(s) shall be performed in the following order:

- Stop the TTL timer and remove it from the notification list
- If no other client is subscribed to this Eventgroup anymore, enter the State "SD\_EVENT\_HANDLER\_RELEASED" and report it to the BswM by calling the API BswM Sd EventHandlerCurrentState () with state SD\_SERVER\_SERVICE\_AVAILABLE.

 $\vert$ ()

# **[SWS\_SD\_00347]**⌈

If the API LocalIpAddrAssignmentChg has been called with a state other than TCPIP\_IPADDR\_STATE\_ASSIGNED,

- The Service Discovery Module shall leave the Main Phase and enter the DOWN Phase
- All EventHandler which are not in state SD\_EVENT\_HANDLER\_RELEASED shall be set to SD\_EVENT\_HANDLER\_RELEASED\_and be indicated to the BswM module by calling the API  $BswM$  sd EventHandlerCurrentState

 $\vert$ ()

# **[SWS\_SD\_00733]**⌈

If the TCP/IP connection has been lost (Socket connection is other than SOAD\_SOCON\_ONLINE), the Service Discovery Module shall leave the Main Phase and enter the Wait Phase. I()

# **[SWS\_SD\_00348]**⌈

If the API Server Sd ServerServiceSetState() is called with state "SD\_SERVER\_SERVICE\_DOWN" while the IP address is still assigned (i.e. Sd\_LocalIpAddrAssignmentChg has been called with state TCPIP\_IPADDR\_STATE\_ASSIGNED), the Service Discovery module shall

- send a StopOfferService
- enter the DOWN Phase
- all subscriptions of the eventgroup(s) of this service instance shall be deleted and SD EVENT HANDLER RELEASED and reported to BswM using the API BswM Sd EventHandlerCurrentState
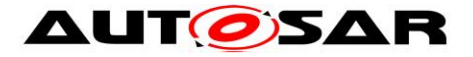

## **[SWS\_SD\_00349]**⌈

When the Main Phase is left, the routing of this Server Service Instance shall be disabled. See SdServerServiceActivationRef of this Server Service Instance.  $\vert$ ()

## **[SWS\_SD\_00403]**⌈

When the TTL timer (contained in TTL field find or Subscribe entry) expires in state "SD\_EVENT\_HANDLER\_REQUESTED",

enter the state SD\_EVENT\_HANDLER\_RELEASED and report it to the BswM by calling the BswM\_Sd\_EventHandlerCurrentState().  $\vert$ ()

### **7.6.4 Fan out control**

This chapter describes the interaction between Service Discovery and Socket Adaptor (SoAd) in order to configure the TX path for sending out events (fan out).

### **[SWS\_SD\_00452]**⌈

The Service Discovery shall keep track of the subscribed clients per Event Handler and remove clients from the fan out, if the last SubscribeEventgroup entry was longer ago than the time specified in its TTL field of that SubscribeEventgroup entry.  $\vert$ ()

#### **[SWS\_SD\_00453]**⌈

If SdEventHandlerTCP is configured: For every SubscribeEventgroup entry of this Event Handler, the following shall be done:

- o The relevant Routing Groups shall be identified by SdEventHandlerTcp.
- o The relevant TCP Socket Connection of this client shall be identified using the Address/Port of Endpoint Option (UDP) referenced in the SubscribeEventgroup entry and the SdServerServiceTcpRef, or shall be set up, if not existed before.
- o Check state of incoming TCP connection using SoAd\_GetSoConMode. If mode is not SOAD\_SOCON\_ONLINE, answer using Subscribe EventgroupNack. Only if the client was not subscribed before receiving the aforementioned entry:
	- o SoAd\_EnableSpecificRouting with SdEventActivationRef and the Socket Connection.
	- o SoAd IfSpecificRoutingGroupTransmit with

SdEventTriggeringRef and the Socket Connection.

o Answer using SubscribeEventgroup entry.

 $\vert$ ()

### **[SWS\_SD\_00454]**⌈

If SdEventHandlerUDP is configured: For every SubscribeEventgroup entry of this Eventhandler, the following shall be done:

- The relevant Routing Groups shall be identified by SdEventHandlerUdp.
- The relevant UDP Socket Connection of this client shall be identified using the Address/Port of Endpoint Option (UDP) referenced in the

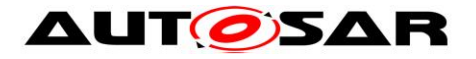

SubscribeEventgroup entry and the SdServerServiceUdpRef, or shall be set up (SoAd SetUniqueRemoteAddr()), if not existed before.

- o If no Wildcard Socket Connection is left, SD\_E\_OUT\_OF\_RES shall be reported.
- Only if the client was not subscribed before receiving this entry:
	- o SoAd\_EnableSpecificRouting with SdEventActivationRef and the Socket Connection depending on current number of subscribed clients and the SdEventHandlerMulticastThreshhold.
	- o SoAd\_IfSpecificRoutingGroupTransmit with SdEventTriggeringRef and the Socket Connection.

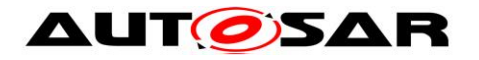

## **[SWS\_SD\_00455]**⌈

The SdEventHandlerMulticastThreshhold shall be used to control when to enable/disable Unicast/Multicast by using SoAd EnableSpecificRouting and SoAd\_DisableSpecificRouting**:**

- $\circ$  If SdEventHandlerMulticastThreshhold = 0: Setup Unicast to every subscribed client (Multicast always disabled).
- o If SdEventHandlerMulticastThreshhold = 1: Setup Multicast if one or more clients are subscribed (Unicast always disabled).
- o If SdEventHandlerMulticastThreshhold > 1:
	- o Setup Unicast for all subscribed clients if number of subscribed clients < SdEventHandlerMulticastThreshhold,
	- o else setup Multicast. Switch dynamically based on the number of subscribed clients:
		- o With 0 clients: nothing enabled.
		- o With clients < threshold: unicast for subscribed clients enabled. Multicast disabled.
		- o With clients ≥ threshold: multicast enabled. Unicast disabled.

 $\vert$ ()

# **[SWS\_SD\_00569]**⌈

Every wildcard socket connection shall be reset to wildcard using

- SoAd ReleaseRemoteAddr() if the following conditions apply:
	- Remote address of a socket connection has been set. (e.g. by SoAd or Sd)
	- No subscription for this socket connection exists any more (i.e. all routing groups are disabled.)

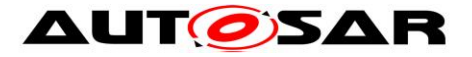

# **7.7 Timings and repetitions for Client Service and Consumed Eventgroups**

The Service Discovery phases allow minimizing the number of Service Discovery messages sent while allowing for very fast synchronization upon ECU start.

This de-emphasis is realized by the following Phases:

- Down
- Requested
	- o Initial Wait Phase
	- o Repetition Phase
	- o Main Phase

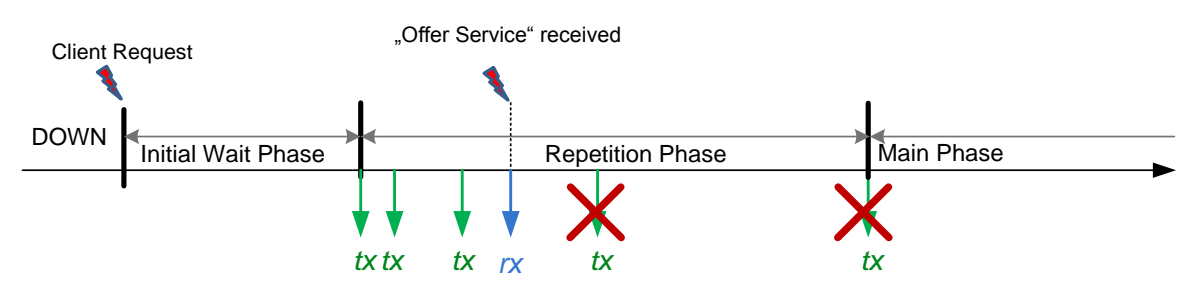

**Figure 16 – Communication phases Client**

### **7.7.1 Down Phase for Client Services**

#### **[SWS\_SD\_00462]**⌈

As long as a service is not requested by the BswM, the Service Discovery shall not send FindService Entry entries.

 $\vert$ ()

### **[SWS\_SD\_00463]**⌈

If an OfferService Entry is received during Down Phase,

- The Service Discovery shall store the state of this Service instance.
- A timer shall be set/reset to the TTL value of the received OfferService entry (TTL timer).
- Until the TTL Timer expires or a StopOfferService entry is received, the Service instance is considered Available.

 $\vert$ ()

### **[SWS\_SD\_00464]**⌈

If Sd ClientServiceSetState() is called with state

SD\_CLIENT\_SERVICE\_REQUESTED while being in Down Phase:

- If no OfferService entry was received before or its TTL timer expired already: o The Initial Wait Phase shall be entered,
- If an OfferService entry was received and its TTL timer did not expire yet:

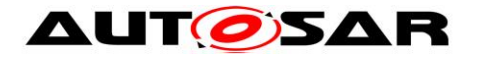

- o If SoAd OpenSoCon() was not called before, the API SoAd\_OpenSoCon() shall be called for all Socket Connections associated with this Client Service Instance.
- o The API SoAd EnableSpecificRouting() shall be called with SdClientServiceActivationRef (see SdConsumedMethods) and the relevant Socket Connections for this Client Service Instance.
- o Open TCP connection if SdClientServiceTcpRef is configured and was not opened before.
- o The Main Phase shall be entered.

 $\vert$ ()

# **7.7.2 Initial Wait Phase for Client Services**

This chapter describes the behavior of the Service Discovery in regard of a Client Service Instance in the Initial Wait Phase.

## **[SWS\_SD\_00350]**⌈

If the following conditions apply, the Initial Wait Phase for this configured Client Service Instance shall be entered:

- Sd Init() has been called.
- Sd ClientServiceSetState() with SD CLIENT SERVICE REQUESTED has been called OR SdClientServiceAutoRequired = TRUE.
- Sd LocalIpAddrAssignmentChg() with state "TCPIP\_IPADDR\_STATE\_ASSIGNED" has been called for the first IpAddrId associated with the SdInstanceTxPdu.

 $\vert$ ()

# **[SWS\_SD\_00604]**⌈

When a OfferService for a required Client Service is received and SoAd\_OpenSoCon() was not called before, the API SoAd\_OpenSoCon() shall be called for all Socket Connections associated with this Client Service Instance.

 $\vert \vert$  ()

# **[SWS\_SD\_00351]**⌈

This Client Service Instance shall stay in the Initial Wait Phase for a time within the configured range of SdClientTimerInitialFindDelayMin and SdClientTimerInitialFindDelayMax unless an OfferService entry for this Client Service Instance is received or this random timer expires.  $\vert$ ()

### **[SWS\_SD\_00352]**⌈

If an OfferService Entry for this Client Service Instance is received within the Initial Wait Phase,

- The calculated random timer, which has been started when entering the Initial Wait Phase, shall be canceled.
- If received TTL is not equal to the max value, set the TTL timer for this entry to the received TTL value.

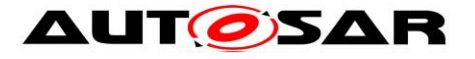

- Open TCP connection if SdClientServiceTcpRef is configured and was not opened before.
- Leave the Initial Wait Phase Enter the Main Phase.

 $\vert$ ()

# **[SWS\_SD\_00353]**⌈

When the calculated random timer based on the parameters

SdClientTimerInitialFindDelayMin and

SdClientTimerInitialFindDelayMax expires (i.e. no OfferService has been received within this timespan), the following shall be done in the following order:

- o FindService Entry shall be sent.
- o If the SdClientTimerInitialFindRepetitionsMax>0, enter the Repetition Phase
- o If the SdClientTimerInitialFindRepetitionsMax=0, enter the Main Phase

 $\vert$ ()

### **[SWS\_SD\_00355]**⌈

If Sd ClientServiceSetState() is called with state SD CLIENT SERVICE RELEASED while being in Initial Wait Phase, this phase shall be left and the Service shall enter Down Phase.  $\vert$  ()

#### **[SWS\_SD\_00456]**⌈

If for any reasons the Initial Wait Phase is left, the calculated random timer (of the Initial Wait Phase) for this Service Instance shall be stopped.  $\vert$ ()

### **[SWS\_SD\_00357]**⌈

If Sd LocalIpAddrAssignmentChg() is called with a state other than "TCPIP\_IPADDR\_STATE\_ASSIGNED" while being in Initial Wait Phase, the Down Phase shall be entered.

 $\vert$ ()

### **[SWS\_SD\_00354]**⌈

If the API Sd Init() is called while being in Initial Wait Phase, the Down Phase shall be entered.

 $\vert$ ()

### **7.7.3 Repetition Phase for Client Services**

#### **[SWS\_SD\_00358]**⌈

```
When the Repetition Phase is entered, the Service Discovery Module shall start the 
timer SdClientTimerInitialFindRepetitionsBaseDelay
\vert()
```
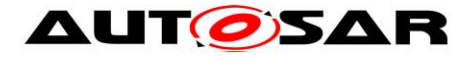

## **[SWS\_SD\_00457]**⌈

When the timer SdClientTimerInitialFindRepetitionsBaseDelay expires within the Repetition Phase, a FindOffer Message shall be sent.  $\vert$ ()

#### **[SWS\_SD\_00363]**⌈

In the Repetition Phase up to SdClientTimerInitialFindRepetitionsMax FindServer entries shall be sent with doubling intervals (BaseDelay, first FindService Entry, 2x BaseDelay, second FindService Entry, 4x BaseDelay, third FindService Entry, …).

 $\vert$ ()

**Note:** Example config and resulting behavior (no OfferService received during example):

```
SdClientTimerInitialFindRepetitionBaseDelay=30
SdClientTimerInitialFindRepetitionMax=3
```
[Initial Wait Phase starts] Wait Initial Wait Delay based on Configured Min and Max Send entry. **Initial Wait Phase endsl** [Repetition Phase starts] Wait 30ms  $(=30 \text{ms} * 2^0).$ Send entry. Wait 60ms  $(=30 \text{ms} * 2^1).$ Send entry. Wait 120ms  $(=30 \text{ms} * 2^2)$ . Send entry. [Repetition Phase ends]

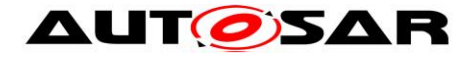

#### **[SWS\_SD\_00365]**⌈

If the Service Discovery Module receives an OfferService Entry while the current state SD\_CLIENT\_SERVICE\_REQUESTED is for this Client Service Instance, the following step(s) shall be performed in the following order:

- Cancel the repetition timer.
- If received TTL is not equal to the max value, set the TTL timer for this entry to the received TTL value.
- Open TCP connection if SdClientServiceTcpRef is configured and was not opened before.
- Leave the Repetition Phase immediately and enter the Main Phase.

 $\vert$ ()

### **[SWS\_SD\_00369]**⌈

After sending the maximum amount of repetitions (defined by SdClientTimerInitialFindRepetitionsMax) of FindService entries. the Repetition Phase shall be left and the Main Phase shall be entered.  $\vert$ ()

#### **[SWS\_SD\_00371]**⌈

If Sd\_ClientServiceSetState() is called with state SD\_CLIENT\_SERVICE\_RELEASED while being in Repetition Phase, this phase shall be left and the service instance shall enter Down Phase.

 $\vert$ ()

#### **[SWS\_SD\_00373]**⌈

If Sd LocalIpAddrAssignmentChg() is called with a state other than "TCPIP\_IPADDR\_STATE\_ASSIGNED" while being in Repetition Phase the Down Phase shall be entered.

 $\vert$ ()

#### **[SWS\_SD\_00730]**⌈

If the TCP/IP connection has been lost (Socket connection is other than SOAD\_SOCON\_ONLINE), the Service Discovery Module shall leave the Repetition Phase, enter the Wait Phase, and stop the TTL timers of the associated Client Service Instances and EventGroups.

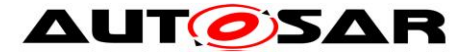

### **7.7.4 Main Phase for Client Services**

## <span id="page-80-0"></span>**[SWS\_SD\_00375]**⌈

The Service Discovery Module shall stay in the Main Phase as long as the following conditions apply:

- Client Service is needed (i.e. Sd ClientServiceSetState() has been called with State "SD\_CLIENT\_SERVICE\_REQUESTED")
- IP address assigned and can be used (i.e. Sd LocalIpAddrAssignmentChg has been called with status TCPIP\_IPADDR\_STATE\_ASSIGNED).

 $\vert$ ()

## **[SWS\_SD\_00376]**⌈

If the Service Discovery Module receives an OfferService Entry, the following step(s) shall be performed in the following order:

- If received TTL is not equal to the max value, update the timer by the received TTL value.
- Open TCP connection if SdClientServiceTcpRef is configured and was not opened before.

 $\vert$ ()

**Note:** The amount of separate Service Discovery messages shall be reduced, i.e.: Combine as much information as possible into one Service Discovery message before calling the Socket Adaptor's transmit API.

### **[SWS\_SD\_00721]**⌈

If an OfferService entry was received and its TTL timer did not expire yet, the associated Socket Connections are in state SOAD\_SOCON\_ONLINE in the Main phase:

- If the client service has not been reported as SD\_CLIENT\_SERVICE\_AVAILABLE:
	- o the API SoAd EnableSpecificRouting() shall be called with SdClientServiceActivationRef (see SdConsumedMethods) and the relevant Socket Connections for this Client Service Instance.
	- o SD\_CLIENT\_SERVICE\_AVAILABLE shall be indicated to the BswM module by calling the API

BswM\_Sd\_ClientServiceCurrentState().

- For each currently requested Consumed Eventgroup of this Client Service Instance (Consumed Eventgroups are requested using Sd ConsumedEventGroupSetState() and with state SD\_CONSUMED\_EVENTGROUP\_REQUESTED or automatically on startup if SdConsumedEventGroupAutoRequire is configured to true), the following shall be done in exactly this order:
	- o StopSubscribeEventgroup entry shall be sent out, if the last SubscribeEventgroup entry was sent as reaction to an OfferService entry received via Multicast, it was never answered with a

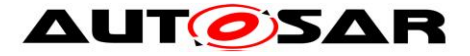

SubscribeEventgroupAck, and the current OfferService entry was received via Multicast.

o A SubscribeEventgroup entry shall be sent out.

 $\vert$ ()

### **Note:**

Refer to SWS\_SD\_00702, SWS\_SD\_00703 and SWS\_SD\_00704 for the enabling of routing groups. The transmission of a response to an Offer received via multicast shall be delayed with the configured delay. When the request response delay elapses before the associated Socket Connections are in state SOAD\_SOCON\_ONLINE, the StopSubscribeEventgroup and SubscribeEventgroup shall be delayed until the Socket Connections are online and shall not be considered as reaction to an OfferService entry received via Multicast. When the request response delay elapses while the ClientService is in state RELEASED, there shall be no response to this Offer entry.

### **[SWS\_SD\_00722]**⌈

When the Client Service is reported as SD\_CLIENT\_SERVICE\_DOWN to the BswM by calling the API BswM\_Sd\_ClientServiceCurrentState()

the API SoAd DisableSpecificRouting() shall be called with SdClientServiceActivationRef (see SdConsumedMethods) and the relevant Socket Connections for this Client Service Instance.

 $\vert$ ()

# **[SWS\_SD\_00695]**⌈

If a StopSubscribeEventgroup and SubscribeEventgroup for the same Eventgroup (i.e. same Service ID, Instance ID, Eventgroup ID, Counter, and Major Version) have to be sent out, these entries have to be directly after each other in the same SD message (no entry between them).

- For each currently requested Consumed Eventgroup of this Client Service Instance (Consumed Eventgroups are requested using

Sd ConsumedEventGroupSetState and with state

SD\_CONSUMED\_EVENTGROUP\_REQUESTED or automatically on startup if SdConsumedEventGroupAutoRequire is configured to true), the following shall be done in exactly this order:

- o StopSubscribeEventgroup entry shall be sent out, if the last SubscribeEventgroup entry was sent as reaction to an OfferService entry received via Multicast, it was never answered with a SubscribeEventgroupAck, and the current OfferService entry was received via Multicast.
- o A SubscribeEventgroup entry shall be sent out

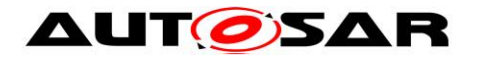

## **[SWS\_SD\_00377]**⌈

If the Service Discovery Module receives a SubscribeEventgroupAck fitting this Consumed Eventgroup for the first time after this Consumed Eventgroup was requested, the following step(s) shall be performed in the following order:

- Use the information of the Multicast Option (if existing) to set up relevant Multicast Information in SoAd (see SoConId related to SdConsumedEventGroupMulticastActivationRef).
- Call the API SoAd RequestIpAddrAssignment() using the IP address received by the SubscribeEventgroupAck message.
- Call BswM\_Sd\_ConsumedEventGroupCurrentState with SD\_CONSUMED\_EVENTGROUP\_AVAILABLE.
- Setup TTL timer with the TTL of the SubscribeEventgroupAck entry.

 $\vert$ ()

# **[SWS\_SD\_00465]**⌈

If a Service Discovery Message contains only a SubscribeEventgroupNack entry but no SubscribeEventgroupAck entry for the same Eventgroup, Service Discovery shall do the following:

- Report the DEM error SD\_E\_SUBSCR\_NACK\_RECV (see ECUC\_SD\_00123) and restart the TCP connection (if applicable)
- call the API SoAd CloseSoCon() with parameter abort set to TRUE to close all socket connections associated to this service instance
- call the API SoAd OpenSoCon() to reopen all socket connections associated to this service instance

 $\vert$ ()

### **[SWS\_SD\_00367]**⌈

If the Service Discovery Module receives a StopOfferService Entry, the following step(s) shall be performed in the following order:

- Stop the TTL timers of this Client Service Instance and all related Consumed Eventgroups.
- Report this Client Service as DOWN if it was reported AVAILABLE before (call BswM Sd ClientServiceCurrentState with SD\_CLIENT\_SERVICE\_DOWN and the Client Service's handle ID).
- Report all Consumed Eventgroups as DOWN that were reported AVAILABLE before (call BswM\_Sd\_ConsumedEventGroupCurrentState with SD\_CONSUMED\_EVENTGROUP\_DOWN and the Consumed Eventgroup's handle ID).
- Close all Socket Connections associated with this Client Service Instance that have been opened before.
- Stav in Main Phase and do not send FindService entries.

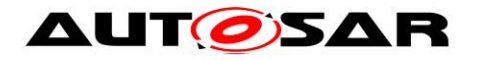

# **[SWS\_SD\_00712]**⌈

If Sd LocalIpAddrAssignmentChg() is called with a state other than "TCPIP\_IPADDR\_STATE\_ASSIGNED" while being in Main Phase:

- The Down Phase shall be entered.
- "SD\_CLIENT\_SERVICE\_DOWN" shall be indicated to the BswM module by calling the  $API$  BswM  $S\bar{d}$  ClientServiceCurrentState(), if the present state is SD\_CLIENT\_SERVICE\_AVAILABLE.
- "SD\_CONSUMED\_EVENTGROUP\_DOWN" shall be indicated to the BswM module by calling the API BswM\_Sd\_ConsumedEventGroupCurrentState() for all associated ConsumedEventgroups, if the present state is SD\_CONSUMED\_EVENTGROUP\_AVAILABLE.

 $\vert$ ()

## **[SWS\_SD\_00731]**⌈

If the TCP/IP connection has been lost (Socket connection is other than SOAD\_SOCON\_ONLINE), the Service Discovery Module shall leave the Main Phase, enter the Wait Phase, and stop the TTL timers of the associated Client Service Instances and EventGroups.

 $\vert$ ()

# **[SWS\_SD\_00380]**⌈

The Service Discovery Module shall leave the Main Phase and enter the state SD\_CLIENT\_SERVICE\_DOWN if at least one of the listed conditions described in SWS SD 00375 does not apply any more.

 $\vert$ ()

# **[SWS\_SD\_00381]**⌈

If the Client goes DOWN which is indicated by a call of Sd ClientServiceSetState () with State "SD\_CLIENT\_SERVICE\_RELEASED" while all other conditions listed in [SWS\\_SD\\_00375](#page-80-0) still apply, the Service Discovery module shall perform the following steps:

- Enter the Down Phase and indicate the state SD\_CLIENT\_SERVICE\_DOWN to the BswM by calling the API BswM Sd ClientServiceCurrentState  $()$ .
- For all subscribed eventgroups of this Client Service,
	- o a StopSubscribeEventgroup shall be sent
	- o the status shall be set to SD\_CONSUMED\_EVENTGROUP\_DOWN and reported to BswM by calling the API

BswM Sd ConsumedEventGroupCurrentState().

 $\vert$ ()

# **[SWS\_SD\_00713]**⌈

If the Consumed Event Group is not requested anymore as indicated by a call of Sd\_ConsumedEventGroupSetState with state

SD\_CONSUMED\_EVENTGROUP\_RELEASED, the Service Discovery module shall perform the following steps for the consumed event group:

- A StopSubscribeEventgroup shall be sent.
- The status shall be set to SD\_CONSUMED\_EVENTGROUP\_DOWN and be reported to the BswM by calling the API

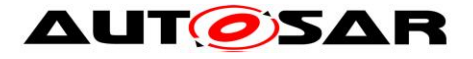

BswM\_Sd\_ConsumedEventGroupCurrentState(), if the status is not currently SD\_CONSUMED\_EVENTGROUP\_DOWN.

 $\vert$ ()

# **[SWS\_SD\_00600]**⌈

If the TTL Timer of a Client Service expires, the Service Discovery module shall perform the following steps:

- Enter the Initial Wait Phase and indicate the state SD CLIENT SERVICE DOWN to the BswM by calling the API BswM Sd ClientServiceCurrentState ().
- All subscribed Eventgroups of this Client Service shall expired in this instance (stop TTL timer) and the expiration shall be handled as describe in SWS\_SD\_00601**.**

 $\vert$ ()

# **[SWS\_SD\_00601]**⌈

If the TTL Timer of an Eventgroup expires, the Service Discovery module shall perform the following step(s):

• the status shall be set to SD\_CONSUMED\_EVENTGROUP\_DOWN and reported to BswM by calling the API

BswM\_Sd\_ConsumedEventGroupCurrentState().

 $\vert$ ()

# **[SWS\_SD\_00382]**⌈

When the Main Phase is left,

- The API SoAd DisableSpecificRouting() shall be called for all Socket Connections associated with this Client Service ID that have been opened before.
- Close all Socket Connections associated with this Client Service Instance that have been opened before.

 $\vert$ ()

# **7.7.5 Fan in control**

This section describes the interaction between Service Discovery and Socket Adaptor (SoAd) to configure the RX path for receiving events (fan in).

# **[SWS\_SD\_00702]**⌈

If SdConsumedEventGroupTcpActivationRef is configured: When sending SubscribeEventgroup entries for this Eventgroup, the following shall be done:

- The relevant Routing Group shall be identified by following SdConsumedEventGroupTcpActivationRef.
- The relevant TCP Socket Connection shall be identified by SdClientServiceTcpRef.
- A TCP Endpoint option shall be constructed with these parameters.
- Only if this client is currently not subscribed yet:
	- o SoAd\_EnableSpecificRouting with the two parameters above.

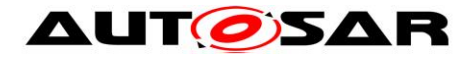

# **[SWS\_SD\_00703]**⌈

If SdConsumedEventGroupUdpActivationRef is configured: When sending SubscribeEventgroup entries for this Eventgroup, the following shall be done:

- The relevant Routing Group shall be identified by following SdConsumedEventGroupUdpActivationRef.
- The relevant TCP Socket Connection shall be identified by SdClientServiceUdpRef.
- A UDP Endpoint option shall be constructed with these parameters.
- Only if this client is currently not subscribed yet:
	- o SoAd\_EnableSpecificRouting with the two parameters above.

 $\vert$ ()

# **[SWS\_SD\_00704]**⌈

If SdConsumedEventGroupMulticastActivationRef is configured: When receiving SubscribeEventgroupAck entries for this Eventgroup and with a referenced Multicast Endpoint Option, the following shall be done if this client is currently not subscribed yet:

- The relevant Routing Group shall be identified by following SdConsumedEventGroupMulticastActivationRef.
- The relevant UDP Socket Connection shall be identified:
	- o Find the relevant Socket Connection Group using SdConsumedEventGroupMulticastGroupRef with the local Address and Port of the Multicast Endpoint Option or set one up.
	- o Find the relevant Socket Connection in this Socket Connection Group by finding the Address and Port of this Services Endpoint or set one up.
- SoAd EnableSpecificRouting with the two parameters above.

 $\vert$ ()

# **[SWS\_SD\_00705]**⌈

Every wildcard socket connection shall be reset to wildcard using

SoAd ReleaseRemoteAddr() if the following conditions apply:

- Remote address of the socket connection has been set by SD.
- No Client Service and Eventgroup Subscription for this Socket Connection is used anymore.

 $\vert$ ()

# **[SWS\_SD\_00711]**⌈

Routing Groups of EventGroups (see SdConsumedEventGroupTcpActivationRef, SdConsumedEventGroupUdpActivationRef, and

SdConsumedEventGroupMulticastActivationRef)

shall be deactivated, if they are not needed anymore (Main phase was left, StopOffer received or ConsumedEventgroup was released).

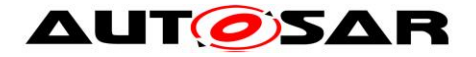

## **[SWS\_SD\_00706]**⌈

Every wildcard socket connection group shall be reset to wildcard using SoAd ReleaseRemoteAddr() if the following conditions apply:

- Local address of the socket connection has been set by SD.
	- No Eventgroup Subscription for this Socket Connection is used anymore.

<span id="page-86-0"></span> $J()$ 

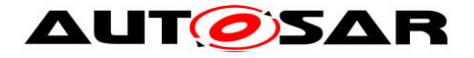

# **7.8 Extended Production Errors**

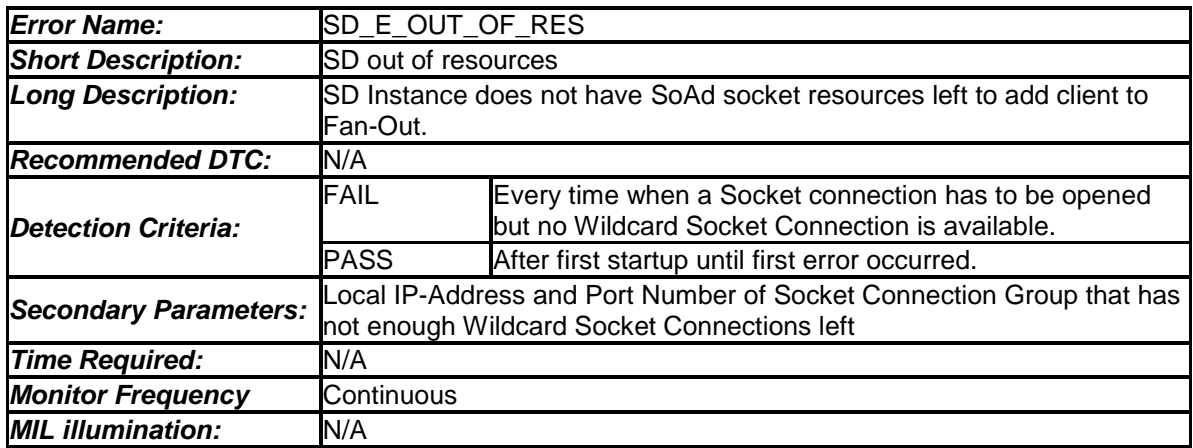

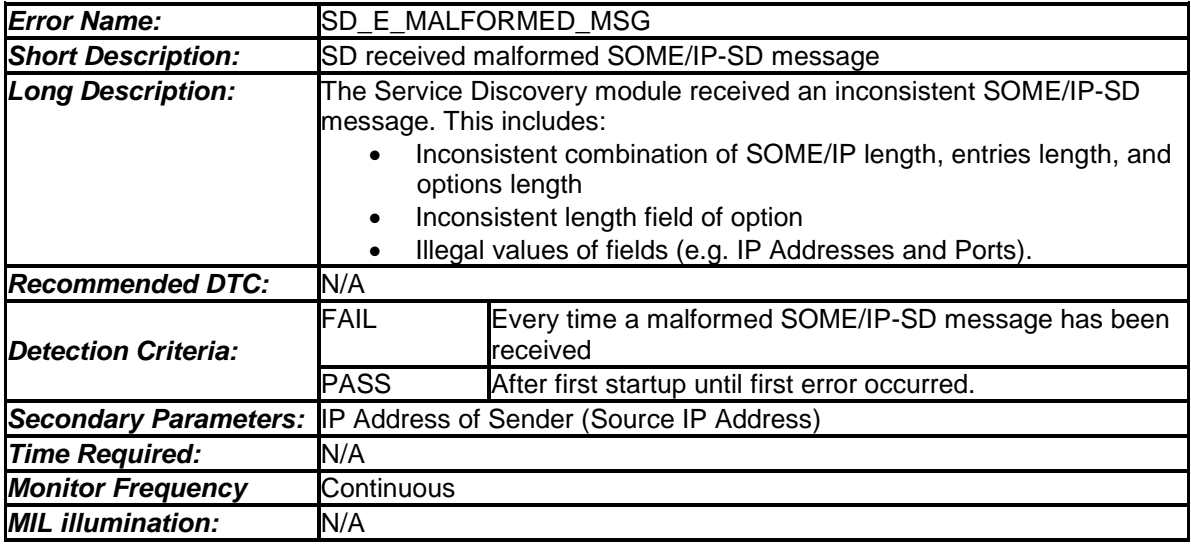

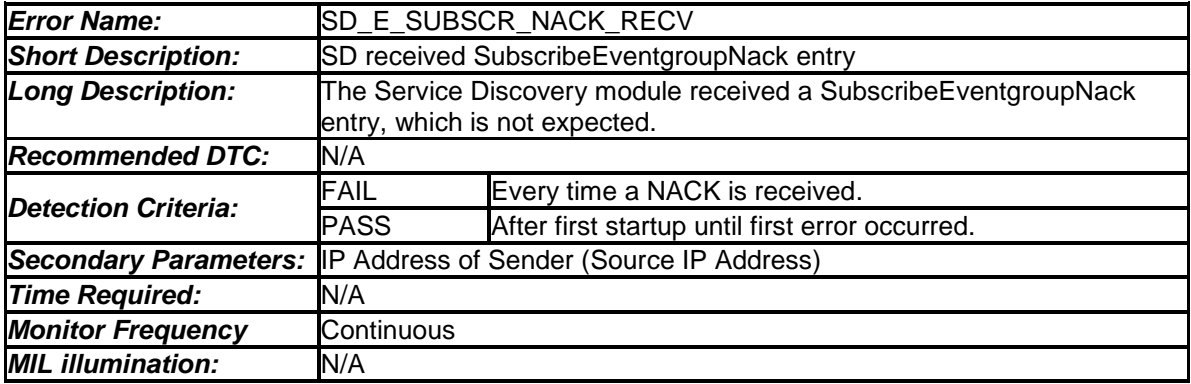

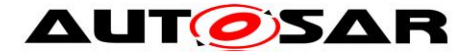

# **7.9 Error classification**

## **[SWS\_SD\_00106]**⌈

Values for production code Event Ids are assigned externally by the configuration of the Dem. They are published in the file Dem\_IntErrId.h and included via Dem.h.  $\vert$ ()

#### **[SWS\_SD\_00107]**⌈

Development error values are of type uint8.

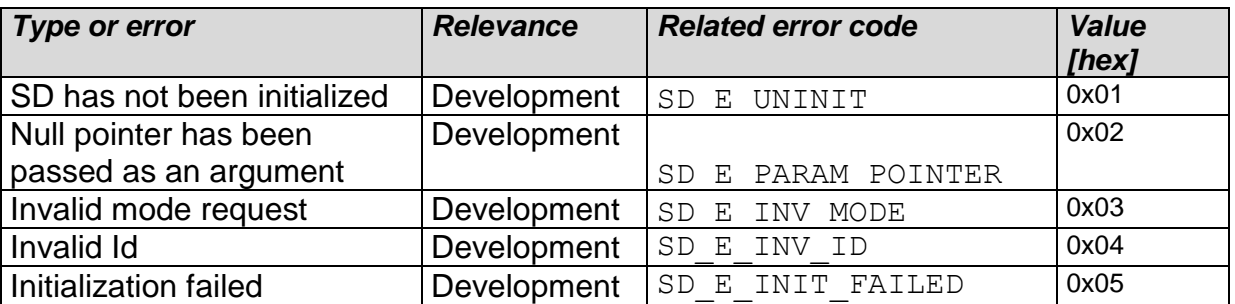

**Table 3 – Error classification (Development Errors)**

 $\vert$ ()

#### **[SWS\_SD\_00707]**⌈

The following table lists production errors that shall be distinguished by the Sd module:

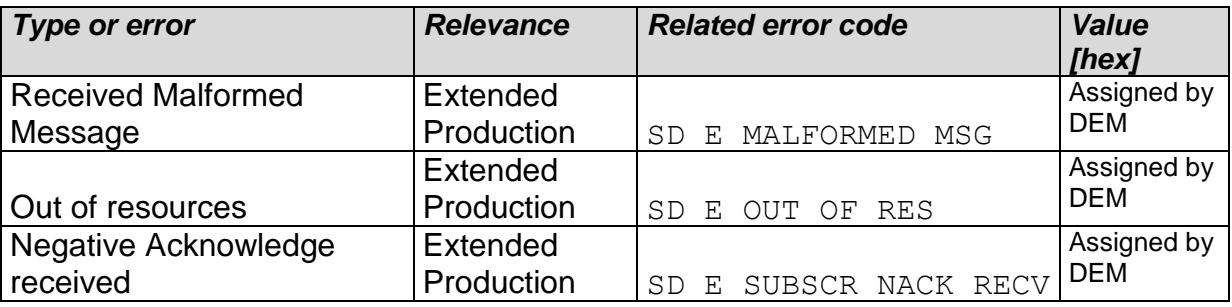

**Table 4 – Error classification (Extended Production Errors**

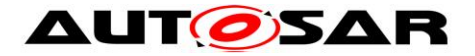

# **7.10Error detection**

## **[SWS\_SD\_00108]**⌈

The detection of development errors shall be configurable (*ON* / *OFF*) at pre-compile time. The switch *SdDevErrorDetect* (see chapter 10) shall activate or deactivate the detection of all development errors.  $\vert$ ()

### **[SWS\_SD\_00109]**⌈

If the *SdDevErrorDetect* switch is enabled API parameter checking is enabled. The detailed description of the detected errors can be found in chapter [7.8](#page-86-0) and chapter [8.](#page-90-0)

 $\vert$ ()

**Note:** The detection of production code errors cannot be switched off.

# **7.11Error notification**

#### **[SWS\_SD\_00110]**⌈

Detected development errors shall be reported to the *Det\_ReportError* service of the Default Error Tracer (DET) if the pre-processor switch *SdDevErrorDetect* is set (see chapter 10).

 $\vert$ ()

#### **[SWS\_SD\_00111]**⌈

Production errors shall be reported to Diagnostic Event Manager.  $\vert$ ()

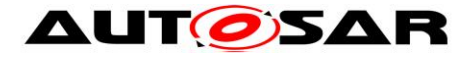

# <span id="page-90-0"></span>**8 API specification**

# **8.1 Imported Types**

#### **[SWS\_SD\_00117]** ⌈

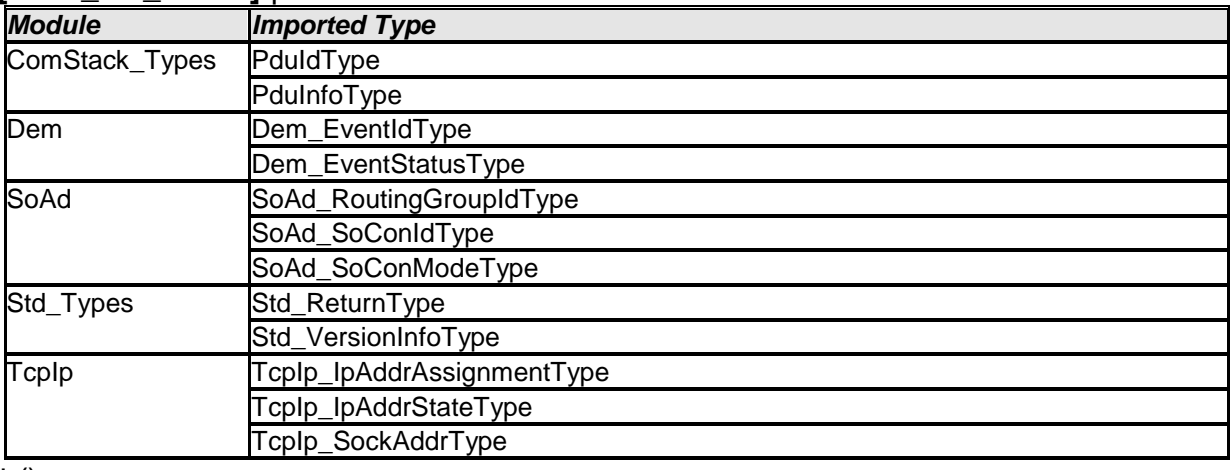

 $\vert$  ()

# **8.2 Type definitions**

## **8.2.1 Sd\_ConfigType**

#### **[SWS\_SD\_00690]** ⌈

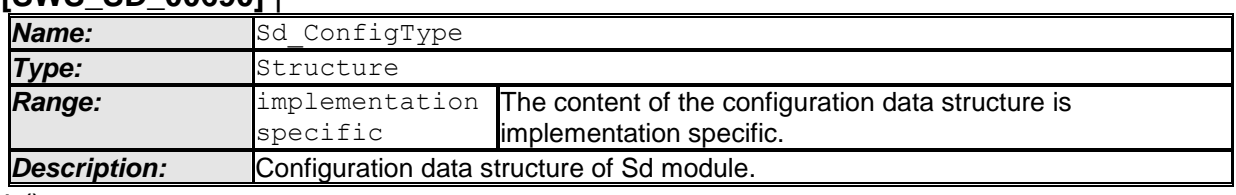

 $\vert$  ()

### **8.2.2 Sd\_ServerServiceSetStateType**

#### **[SWS\_SD\_00118]** ⌈

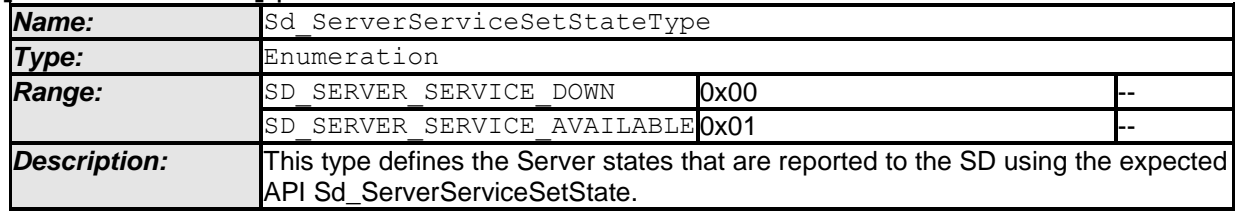

 $\overline{J()}$ 

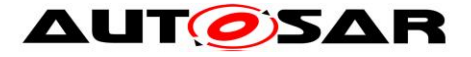

#### **8.2.3 Sd\_ClientServiceSetStateType**

#### **[SWS\_SD\_00405]** ⌈

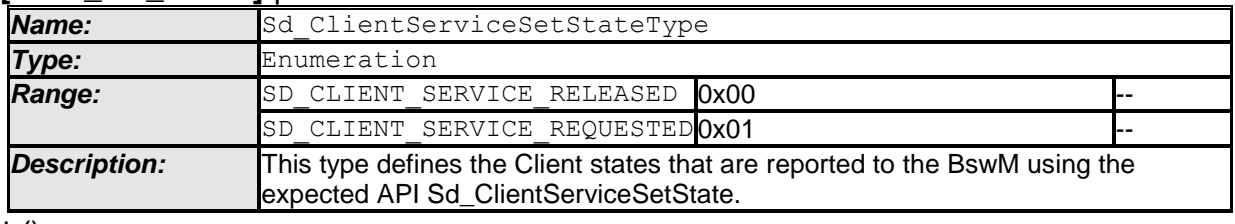

 $\perp$  ()

#### **8.2.4 Sd\_ConsumedEventGroupSetStateType**

#### **[SWS\_SD\_00550]** ⌈

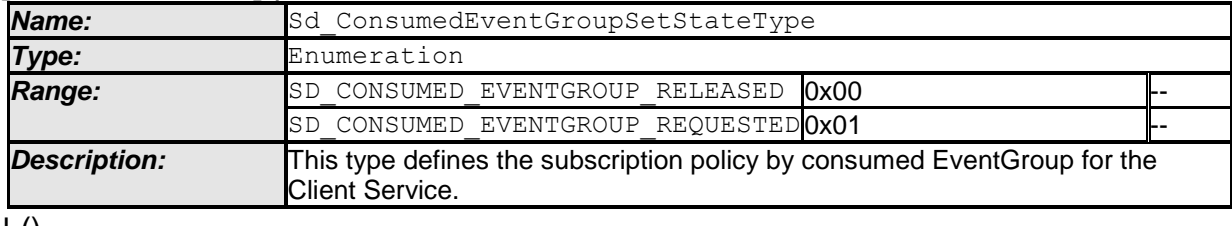

 $\pm 0$ 

#### **8.2.5 Sd\_ClientServiceCurrentStateType**

#### **[SWS\_SD\_00551]** ⌈

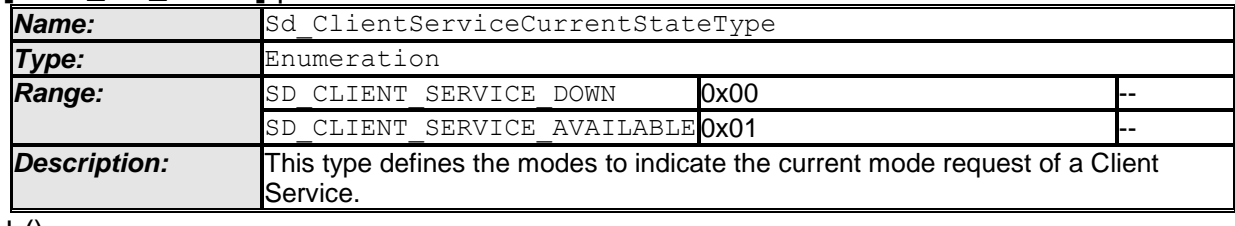

 $\pm 0$ 

### **8.2.6 Sd\_ConsumedEventGroupCurrentStateType**

#### **[SWS\_SD\_00552]** ⌈

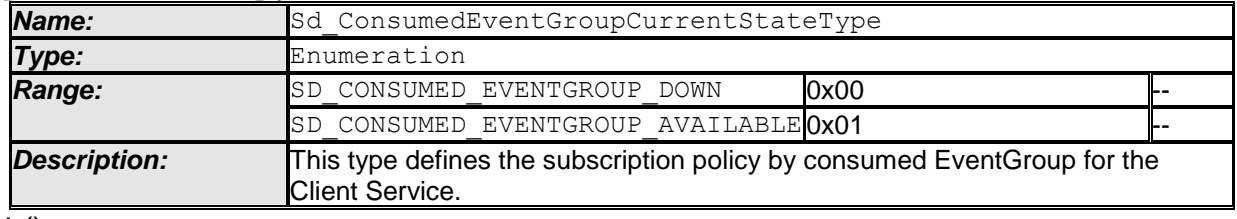

 $\vert$  ()

#### **8.2.7 Sd\_EventHandlerCurrentStateType**

#### **[SWS\_SD\_00553]** ⌈

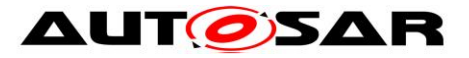

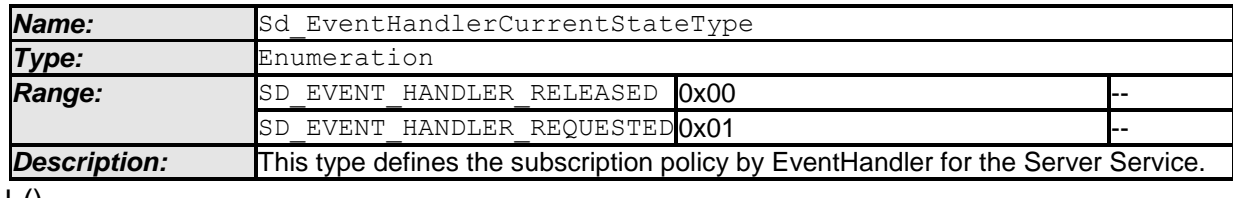

 $\vert$  ()

# **8.2.8 Sd\_ConfigOptionStringType**

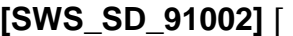

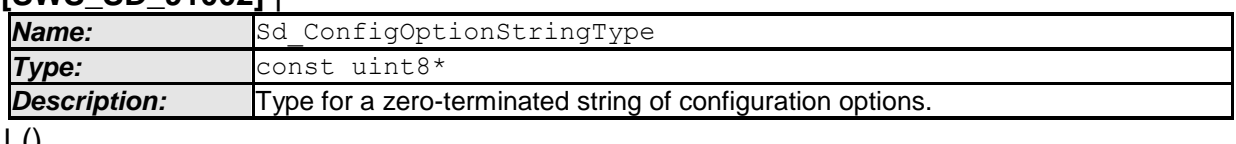

 $J(0)$ 

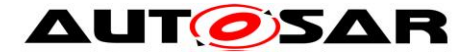

# **8.3 Function definitions**

This is a list of functions provided for upper layer modules.

## **8.3.1 Sd\_Init**

#### **[SWS\_SD\_00119]** ⌈

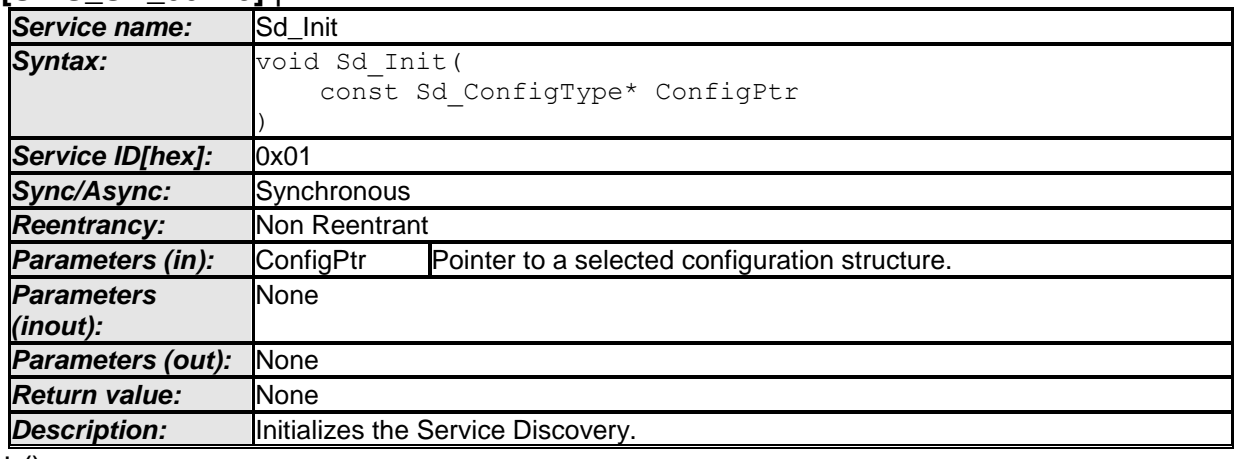

 $\vert \vert$  ()

#### **[SWS\_SD\_00120]**⌈

The Sd\_Init function shall initialize the state machines for all Service Instances according to SWS\_SD\_00020 and SWS\_SD\_00021.  $|()$ 

#### **[SWS\_SD\_00121]**⌈

The Sd Init function shall internally store the configuration data address to enable subsequent API calls to access the configuration data.  $\vert$ ()

### **[SWS\_SD\_00122]**⌈

The Sd\_Init function shall remember internally the successful initialization for other API functions to check for proper module initialization.

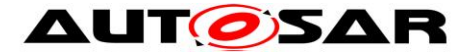

#### **8.3.2 Sd\_GetVersionInfo**

#### **[SWS\_SD\_00124]** ⌈

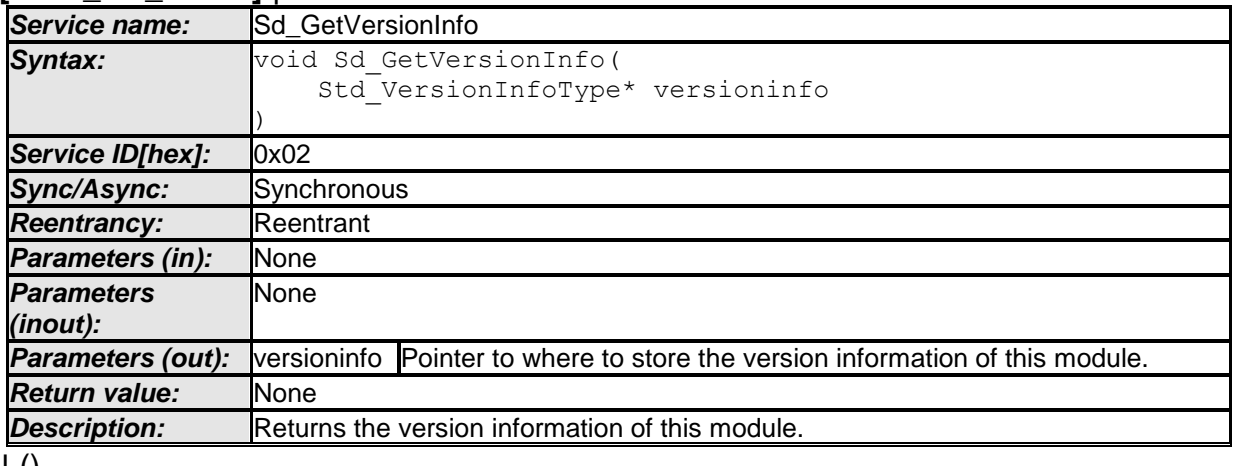

 $J(0)$ 

#### **[SWS\_Sd\_00125]**⌈

The Sd GetVersionInfo function shall return the version information of this module. The version information includes:

- Module Id
- Vendor Id
- Vendor specific version numbers

 $\vert$ ()

#### **[SWS\_SD\_00126]**⌈

Configuration of Sd\_GetVersionInfo: This function shall be pre compile time configurable On/Off by the configuration parameter: SdVersionInfoApi  $\vert$ ()

#### **[SWS\_SD\_00497]**⌈

If development error detection for the Service Discovery module is enabled, then the function Sd\_GetVersionInfo shall check whether the parameter VersioninfoPtr is a NULL pointer (NULL\_PTR). If VersioninfoPtr is a NULL pointer, then the function Sd GetVersionInfo shall raise the development error SD\_E\_PARAM\_POINTER and return.  $|()$ 

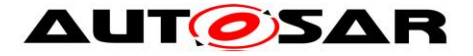

#### **8.3.3 Sd\_ServerServiceSetState**

#### **[SWS\_SD\_00496]** ⌈

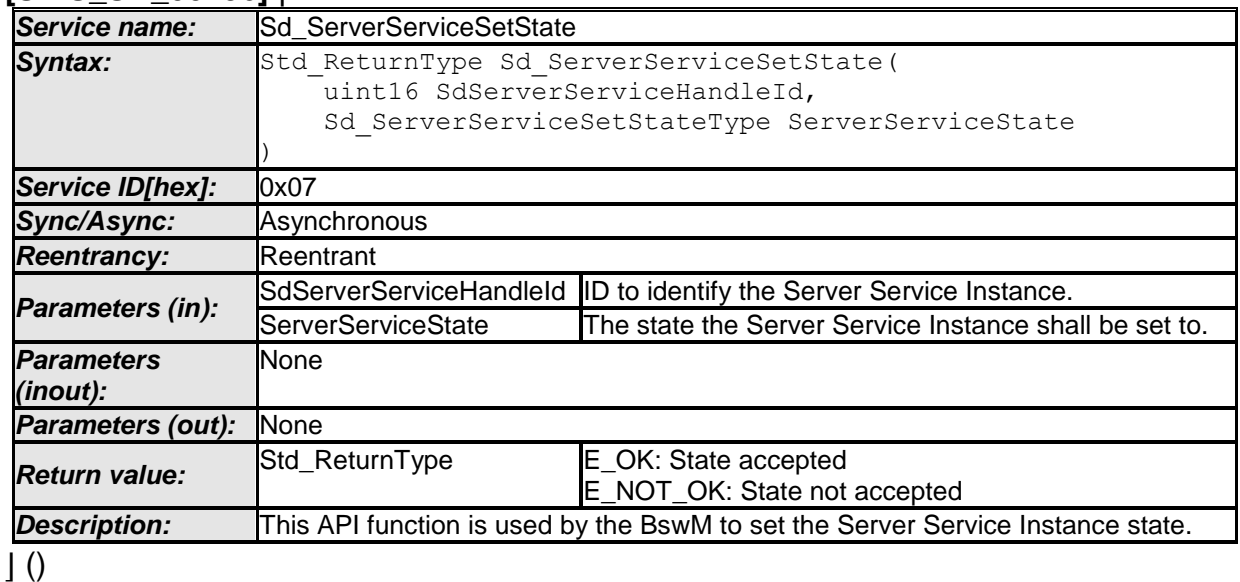

#### **[SWS\_SD\_00407]**⌈

If development error detection is enabled and the Service Discovery module has not been initialized using Sd Init(), the Sd ServerServiceSetState function shall raise the development error code SD E UNINIT and the Sd ServerServiceSetState function shall return E\_NOT\_OK.  $\vert$ ()

### **[SWS\_SD\_00408]**⌈

If the parameter ServerServiceState has an undefined value, the Service Discovery module shall not store the requested mode and return E\_NOT\_OK. In case development error detection is enabled, the Service Discovery module shall additionally raise the development error code SD\_E\_INV\_MODE.  $\vert$ ()

**[SWS\_SD\_00607]**⌈ If the parameter SdServerServiceHandleId has an invalid value, the Service Discovery Module shall not store the requested mode and return E\_NOT\_OK. In case development error detection is enabled, the Service Discovery module shall additionally raise the development error code  $SD-EINVID.I()$ 

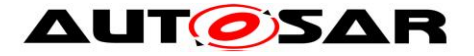

### **8.3.4 Sd\_ClientServiceSetState**

#### **[SWS\_SD\_00409]** ⌈

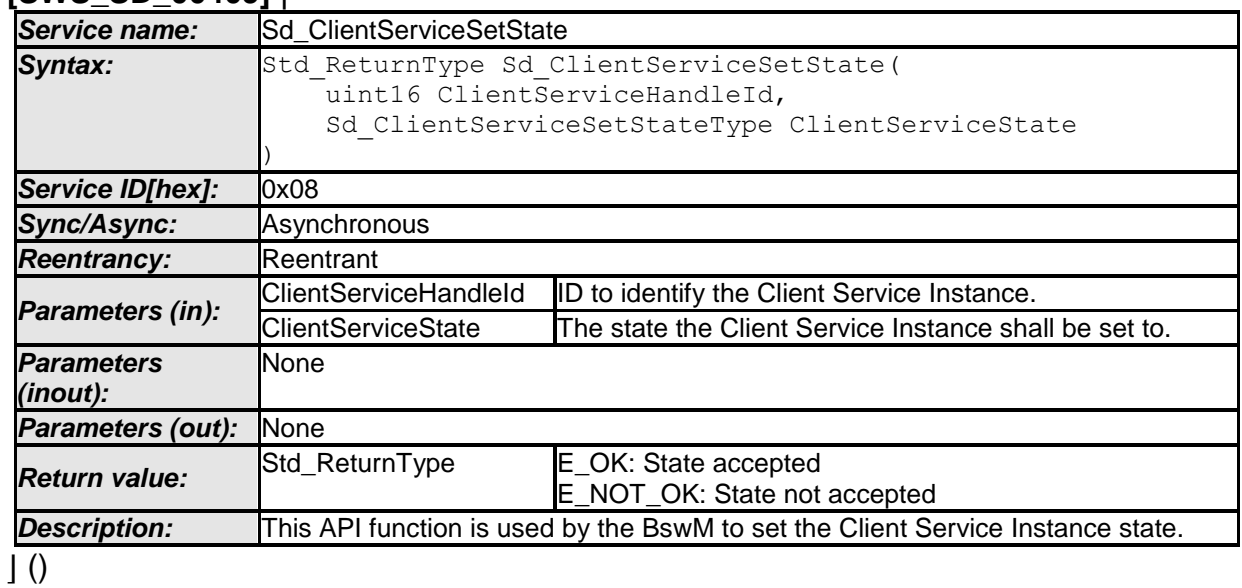

#### **[SWS\_SD\_00410]**⌈

If development error detection is enabled and the Service Discovery module has not been initialized using Sd Init(), the Sd ClientServiceSetState function shall raise the development error code SD E UNINIT and the Sd\_ClientServiceSetState function shall return E\_NOT\_OK.  $\vert$ ()

#### **[SWS\_SD\_00411]**⌈

If the parameter ClientServiceState has an undefined value, the Service Discovery module shall not store the requested mode and return  $E$  NOT OK. In case development error detection is enabled, the Service Discovery module shall additionally raise the development error code SD\_E\_INV\_MODE.  $\vert$ ()

**[SWS\_SD\_00608]**⌈ If the parameter ClientServiceHandleId has an invalid value, the Service Discovery module shall not store the requested mode and return E\_NOT\_OK. In case development error detection is enabled, the Service Discovery module shall additionally raise the development error code  $SDE$  INV ID.  $|| |$  ()

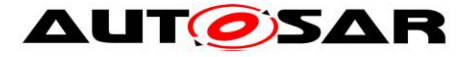

#### **8.3.5 Sd\_ConsumedEventGroupSetState**

#### **[SWS\_SD\_00560]** ⌈

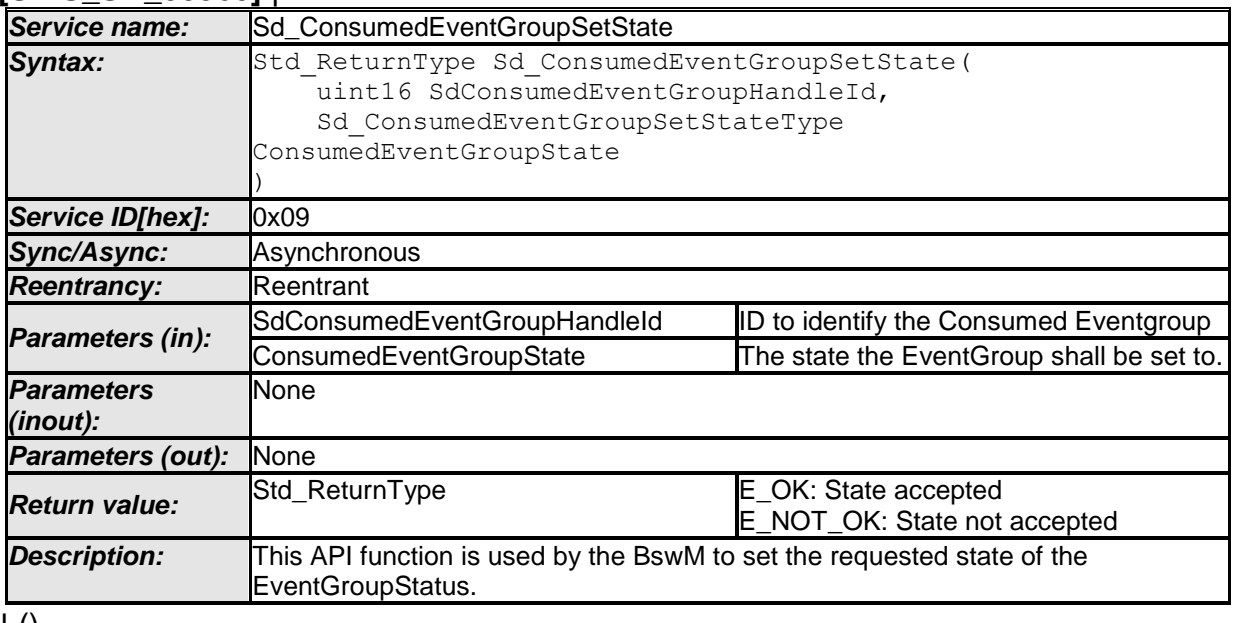

 $\pm 0$ 

#### **[SWS\_SD\_00469]**⌈

If development error detection is enabled and the Service Discovery module has not been initialized using Sd Init(), the Sd ConsumedEventGroupSetState function shall raise the development error code  $SDE_UNINT and the$ Sd\_ConsumedEventGroupSetState function shall return E\_NOT\_OK.  $\vert$ ()

#### **[SWS\_SD\_00470]**⌈

If ConsumedEventGroupSetState has an undefined value, the Service Discovery module shall not store the requested mode and return  $E$  NOT OK. In case development error detection is enabled, the Service Discovery module shall additionally raise the development error code SD\_E\_INV\_MODE.

 $\vert$ ()

**[SWS\_SD\_00609]**⌈ If the parameter SdConsumedEventGroupHandleId has an invalid value, the Service Discovery module shall not store the requested mode and return E\_NOT\_OK. In case development error detection is enabled, the Service Discovery module shall additionally raise the development error code SD E INV ID. $||$   $()$ 

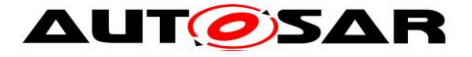

### **8.3.6 Sd\_LocalIpAddrAssignmentChg**

#### **[SWS\_SD\_00412]** ⌈

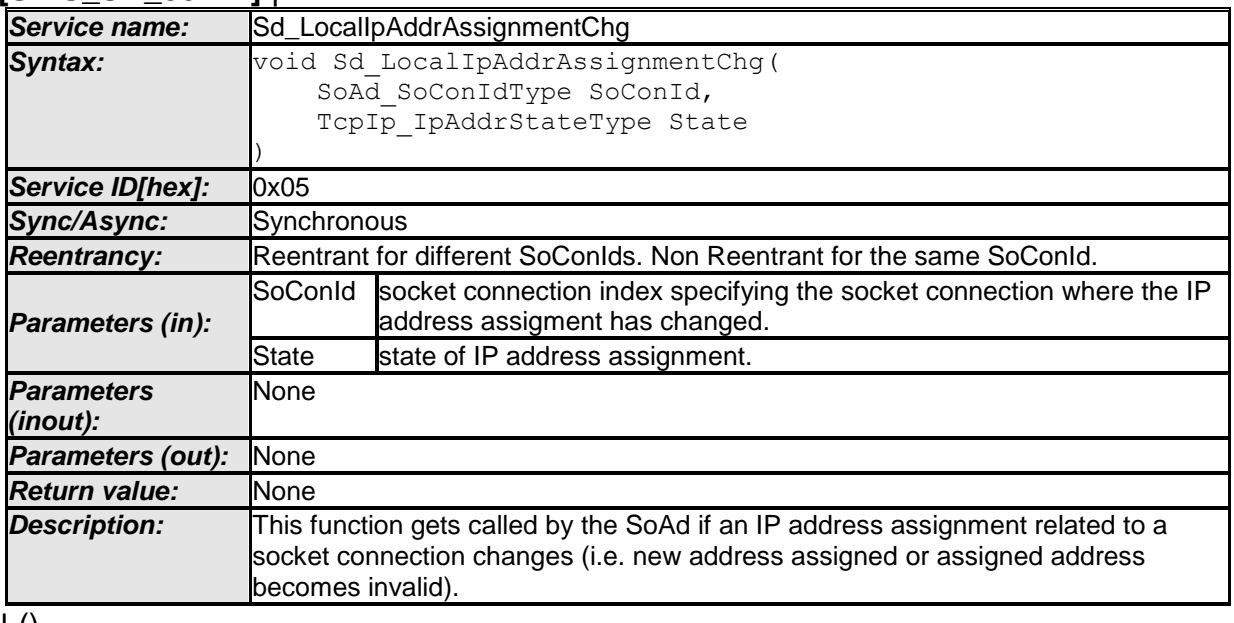

⌋ ()

### **[SWS\_SD\_00471]**⌈

If development error detection is enabled and the Service Discovery module has not been initialized using Sd Init(), the Sd LocalIpAddrAssignmentChg function shall raise the development error code SD E UNINIT and the

Sd LocalIpAddrAssignmentChg function shall return without further action.  $\vert$ ()

### **[SWS\_SD\_00472]**⌈

If the parameter State has an undefined value, the Service Discovery module shall not store the requested mode and return.

In case development error detection is enabled, the Service Discovery module shall additionally raise the development error code SD\_E\_INV\_MODE.

 $\vert$ ()

### **[SWS\_SD\_00610]** ⌈

If the parameter  $SoconId$  has an invalid value, the Service Discovery module shall not store the requested mode and return. In case development error detection is enabled, the Service Discovery module shall additionally raise the development error code SD\_E\_INV\_ID.

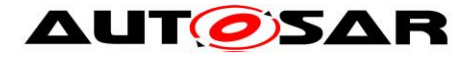

#### **8.3.7 Sd\_SoConModeChg**

#### **[SWS\_SD\_91002]** ⌈

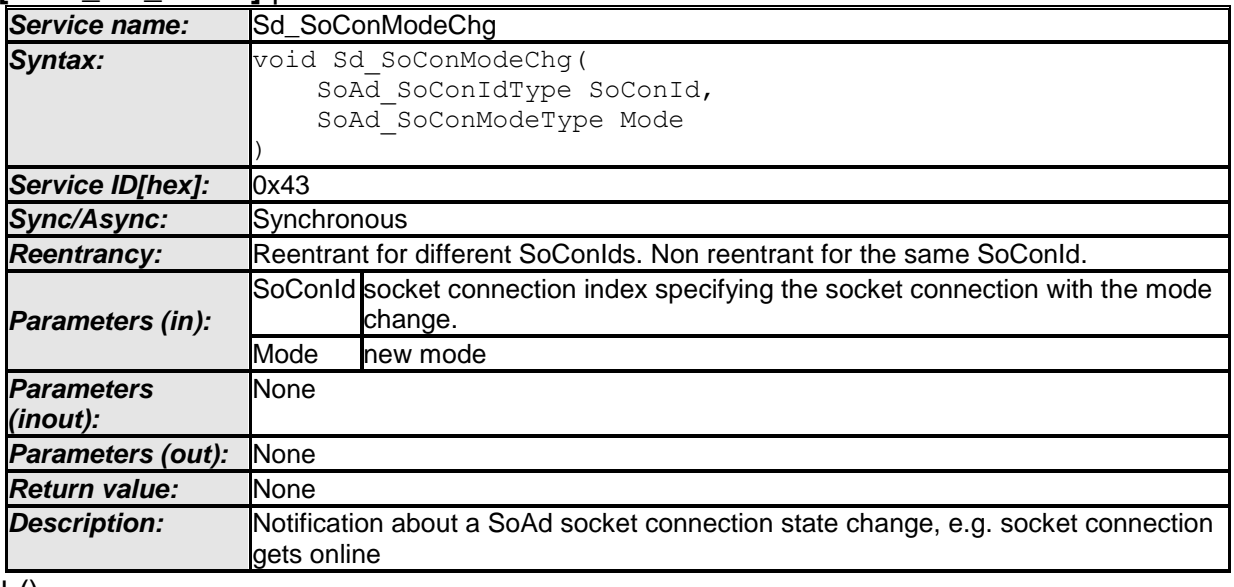

 $\pm 0$ 

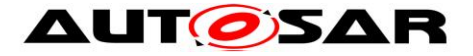

# **8.4 Call-back notifications**

This is a list of functions provided for other modules. The function prototypes of the callback functions shall be provided in the file  $sd$   $Cbk.h$ 

## **8.4.1 Sd\_RxIndication**

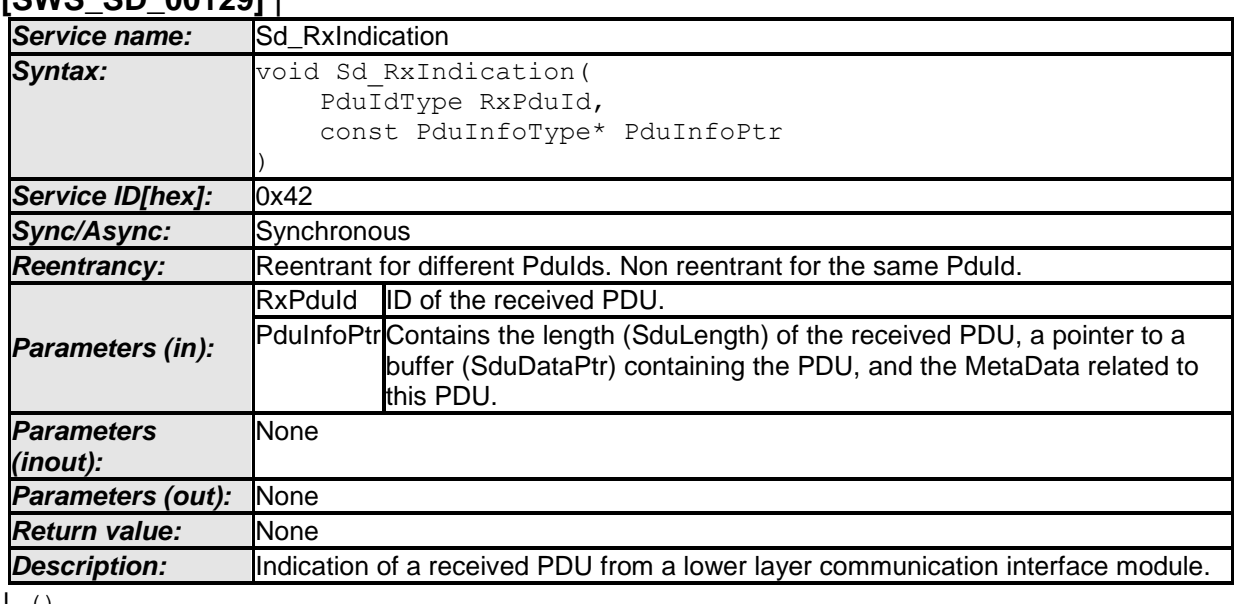

#### **[SWS\_SD\_00129]** ⌈

 $\int$  ()

### **[SWS\_SD\_00473]**⌈

If development error detection is enabled and the Service Discovery module has not been initialized using Sd Init(), the Sd RxIndication function shall raise the development error code  $SD$  E UNINIT and the Sd RxIndication function shall return without further action.

 $\vert$ ()

### **[SWS\_SD\_00474]**⌈

If RxPduId has an undefined value, the Service Discovery module shall discard the message and return without further action.

In case development error detection is enabled, the Service Discovery module shall additionally raise the development error code SD\_E\_INV\_ID.

 $\vert$  ()

### **[SWS\_SD\_00475]**⌈

If development error detection is enabled: The function shall check parameter PduInfoPtr for being a null pointer. In this case, the function shall raise the development error SD\_E\_PARAM\_POINTER and return without further action.  $\vert$ ()

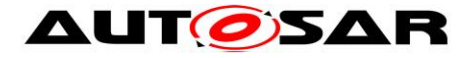

# **8.5 Scheduled functions**

The following functions are called directly by Basic Software Scheduler. The following functions shall have no return value and no parameter. All functions shall be nonreentrant.

### **8.5.1 Sd\_MainFunction**

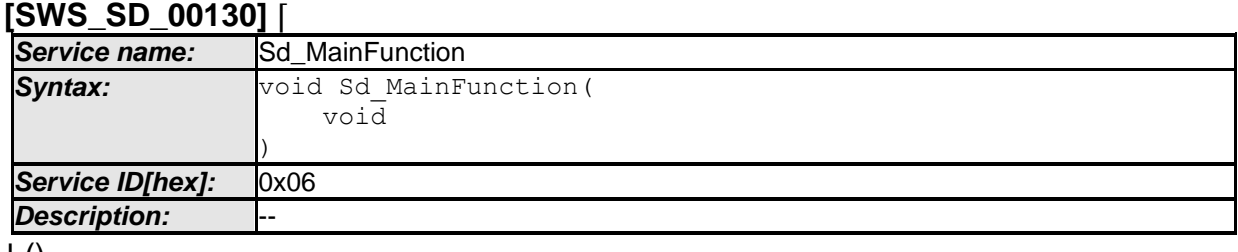

 $\pm 0$ 

#### **[SWS\_SD\_00132]**⌈

If development error detection is enabled and the Service Discovery module has not been initialized using Sd Init(), the Sd MainFunction function shall raise the development error code SD E UNINIT and the Sd MainFunction function shall return without further action.

 $\vert$ ()

## **[SWS\_SD\_00131]**⌈

The Sd\_MainFunction shall update all counters, timers, states and phases and prozess the Rx and Tx data path.

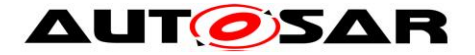

# **8.6 Expected Interfaces**

In this chapter, all interfaces required from other modules are listed.

#### **8.6.1 Mandatory Interfaces**

This chapter defines all interfaces, which are required to fulfill the core functionality of the module.

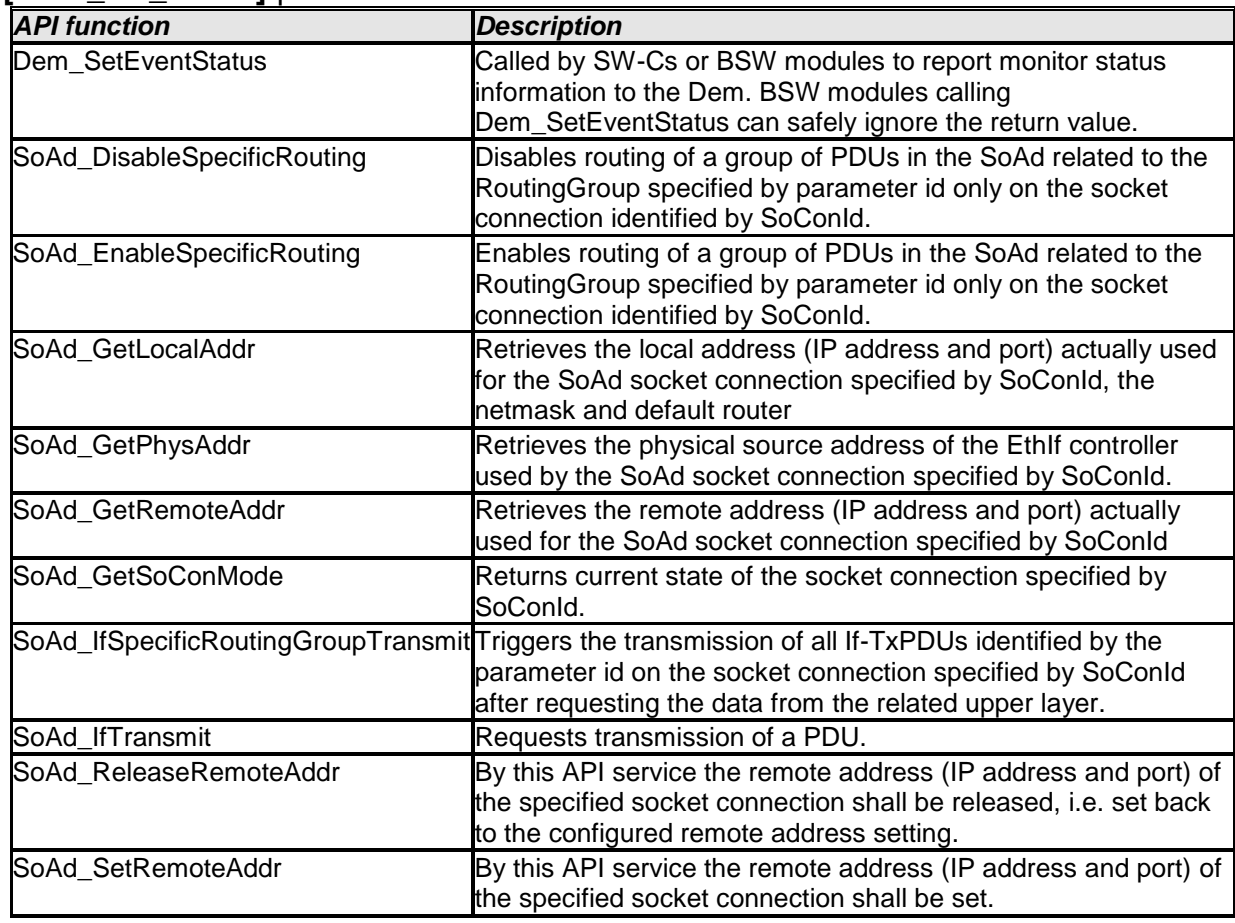

## **[SWS\_SD\_00133]** ⌈

 $\perp$  ()

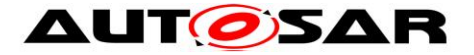

### **8.6.2 Optional Interfaces**

This chapter defines all interfaces, which are required to fulfill an optional functionality of the module.

| דטו טט טווט<br><b>API function</b> | <b>Description</b>                                                                                                    |
|------------------------------------|----------------------------------------------------------------------------------------------------|
| BswM_Sd_ClientServiceCurrentState  | Function called by Service Discovery to indicate current<br>state of the Client Service (available/down).                                                                                                    |
|                                    | BswM_Sd_ConsumedEventGroupCurrentState Function called by Service Discovery to indicate current<br>status of the Consumed Eventgroup (available/down).                                                                                                    |
| BswM_Sd_EventHandlerCurrentState   | Function called by Service Discovery to indicate current<br>status of the<br>EventHandler (requested/released).                                                                                                    |
| Det_ReportError                    | Service to report development errors.                                                                                                    |
| SoAd CloseSoCon                    | This service closes the socket connection specified by<br>SoConld.                                                                                                    |
| SoAd_DisableRouting                | Disables routing of a group of PDUs in the SoAd<br>related to the RoutingGroup specified by parameter id.<br>Routing of PDUs can be either forwarding of PDUs<br>from the upper layer to a TCP or UDP socket of the<br>TCP/IP stack specified by a PduRoute or the other way<br>around specified by a SocketRoute. |
| SoAd_EnableRouting                 | Enables routing of a group of PDUs in the SoAd related<br>to the RoutingGroup specified by parameter id.<br>Routing of PDUs can be either forwarding of PDUs<br>from the upper layer to a TCP or UDP socket of the<br>TCP/IP stack specified by a PduRoute or the other way<br>around specified by a SocketRoute.  |
| SoAd_GetSoConId                    | Returns socket connection index related to the<br>specified TxPduld.                                                                                                    |
| SoAd_IfRoutingGroupTransmit        | Triggers the transmission of all If-TxPDUs identified by<br>the parameter id after<br>requesting the data from the related upper layer.                                                                                                    |
| SoAd_OpenSoCon                     | This service opens the socket connection specified by<br>SoConld.                                                                                                    |
| SoAd_ReleaseIpAddrAssignment       | By this API service the local IP address assignment<br>used for the socket connection specified by SoConId is<br>released.                                                                                                    |
| SoAd_RequestlpAddrAssignment       | By this API service the local IP address assignment<br>which shall be used for the socket connection specified<br>by SoConId is initiated.                                                                                                    |
| SoAd_SetUniqueRemoteAddr           | This API service shall either return the socket<br>connection index of the SoAdSocketConnectionGroup<br>where the specified remote address (IP address and<br>port) is set or assign the remote address to an unused<br>socket connection from the same<br>SoAdSocketConnectionGroup.                              |

**[SWS\_SD\_00134]** ⌈

 $\overline{\int 0}$ 

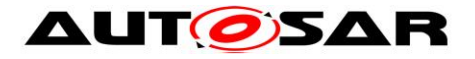

#### **8.6.3 Configurable Interfaces**

#### **8.6.3.1 Sd\_CapabilityRecordMatchCallout**

#### **[SWS\_SD\_91001]** ⌈

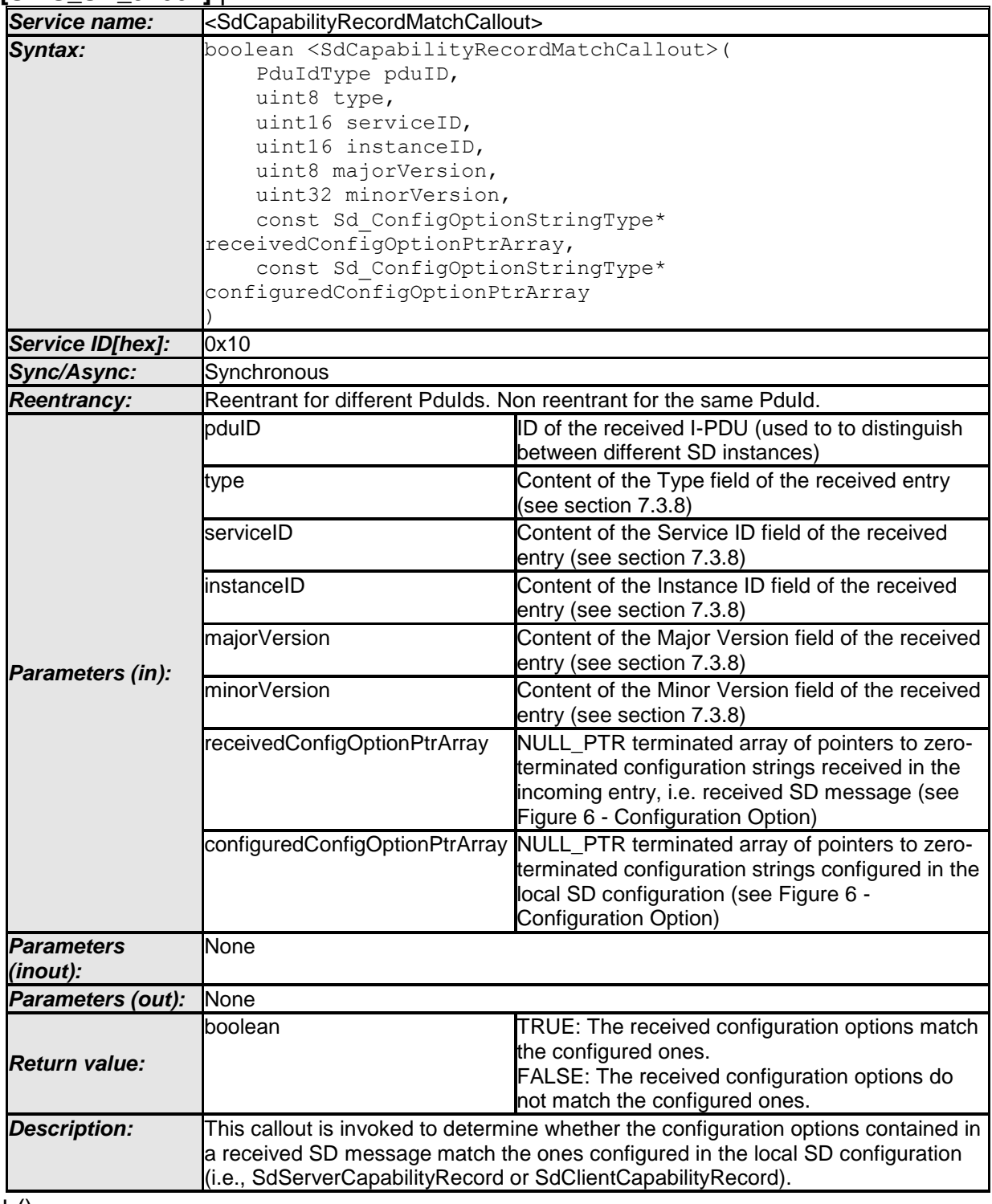

 $\perp$  ()

#### This callout must be configured in the SdCapabilityRecordMatchCallout container. The name of the callout functions is given by the

SdCapabilityRecordMatchCalloutName configuration element.

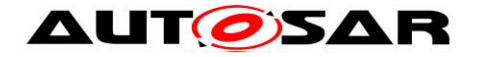

# **9 Sequence diagrams**

# **9.1 CLIENT / SERVER: Sd\_RxIndication**

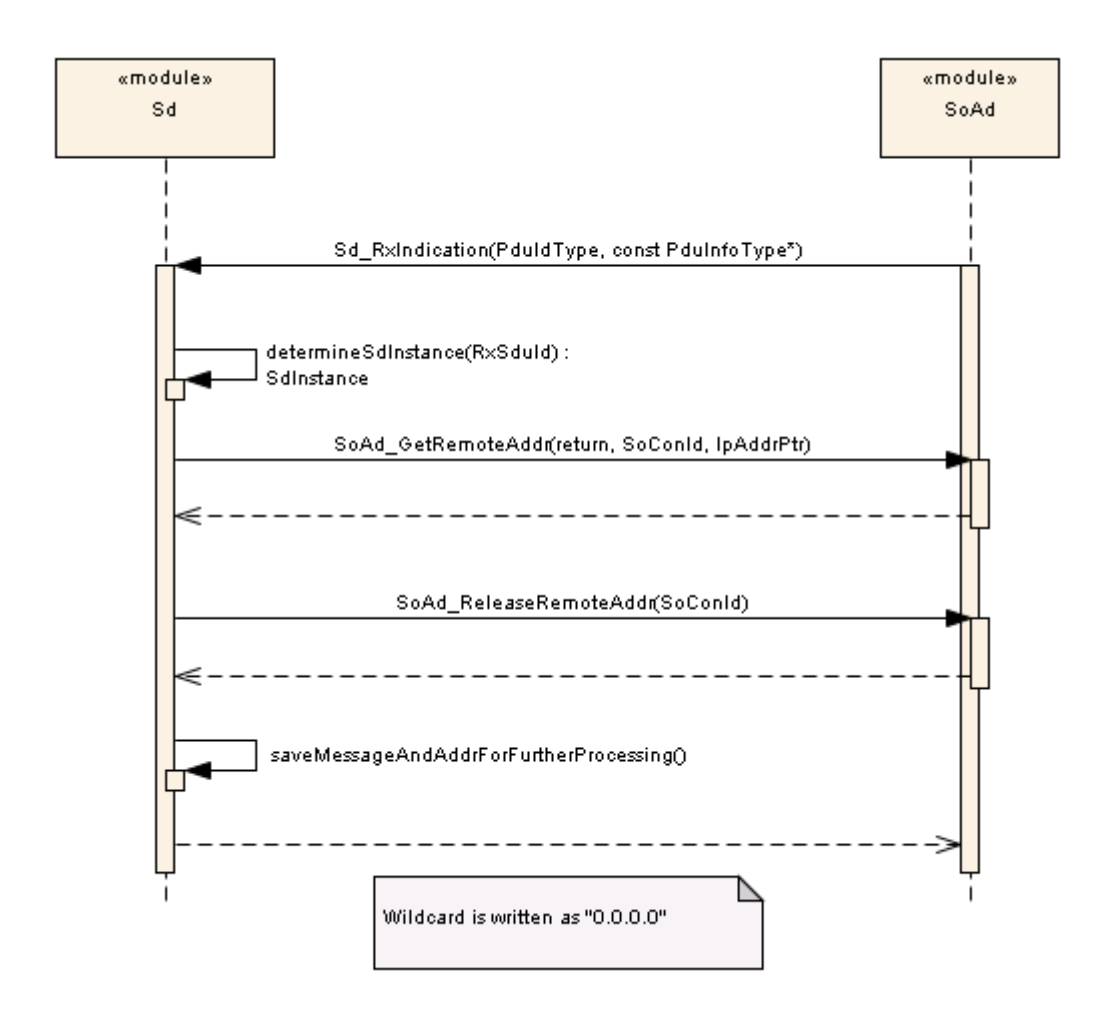

**Figure 9.1: Sequence CLIENT / SERVER: Sd\_RxIndication**

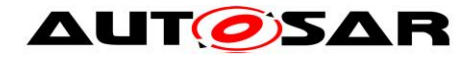

# **9.2 SERVER: Response Behavior**

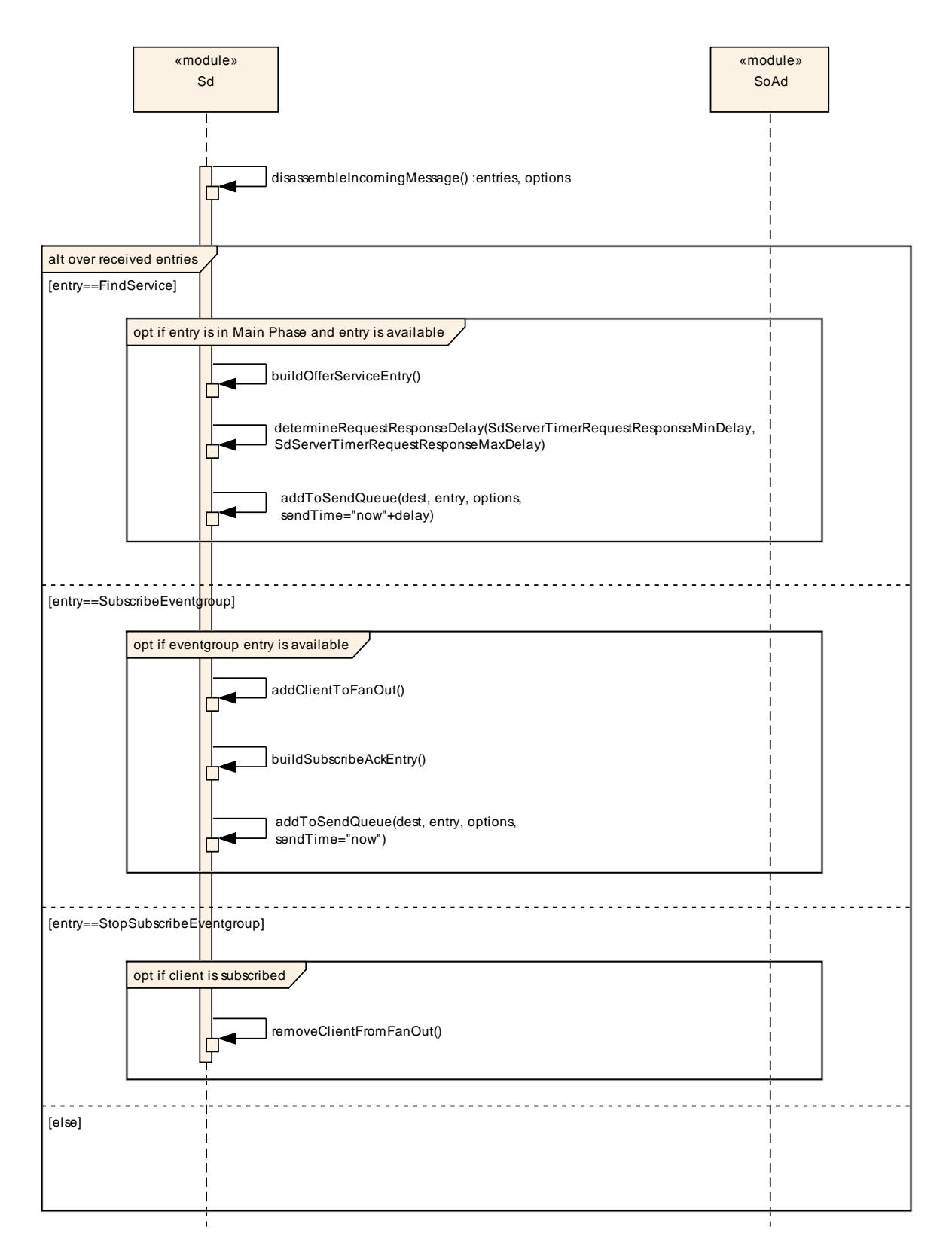

#### **Figure 9.2: Sequence: SERVER: Response Behavior**

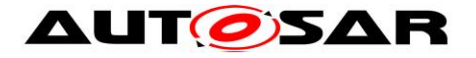

# **9.3 CLIENT: Response Behavior**
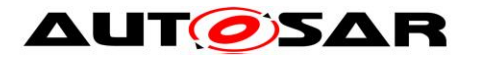

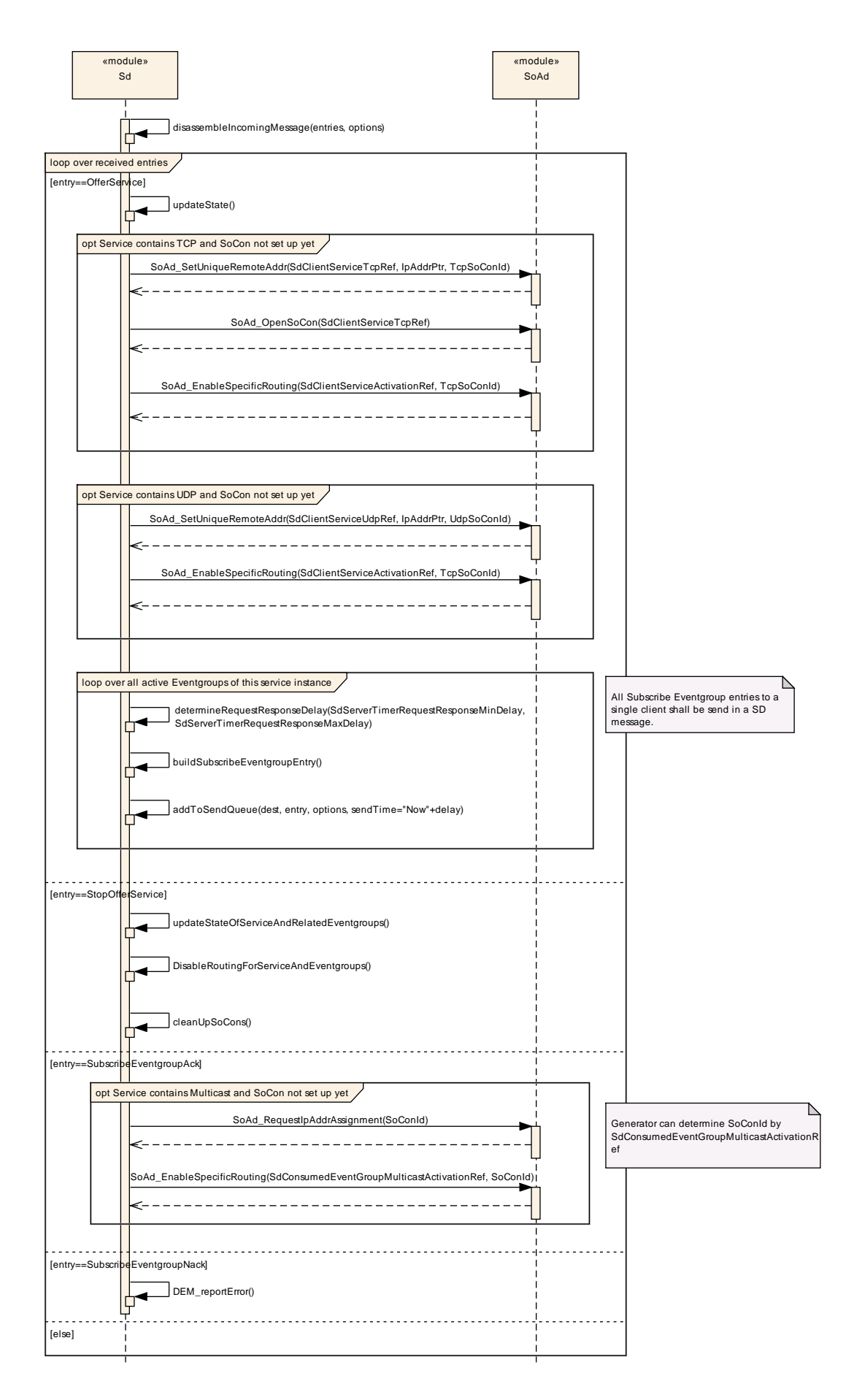

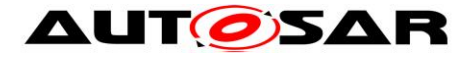

**Figure 9.3: Sequence CLIENT: Response Behavior**

# **9.4 SERVER: buildOfferServiceEntry**

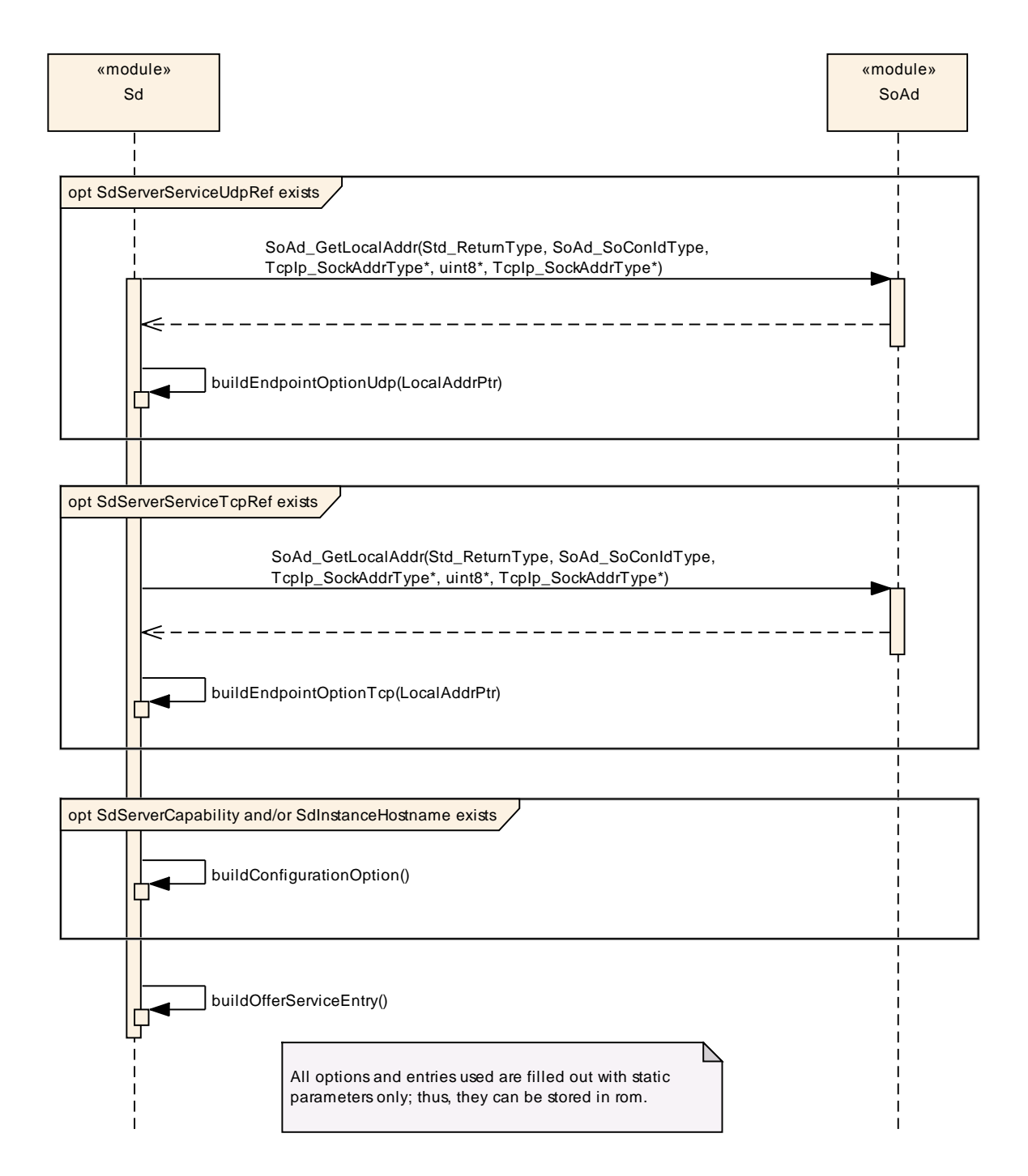

#### **Figure 9.4: Sequence SERVER: buildOfferServiceEntry**

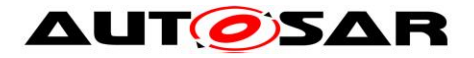

# **9.5 CLIENT: buildSubscribeEventgroupEntry**

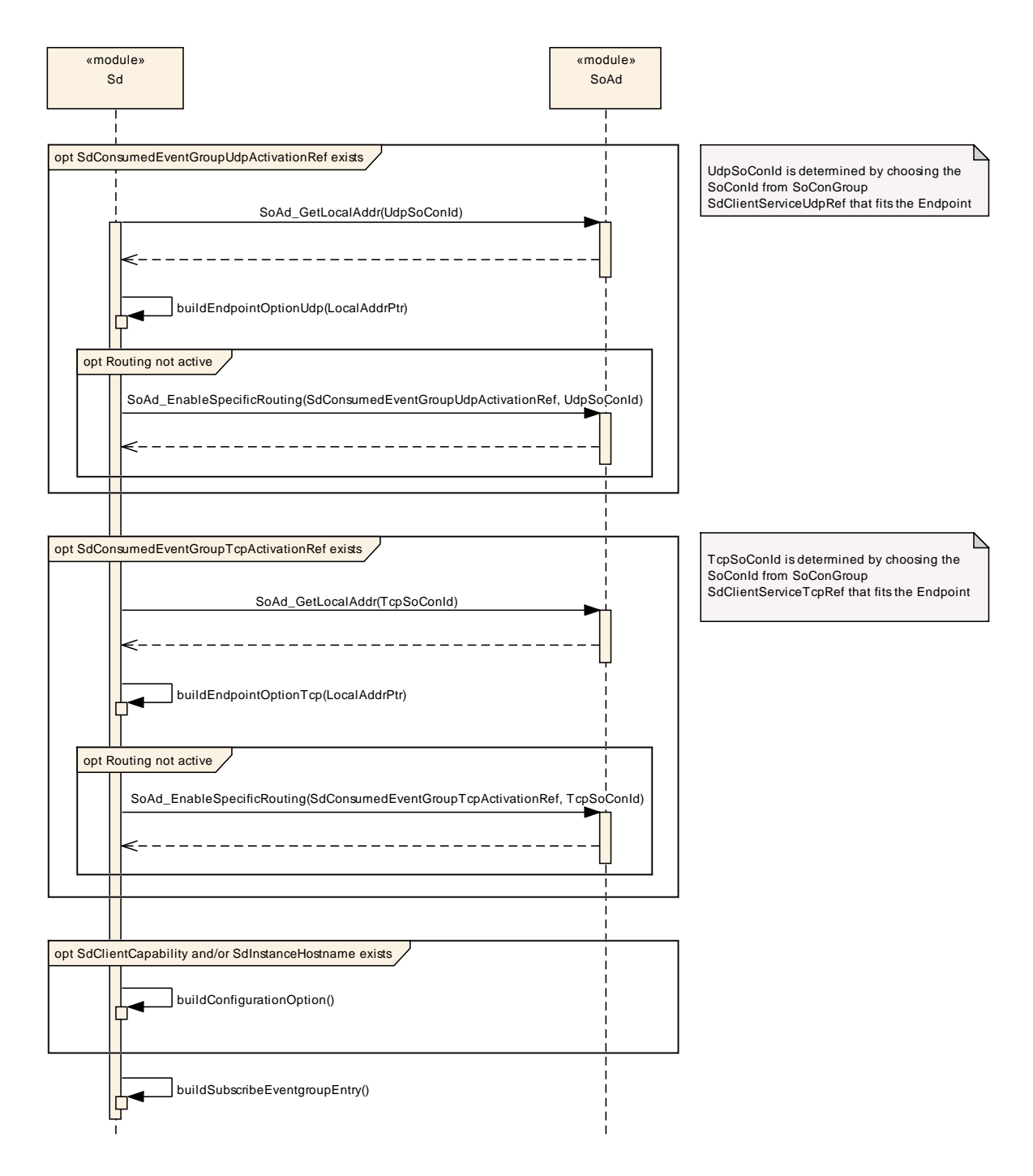

**Figure 9.5: Sequence CLIENT: buildSubscribeEventgroupEntry**

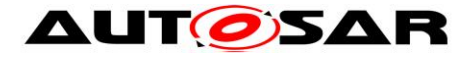

# **9.6 SERVER: buildSubscribeEventgroupAckEntry**

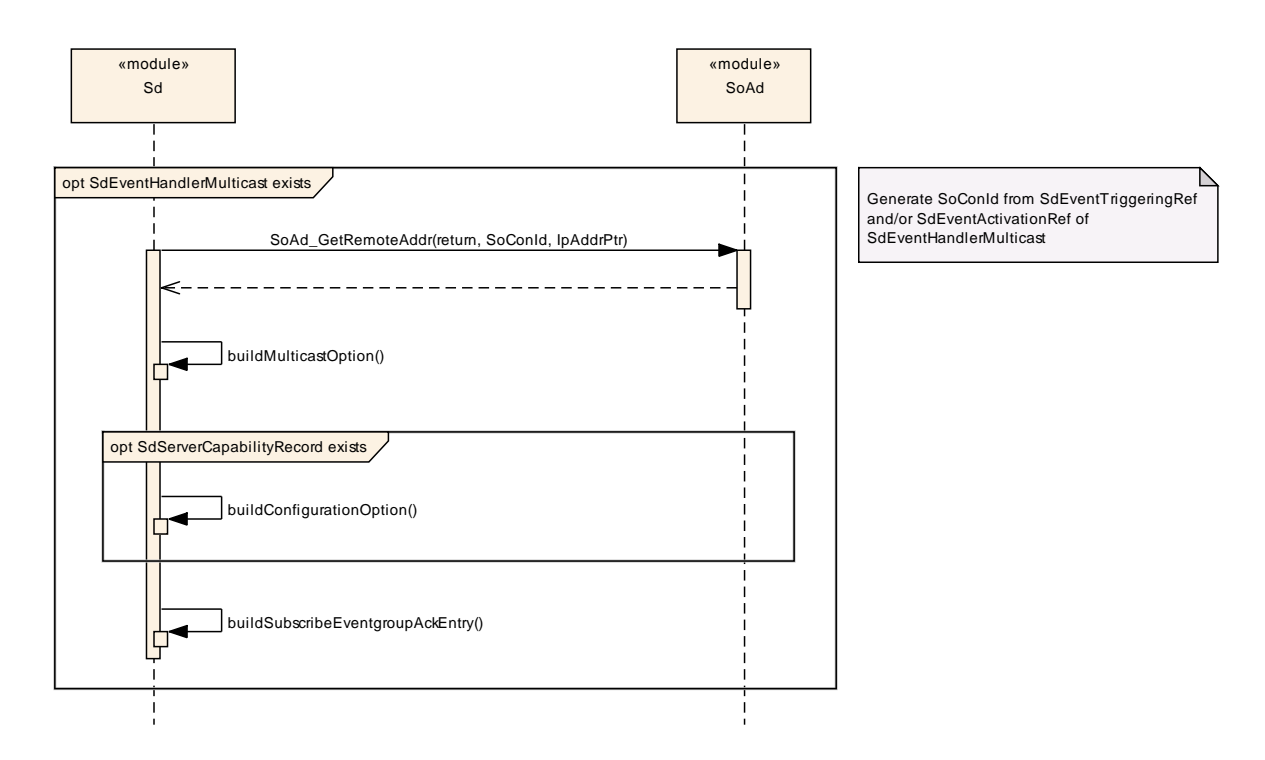

**Figure 9.6: Sequence CLIENT: buildSubscribeEventgroupAckEntry**

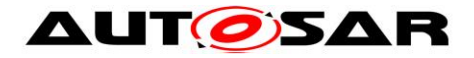

# **9.7 CLIENT / SERVER: TransmitSdMessage**

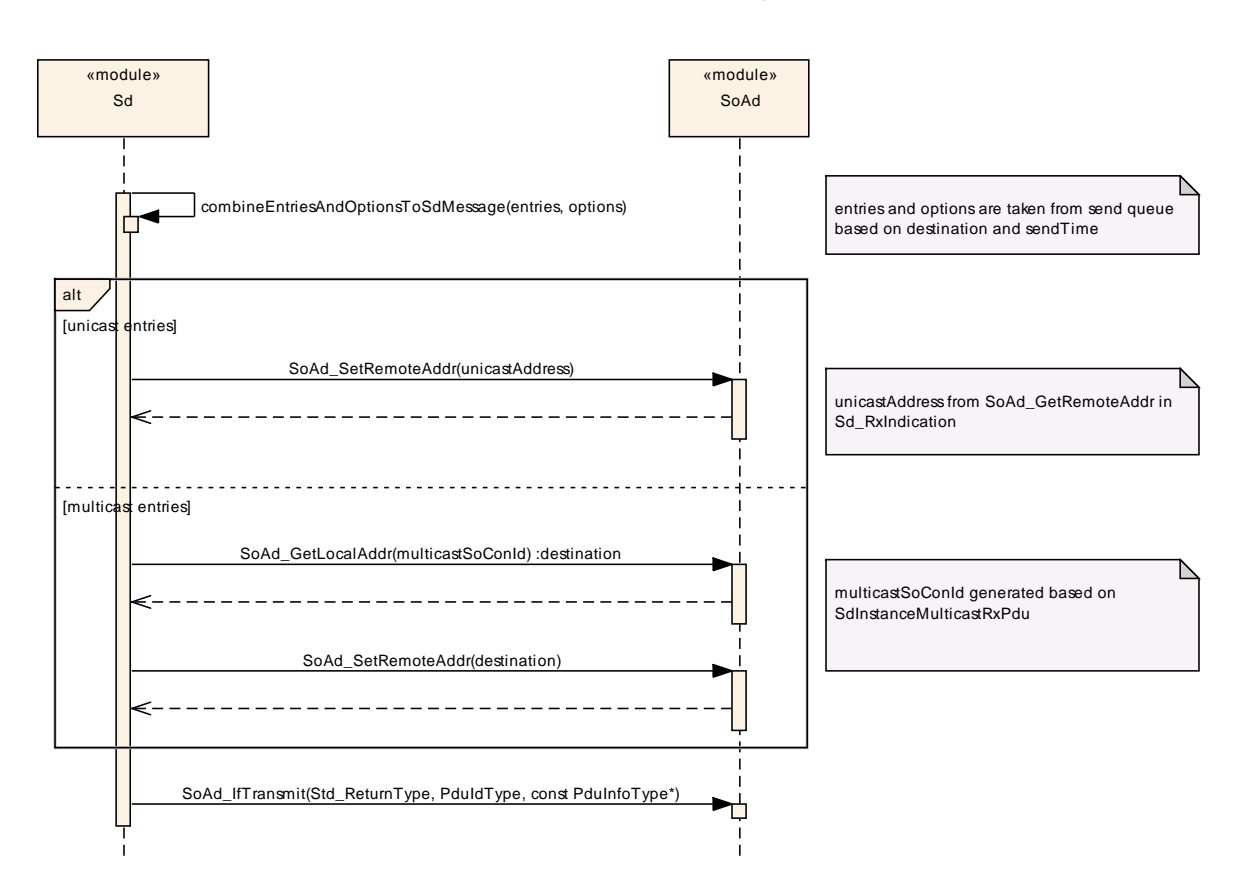

**Figure 9.7: Sequence CLIENT / SERVER: TransmitSdMessage**

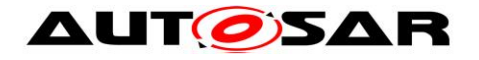

# **9.8 SERVER: AddClientToFanOut**

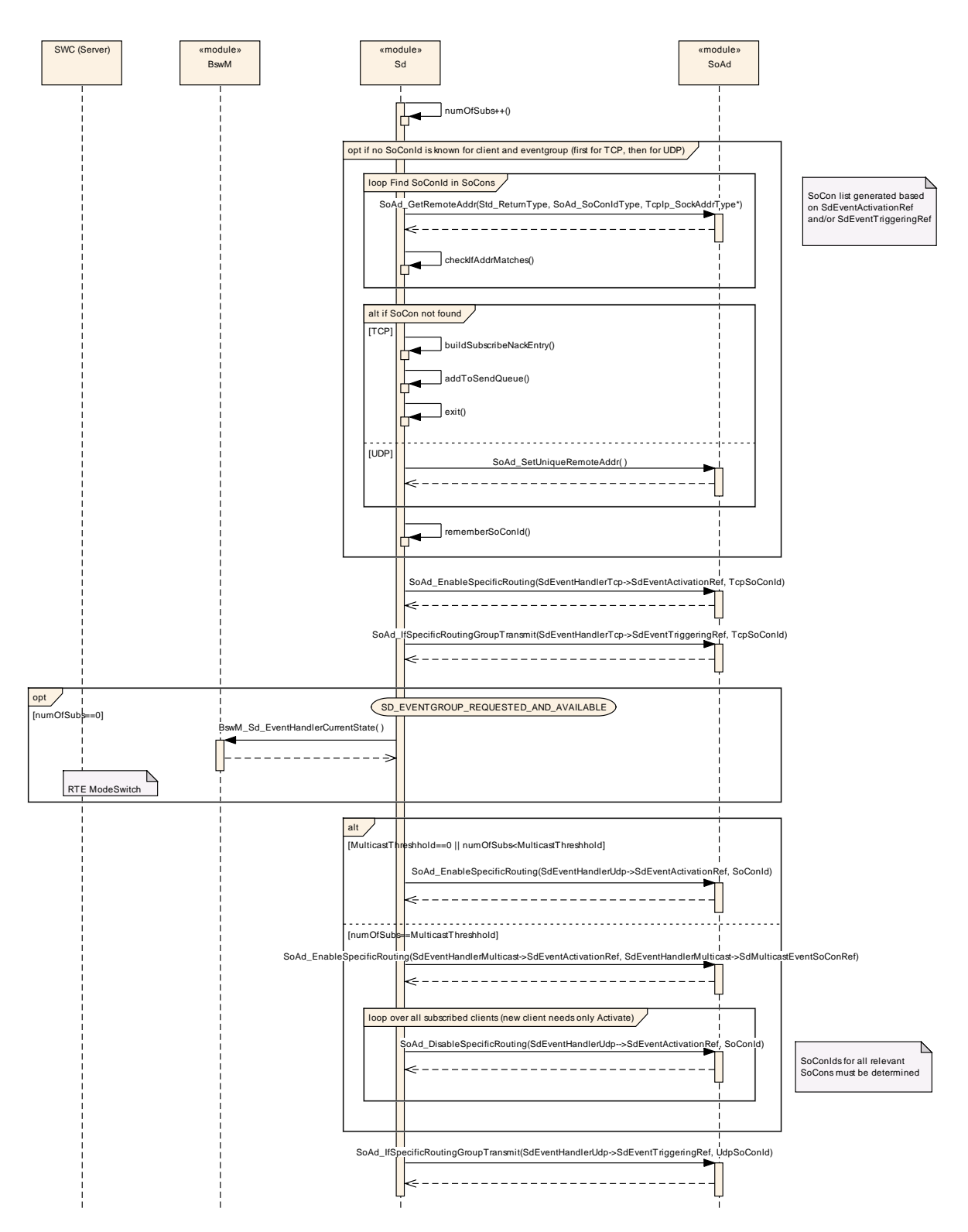

**Figure 9.8: Sequence SERVER: AddClientToFanOut**

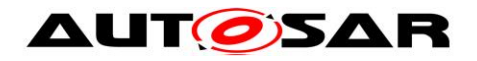

# **9.9 SERVER: Start**

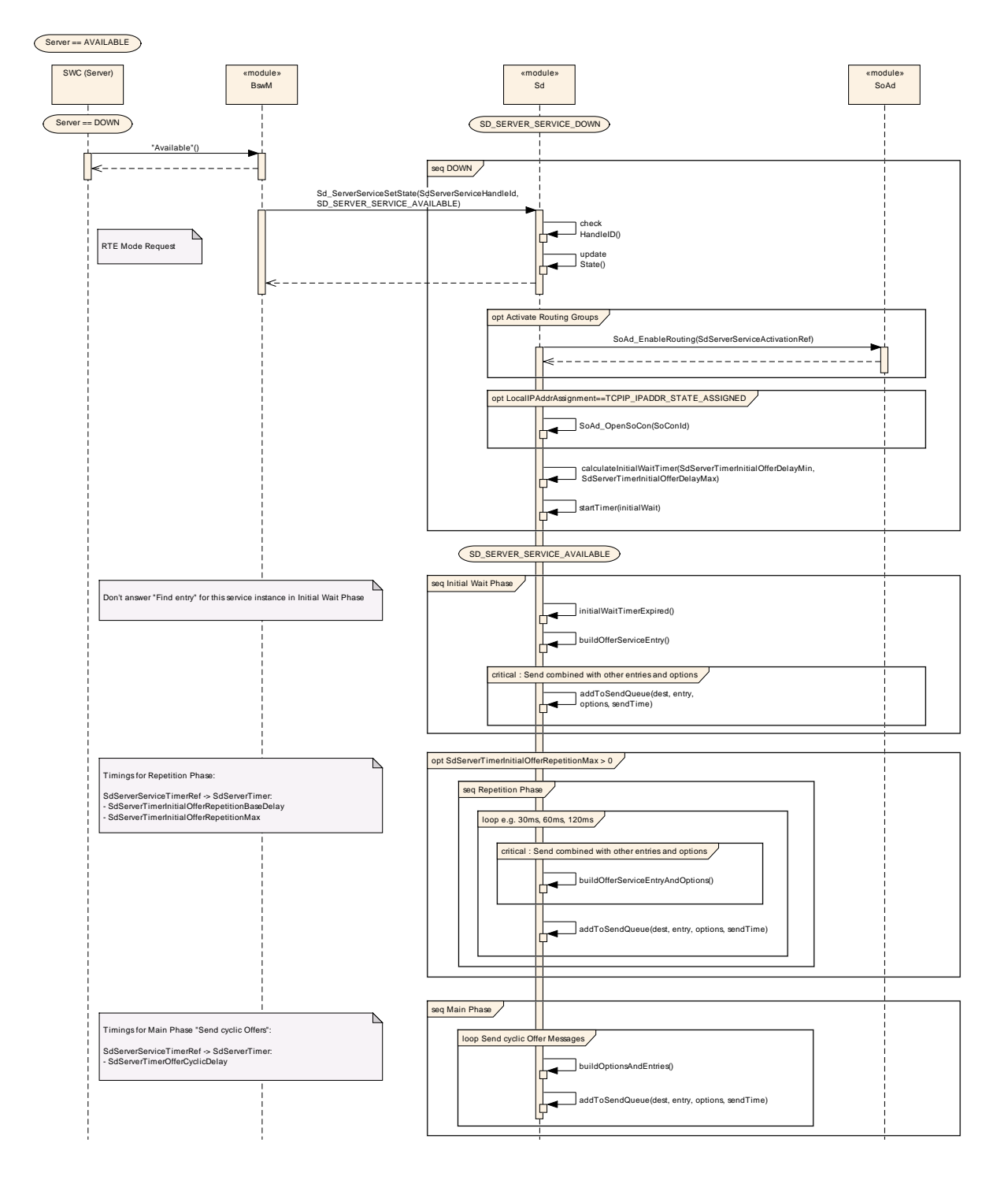

**Figure 9.9: Sequence Sconfiguration variantsERVER: Start**

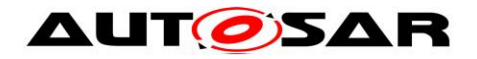

# **9.10CLIENT: Start**

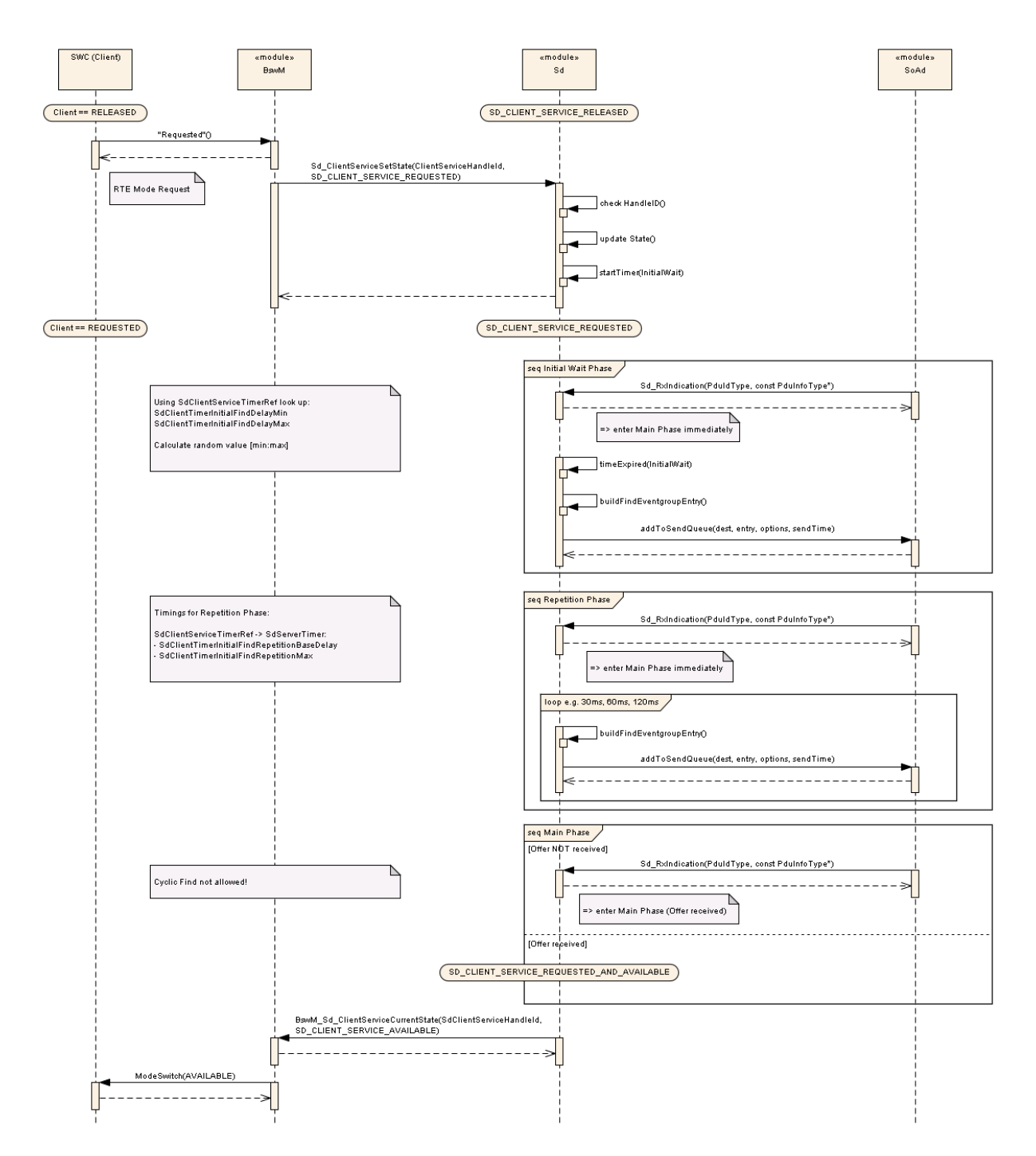

**Figure 9.10: Sequence CLIENT: Start**

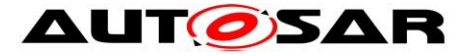

# **10 Containers and configuration parameters**

The following chapters summarize all configuration parameters. The detailed meanings of the parameters describe Chapters [7](#page-12-0) and Chapter [8.](#page-90-0)

### **[SWS\_SD\_00135]**⌈

The Service Discovery module shall support tool based configuration.  $\vert$ ()

#### **[SWS\_SD\_00136]**⌈

The configuration tool shall check the consistency of the configuration parameters at system configuration time.

 $\vert$ ()

## **10.1How to read this chapter**

For details refer to the chapter 10.1 "Introduction to configuration specification" in SWS\_BSWGeneral.

## **10.2Containers and configuration parameters**

The configuration parameters as defined in this chapter are used to create a data model for an AUTOSAR tool chain. The realization in the code is implementation specific.

#### **10.2.1 Sd**

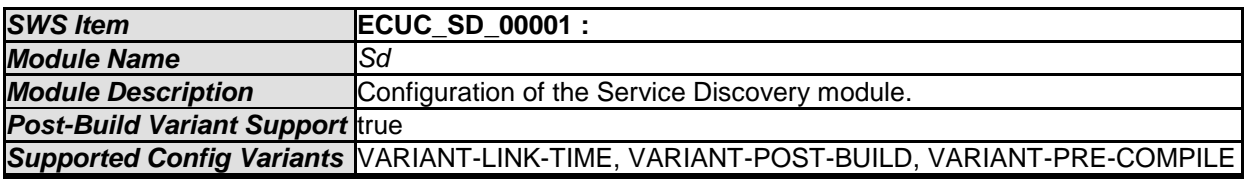

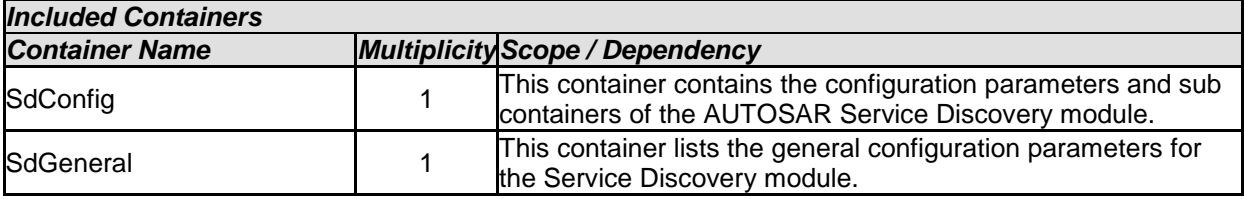

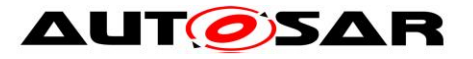

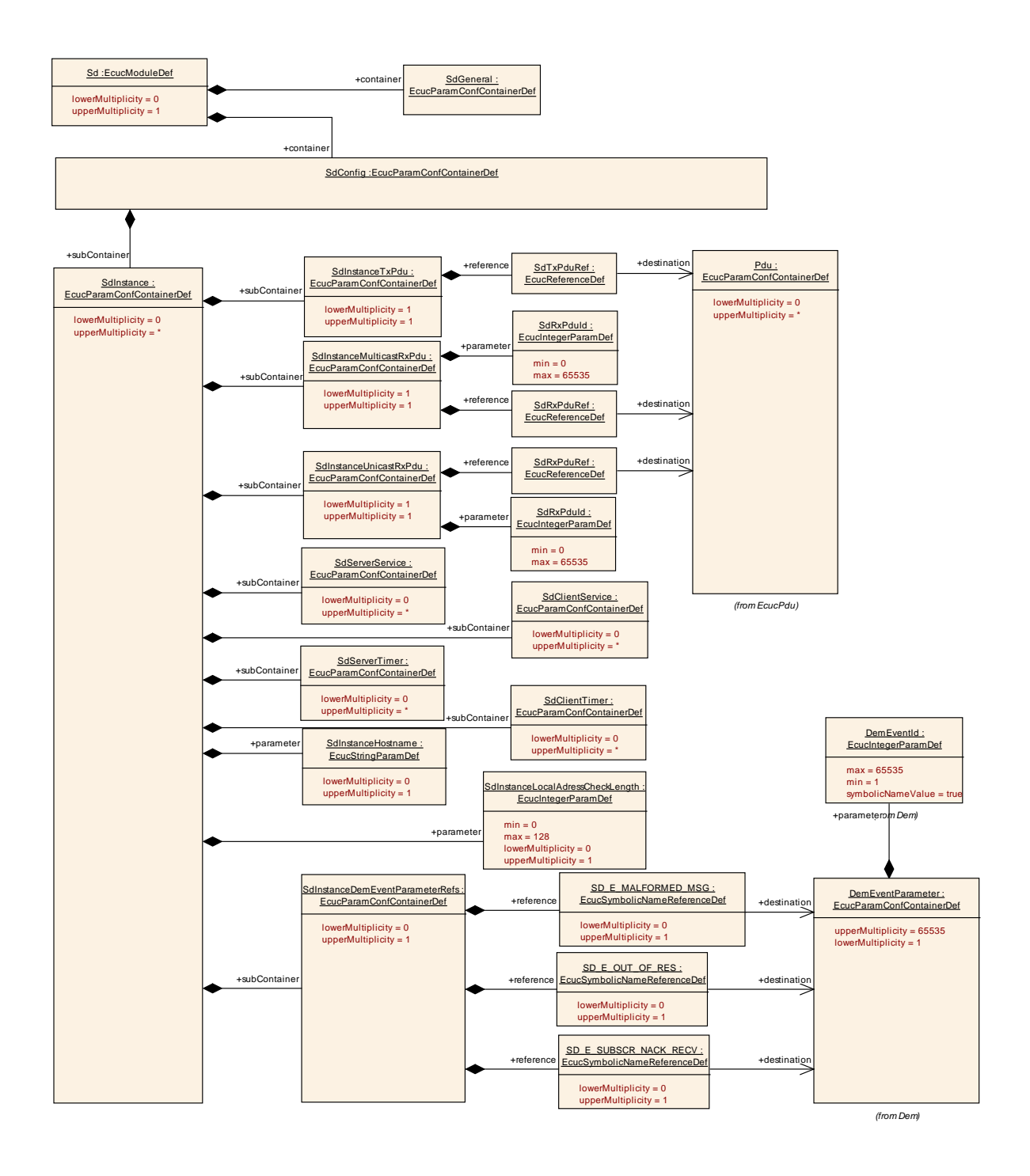

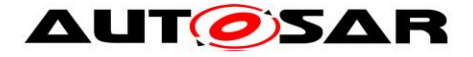

## **10.2.2 SdGeneral**

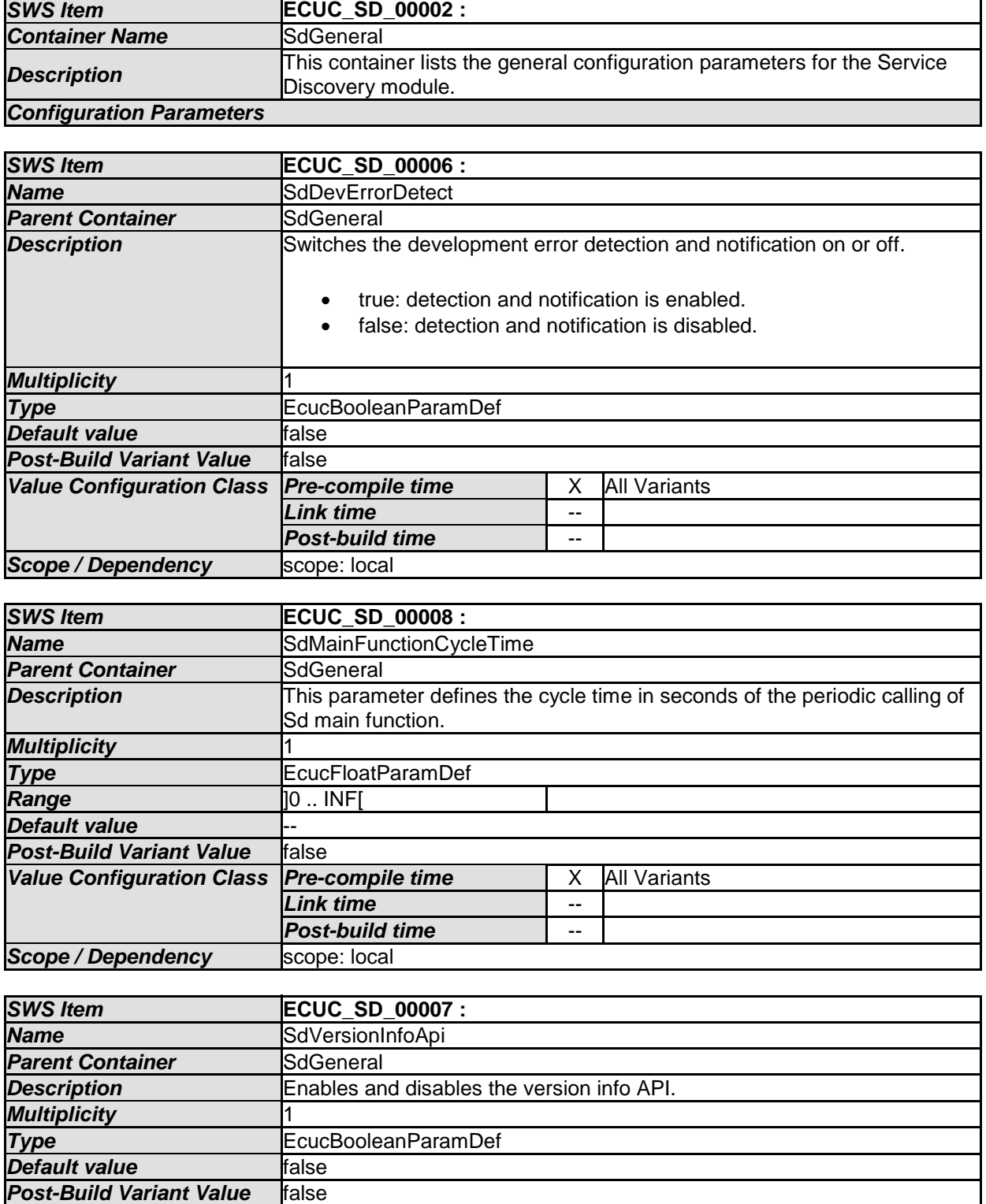

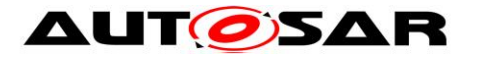

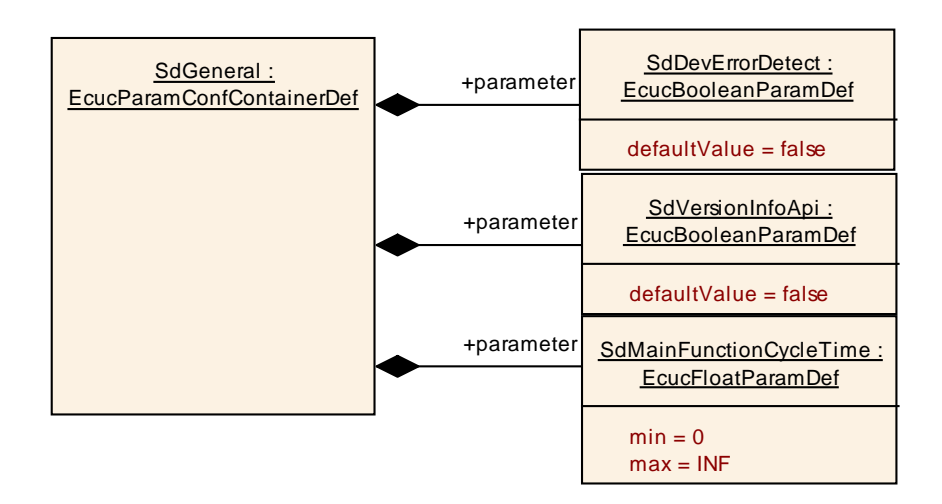

#### **10.2.3 SdConfig**

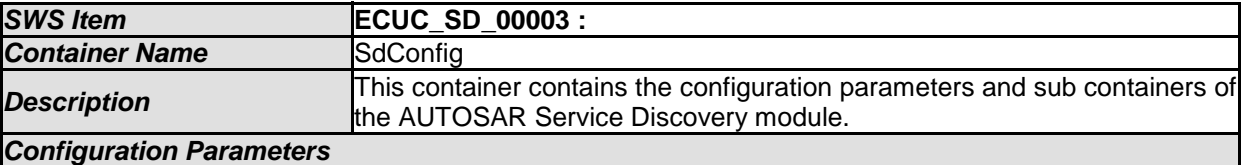

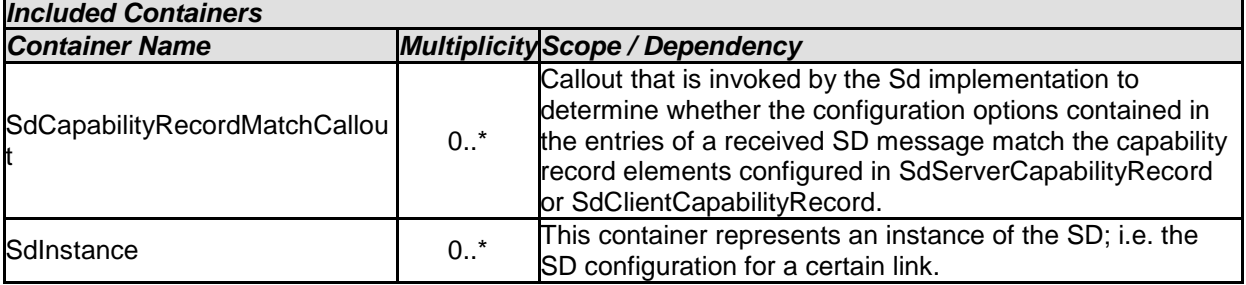

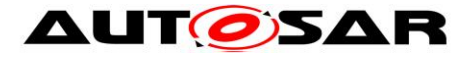

### **10.2.4 SdCapabilityRecordMatchCallout**

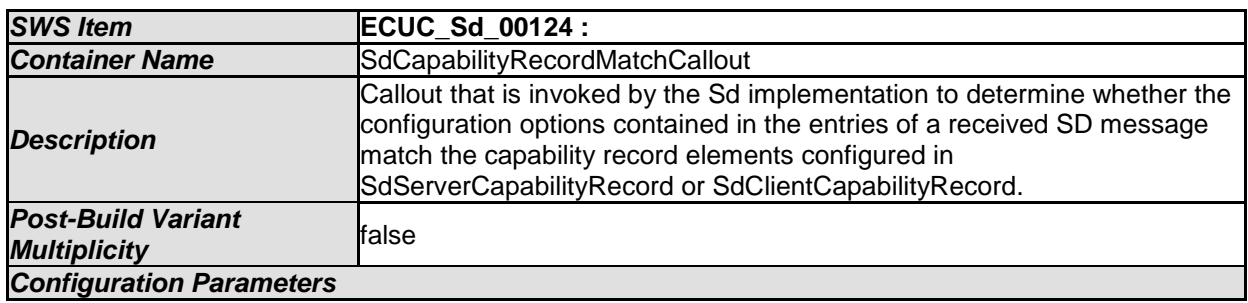

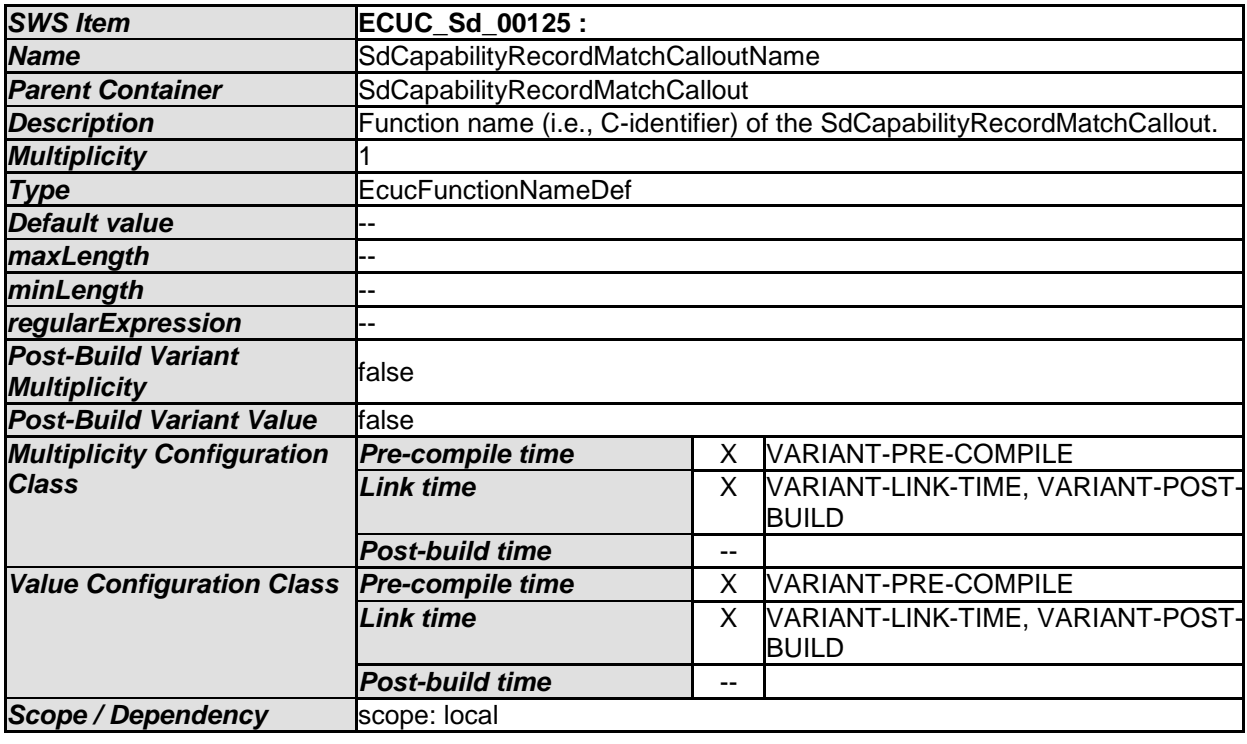

#### *No Included Containers*

#### **10.2.5 SdInstance**

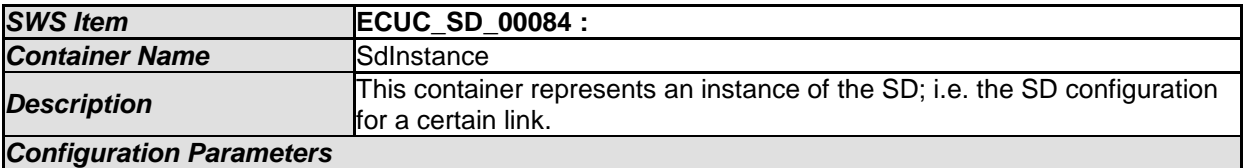

*Configuration Parameters* 

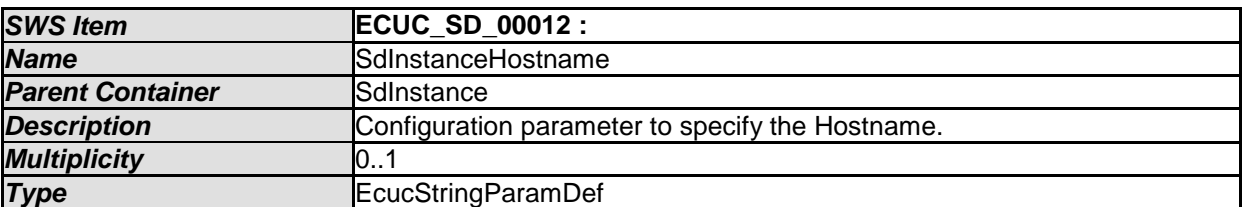

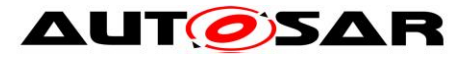

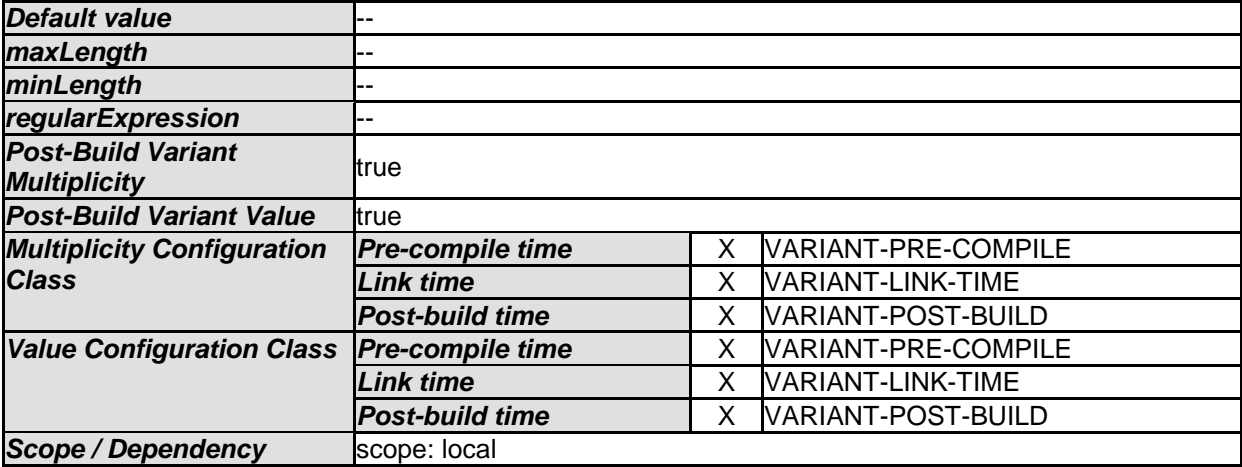

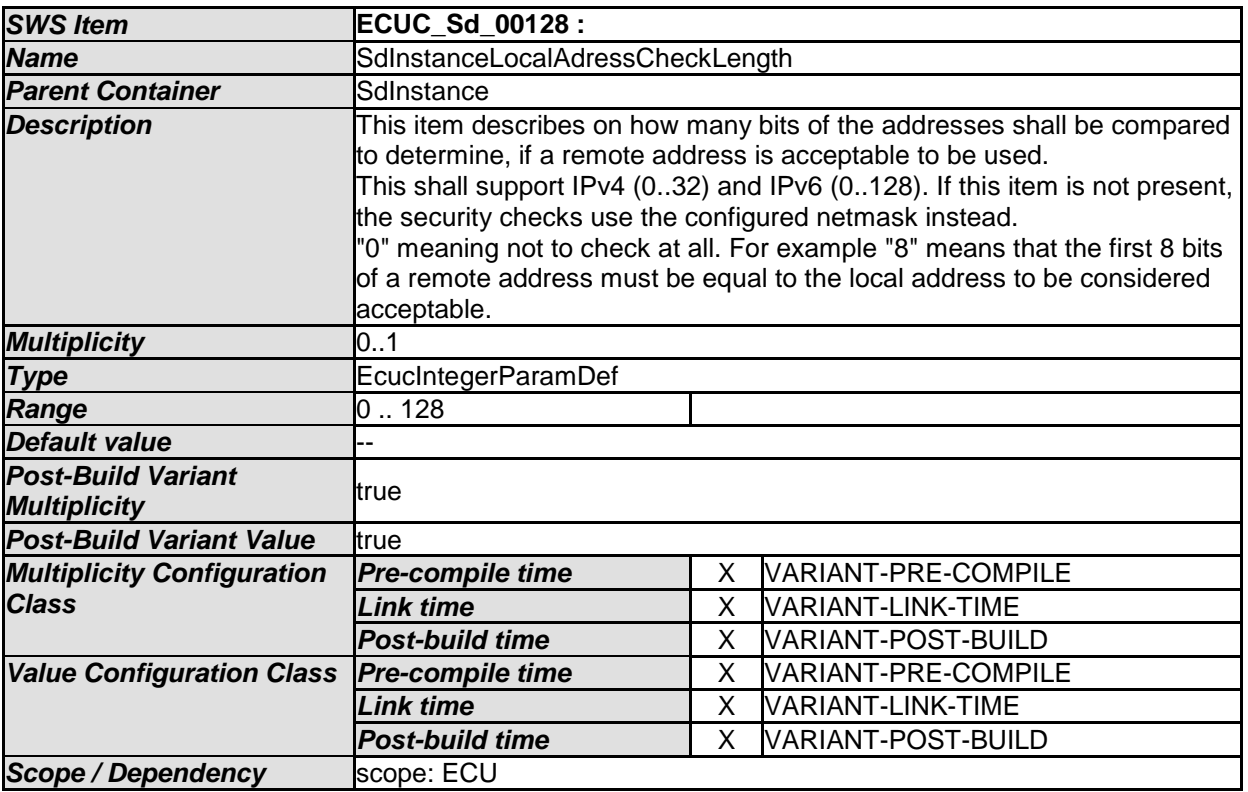

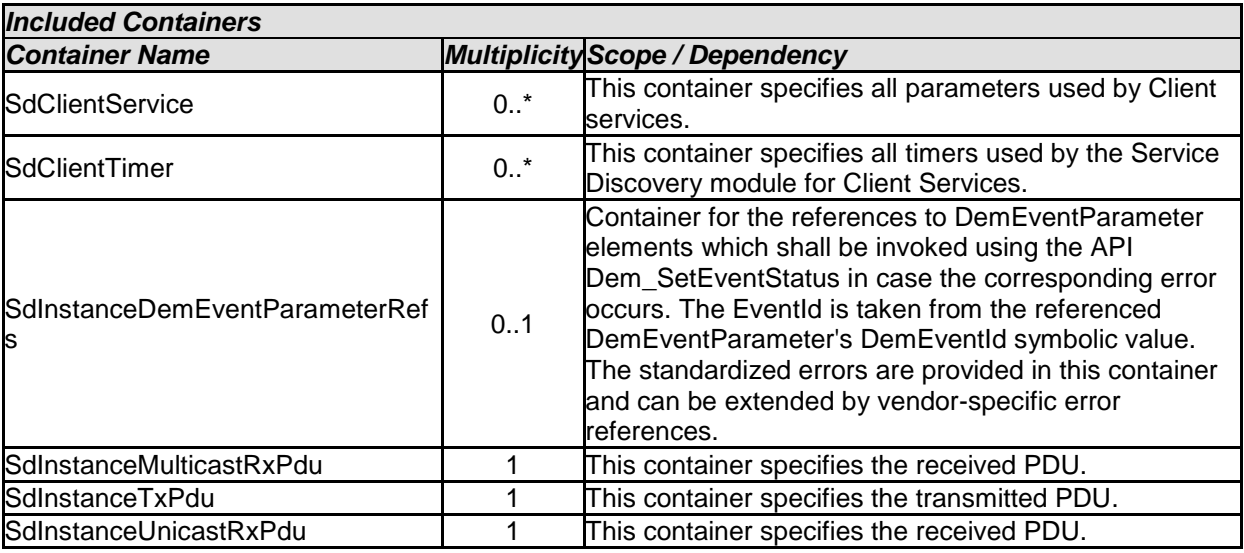

- AUTOSAR confidential -

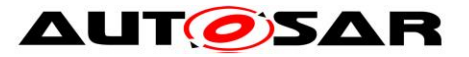

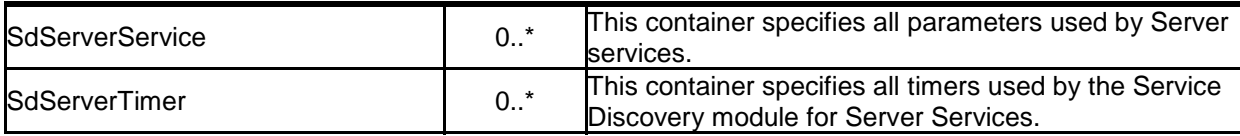

## **10.2.6 SdClientTimer**

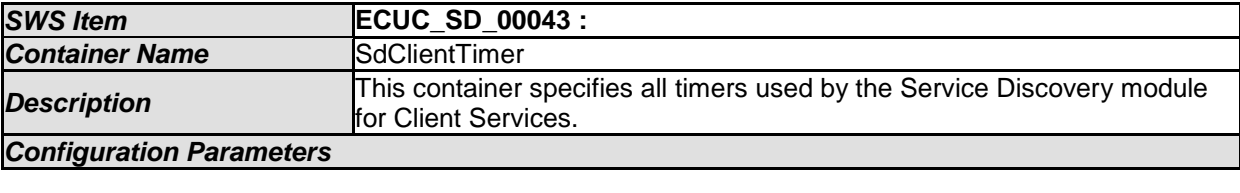

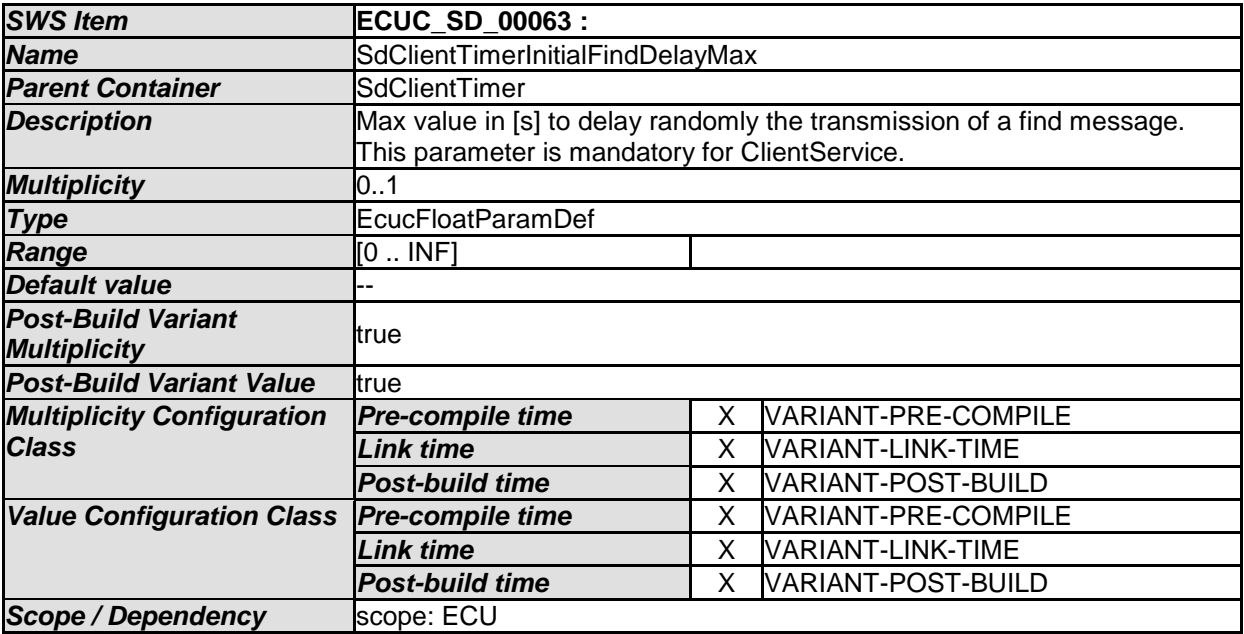

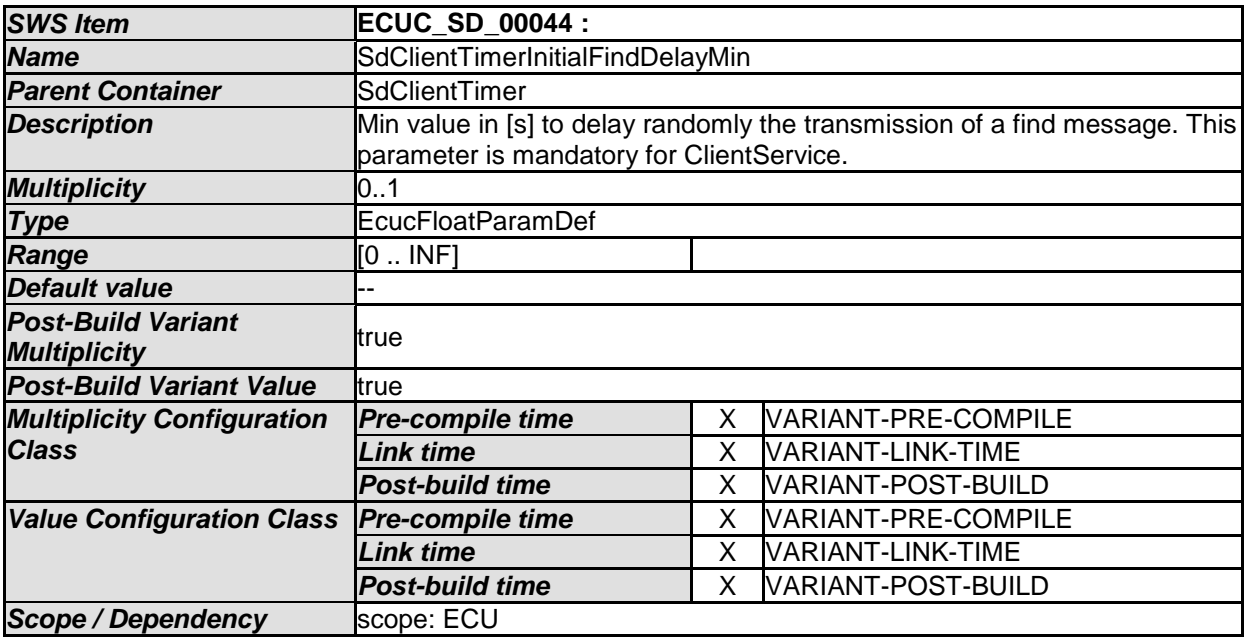

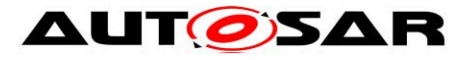

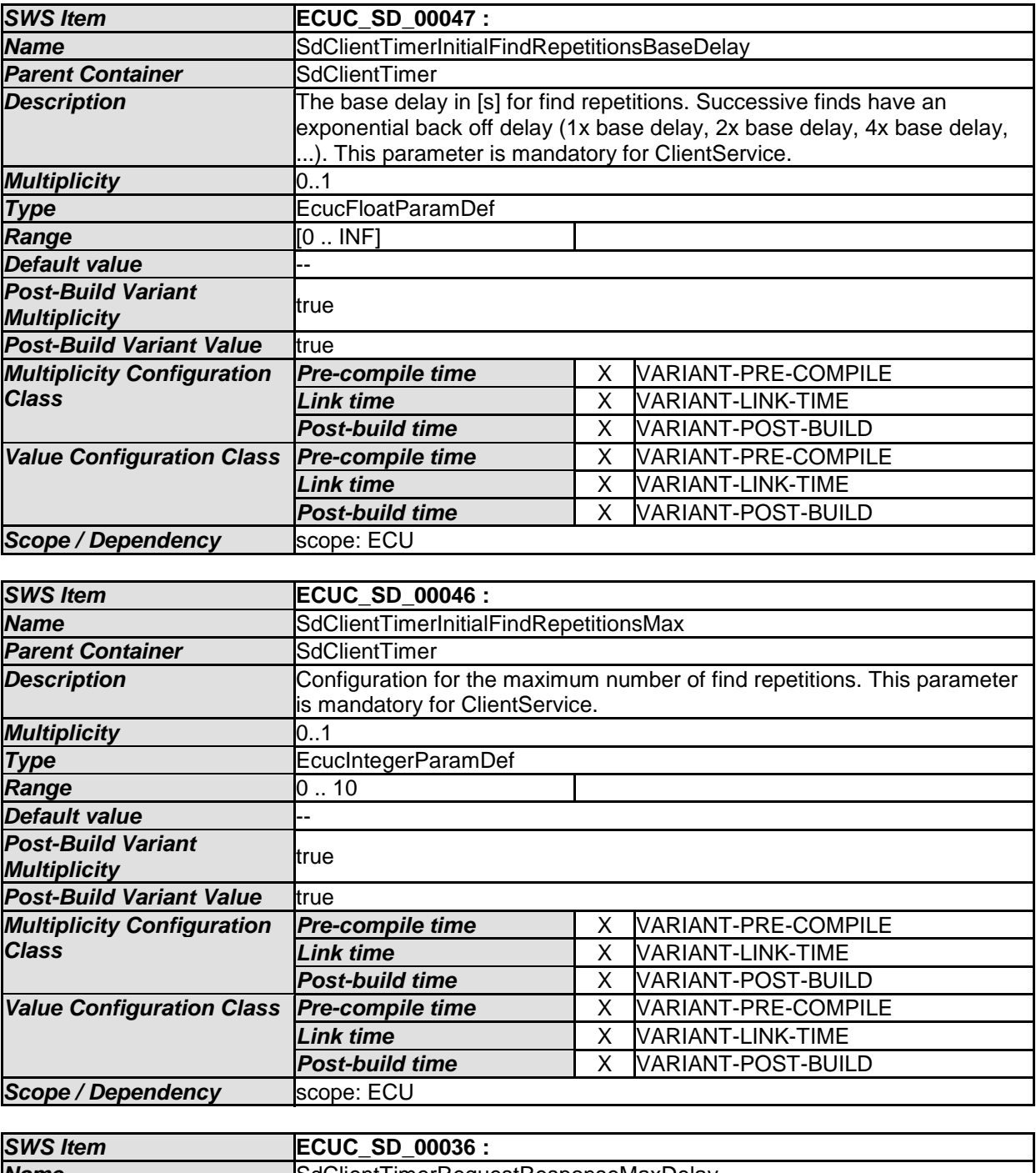

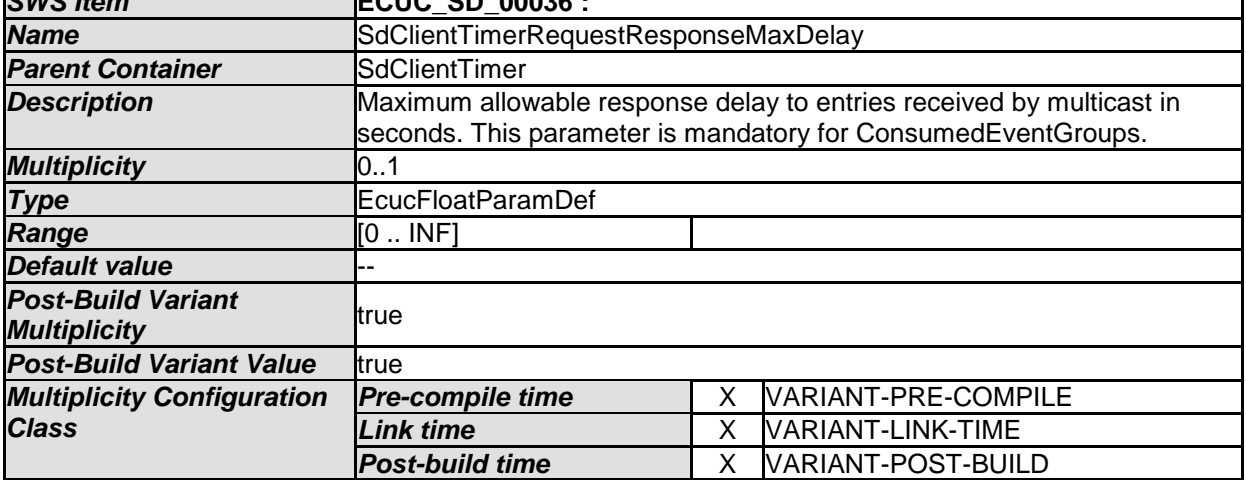

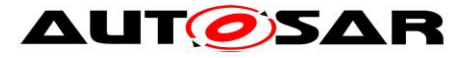

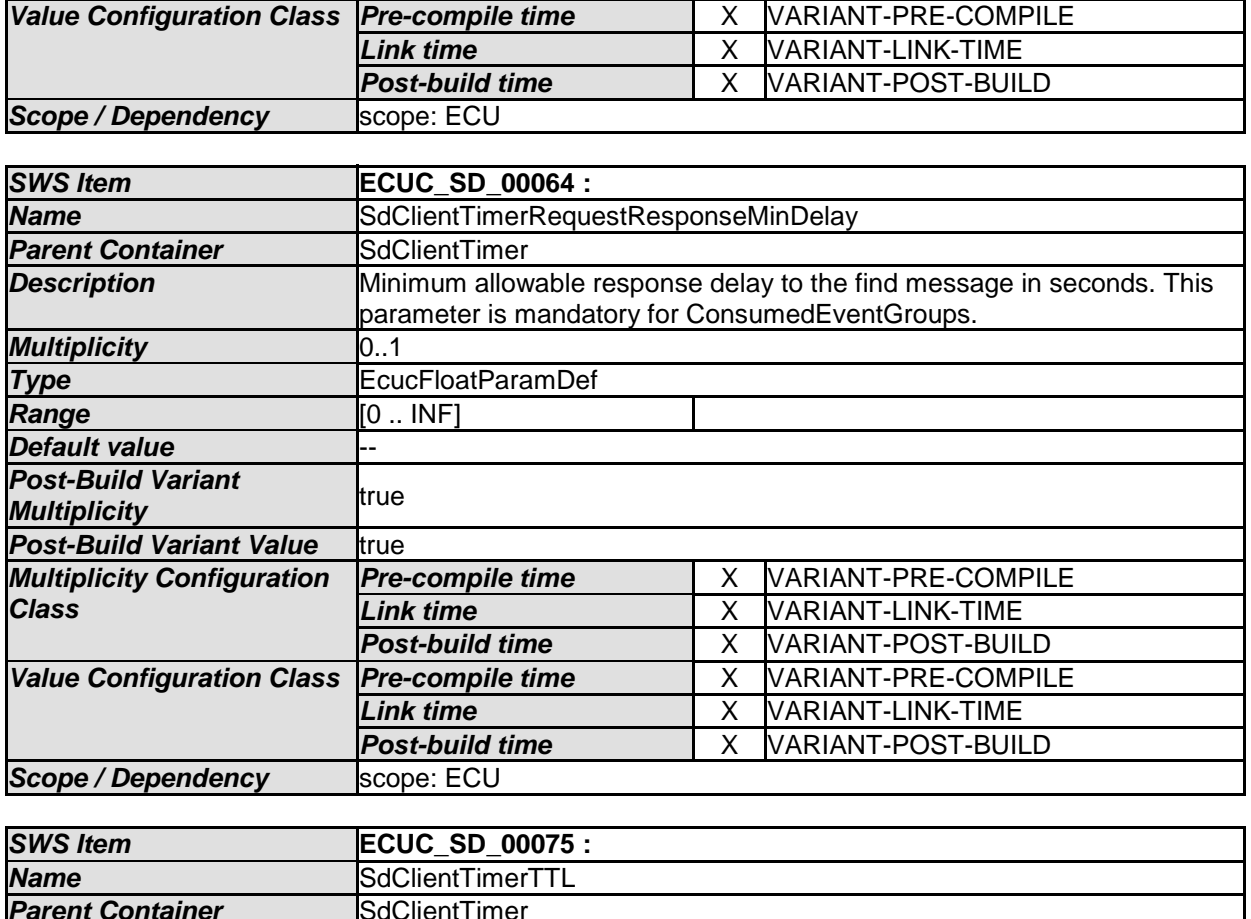

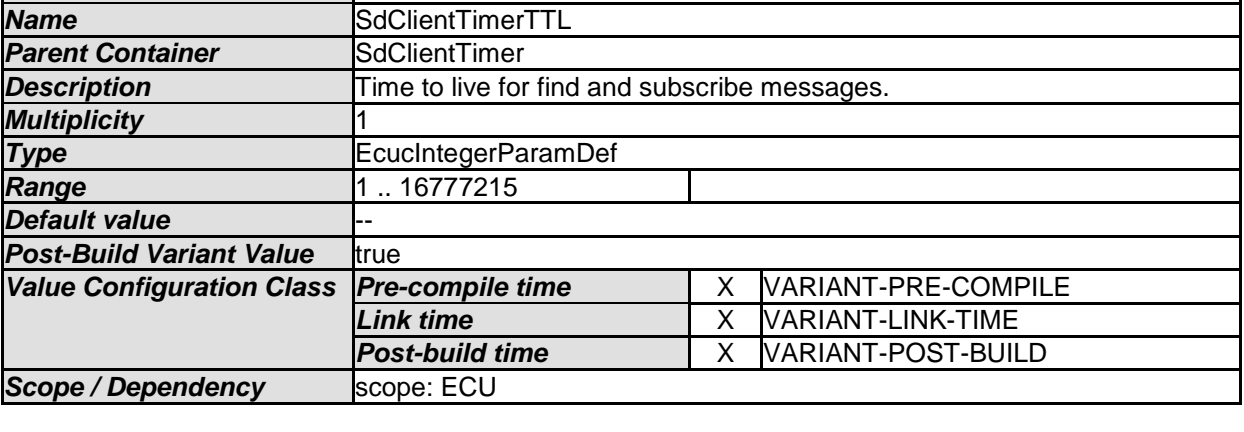

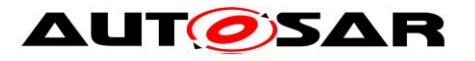

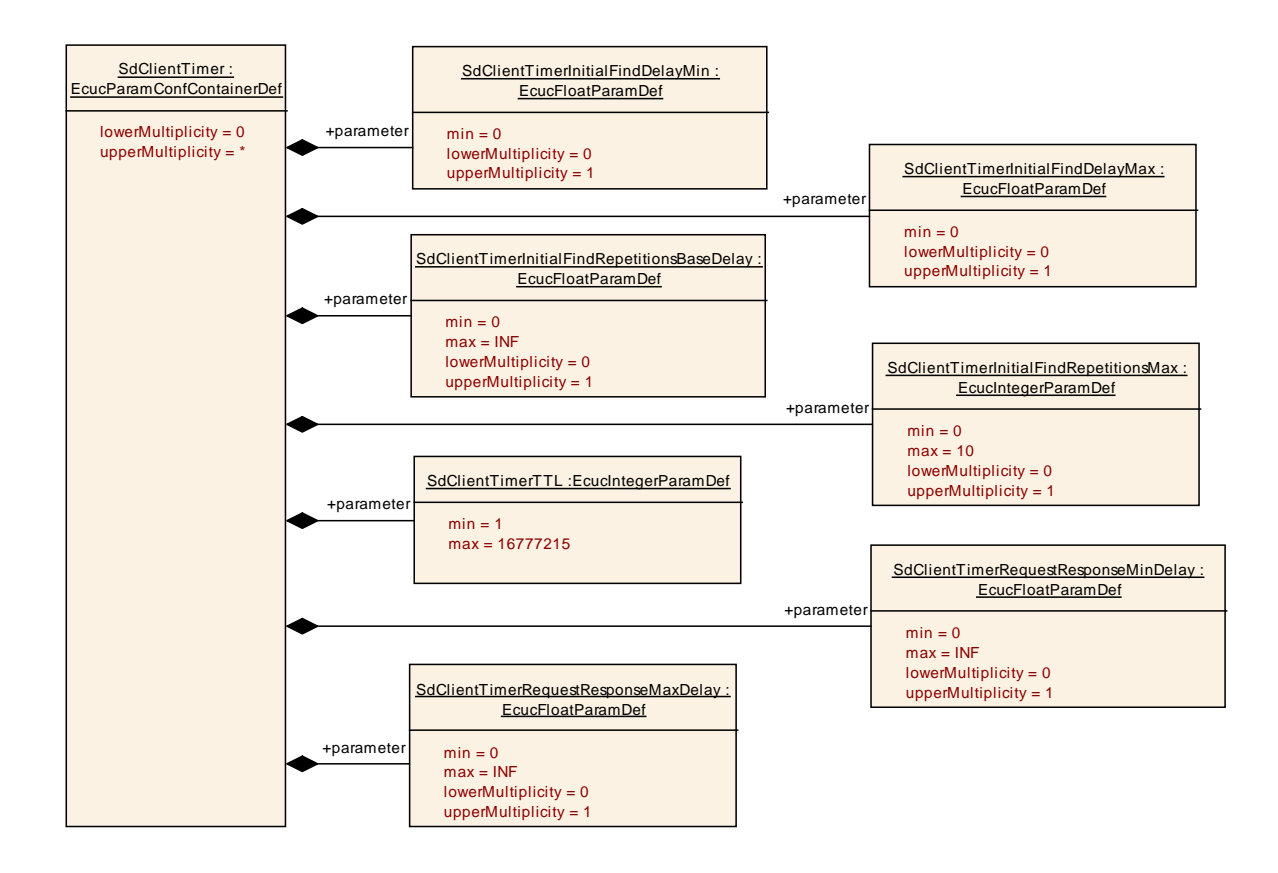

## **10.2.7 SdServerTimer**

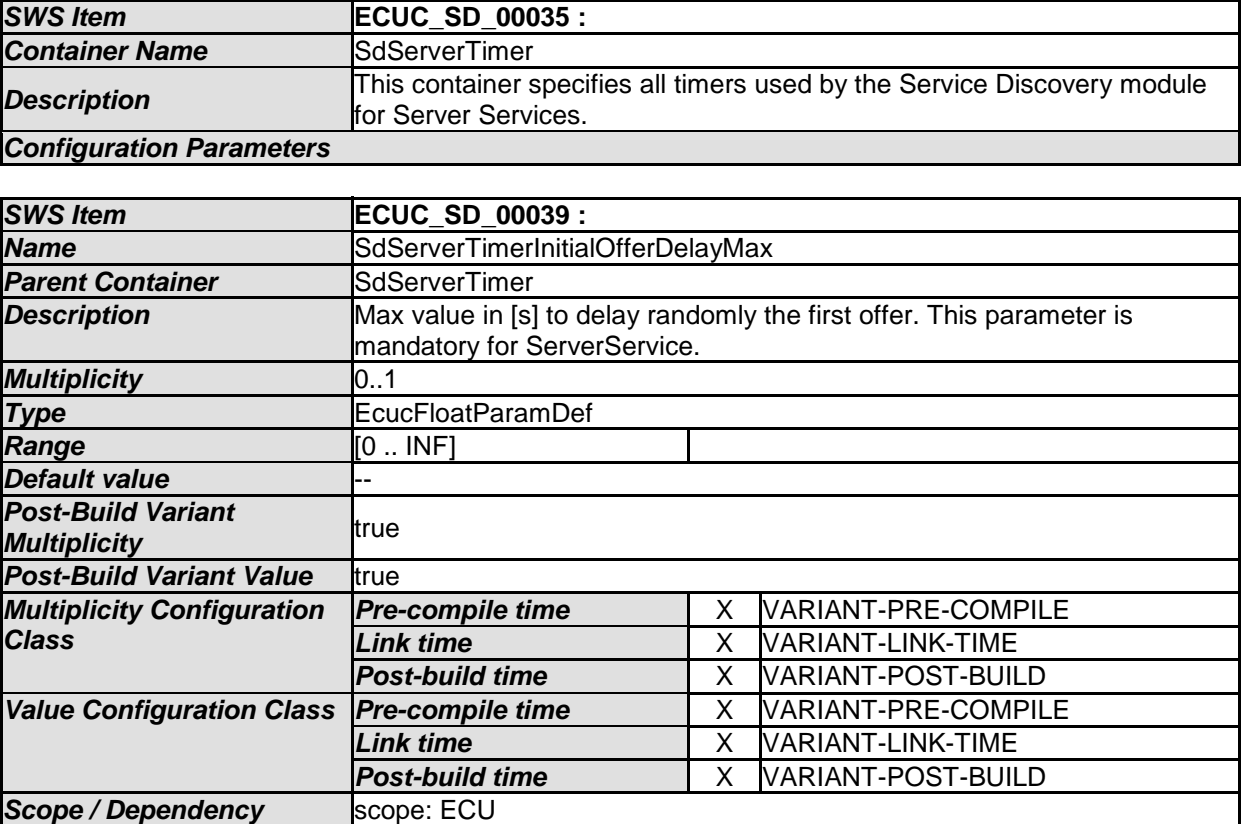

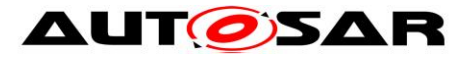

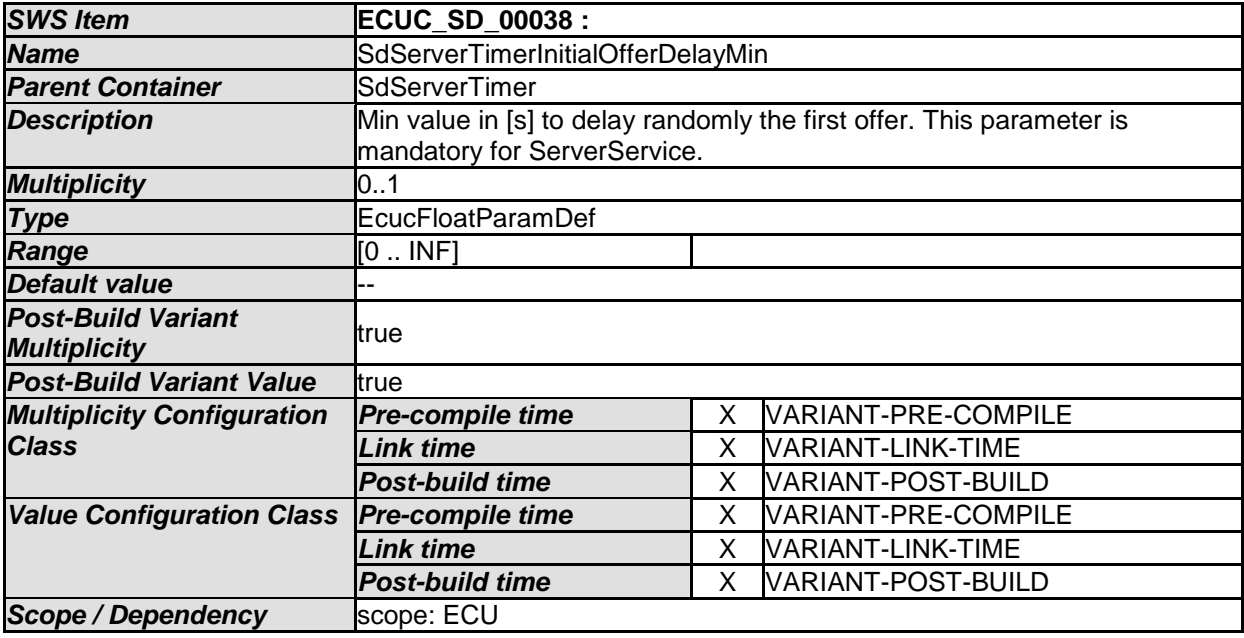

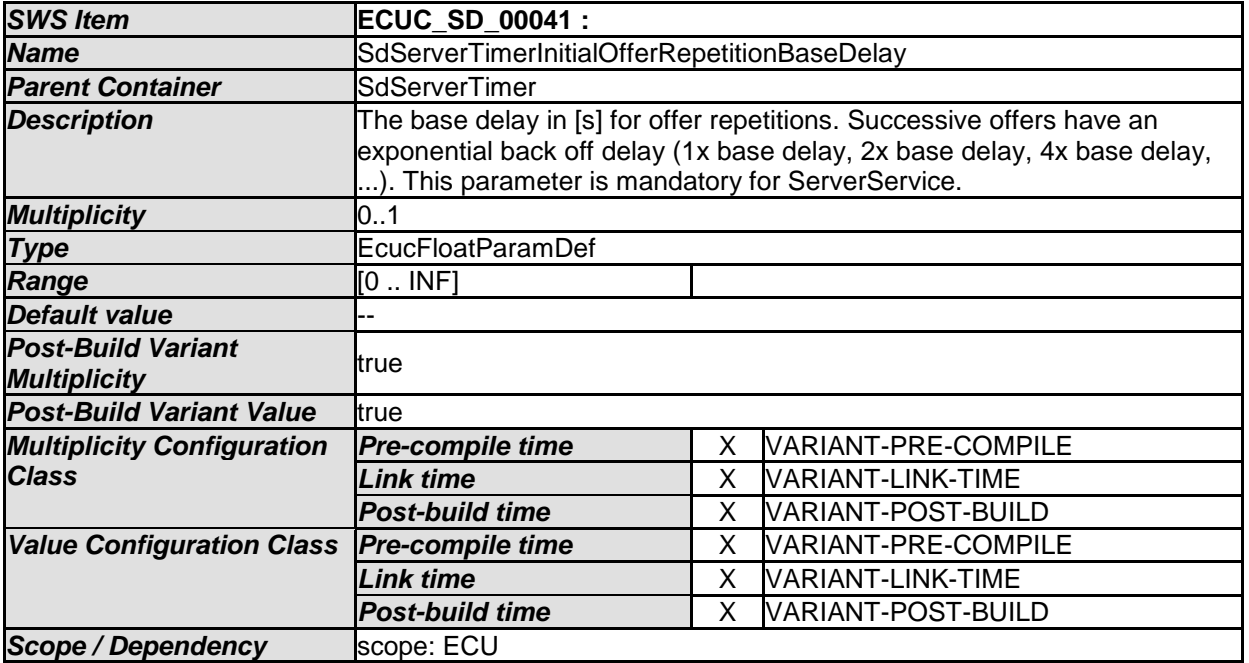

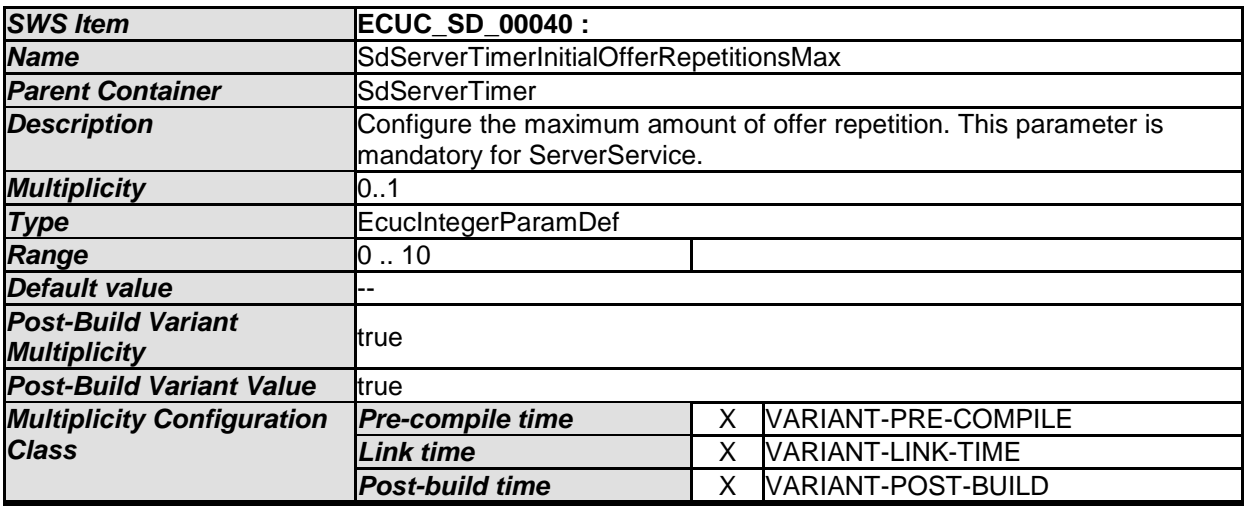

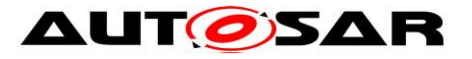

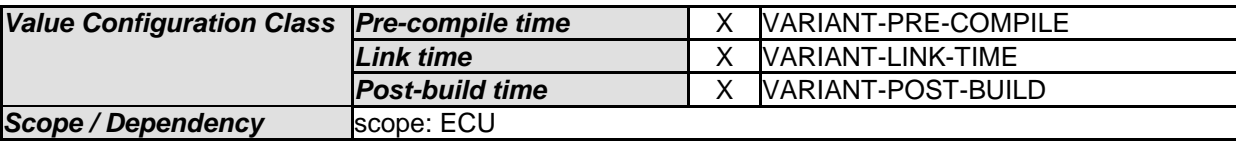

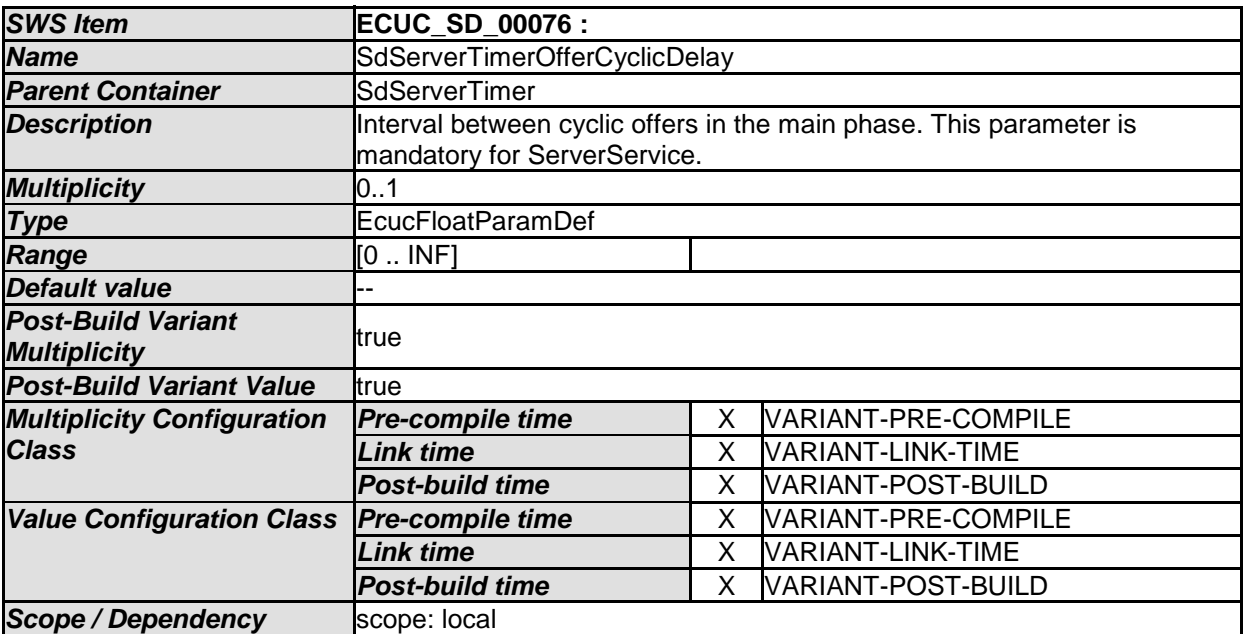

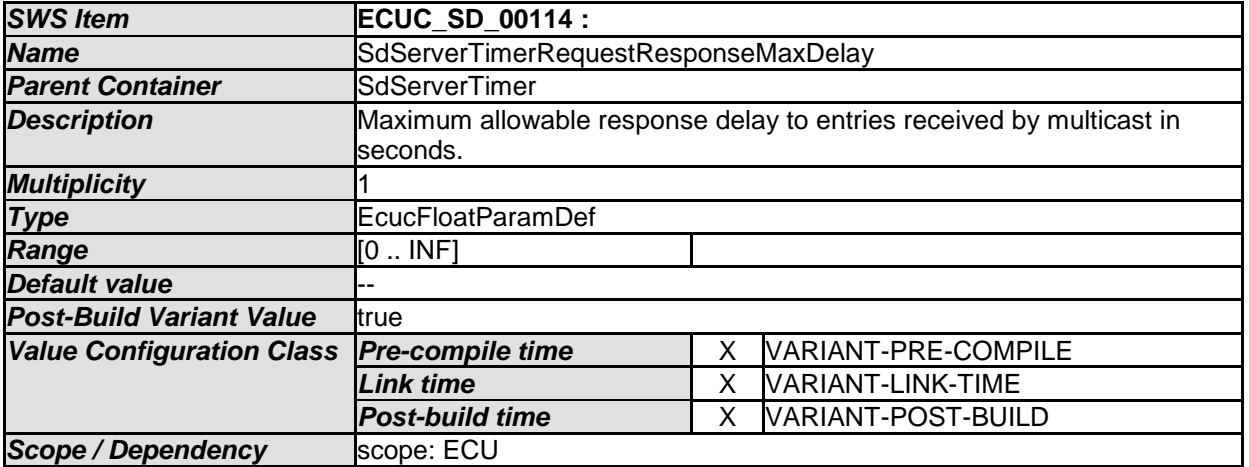

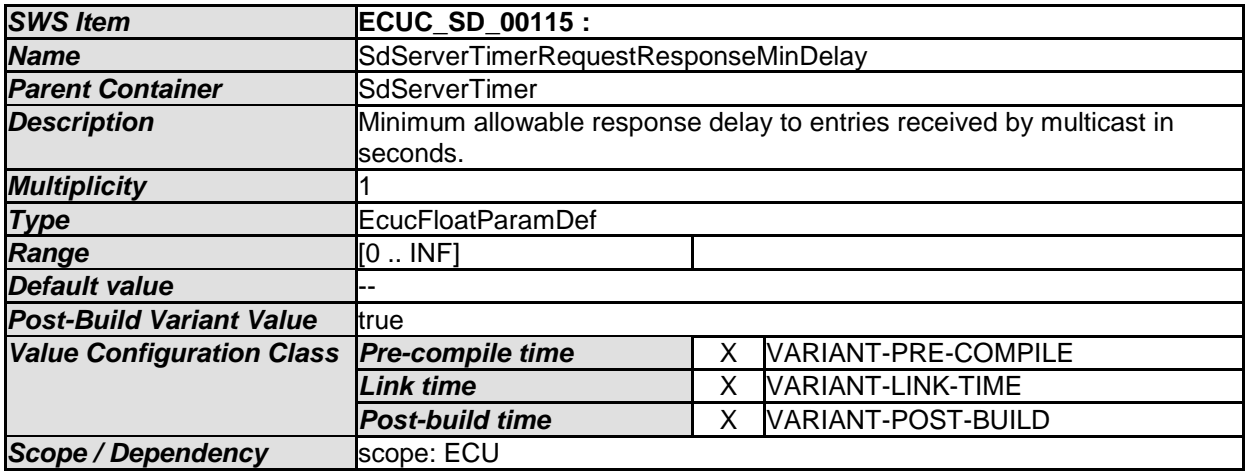

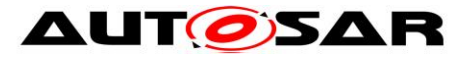

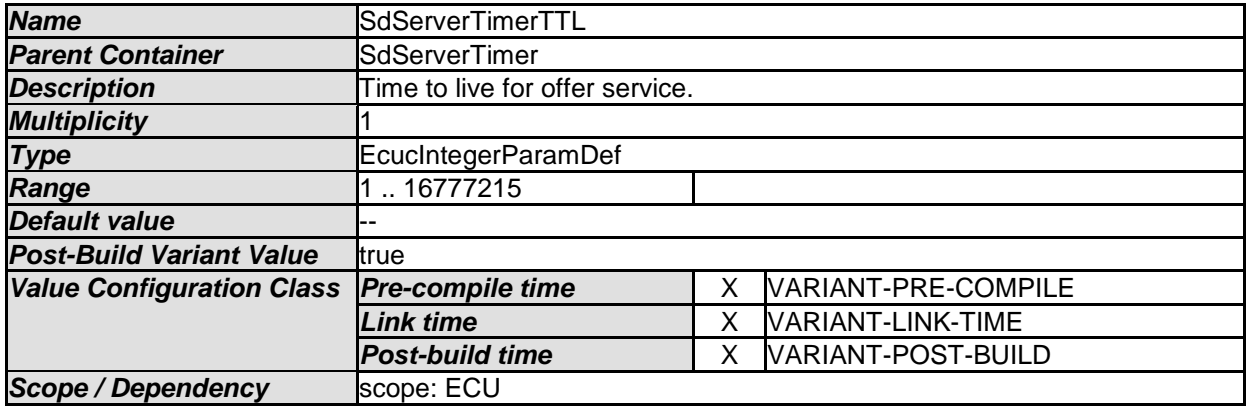

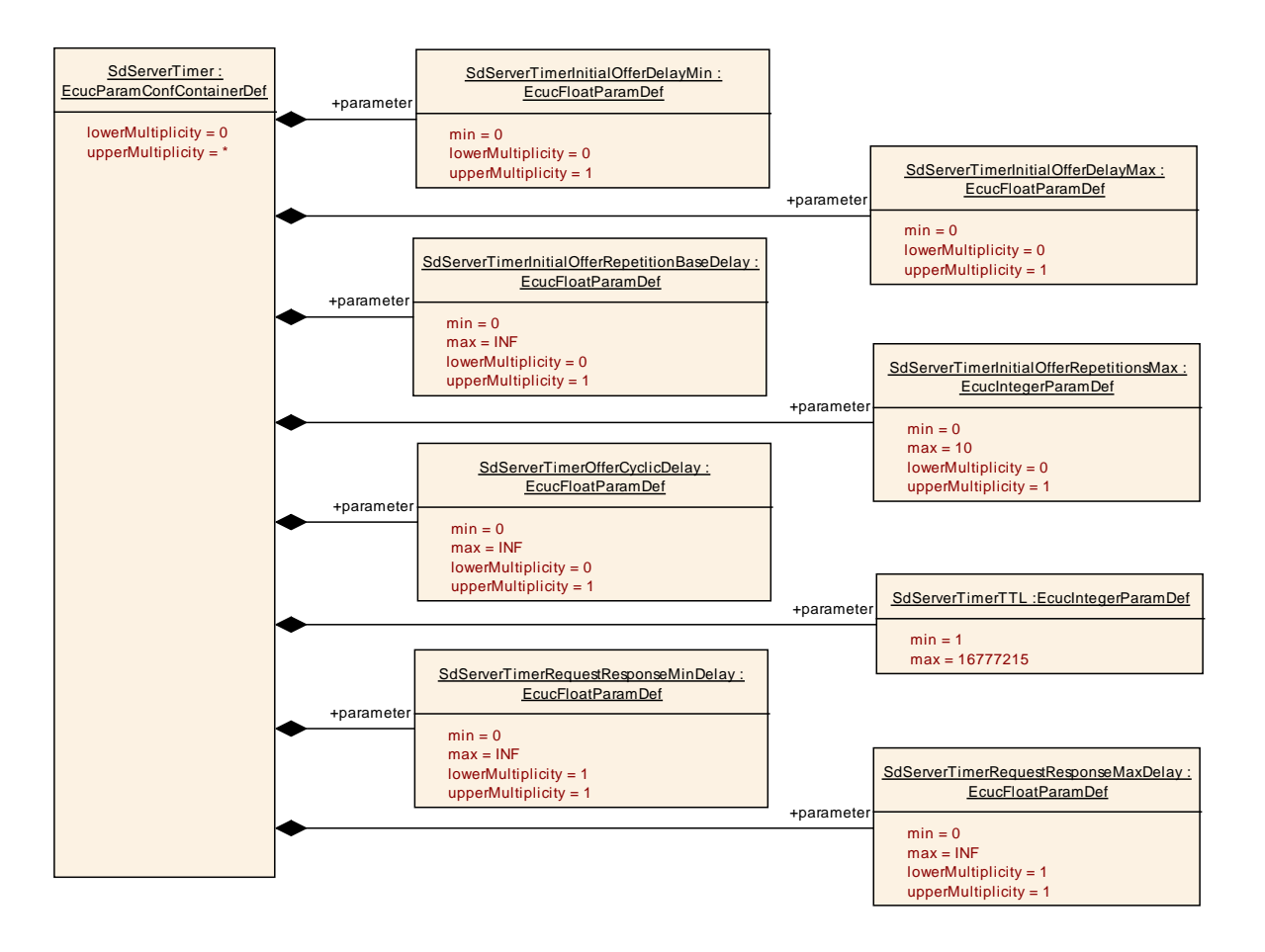

#### **10.2.8 SdInstanceTxPdu**

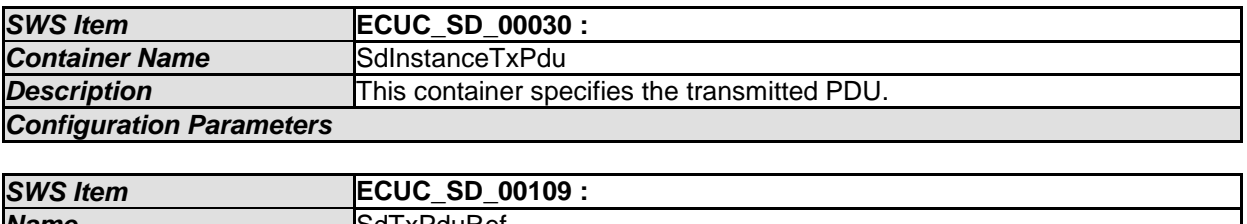

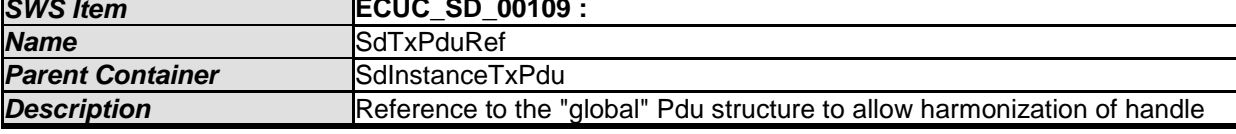

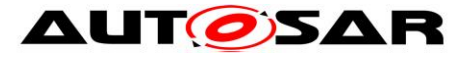

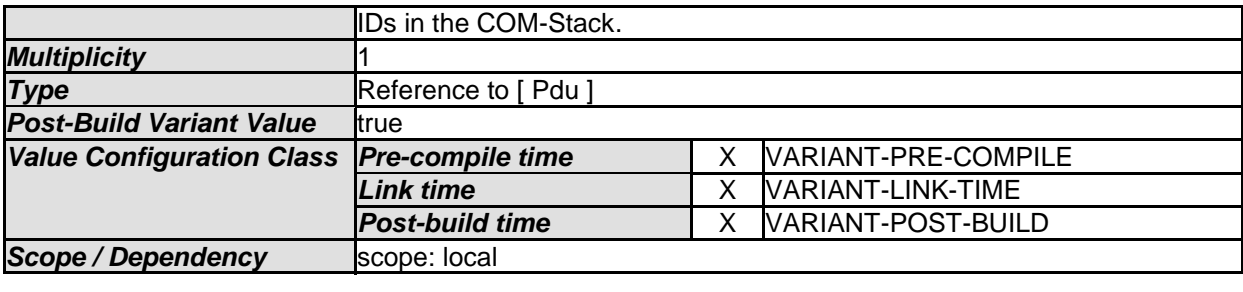

#### **10.2.9 SdInstanceMulticastRxPdu**

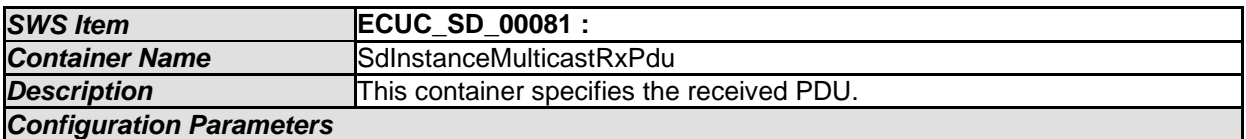

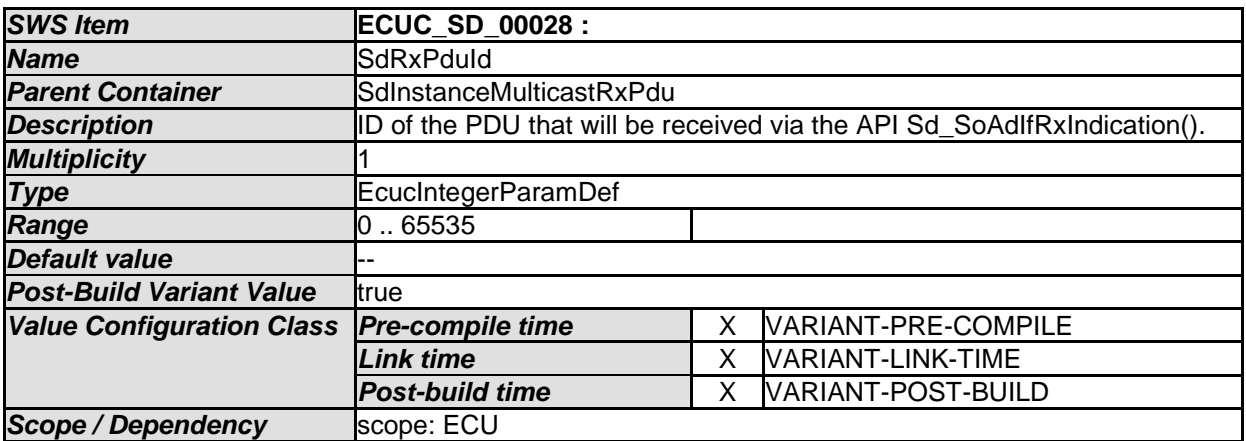

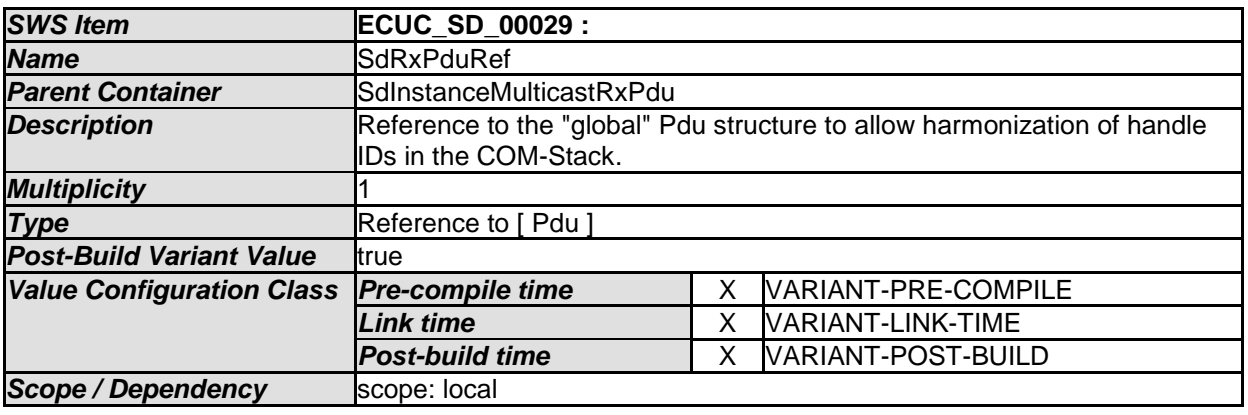

#### *No Included Containers*

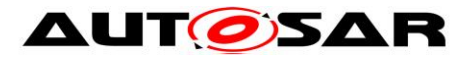

### **10.2.10 SdInstanceUnicastRxPdu**

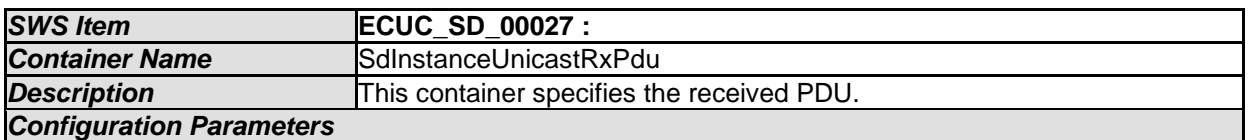

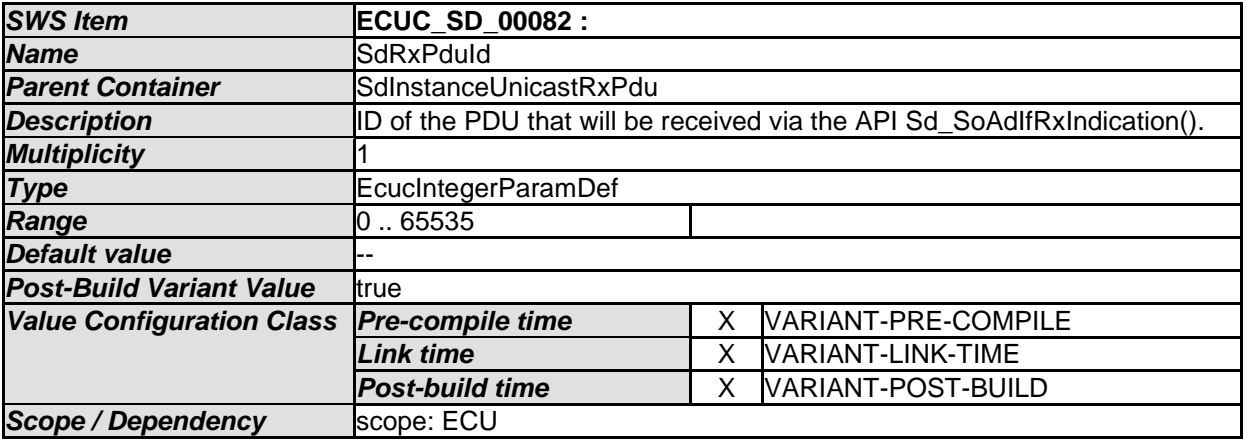

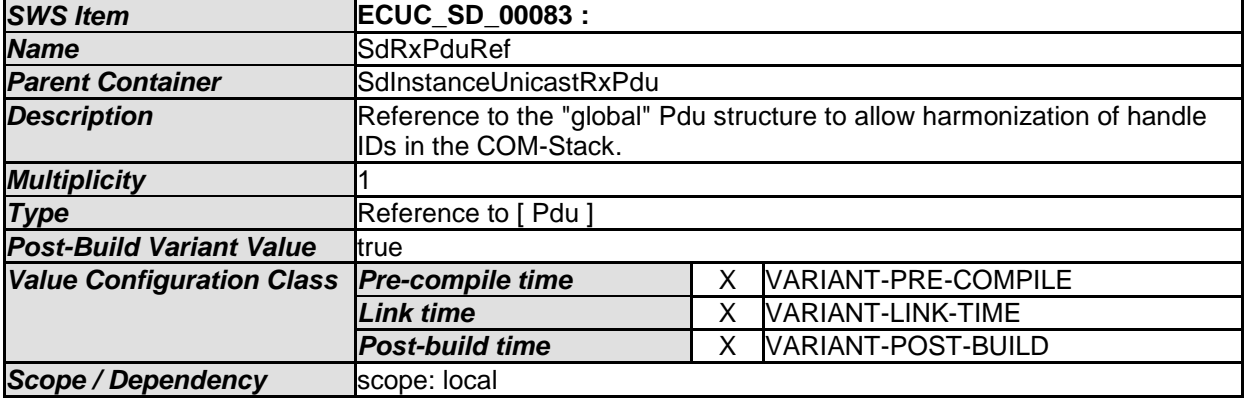

*No Included Containers* 

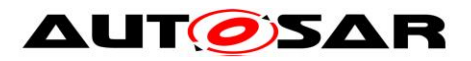

### **10.2.11 SdServerService**

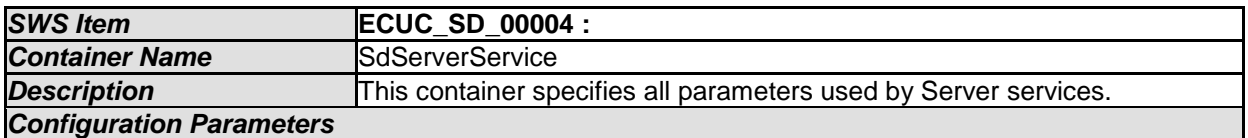

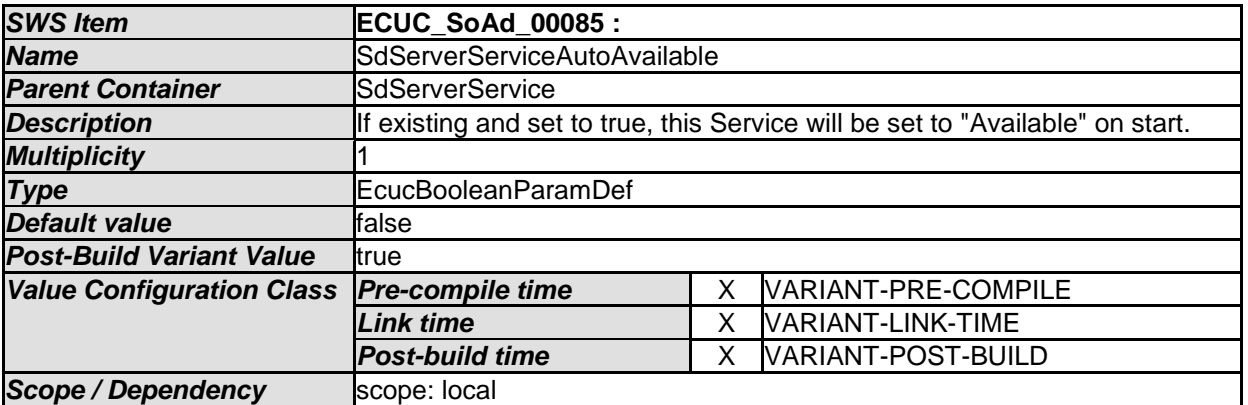

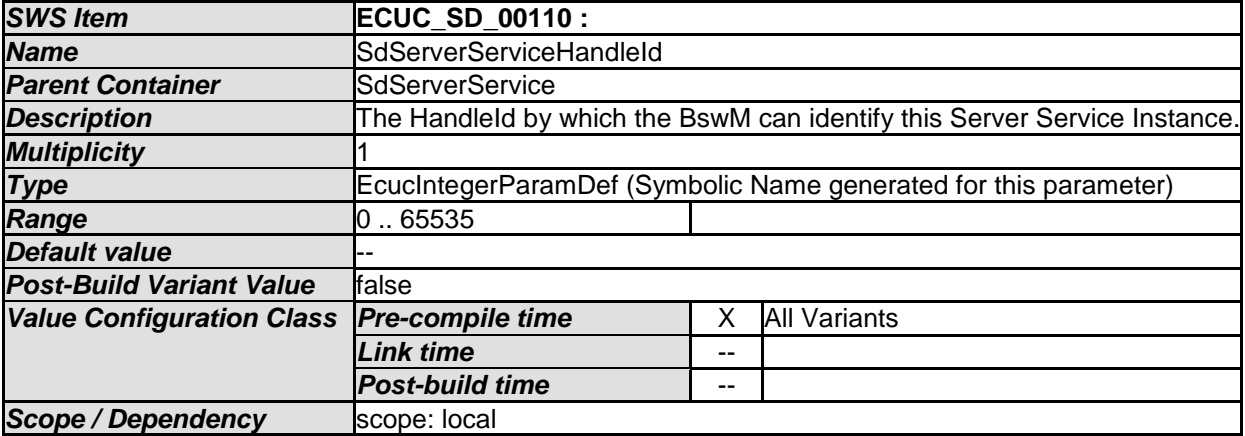

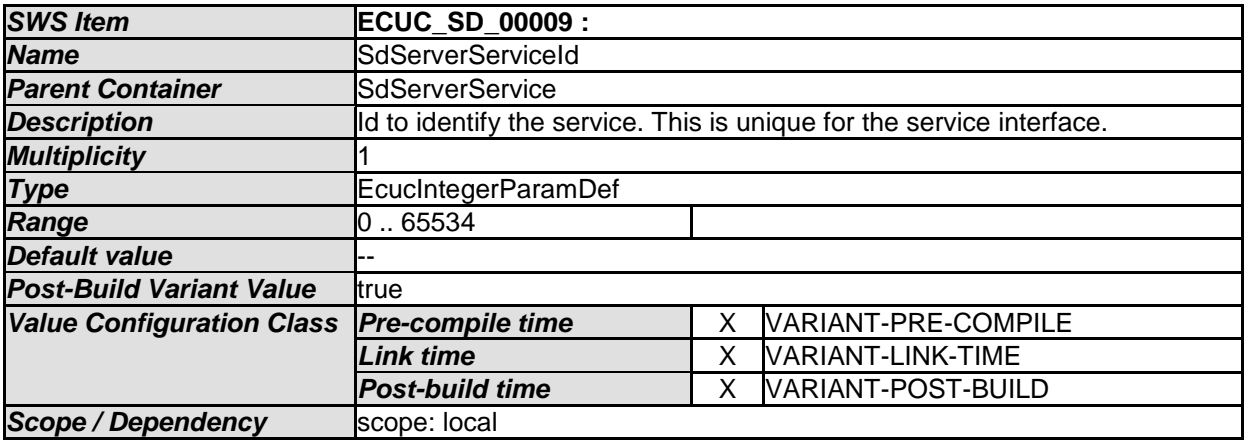

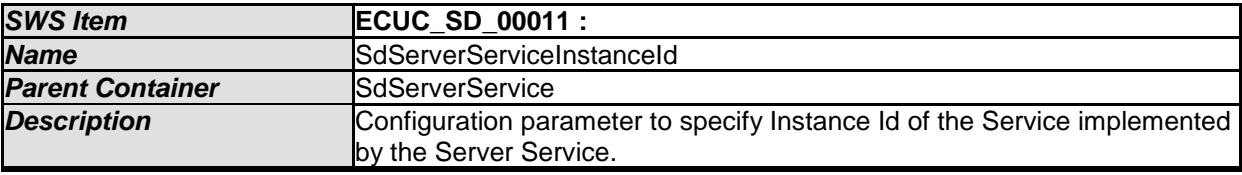

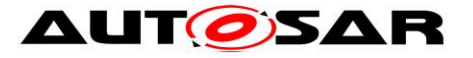

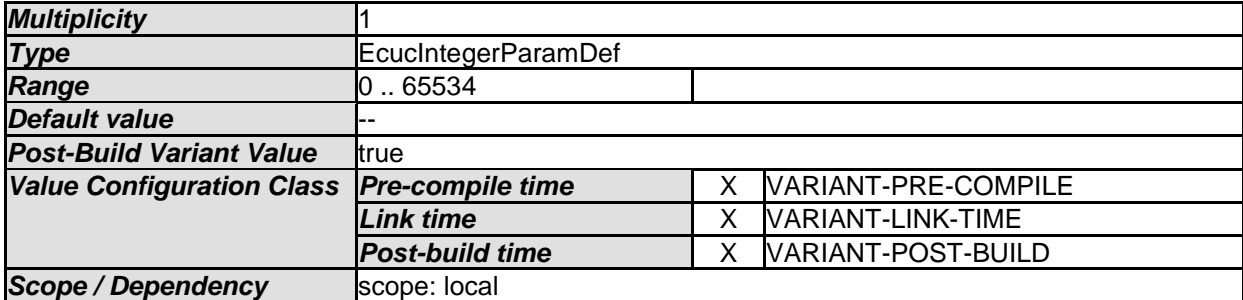

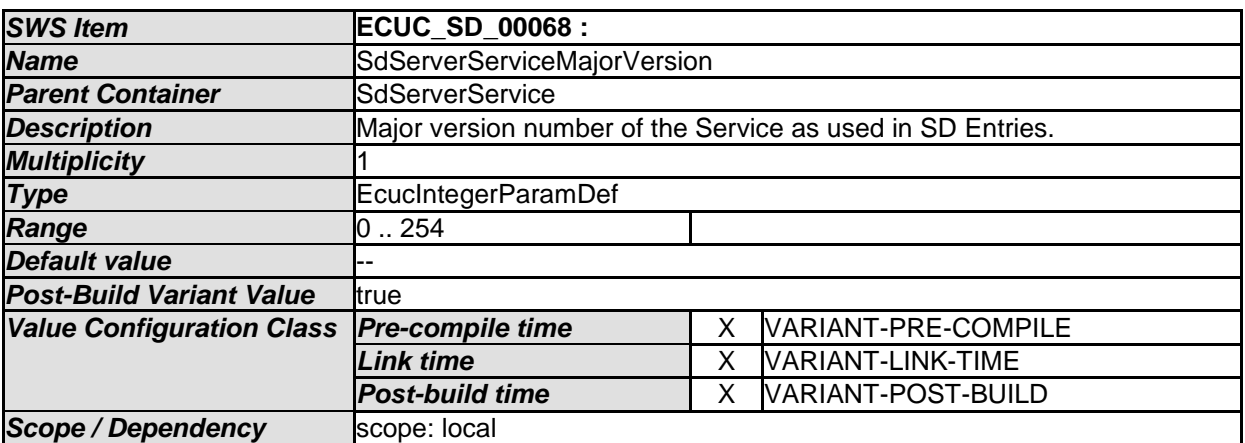

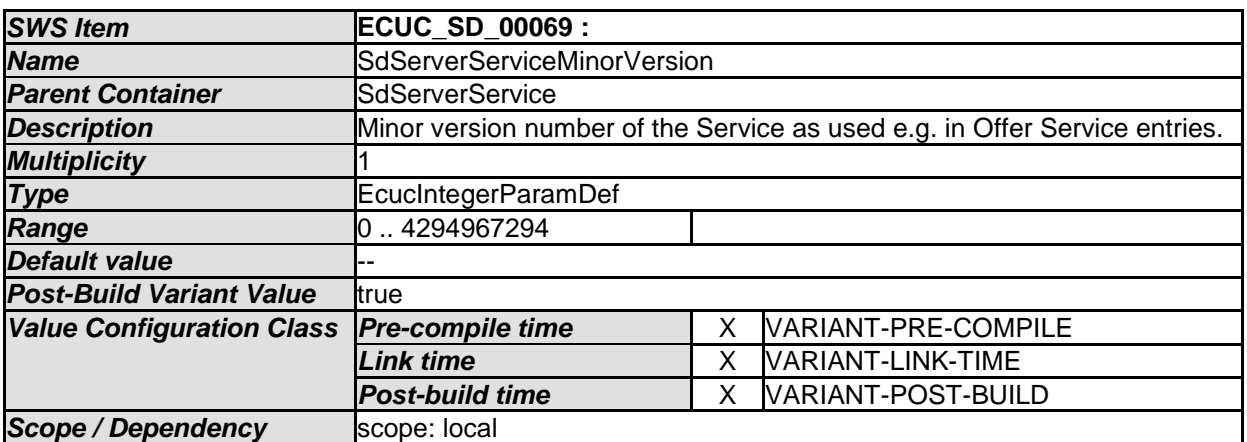

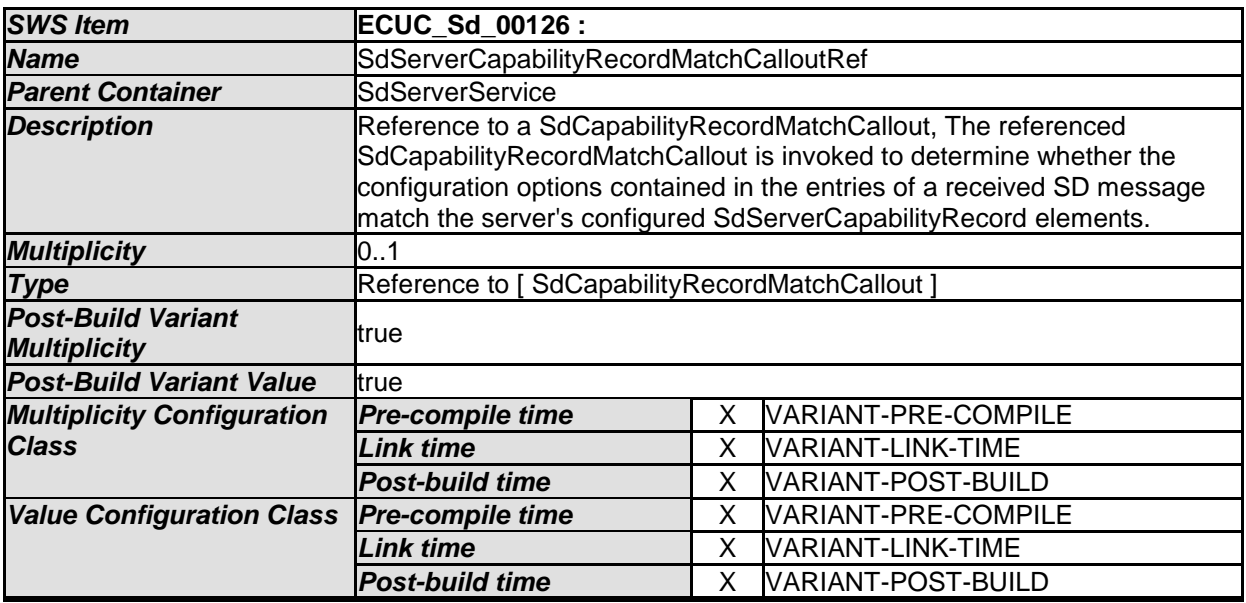

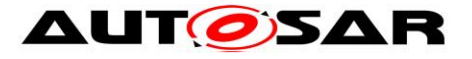

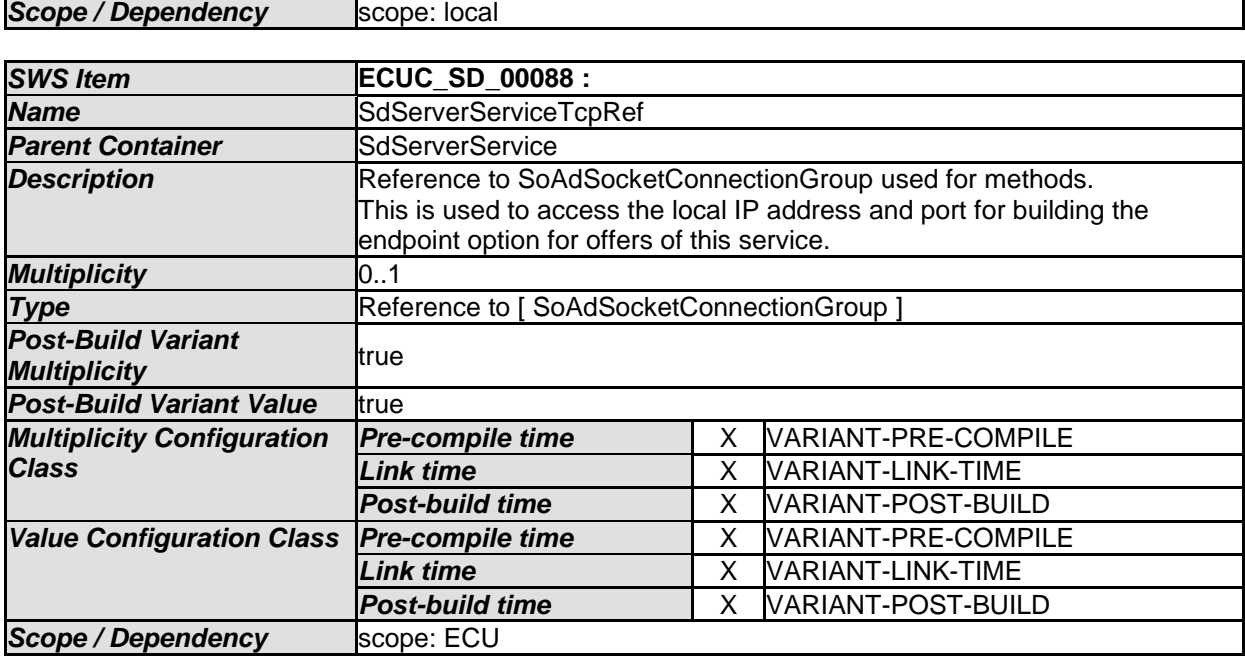

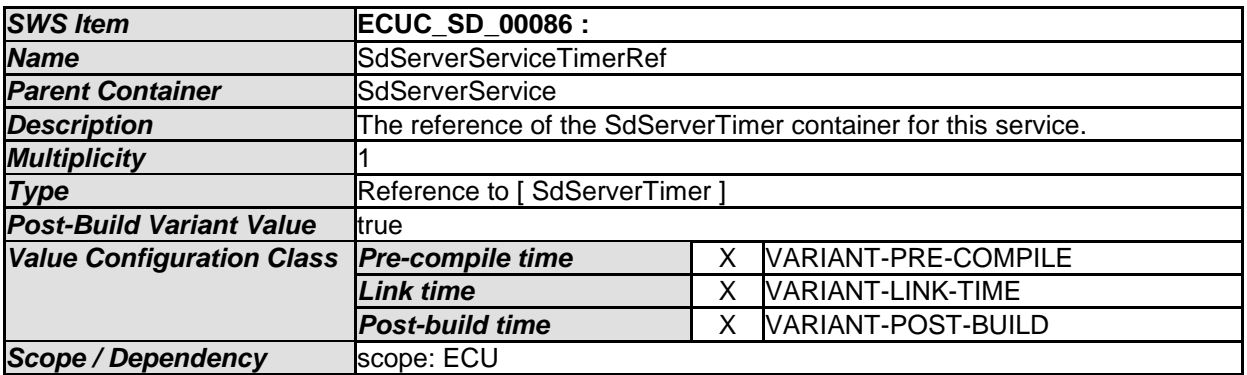

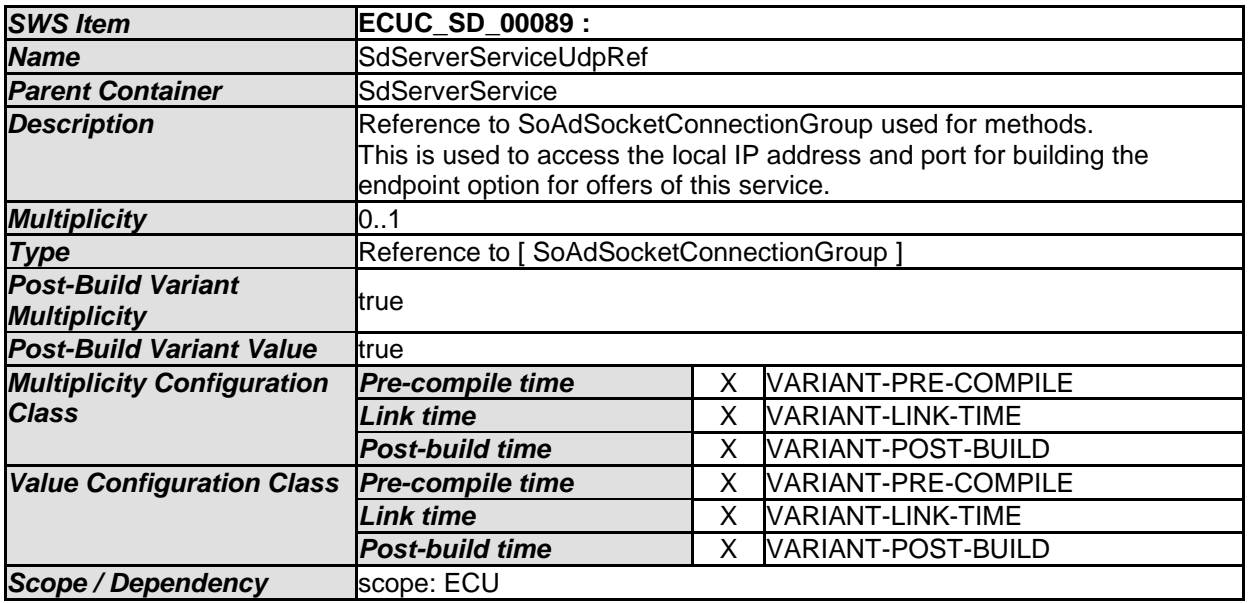

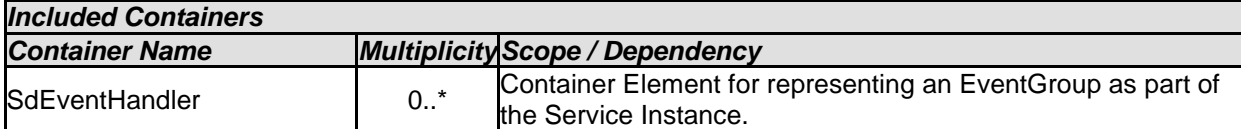

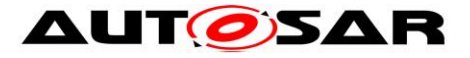

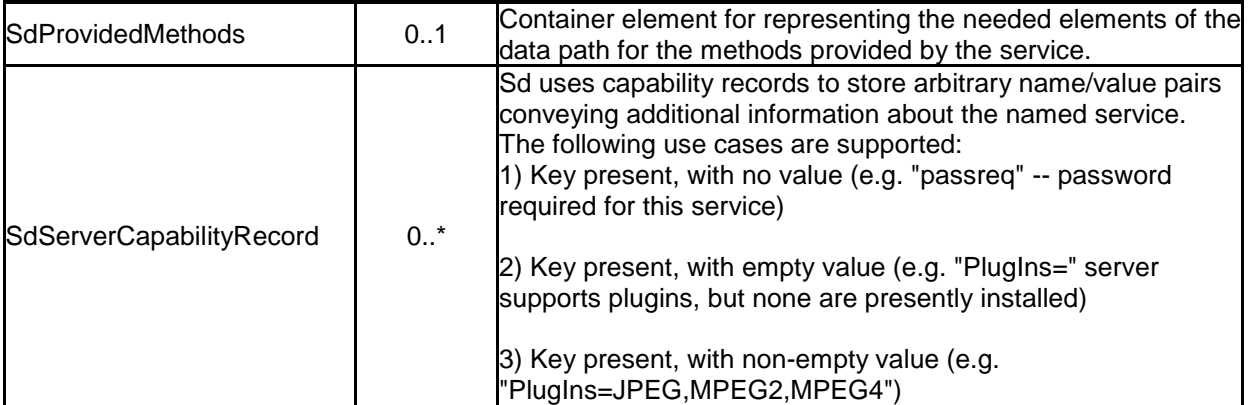

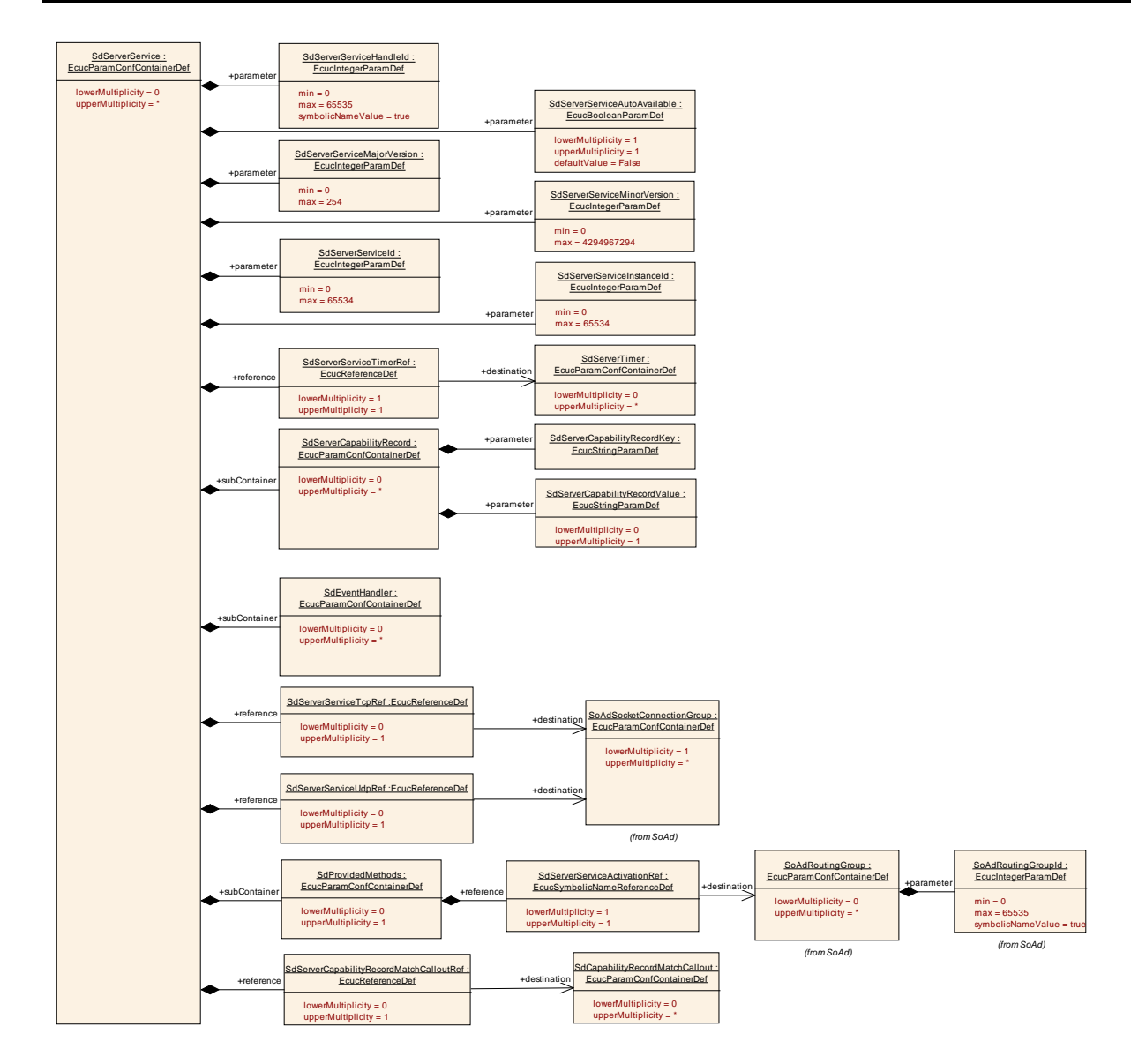

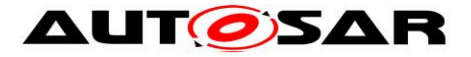

## **10.2.12 SdClientService**

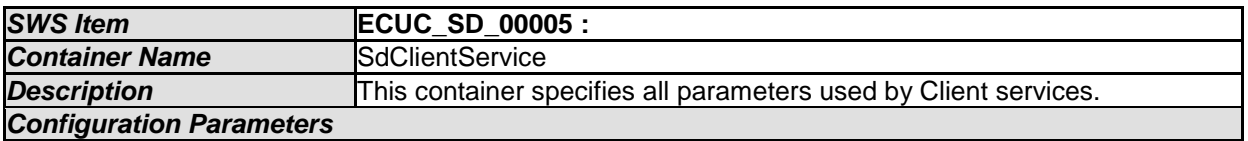

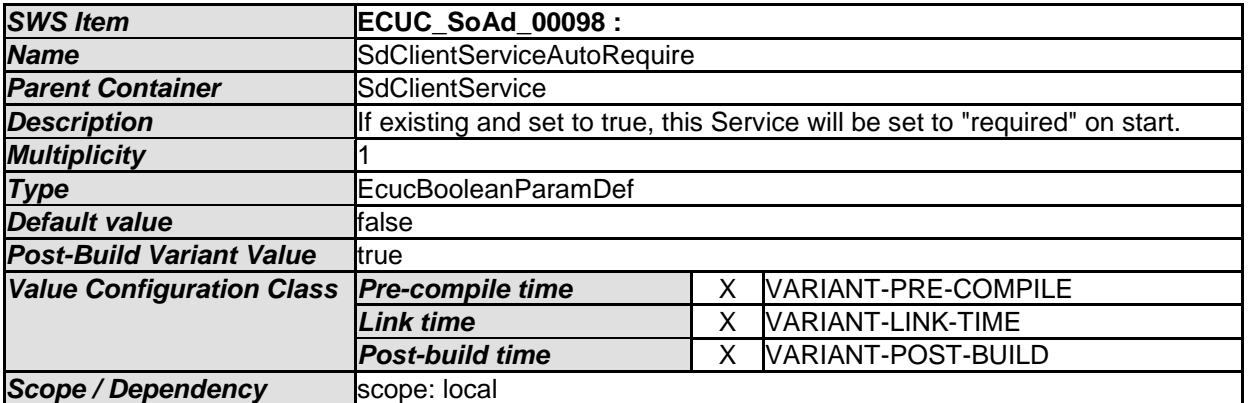

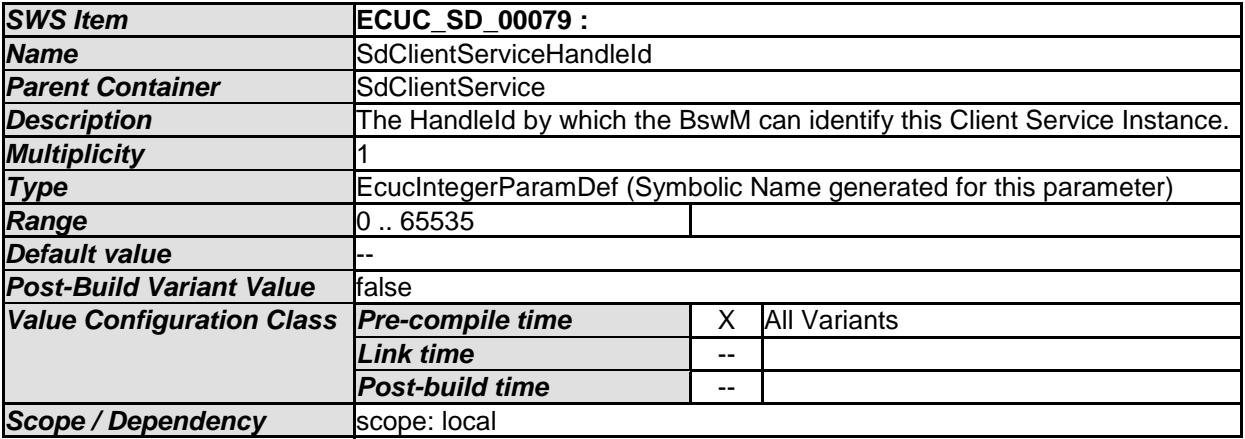

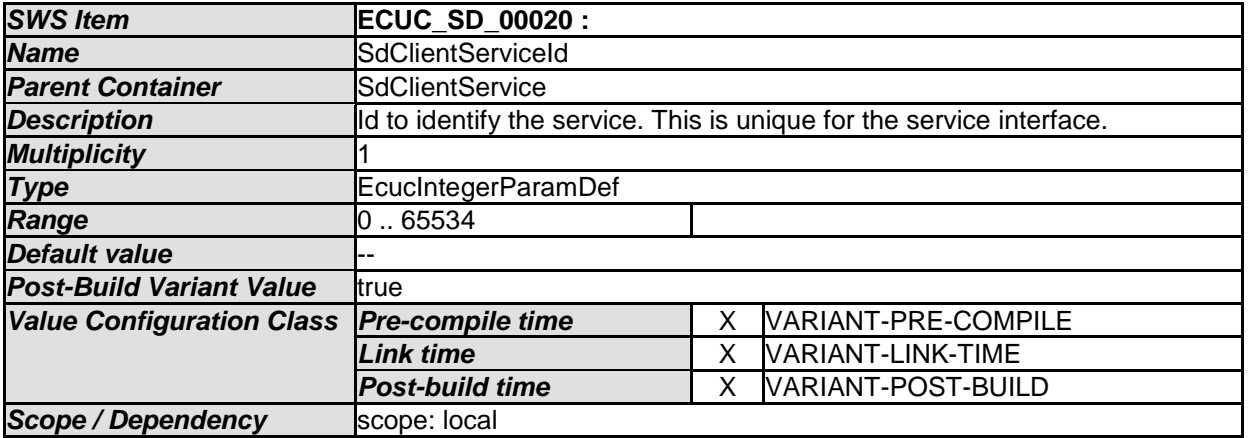

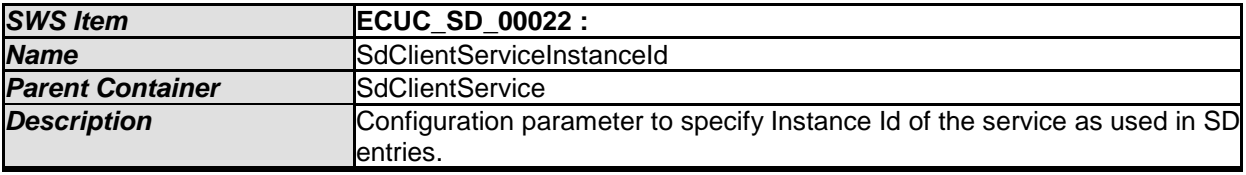

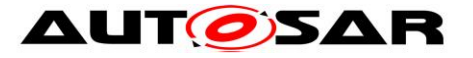

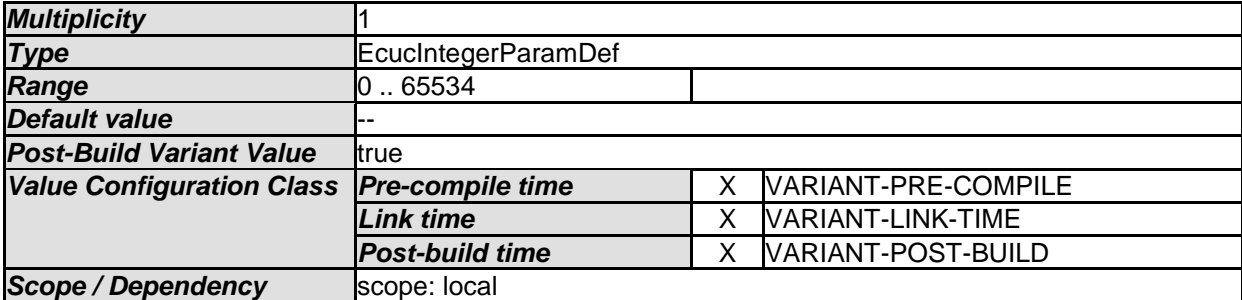

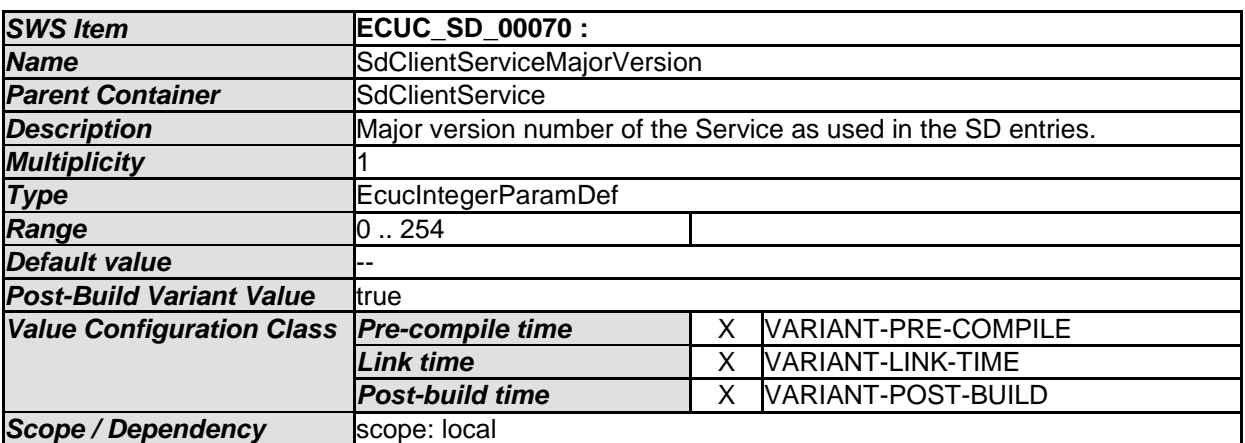

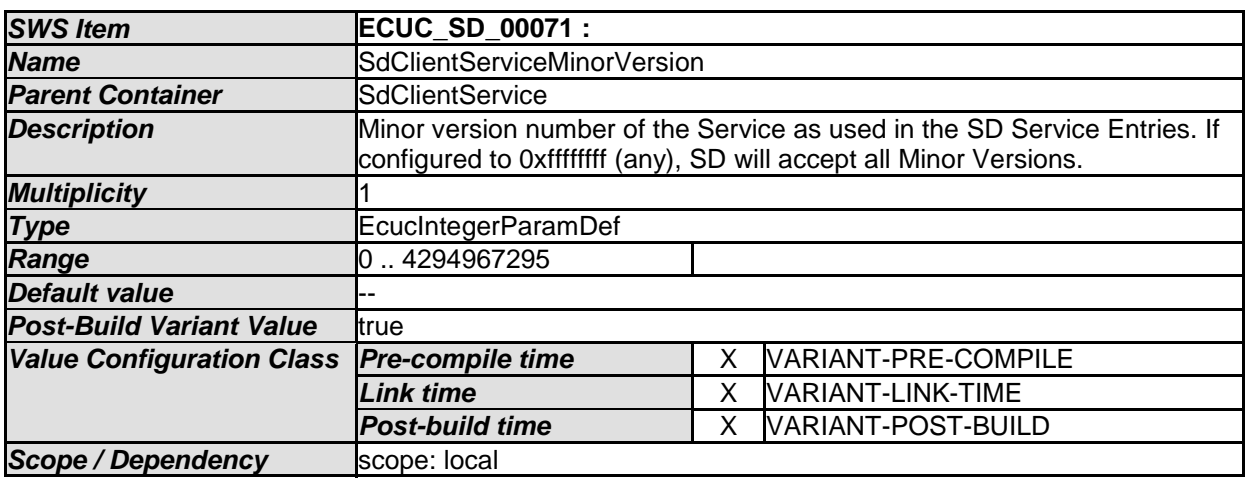

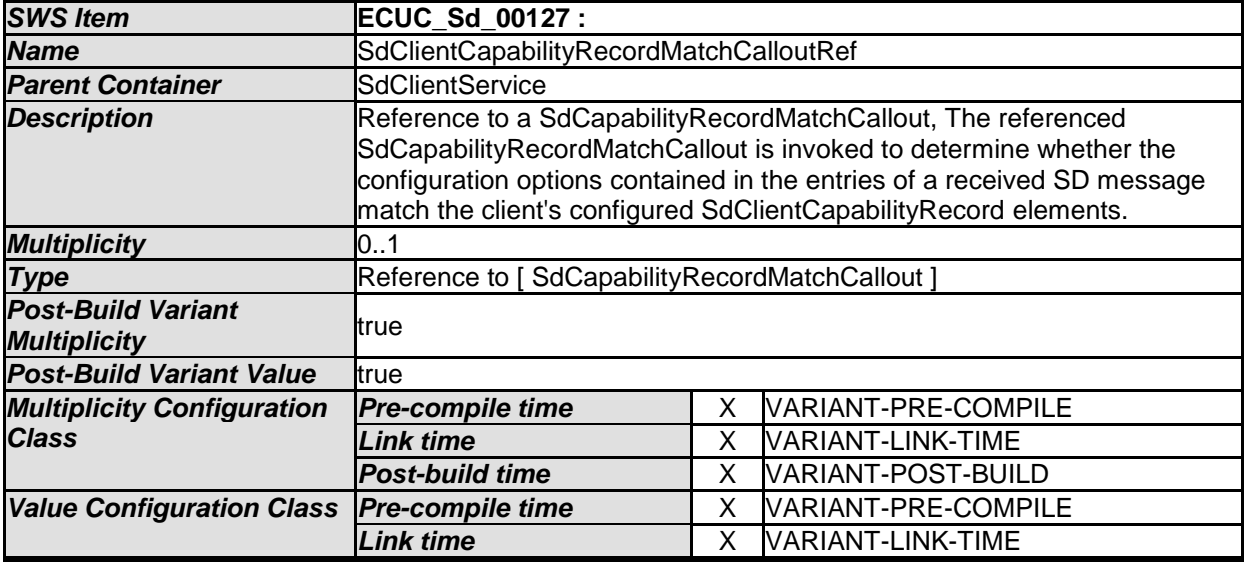

137 of 156 Document ID 616: AUTOSAR\_SWS\_ServiceDiscovery

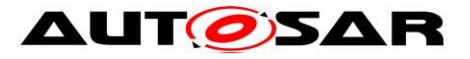

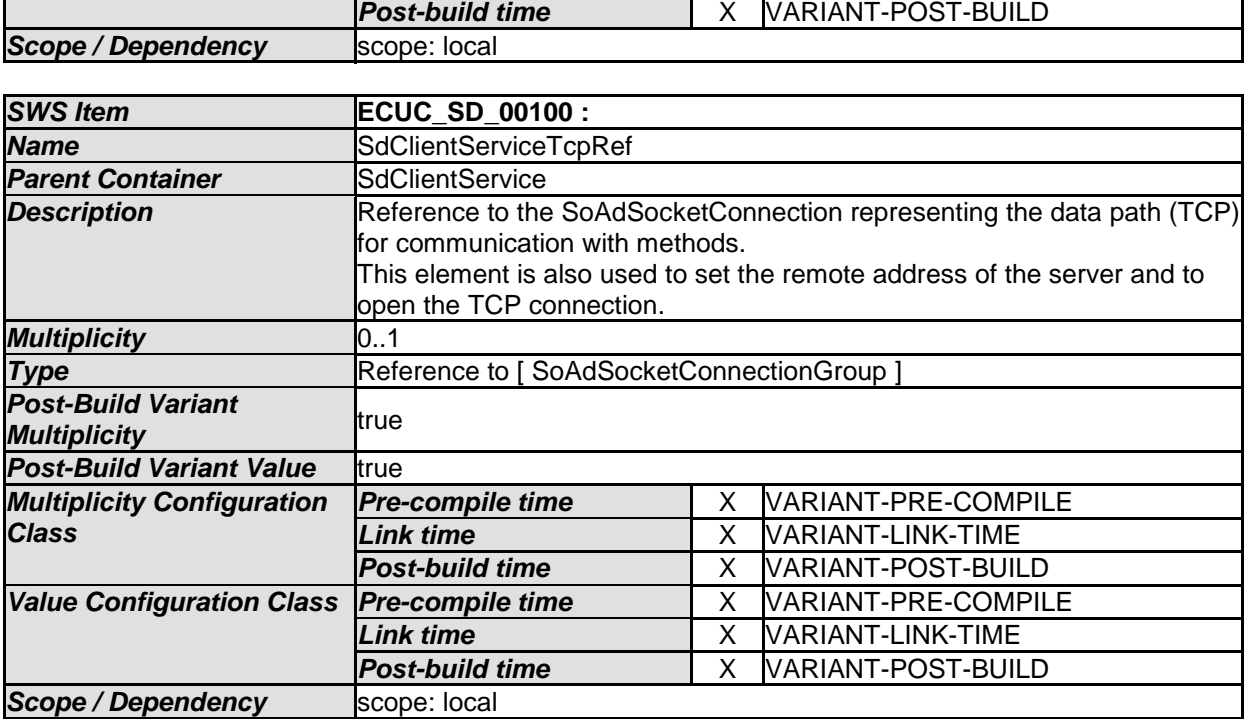

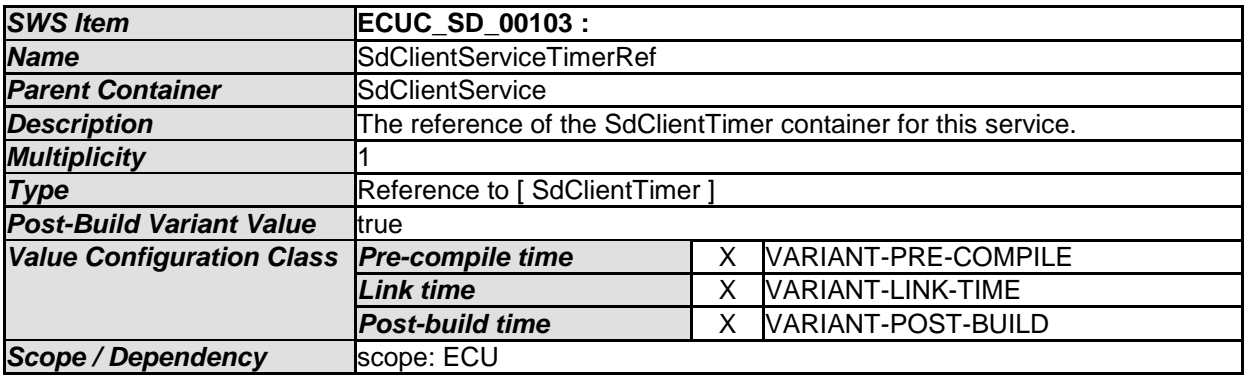

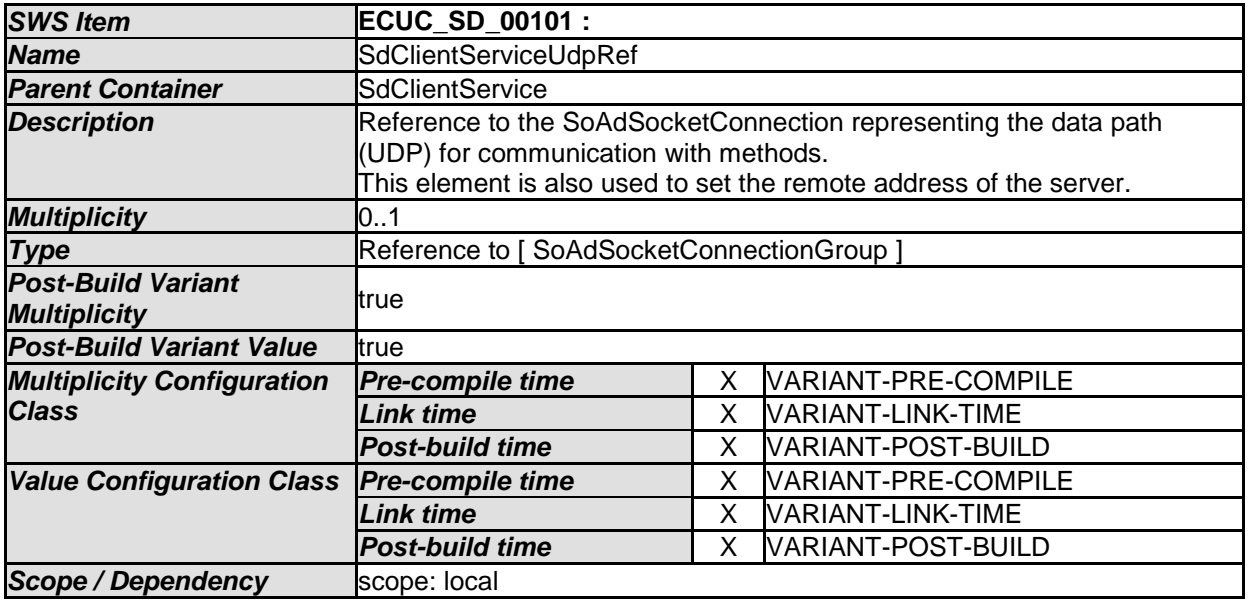

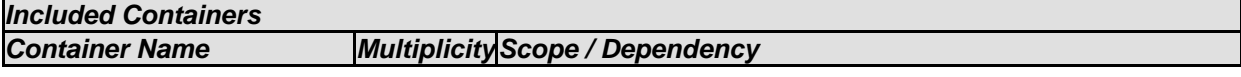

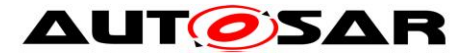

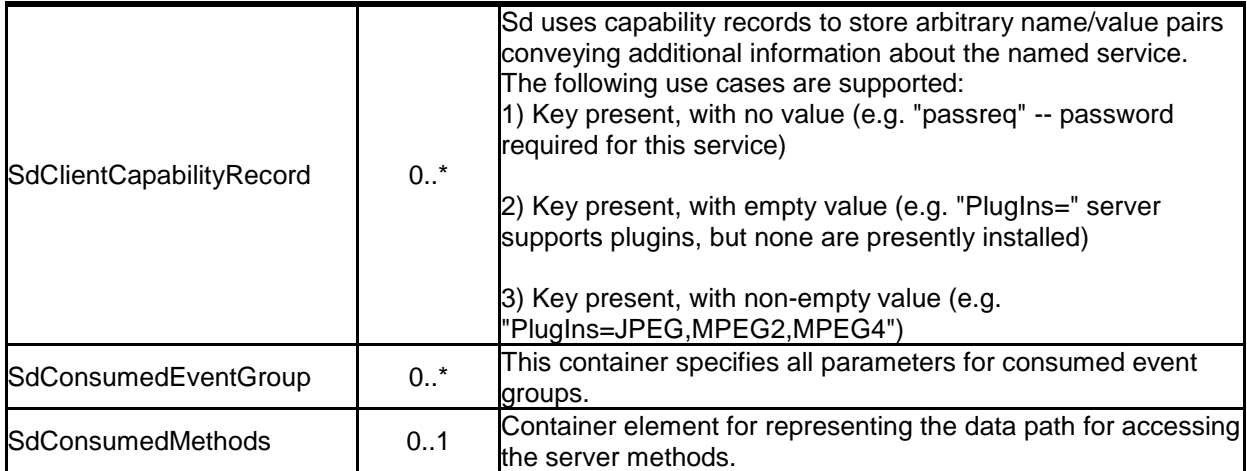

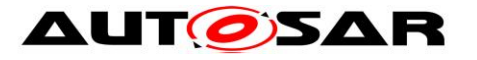

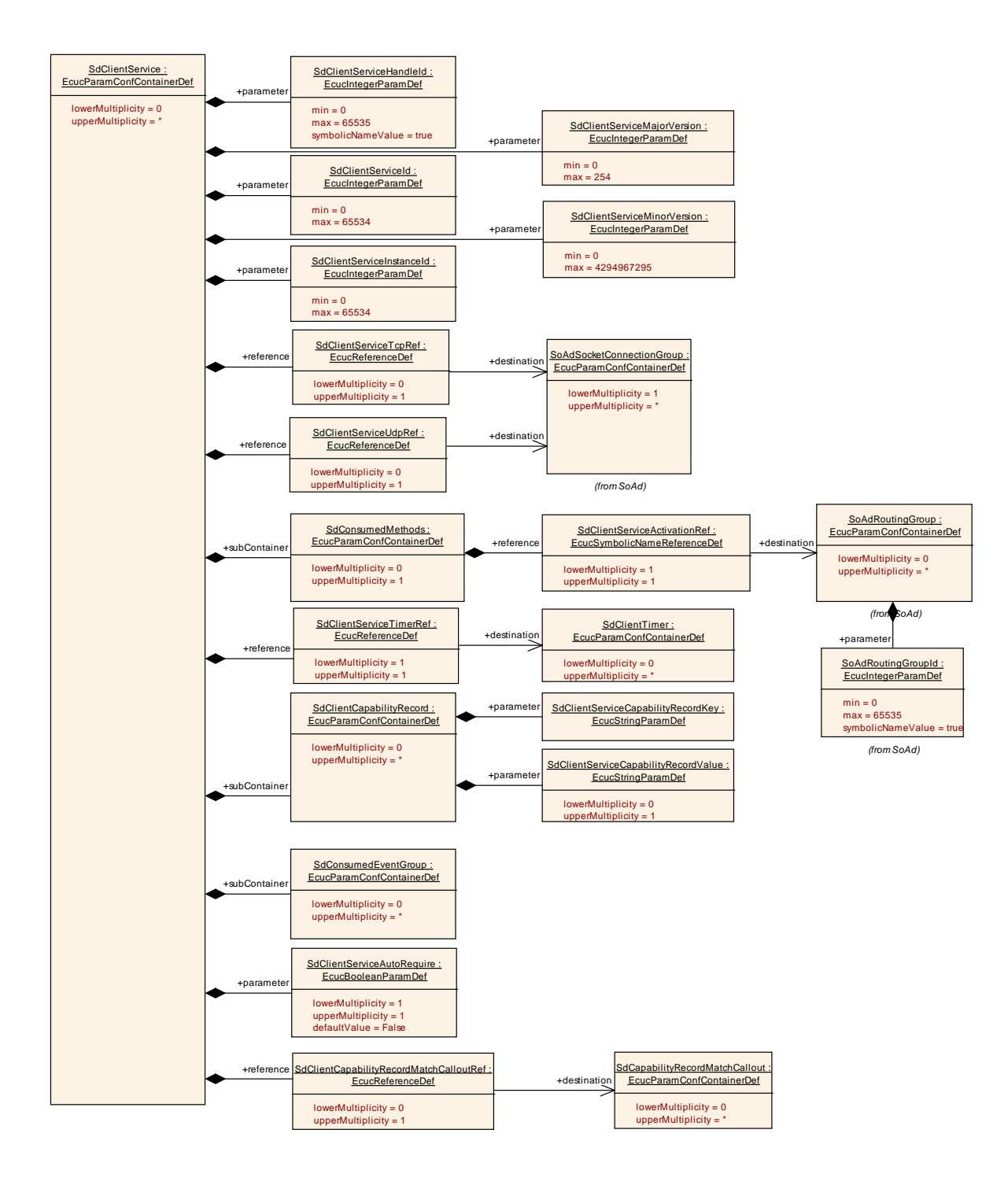

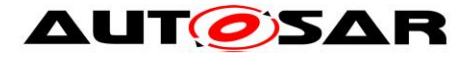

# **10.2.13 SdClientCapabilityRecord**

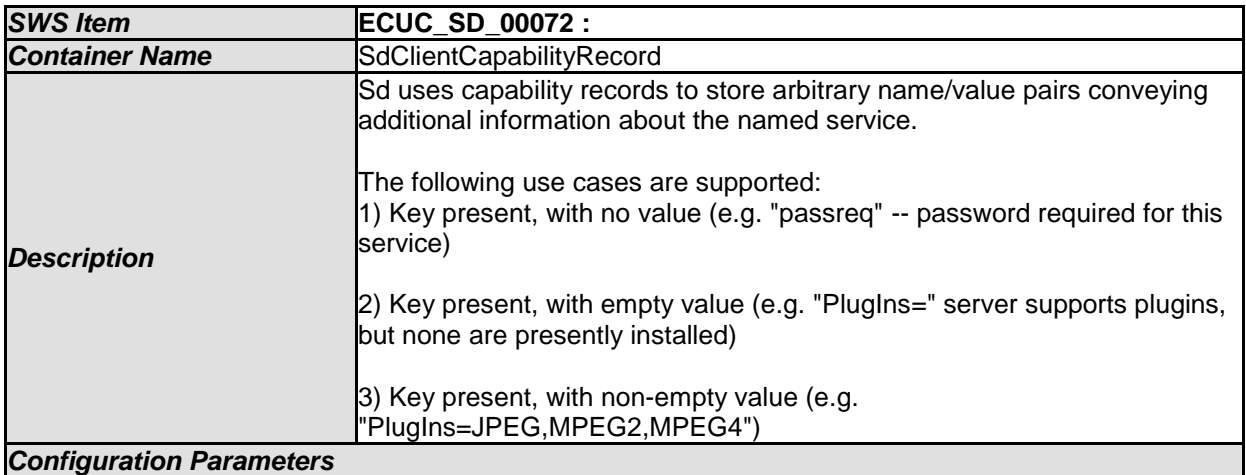

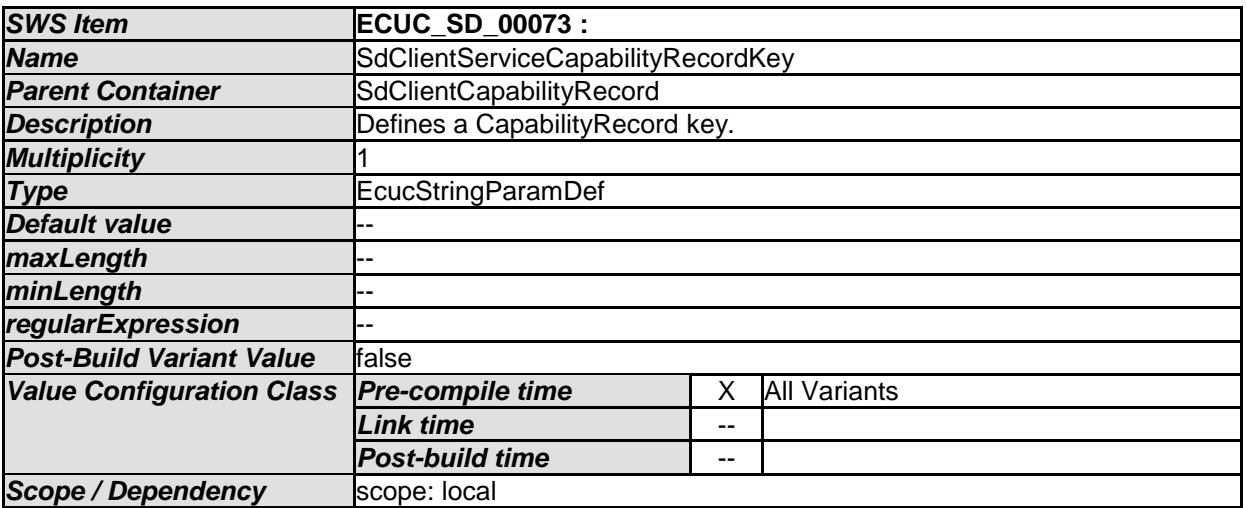

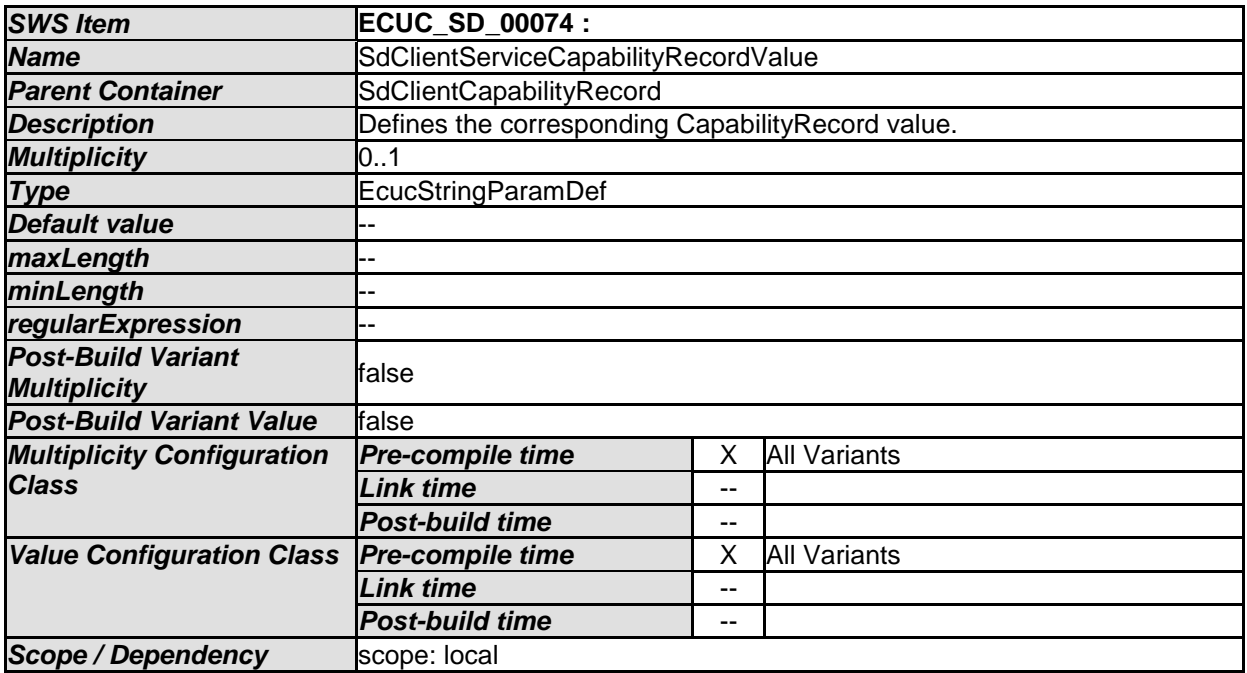

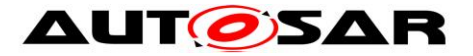

. I

*No Included Containers* 

# **10.2.14 SdConsumedEventGroup**

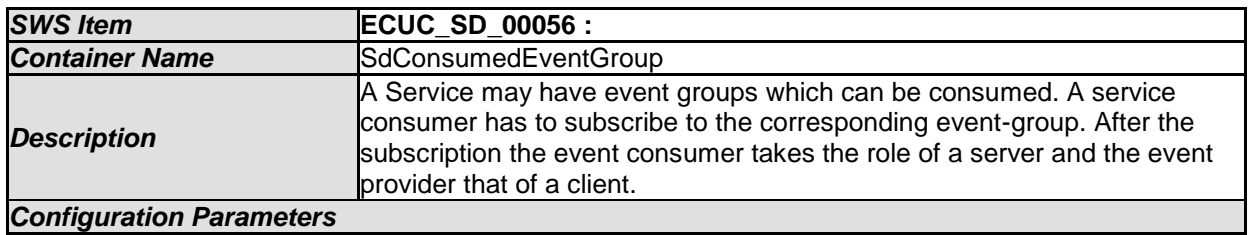

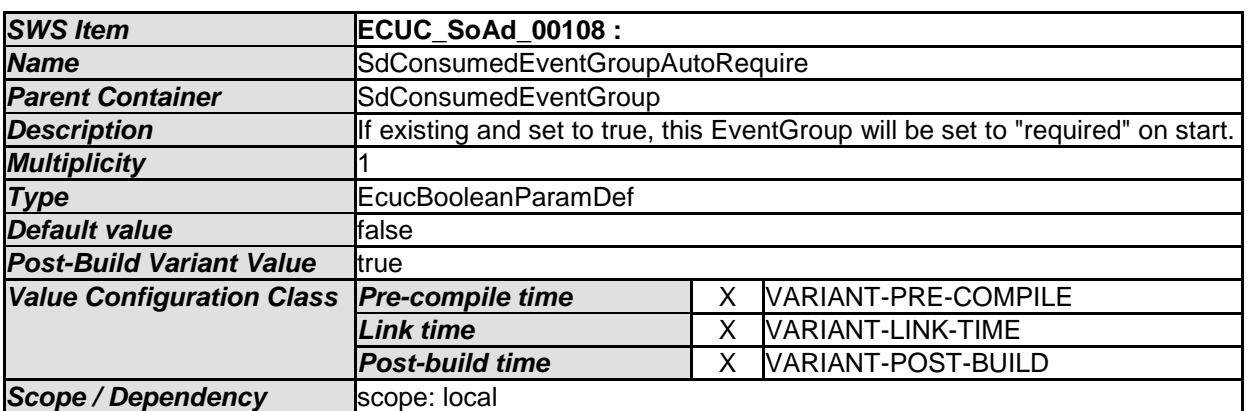

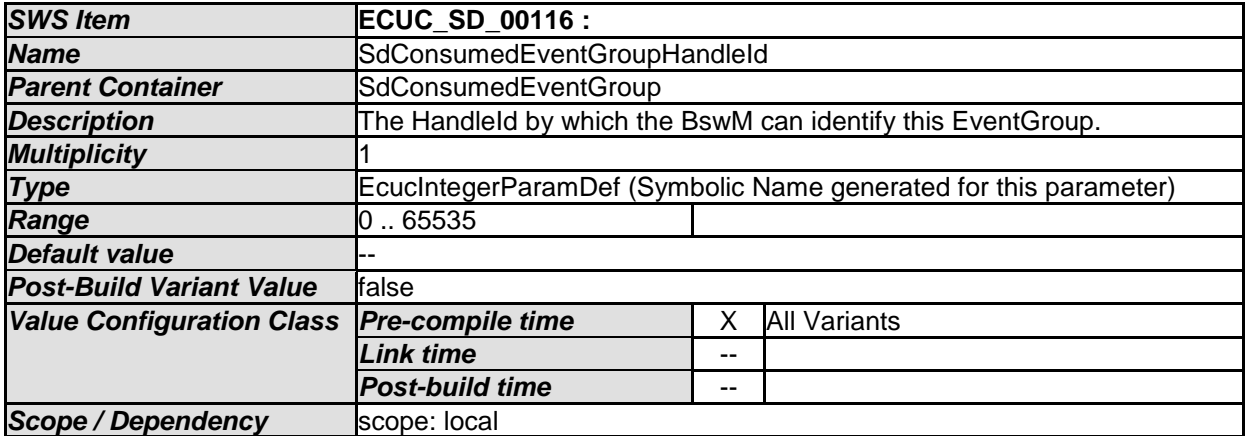

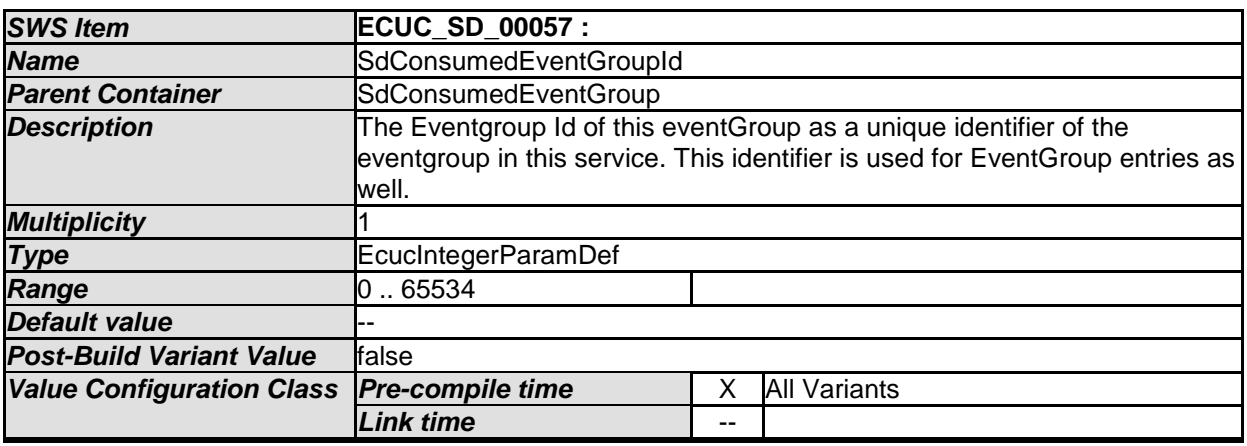

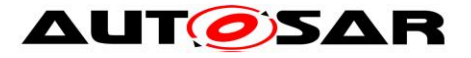

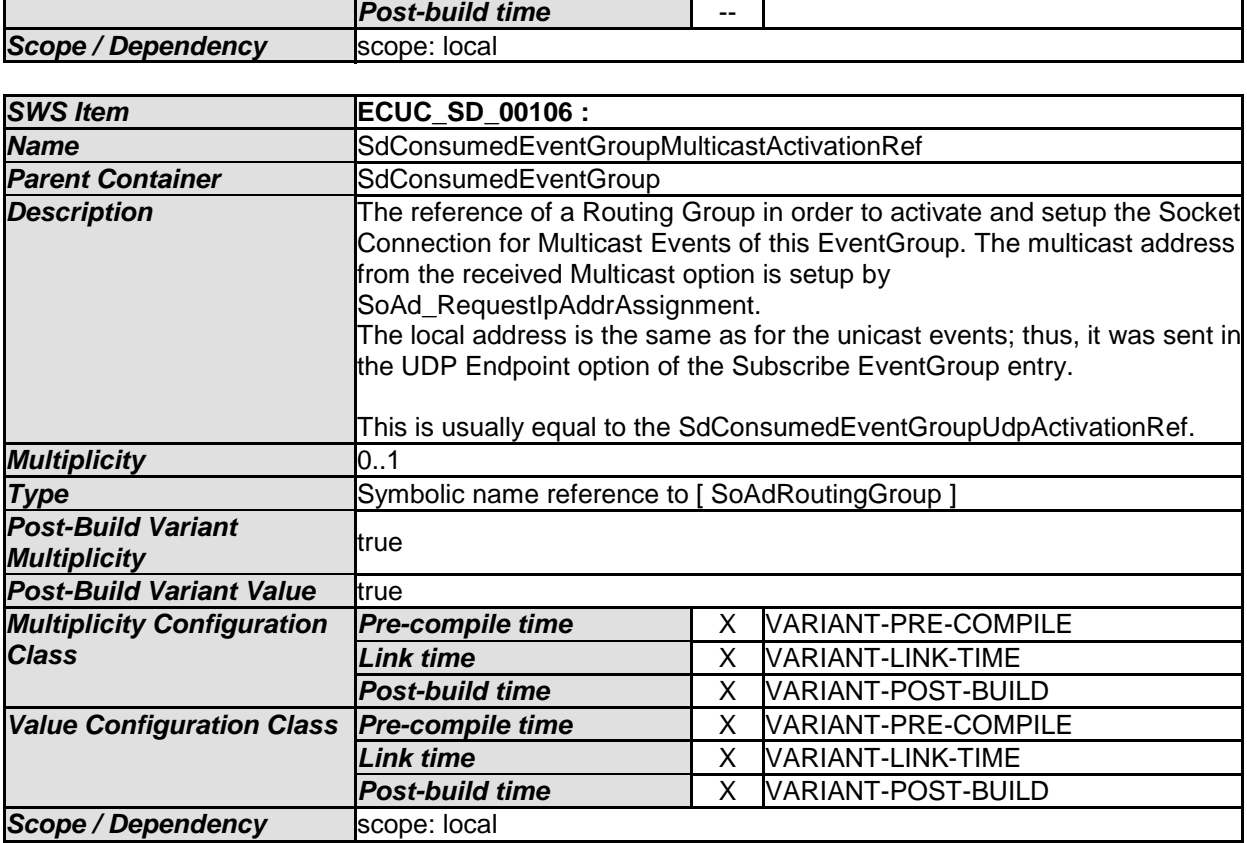

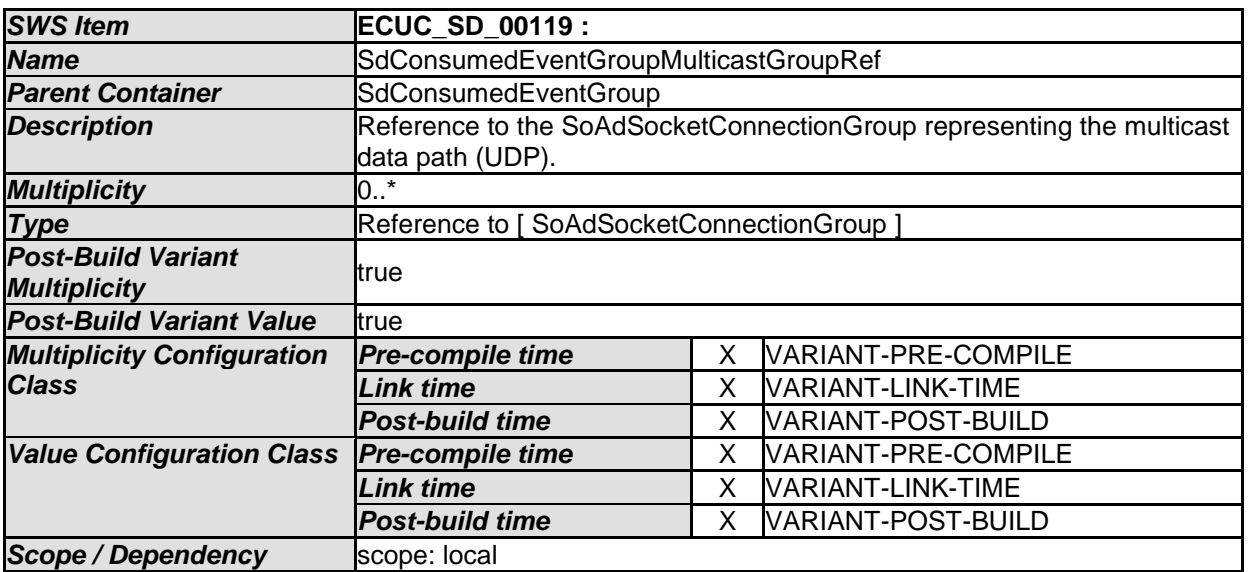

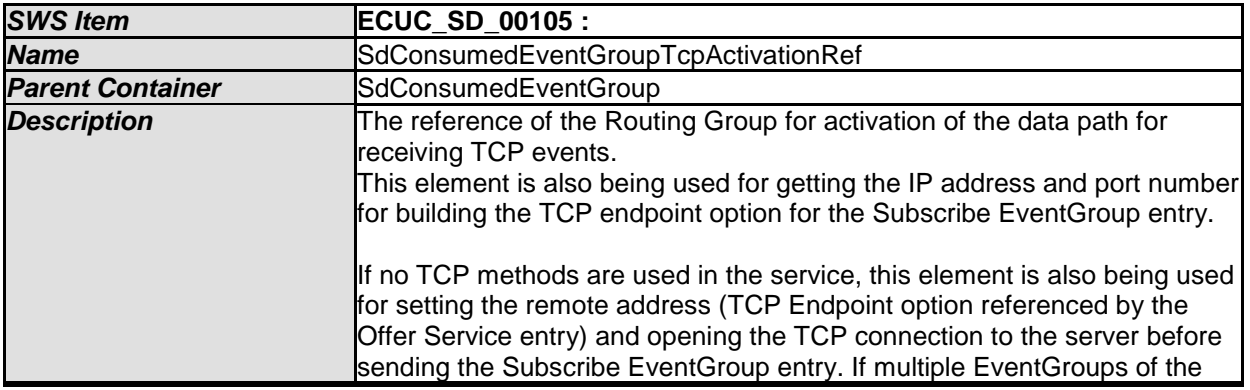

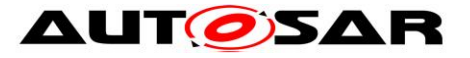

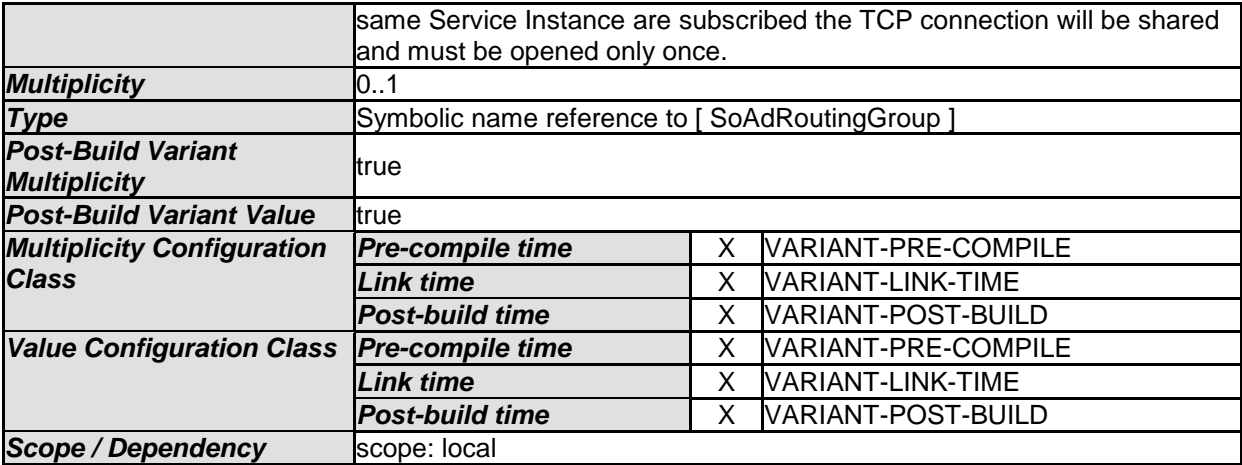

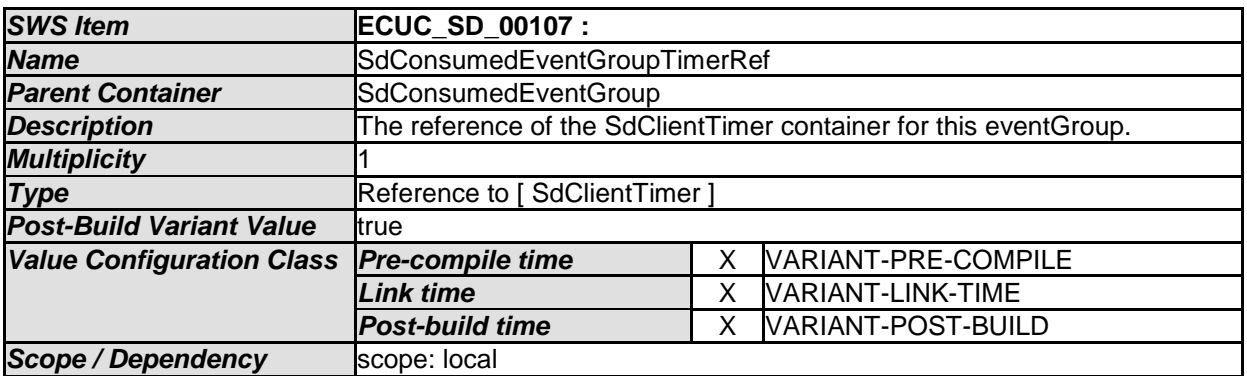

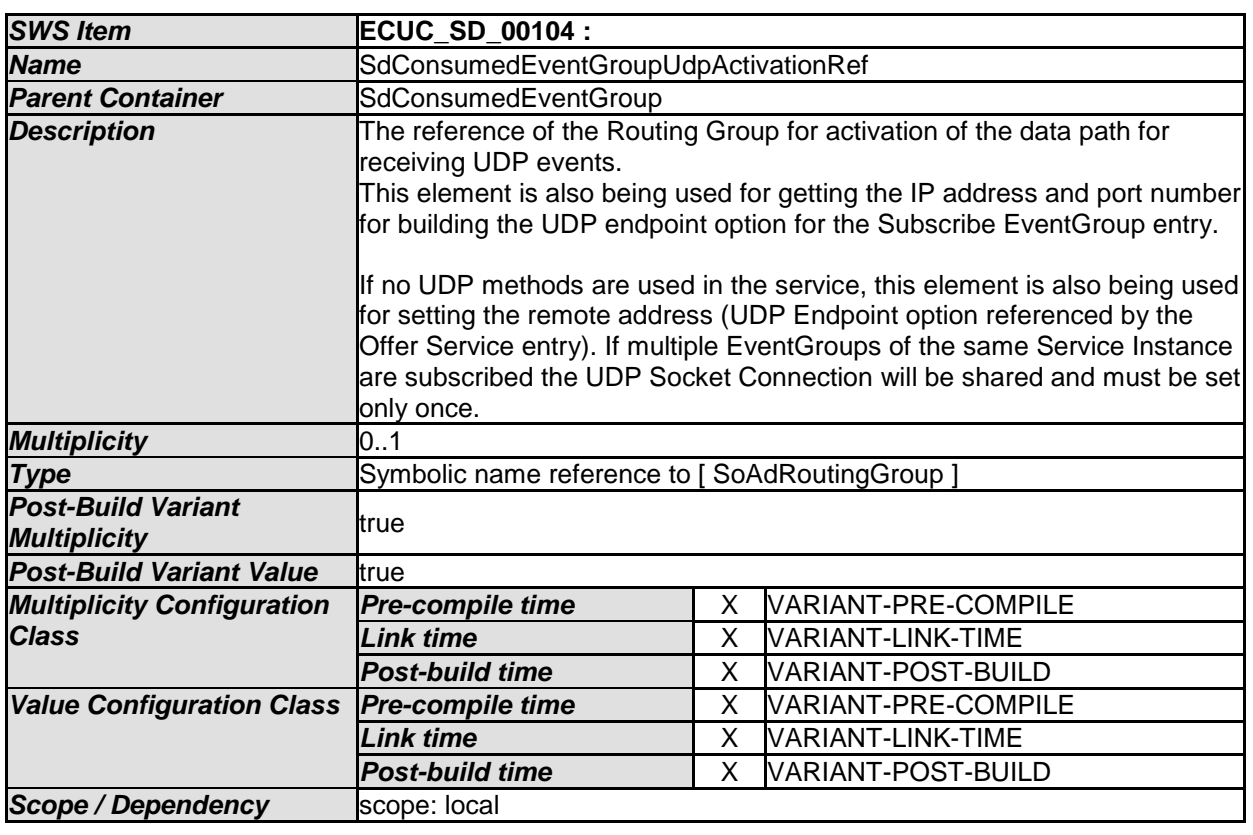
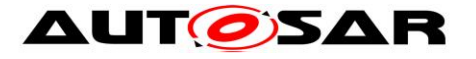

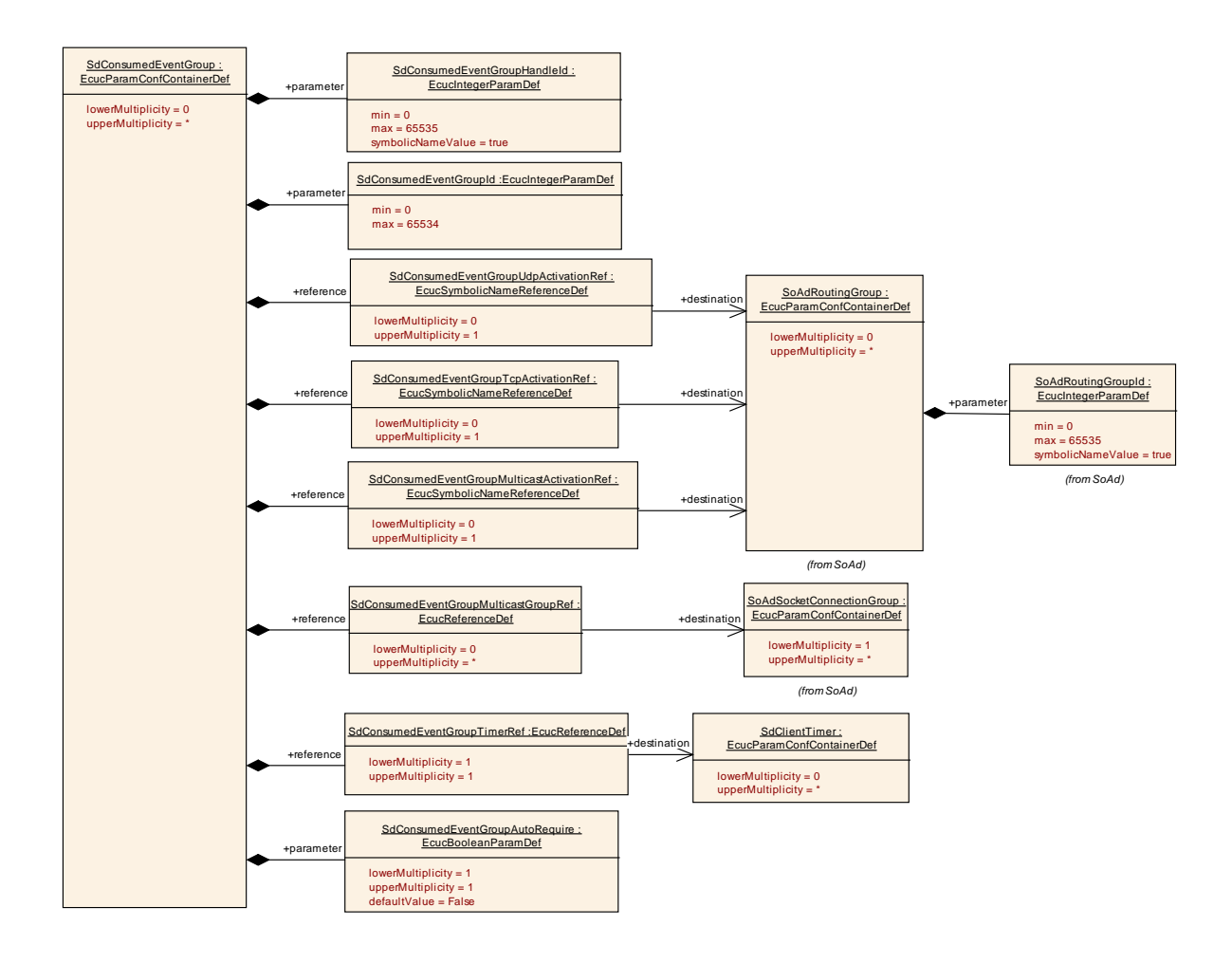

## **10.2.15 SdConsumedMethods**

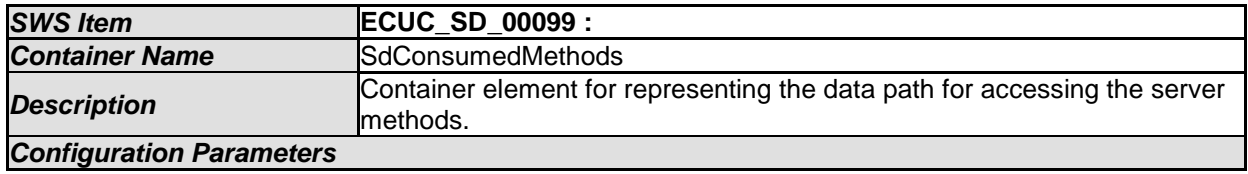

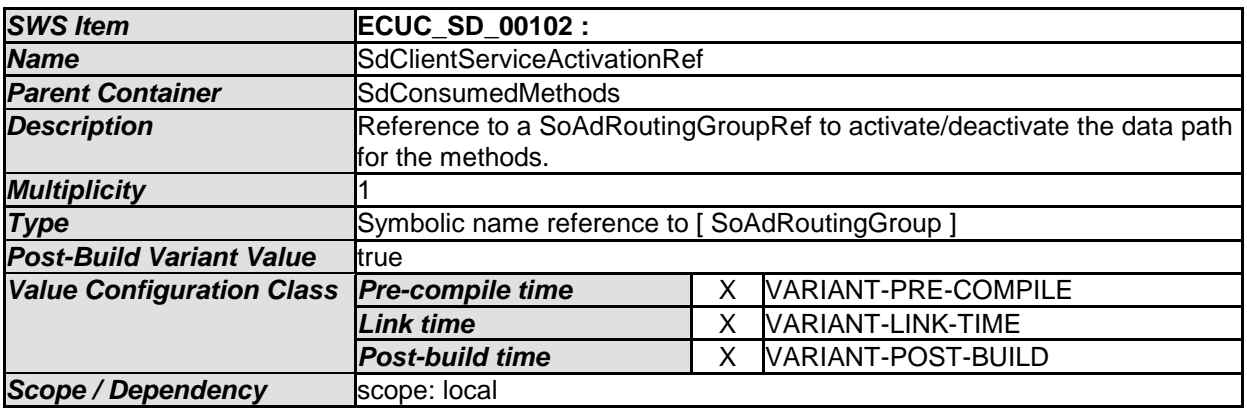

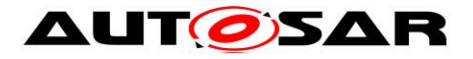

### **10.2.16 SdEventHandler**

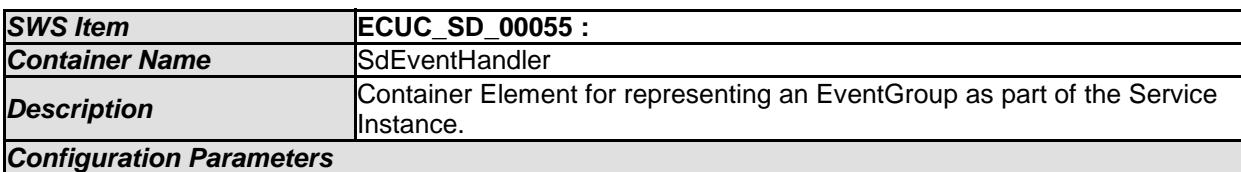

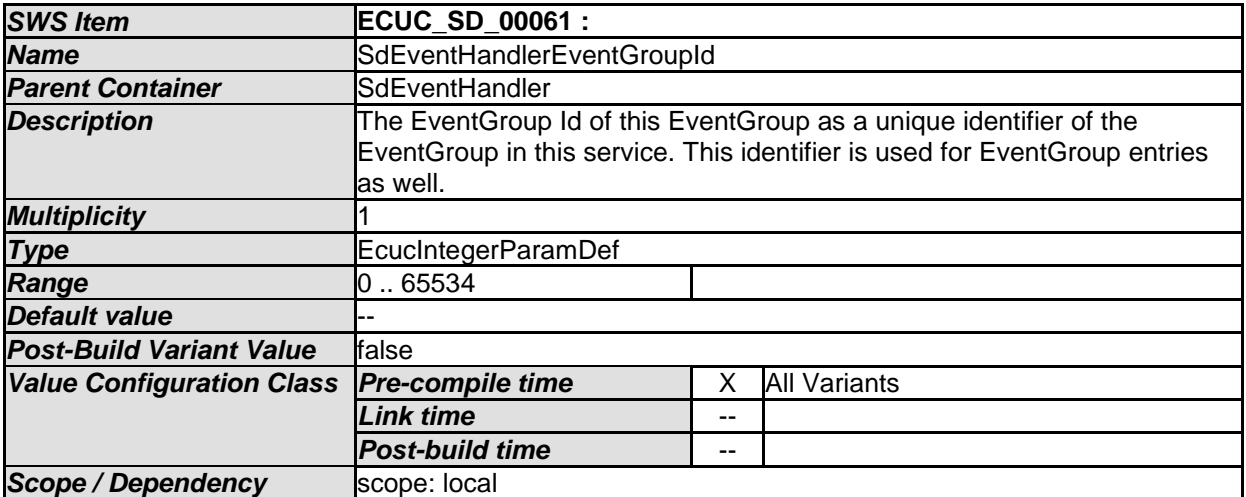

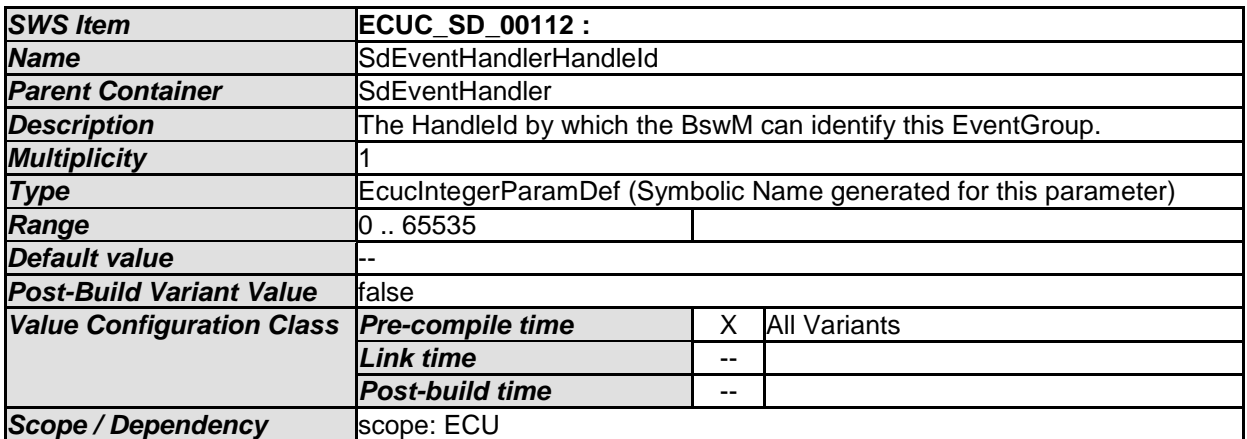

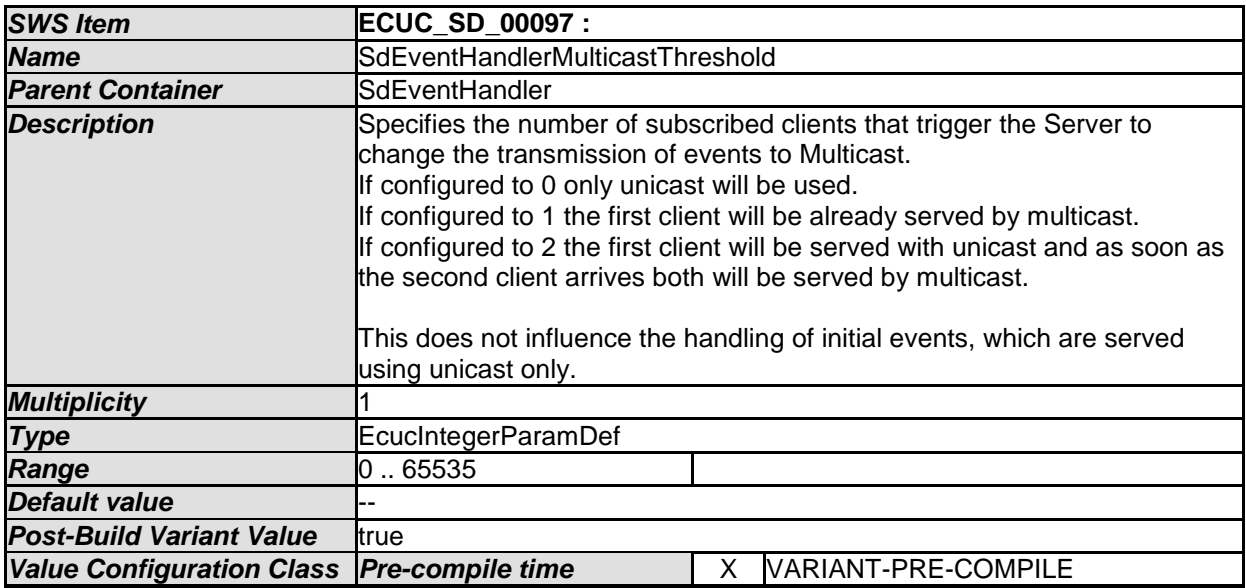

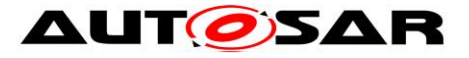

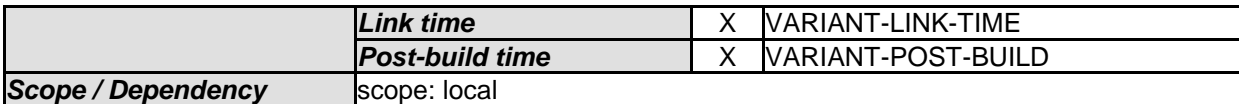

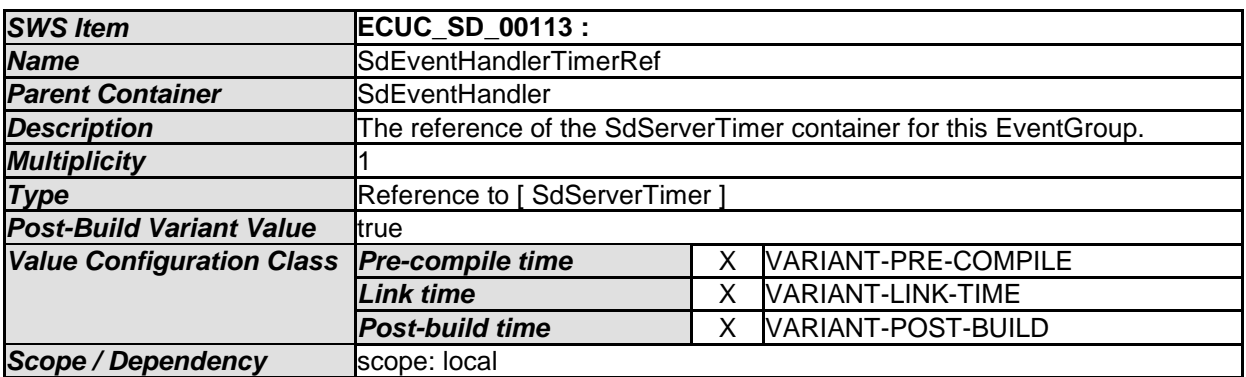

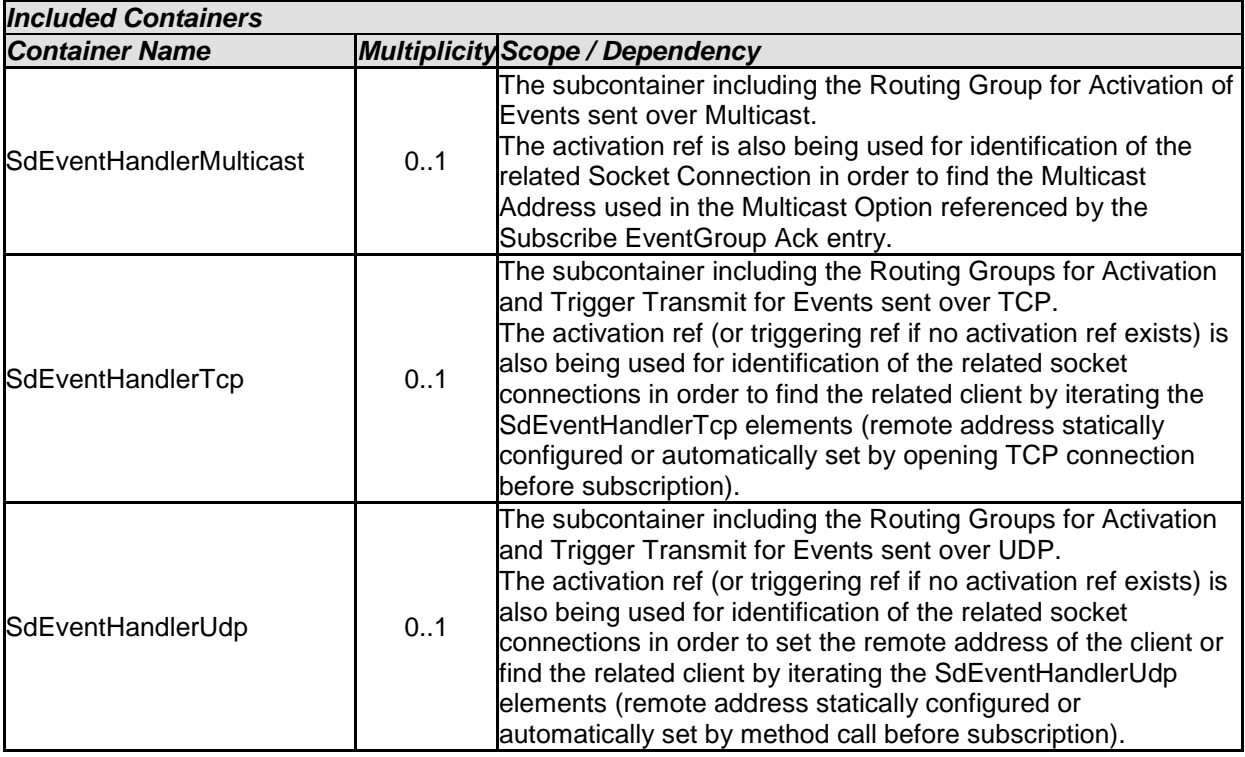

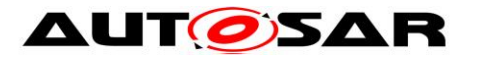

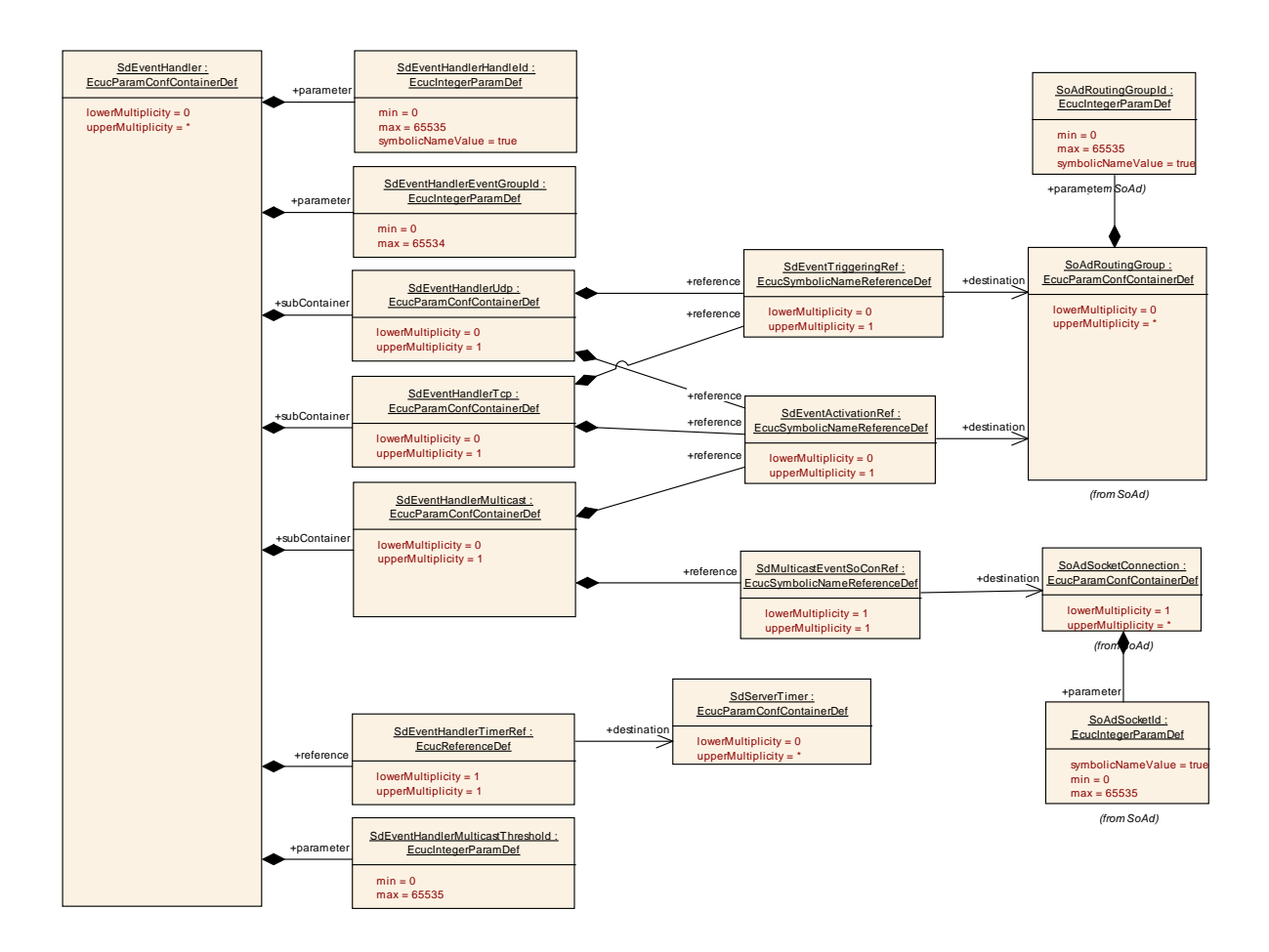

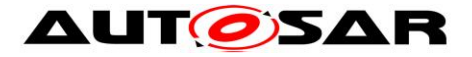

#### **10.2.17 SdEventHandlerMulticast**

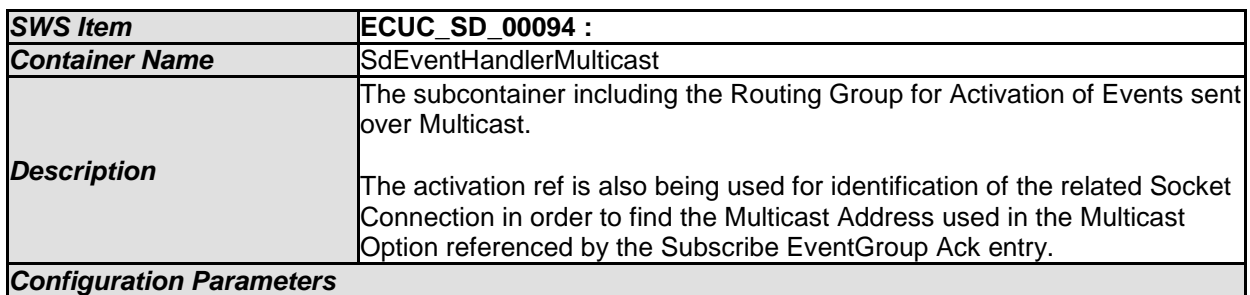

#### *SWS Item* **ECUC\_SD\_00096 : Name SdEventActivationRef Parent Container SdEventHandlerMulticast Description Reference to a SoAdRoutingGroup for activation of the data path for a** subscribed client (start sending events after subscribe). This is usually equal to the SdEventActivationRef referenced by SdEventHandlerUdp *Multiplicity* 0..1 **Type Symbolic name reference to [ SoAdRoutingGroup ]** *Post-Build Variant Fost-Bund variant*<br>*Multiplicity* true **Post-Build Variant Value** true *Multiplicity Configuration Class*  **Pre-compile time WEBSTANE** X VARIANT-PRE-COMPILE **Link time**  X | VARIANT-LINK-TIME *Post-build time* X VARIANT-POST-BUILD *Value Configuration Class Pre-compile time* X VARIANT-PRE-COMPILE **Link time X** X VARIANT-LINK-TIME *Post-build time* X VARIANT-POST-BUILD **Scope / Dependency scope: local**

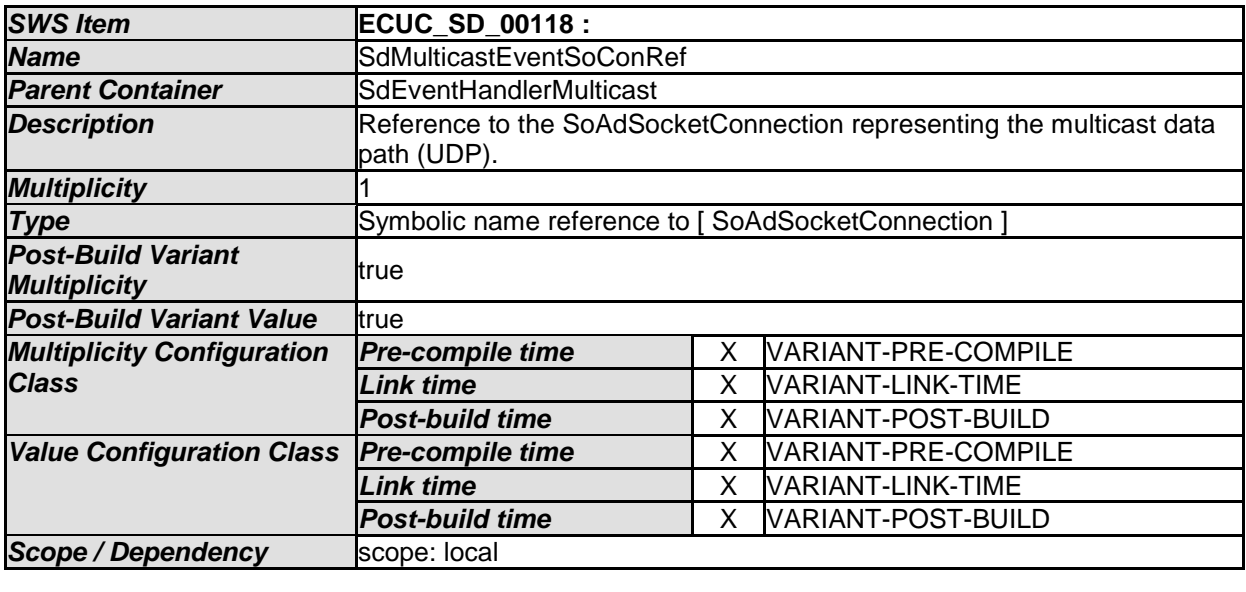

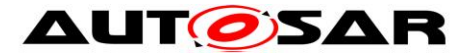

### **10.2.18 SdEventHandlerTcp**

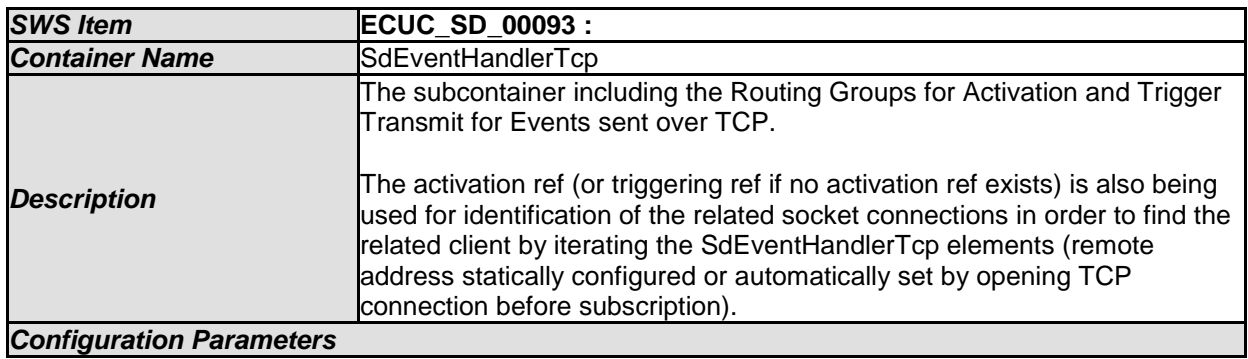

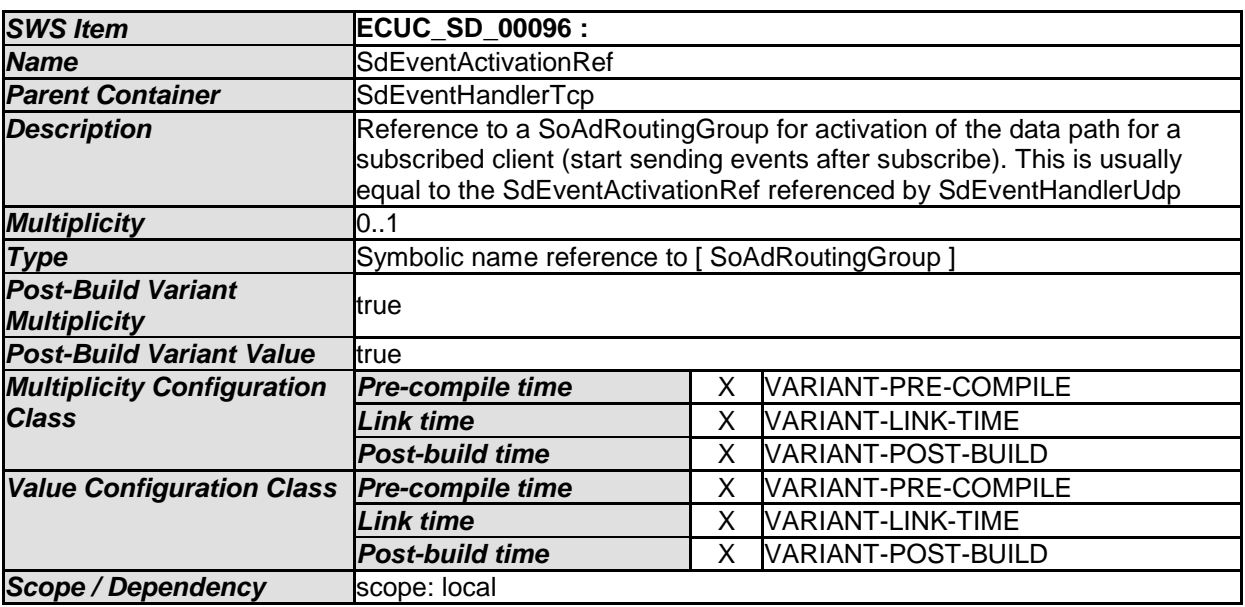

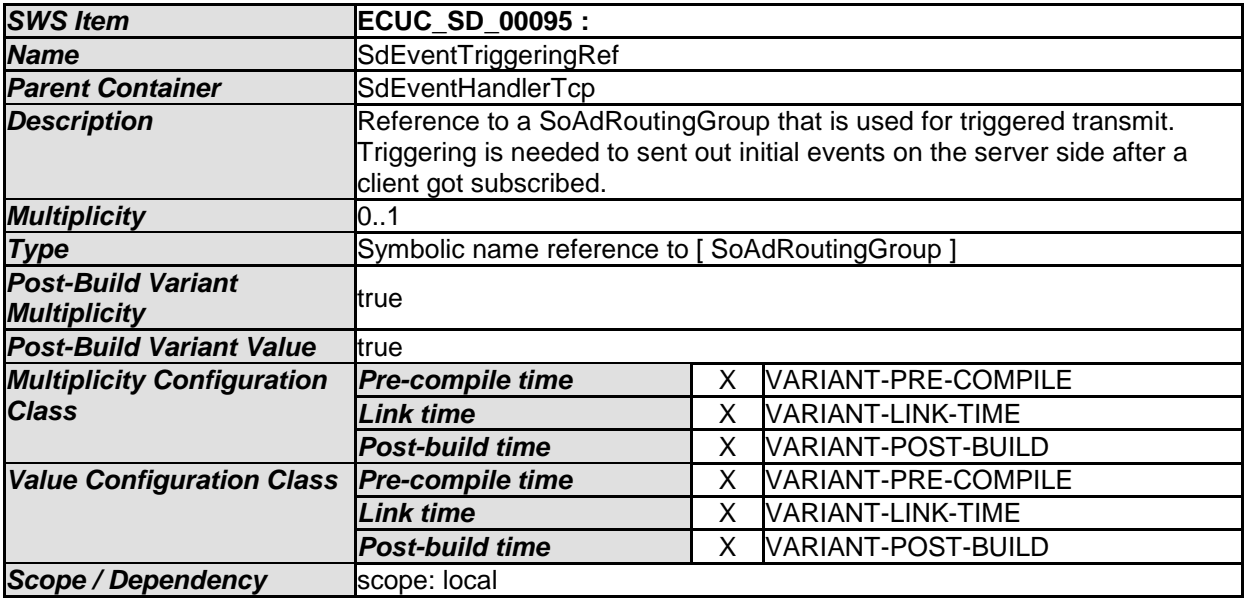

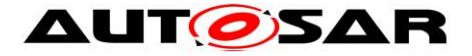

### **10.2.19 SdEventHandlerUdp**

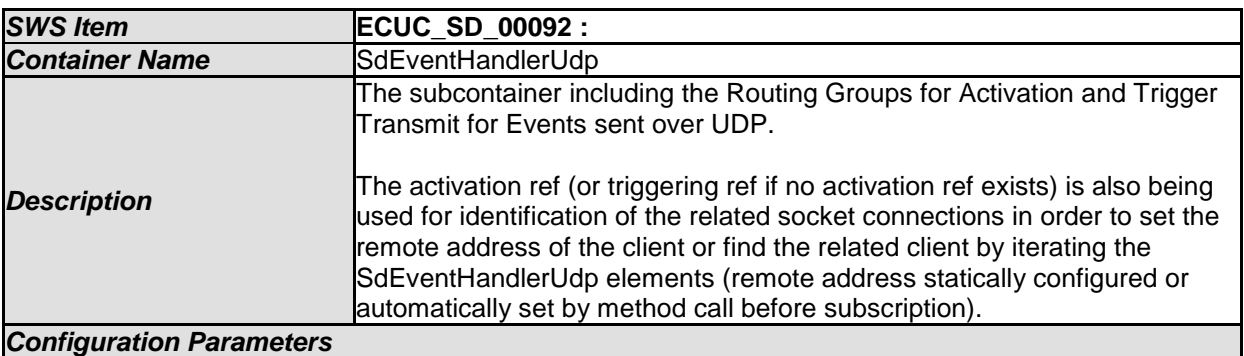

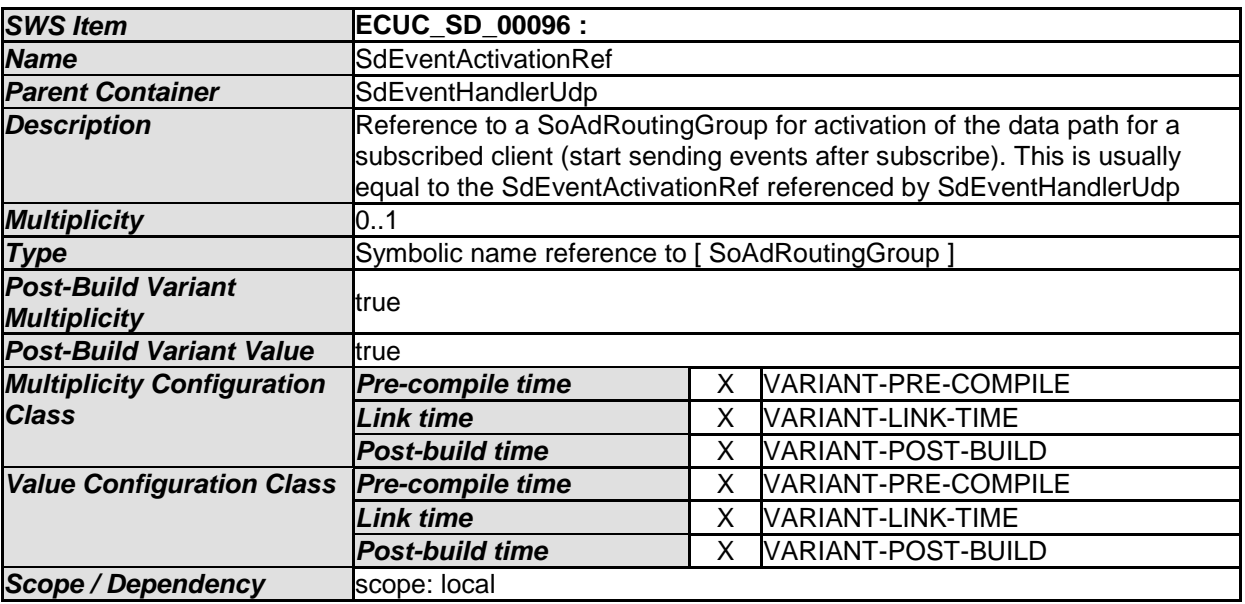

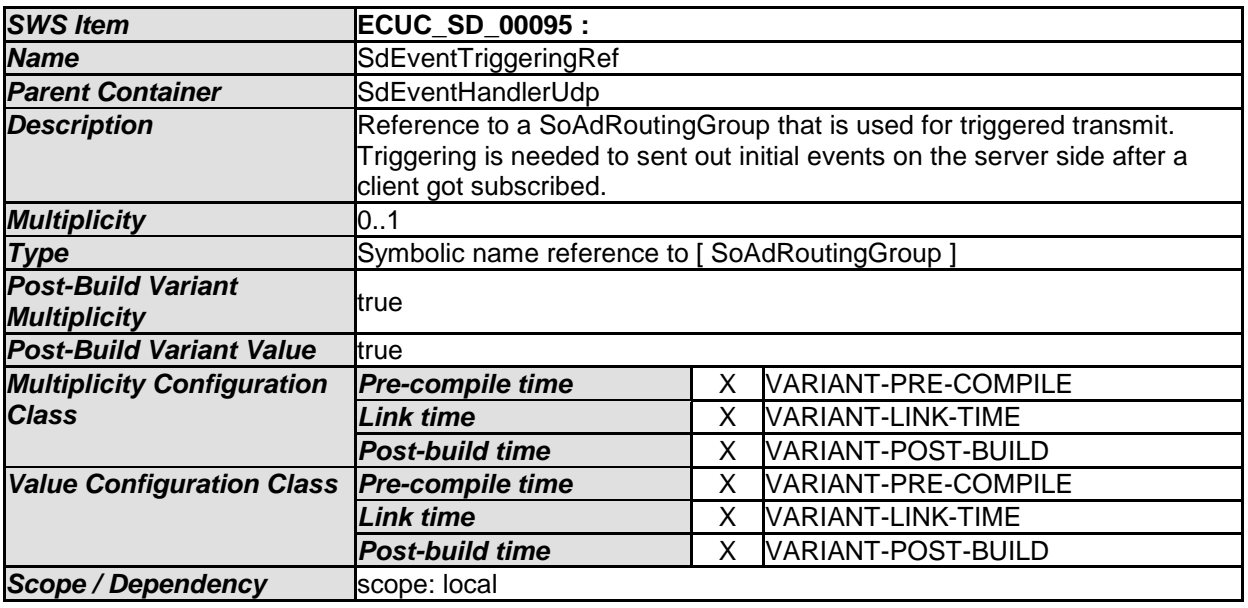

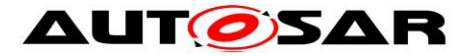

Specification of Service Discovery AUTOSAR CP Release 4.3.1

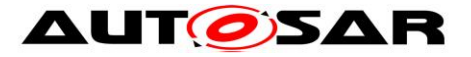

### **10.2.20 SdProvidedMethods**

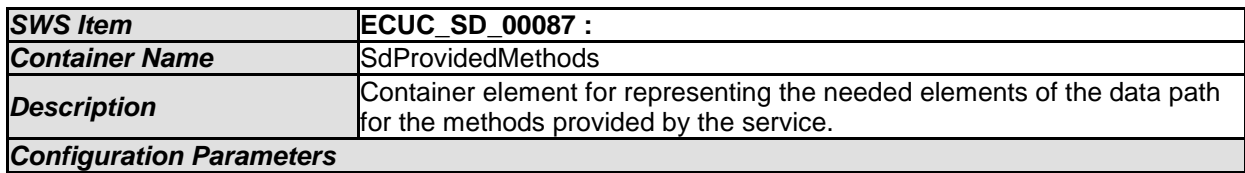

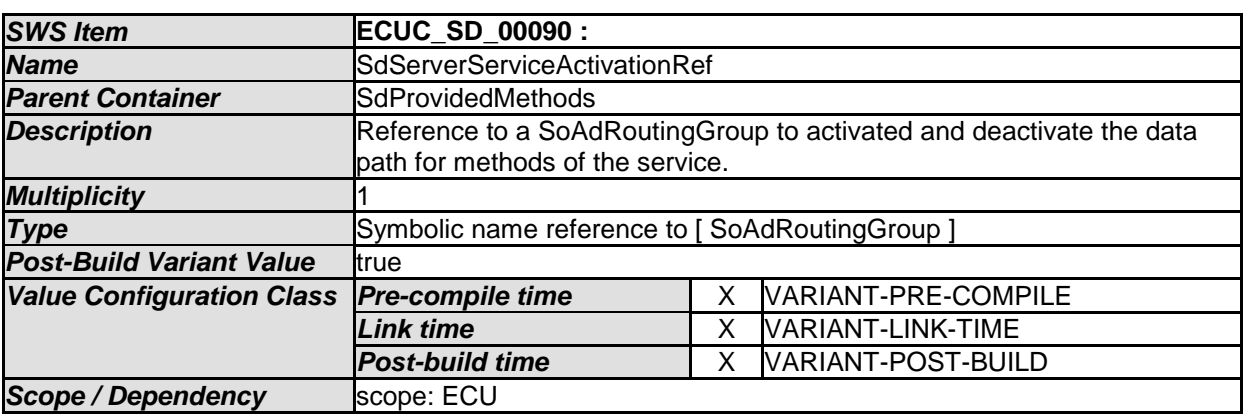

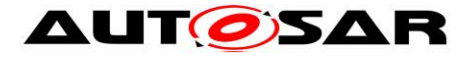

### **10.2.21 SdServerCapabilityRecord**

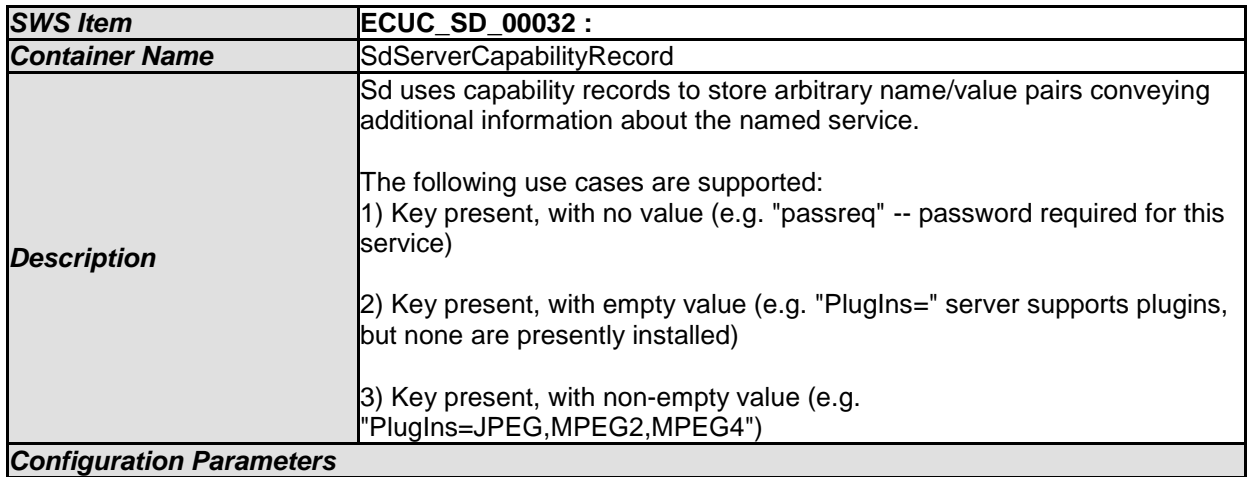

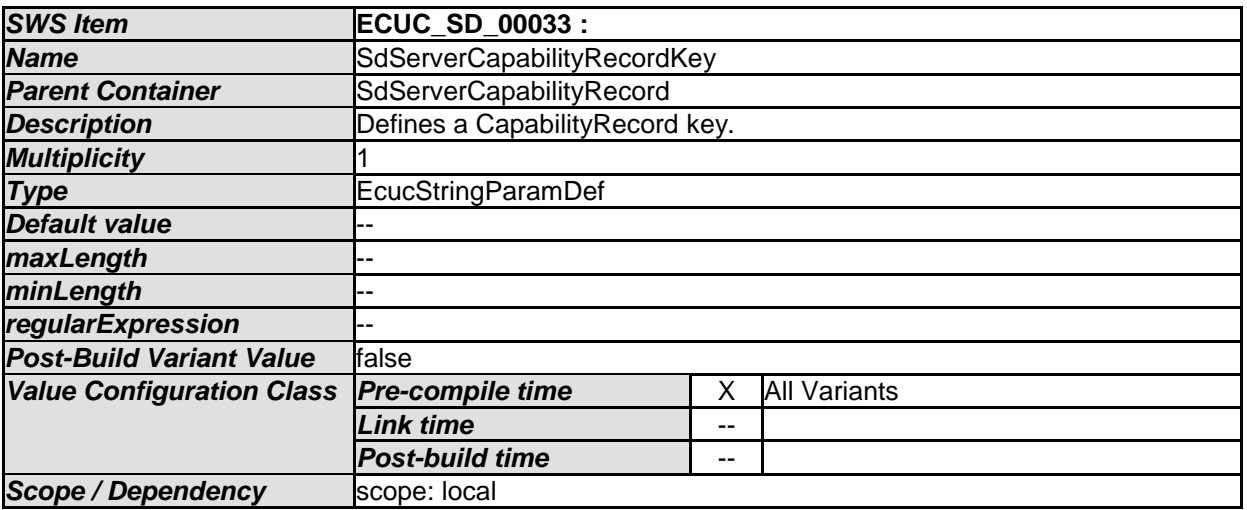

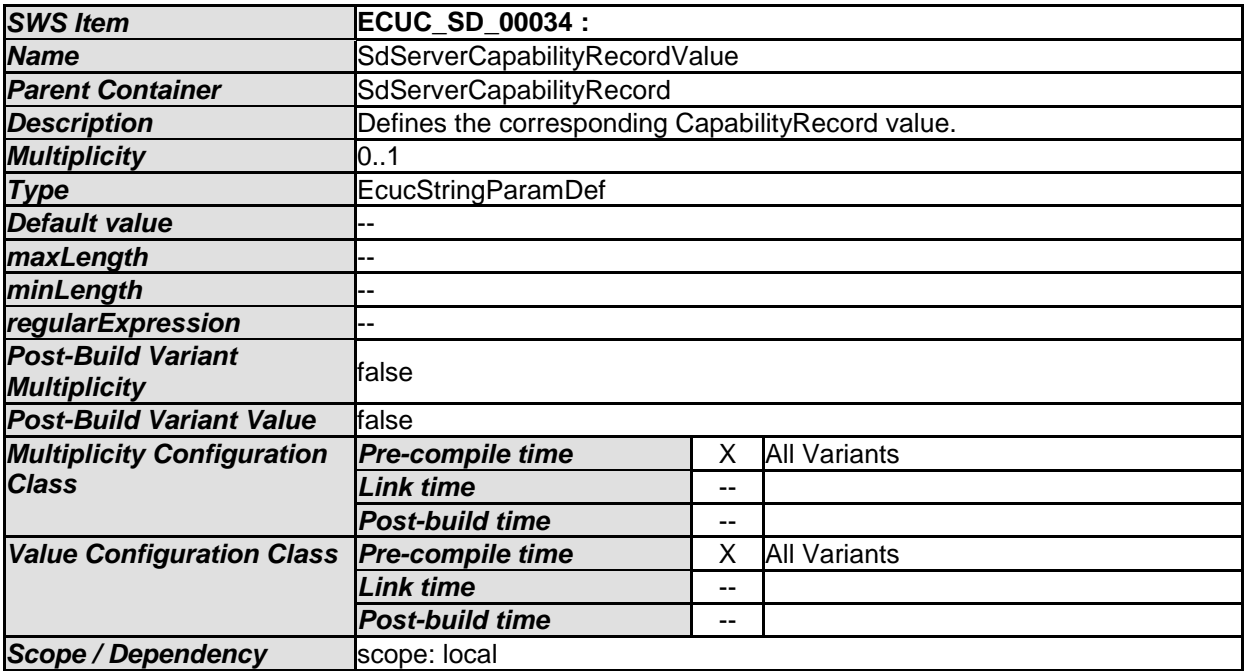

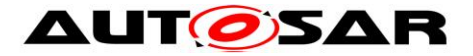

*No Included Containers* 

### **10.2.22 SdInstanceDemEventParameterRefs**

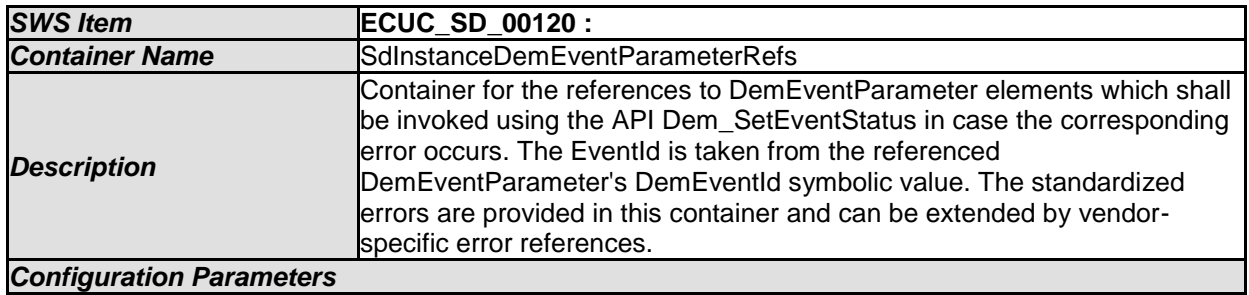

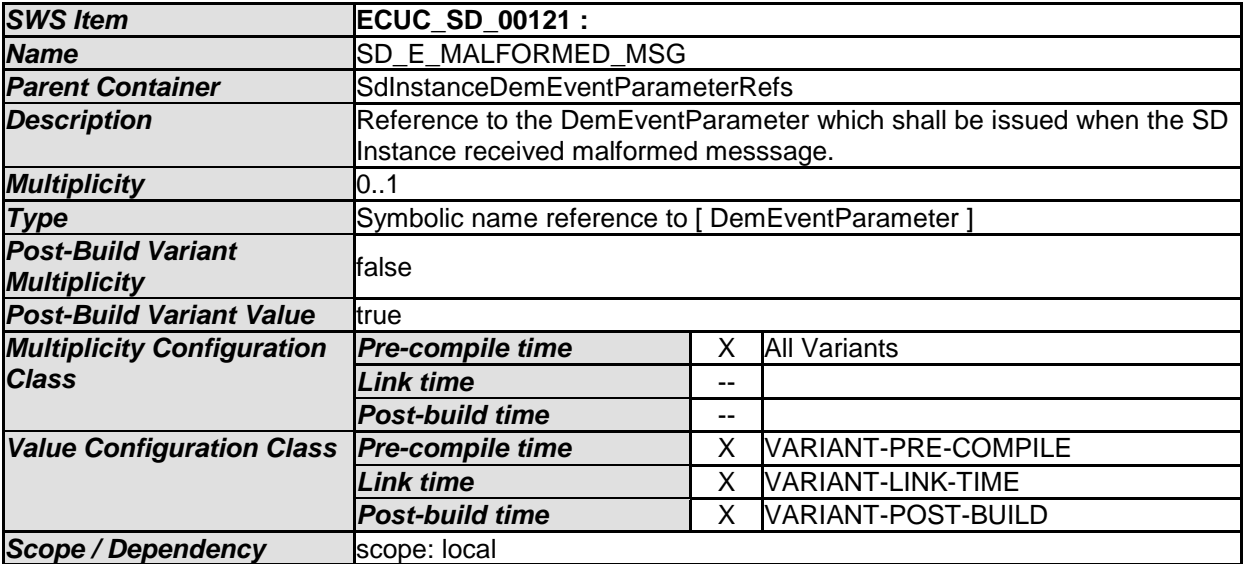

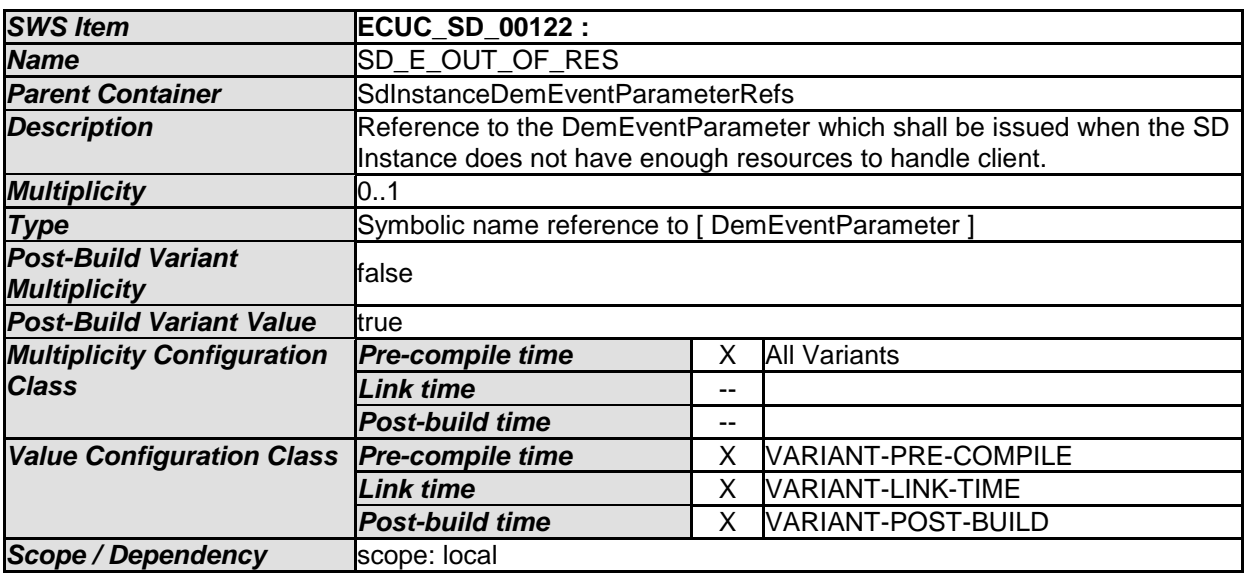

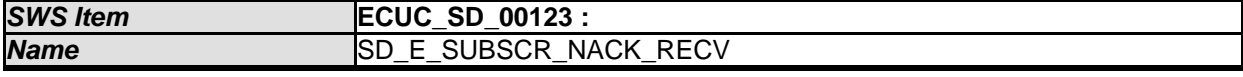

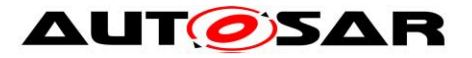

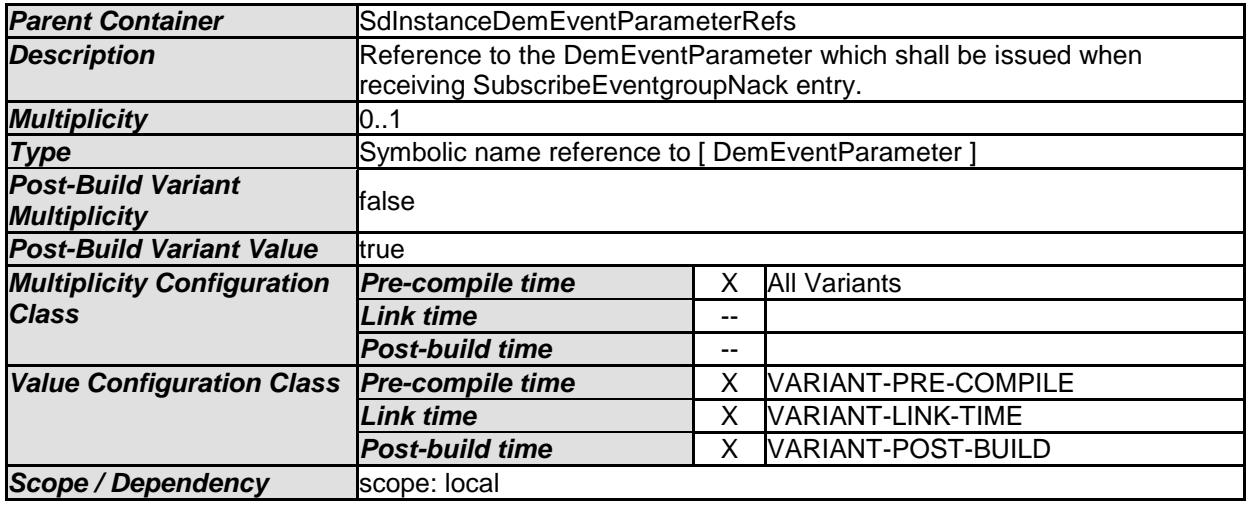

*No Included Containers* 

# **10.3Published Information**

Published information contains data defined by the implementer of the SW module that does not change when the module is adapted (i.e. configured) to the actual HW/SW environment. It thus contains version and manufacturer information.

For details refer to the chapter 10.3 "Published Information" in *SWS\_BSWGeneral.*